**ELABORACIÓN DE UN MODELO DIGITAL DE GEOFORMAS DE LA CUENCA DE LA RÍA FORMOSA (ALGARVE, PORTUGAL). ANÁLISIS DEL RIESGO DE DEGRADACIÓN DEL SUELO**

> Fernando Miguel Granja Martins Tesis Doctoral Universidad de Sevilla 2012

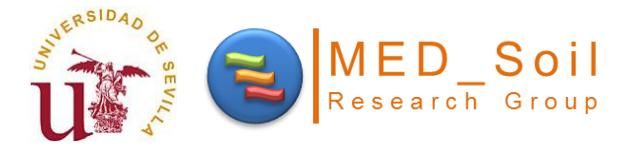

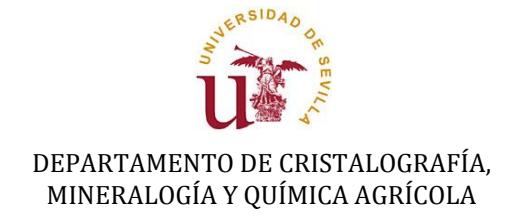

# ELABORACIÓN DE UN MODELO DIGITAL DE GEOFORMAS DE LA CUENCA DE LA RÍA FORMOSA (ALGARVE, PORTUGAL). ANÁLISIS DEL RIESGO DE DEGRADACIÓN DEL SUELO

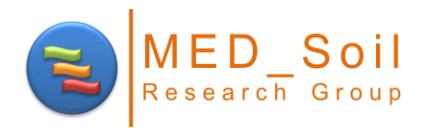

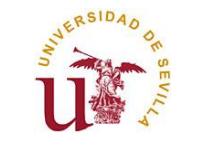

DEPARTAMENTO DE CRISTALOGRAFÍA, MINERALOGÍA Y QUÍMICA AGRÍCOLA

# ELABORACIÓN DE UN MODELO DIGITAL DE GEOFORMAS DE LA CUENCA DE LA RÍA FORMOSA (ALGARVE, PORTUGAL). ANÁLISIS DEL RIESGO DE DEGRADACIÓN DEL SUELO

Memoria que presenta D. Fernando Miguel Granja Martins para optar al grado de Doctor por la Universidad de Sevilla

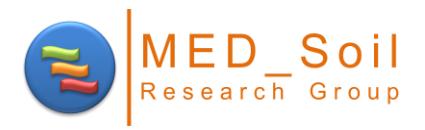

#### <span id="page-6-0"></span>**Agradecimientos**

Deseo expresar mi especial agradecimiento a mis directores de tesis, Antonio y Lorena, por todo su apoyo, sin el cual el trabajo no habría sido posible.

Quiero agradecer a todos los profesores y compañeros del programa de doctorado.

Quiero dar las gracias Instituto Geográfico del Ejército (Portugal) que proporcionó los datos para la elaboración del modelo digital del terreno.

Quiero agradecer a mis compañeros Hugo Geraldo e Isabel Kellen, por haber enseñado algunas horas de mis asignaturas.

A Fernanda (mi suegra) por apoyar en las tareas de la familia.

Al resto de mi familia, mi madre y mi padre, y en especial a Helena por su apoyo y cariño, siempre constante, que me animó a terminar este trabajo.

Otro agradecimiento especial a Zeca, mi boxer, que todos los días durante este trabajo, me ha acompañado día y noche.

Finalmente, a mis queridas hijas, Margarida y Constança.

A todos los que de alguna manera contribuyeron a este trabajo, una nota de agradecimiento.

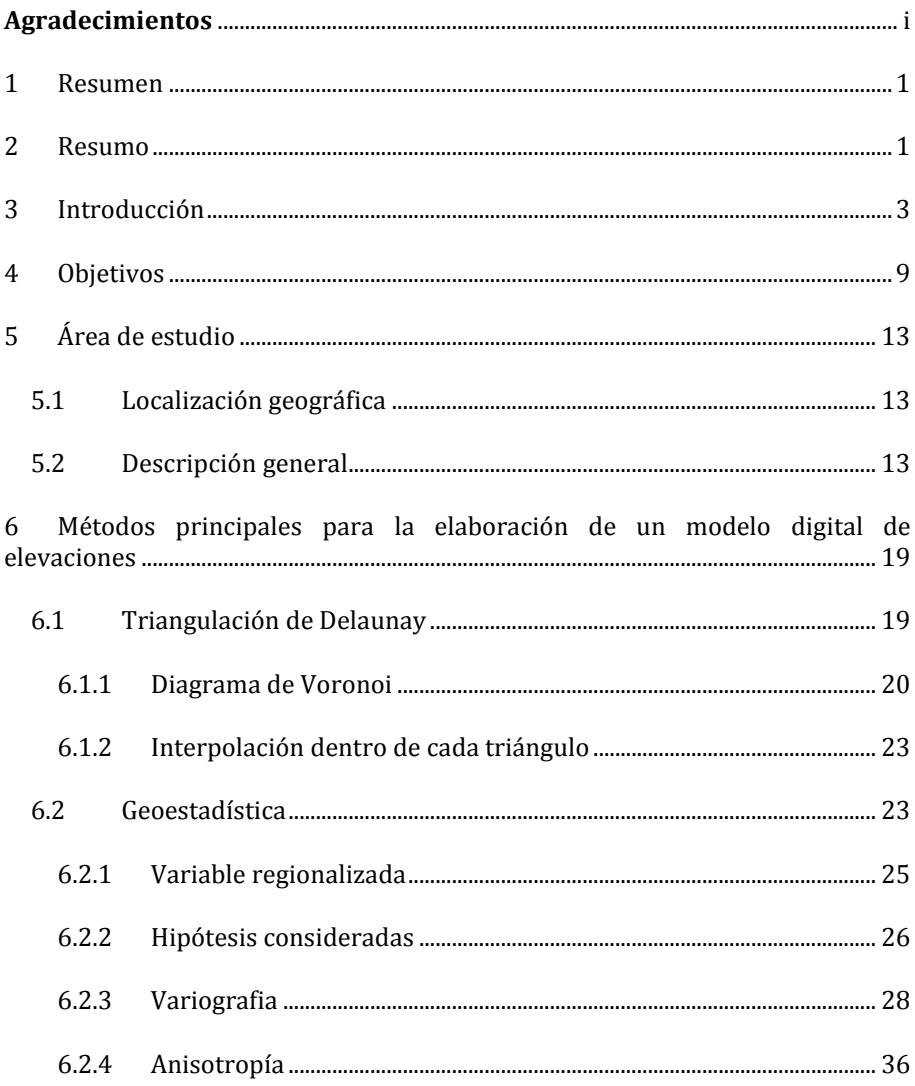

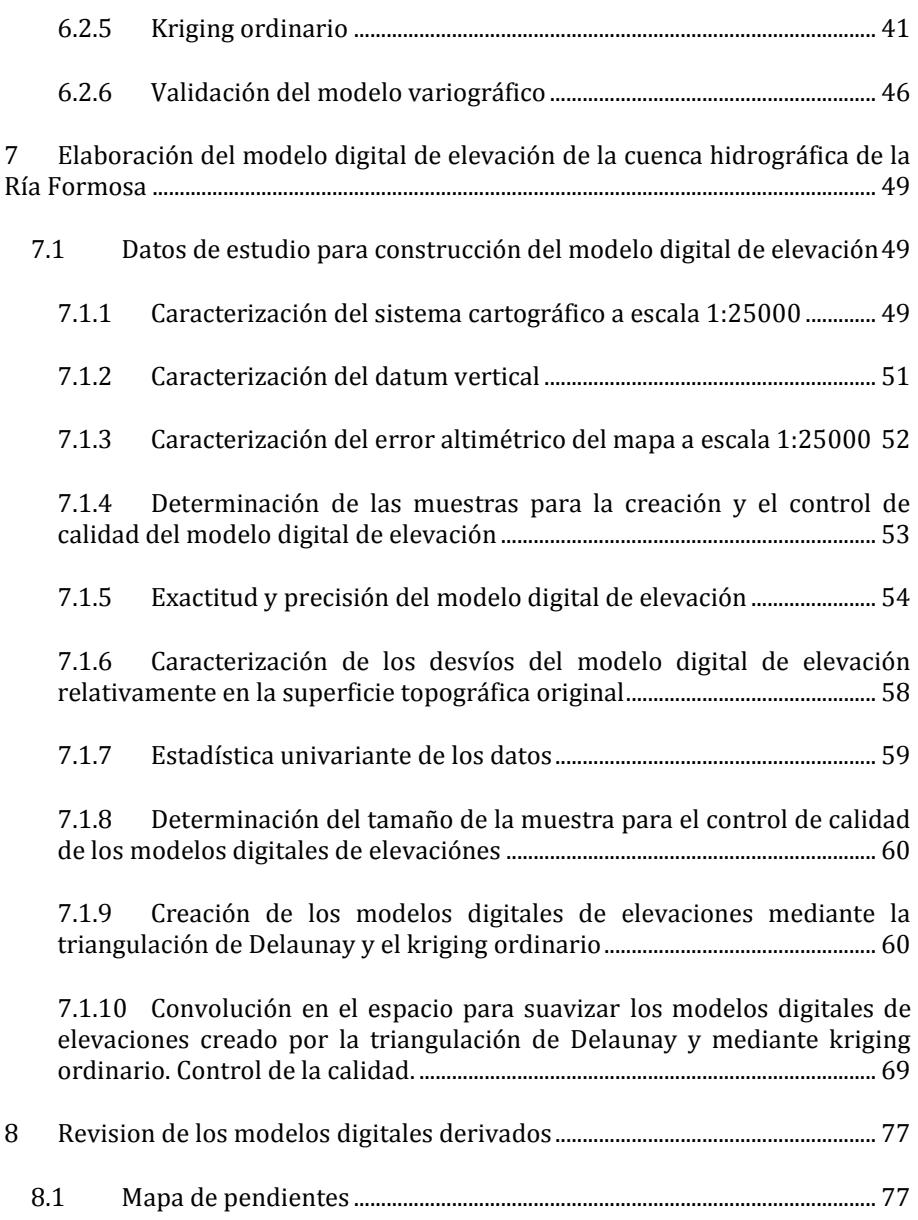

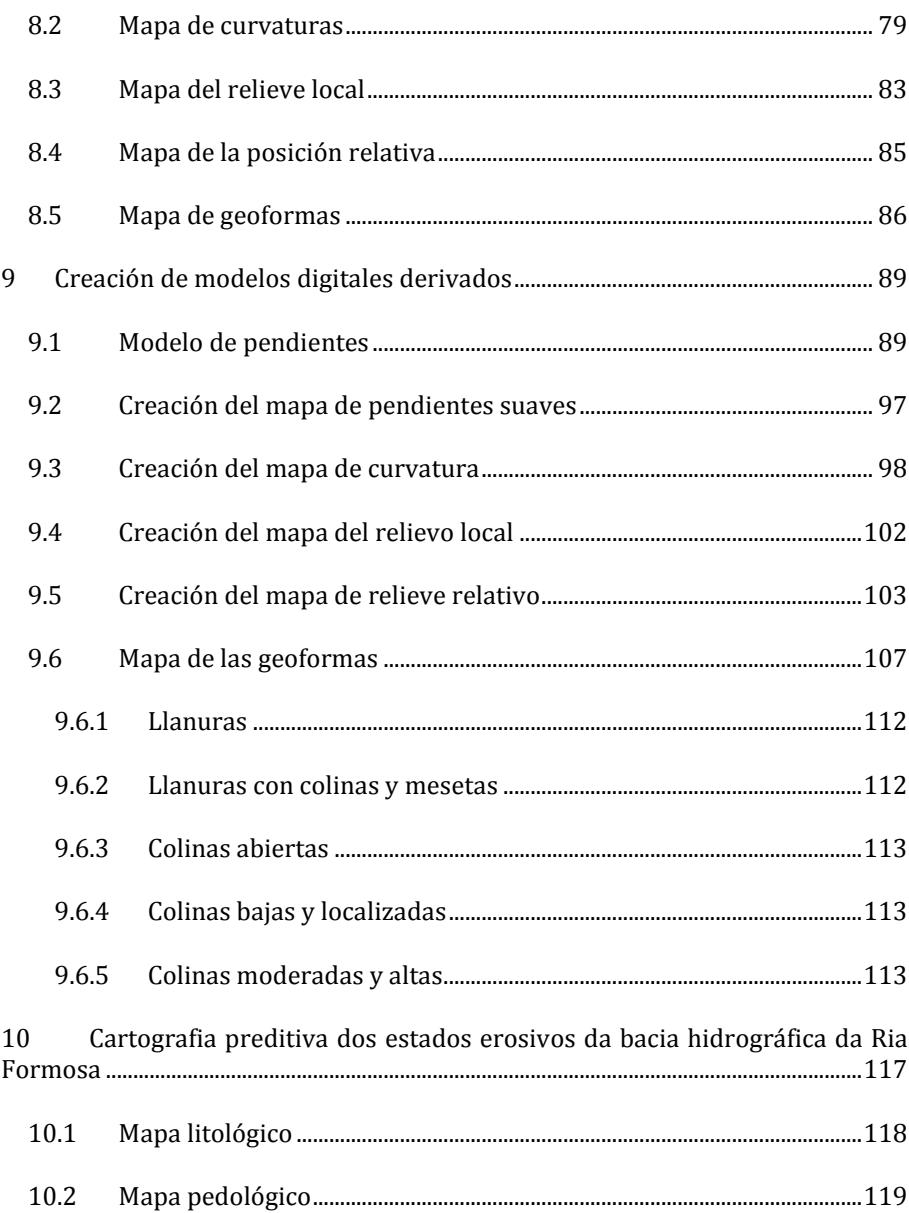

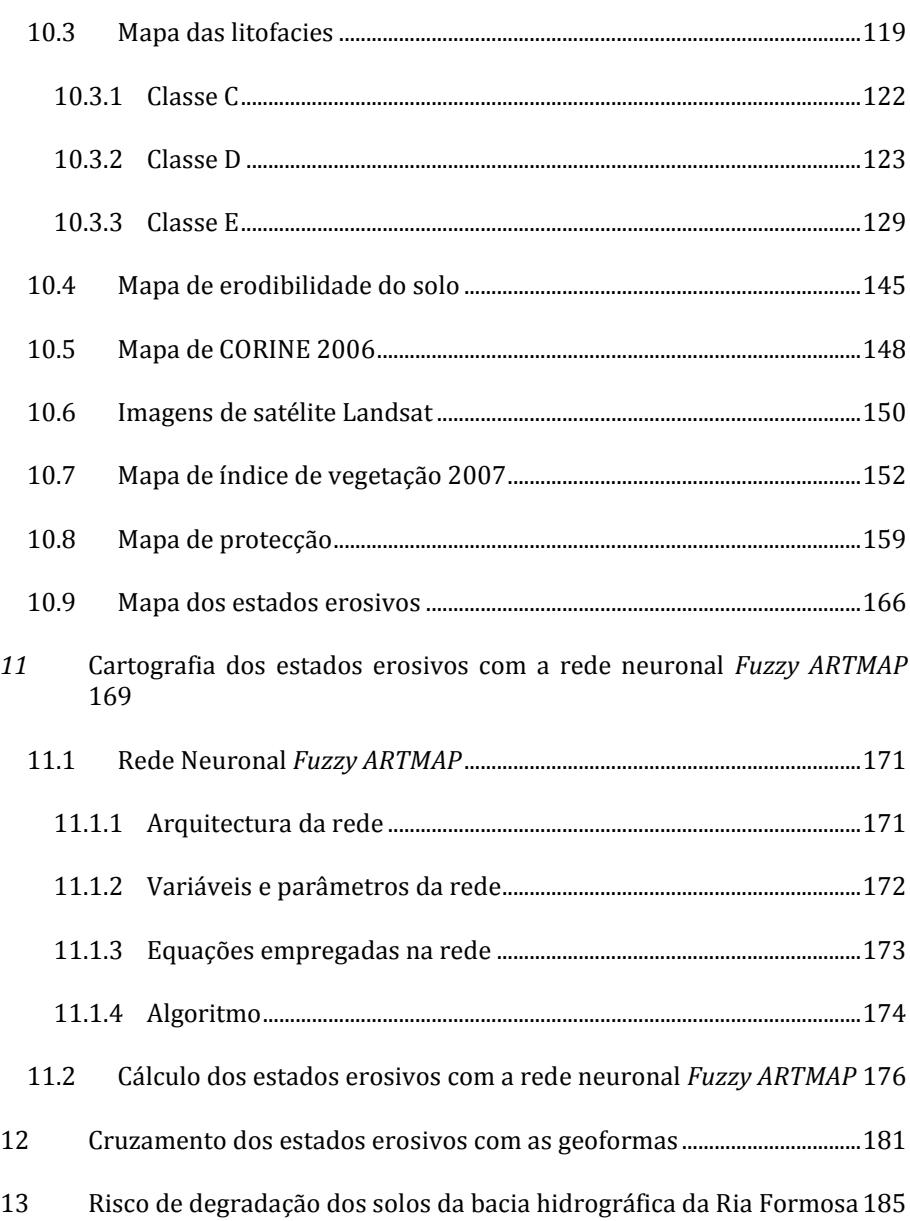

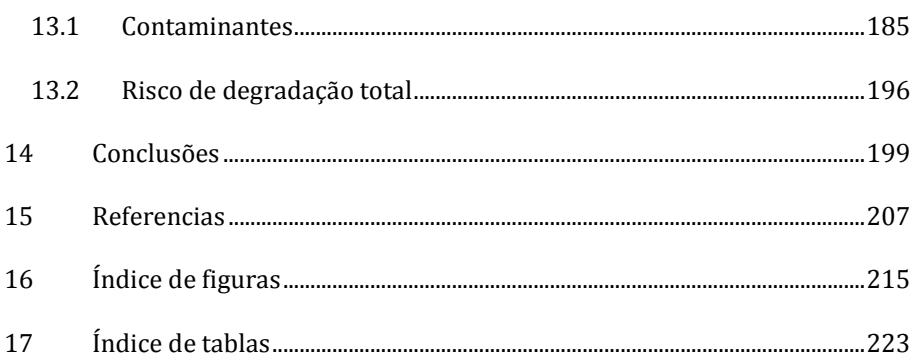

### <span id="page-14-0"></span>1 RESUMEN

Esta investigación se ha centrado en la elaboración de un modelo de procesos de degradación ambiental causada por la erosión del suelo y por la contaminación en la cuenca de la Ría Formosa (Algarve, Portugal). Con el fin de expresar con eficacia y cuantificar estos procesos se han desarrollado modelos geomorpfométricos y modelos de clasificación de zonas de riesgo de la erosión y de la contaminación. La clasificación de las diferentes geoformas resulta de la aplicación de la metodología utilizada por Dikau (1989 y 1991), elaborada a partir de un modelo digital del terreno de la región. Varios modelos derivados de éste se han integrado para elaborar un modelo de geoformas que efectivamente ha servido para caracterizar y analizar el paisaje de la región. La clasificación de riesgos ambientales resulta de la integración de los diversos niveles de información geográfica, tales como imágenes de satélite, cartografía de base y derivados (información topográfica), cartografía temática (litología, edafología, cobertura y uso del suelo), así como de otros tipos de información cartográfica (por ejemplo, los puntos contaminantes). La delimitación de los estados erosivos se llevó a cabo mediante dos aproximaciones distintas: en el primer caso se siguió el proceso general utilizado en 1997 por PAC/RAC (*Priority Action Plan /Regional Activity Centre*), a partir de operaciones algebraicas entre diferentes capas de información; en el segundo caso, se ha utilizado el proceso de clasificación automática basada en la utilización de redes neuronales *Fuzzy ARTMAP*. Finalmente, se llevó a cabo la validación de los modelos creados

En el capítulo 6 se describen los principales métodos para la elaboración de un modelo digital del terreno: triangulación de Delaunay y los métodos geoestadísticos.

En el capítulo 7 se muestra el proceso de elaboración de un modelo digital de elevaciones a partir de la triangulación de Delaunay y *kriging* ordinario. En este capítulo se caracterizan los errores de la cartografía base y los errores de los modelos digitales creados, comparando los resultados para elegir el procedimiento más exacto.

En el capítulo 8 hace una revisión de la metodología para la preparación de los modelos derivados (pendiente, curvatura, relieve local y posición relativa) y de las geoformas.

En el capítulo 9 se lleva a cabo la elaboración de los modelos digitales derivados y se obtienen modelos de geoformas con diferente nivel de agregación para su utilización a diferentes escalas de trabajo.

En el capítulo 10 se detalla la elaboración de los modelos digitales que servirán como base para la elaboración del modelo de estados erosivos (cartografía predictiva de estados erosivos), a través de la metodología de PAC/RAC (1997). Para ello, a partir de diferentes fuentes de información se elaboraron mapas de litofacies, de erodibilidad del suelo, de cobertura vegetal y de protección del suelo.

En el capítulo 11 se muestra el proceso de elaboración de la cartografía de estados erosivos, mediante la utilización de la red neuronal *Fuzzy ARTMAP*. Los resultados de este trabajo se compararon con los obtenidos tras la aplicación de la metodolofía propuesta por PAC/RAC.

En el capítulo 12 se analiza la relación entre las geoformas y los estados erosivos.

En el capítulo 13 se aborda la elaboración de la cartografía del riesgo de degracación del suelo mediante la integración de los modelos digitales de estados erosivos y de las áreas potencialmente contaminadas.

Finalmente, el capítulo 14 resume las conclusiones generales del trabajo.

### <span id="page-16-0"></span>2 RESUMO

Esta investigação incidiu na elaboração de um modelo de processos de degradação ambiental causada pela erosão do solo e pela poluição na bacia hidrogáfica da Ria Formosa (Algarve, Portugal). Com o fim de descrever eficazmente e quantificar estes processos, foram desenvolvidos modelos geomorfométricos e modelos de classificação de áreas de risco erosão e poluição. A classificação das diferentes geoformas resulta da aplicação da metodologia utilizada por Dikau (1989 e 1991), elaborada a partir de um modelo digital de elevações da região. Vários modelos derivados deste foram integrados produzindo um modelo de geoformas que efectivamente serviram para caracterizar e analisar a paisagem da região. A classificação de riscos ambientais resulta da integração de diferentes níveis de informação geográfica, tais como imagens de satélite, cartografia de base e derivados (informação topográfica), cartografia temática (litologia, edafología, ocupação e uso dos solos), assim como outros tipos informação cartográfica (por exemplo, os pontos poluentes). A delimitação dos estados erosivos levou-se a cabo mediante duas aproximações distintas: no primeiro caso foi seguido o processo geral utilizado em 1997 por PAC/RAC (*Priority Action Plan /Regional Activity Centre*), a partir de operações algébricas entre diferentes níveis de informação; no segundo caso, utilizou-se o processo de classificação automática baseada na utilização de redes neuronais *Fuzzy ARTMAP*. No final foram testados e validados os modelos criados.

No Capítulo 6 são descritos os principais métodos para a elaboração de um modelo digital de elevações: triangulação de Delaunay e os métodos geoestatísticos.

No Capítulo 7 mostra-se o processo de elaboração de um modelo digital de elevações a partir da triangulação de Delaunay e de *kriging* ordinário. Neste capítulo são caracterizados os erros dos modelos digitais criados, comparando os resultados para escolher o procedimento mais exacto.

No Capítulo 8 faz-se uma revisão da metodologia para a elaboração dos modelos derivados (declives, curvaturas, relevo local e posição relativa) e das geoformas.

No capítulo 9 são realizados os modelos digitais derivadas e obtém-se os modelos de geoformas com diferentes níveis de agregação para utilização a diferentes escalas de trabalho.

No capítulo 10 é detalhada a elaboração dos modelos digitais que serviram como base para a elaboração do modelo dos estados erosivos (cartografia preditiva de estados erosivos), através da metodologia de PAC/RAC (1997). Para isso, a partir de diferentes fontes de informação elaboraram-se mapas de litofácies, de erodibilidade do solo, de cobertura vegetal e de protecção do solo.

No capítulo 11 mostra-se o processo de elaboração da cartografia de estados erosivos, através da utilização rede neural *Fuzzy ARTMAP*. Esta metodologia foi comparada com a de PAC/RAC.

No capítulo 12 analiza-se a relação entre as geoformas e os estados erosivos.

No capítulo 13 é abordada a elaboração da cartografia do risco da degradação dos solos mediante a integração do modelo digital dos estados erosivos e das áreas potencialmente contaminadas.

Finalmente, no capítulo 14 resumem-se as conclusões gerais do trabalho.

## <span id="page-18-0"></span>3 INTRODUCCIÓN

El estudio del riesgo de degradación del suelo es el punto de partida para el desarrollo y la gestión sostenible territorio. La influencia del cambio climático, junto con el cambio de las políticas agrícolas y el aumento de la ocupación y transformación antrópica, causan la pérdida de calidad y la reducción de la productividad del suelo. La erosión, juntamente con la contaminación antrópica dificultan de manera cada vez mayor la regeneración del suelo y la vegetación por sí mismos (Kosmas & Danalatos, 1993). Por lo tanto es necesario emplear medidas de control, prevención y corrección para conservar el suelo y evitar la aparición e intensificación de los procesos de desertificación, que pueden llegar a ser irreversibles, como ha ocurrido en otras zonas mediterráneas (Rubio & Calvo, 1996; Kosmas *et al.,* 2000).

La región mediterránea está caracterizada por tener un clima estacional y condiciones ecológicas y edáficas específicas que hacen de sus ecosistemas los más vulnerables de Europa debido a la fragilidad del medio ambiente y a las bajas tasas de producción de biomasa durante los períodos secos (Zachar, 1982; Kosmas *et al.,* 2000).

Los suelos mediterráneos, por otra parte, han sufrido un uso muy intenso debido a la larga tradición de presión antrópica desde hace miles de años (Rubio & Calvo, 1996). Los espacios naturales y semi-naturales tienen una vegetación esclerófila que se adapta bien a las condiciones mediterráneas, sin embargo, condiciones climáticas extremas y la acción humana pueden causar desequilibrios en lo ecosistema (Kosmas *et al.,* 2000). A lo largo de los siglos actividades llevadas a cabo de manera continuada, como la desforestación y la explotación de tierras marginales, no apropiadas para la agricultura, han conducido a la degradación del medio (Lavee *et al.,* 1991; Griesbach, 2000).

Muchos estudios a diferentes escalas, han sido desarrollados para modelar los procesos degradación y identificar las zonas sensibles e a eses procesos.

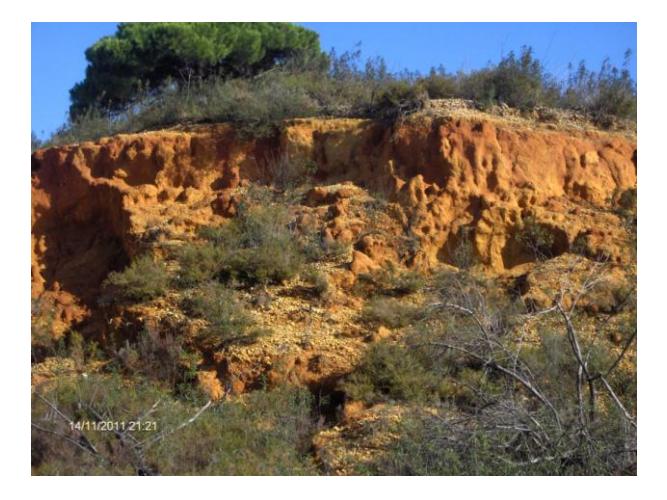

**Figura 1 – Erosión del suelo (Gambelas-Faro, Portugal).**

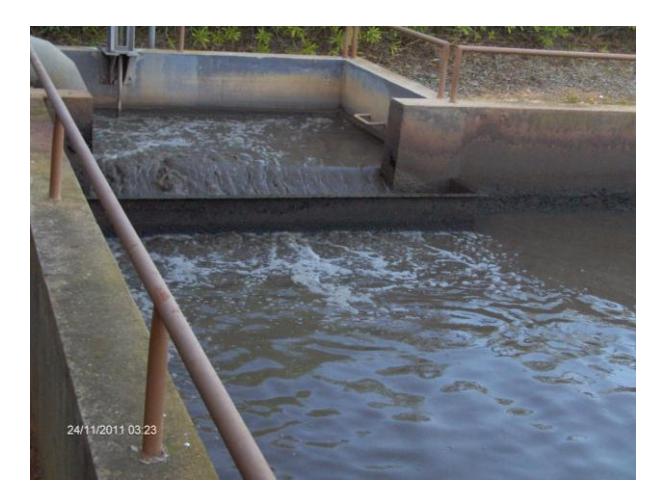

**Figura 2 – Ejemplo de contaminación antrópica: Estación de tratamiento de aguas residuales (Almansil, Portugal).**

Los estudios geomorfológicos permiten en sus diferentes enfoques realizar una síntesis del medio natural y un análisis de su dinámica de ocupación y de la transformación antrópica. Los procesos geomorfométricos, al modelar el relieve y la topografía del terreno, son considerados los factores determinantes para el modelado de los procesos ambientales y ecológicos.

Existen varios enfoques para clasificar las formas del relieve (geoformas). En los métodos más antiguos, los estudios geomorfológicos de la superficie terrestre se basaban en un análisis de las características del terreno a partir de mapas topográficos o directamente a través de mediciones de campo. La metodología que se utilizó para clasificar era de tipo manual y fue referenciada en trabajos de Hammond (1954, 1964) y otros autores como Wallace (1955), Linton (1970), Crozier *et al.* (1983). Según Hammond (1964) los mejores métodos de clasificación son aquellos que llevan a cabo un análisis sistemático de la superficie, describiendo cada componente individualmente.

Los estudios geomorfométricos y geomorfológicos de Hammond se llevaron a cabo en grandes áreas (pequeña escala). Las variables consideradas fueron de tipo cuantitativo y se utilizó una clasificación de tipo jerárquico.

Más tarde, con la irupción de los sistemas de información geográfica (SIG), Dikau (1989 y 1991) automatizó y rectificó los procedimientos de Hammond. De acuerdo con Dikau, la jerarquización de geoformas se hace en función del tamaño, el orden y la complejidad geométrica.

Muchos investigadores han seguido esta metodología, como en el caso de Jordán *et al.* (2000 y 2005), en estudios llevados a cabo en España y México. Machado (2005) presenta más modelos derivados y realiza una clasificación basada en reglas de decisión con lógica difusa.

Así, el modelo digital de elevaciones (MDE) se convierte en la herramienta más importante en lo proceso de determinación de las geoformas. En otras palabras, es el punto de partida de la clasificación. Sobre el MDE se utiliza un proceso de "*moving-window*" y por medio de algoritmos que se basan en operadores o filtros locales se crean nuevos productos o modelos derivados (como pendiente, relieve y perfil). Esto permite un estudio más detallado, con un gran número de variables a gran escala.

#### Introducción

Otras metodologías utilizadas en la clasificación y análisis de las formas de la tierra han sido aplicadas con resultados muy exactos. Por ejemplo, Drăgut *et al.* (2006) considera que los modelos derivados del MDE son niveles de información, y son utilizados en el proceso de segmentación de zonas homogéneas, realizándose la clasificación a través de algoritmo de lógica difusa. Pellegrini (1995) desarrolló un algoritmo de clasificación que utilizaba los vectores propios y la transformada de Fourier (en matemáticas, la transformada de Fourier es una aplicación que hace corresponder a una función *f*, con valores complejos y definida en la recta, con otra función *g*). Oliveira *et al.* (2009) aplicaron filtros espaciales de paso alto y paso bajo a un MDE. De ese modo obtuvieron diferentes niveles de información para utilizar en la técnica de fusión de imágenes IHS (del inglés *intensity-hue-saturation*) y en la segmentación por crecimiento de regiones. La clasificación se llevó a cabo por el método no supervisado. Otra técnica automática utilizada por Sallun *et al.* (2007) fue la aplicación de la análisis en componentes principales (ACP) en imágenes multiespectrales de satélites.

En cuanto a la evaluación del riesgo de degradación ambiental, Pereira (2005) Costa *et al.* (2006) Torresan *et al.* (2008), han llevado a cabo estudios sobre los riesgos de degradación del medio ambiente mediante la aplicación de las operaciones algebráicas sobre los documentos cartográficos de base, como la topografía, edafología y geología, hidrología, vegetación, lluvia, uso y ocupación del suelo

Otros investigadores, Bellinfante *et al.* (2002), Zavala (2001) y Anaya (2004), han correlacionado en sus estudios las formas de la tierra con la erosividad y la vegetación.

La complejidad del análisis integrado de la información es un motivo para desarrollar los métodos de reconocimiento de patrones mediante sistemas de aprendizaje. La elección de los pesos asociados a cada tipo de información puede realizarse a través de las redes neuronales artificiales (RNA).

En el presente trabajo se pretende llevar a cabo un estudio integrado del medio físico de la cuenca de la Ría Formosa (Algarve, Portugal). Sin embargo para lograr este objetivo es necesaria por un lado la clasificación de las geoformas y por otro la elaboración de la cartografía de los estados erosivos y consecuentemente, la integración con las zonas de suelos potencialmente degradados para producir una cartografía del riesgo de degradación del suelo.

En lo que respeta a los estados erosivos, su análisis espacial se llevará a cabo mediante la utilización de una RNA capaz de clasificar los diferentes niveles de erosión y que a su vez será comparada con los resultados obtenidos mediante el uso de metodologías tradicionales, empleada por ejemplo por Zavala (2001).

La importancia de este estudio se explica por su contribución a aumentar el conocimiento del área y aplicar nuevas tecnologías para facilitar en el futuro una planificación destinada al control de los procesos de degradación del suelo, indicando los posibles usos y restricciones sobre esta región que se ha desarrollado muy rápidamente y de forma poco sustentable en los últimos treinta años.

### 4 OBJETIVOS

Este trabajo de investigación se ha centrado en el conocimiento detallado de las formas de terreno y de las zonas vulnerables a la erosión y contaminación antropogénica de la cuenca de la ría Formosa (SE del Algarve-Portugal).

La metodología de la investigación se basa en una estructura construida por objetivos:

1) Realización de un MDE a partir de la digitalización de las curvas de nivel del mapa militar de Portugal a escala 1:25000. En la creación del MDE, se utiliza la interpolación espacial basada en la "triangulación de Delaunay". También se destaca la aplicación de métodos geoestadísticos, ya que los métodos tradicionales, tienen limitaciones en la representación de la variabilidad espacial, porque no tienen en cuenta la anisotropía y la continuidad del fenómeno que desea observar (Burrough, 1986).

La geoestadística está asociada a un conjunto de técnicas utilizadas para analizar e inferir los valores de una variable distribuida en el espacio y el tiempo. Los valores de esta variable muestran una dependencia en relación a la localización espacial, que pueden ser de naturaleza aleatoria o estructural. El aspecto aleatorio refleja la variación no predecible de un punto a otro en el espacio, mientras que el aspecto estructural traduce la continuidad, es decir, la correlación entre puntos. El estudio de la correlación espacial es dominado por el análisis estructural que culmina con el modelado del variograma. Después de este análisis se hacen inferencias en lugares no muestreados utilizando el estimador de *kriging*, basado en la teoría de variables regionalizadas, desarrollada por Matheron (1965,1970).

- 2) Realización de los modelos digitales derivados del MDE.
	- a) Pendiente del suelo: máxima tasa del cambio de elevación para cada celda en relación con las células vecinas.
	- b) Curvatura (concavidad/convexidad): tasa de cambio de pendiente. Depende de la segunda derivada de la elevación (Felicísimo, 1994). Describe las características referentes al drenaje y permite el análisis

relacionados con la disponibilidad, la acumulación y las corrientes de agua (Zeverbergen y Thorne, 1987; Moore *et al.,* 1991).

- c) Relieve local: variación da cota máxima e mínima en una ventana de dimensión n×n.
- d) Posición relativa: diferenciación de superficies más o menos llanas situadas en diferentes elevaciones (tierras altas y bajas).
- 3) Crear el mapa de geoformas del terreno, basado en los procedimientos jerarquizados de Hammond (1964) y Dikau *et al. (*1991), con algunas modificaciones (Zavala *et al.,* 2005).
- 4) Modelación de los estados erosivos del suelo asentando-se en operaciones algébricas entre mapas y también por la aplicación de las Redes Neuronales Artificiales (RNA).

En relación al cálculo algebraico de mapas, se diseñará el mapa de estados erosivos a través de mapas de erodibilidad y de protección del suelo, de acuerdo con el PAP/RAC (1997), Jordán (2000) y Zavala (2001). El mapa de erodibilidad del suelo se elaborará a partir de información cartográfica previamente publicada: suelo, geología y litología. El modelo digital para la protección del suelo se elaborará a partir de los tipos de uso del suelo (revisión de la información del proyecto CORINE, reagrupada en función de la capacidad de protección del suelo) y las clases de vegetación (a partir de imágenes LANDSAT-TM). Los intervalos de cobertura serán establecidos segundo el método utilizado por Jordán (2000).

En lo que respecta al RNA, se utilizará la arquitectura ART (*adaptable resonance theory*, teoría de resonancia adaptable) con un aprendizaje supervisado para identificar la red de que mejor se adapta a la zona de estudio.

Posteriormente, ambas metodologías serán analizadas comparativamente.

- 5) Establecer las relaciones entre las geoformas y los estados erosivos de la cuenca de la Ría Formosa.
- 6) Diseñar el mapa de riesgo de contaminación a través del análisis de puntos contaminantes, líneas de agua y áreas de recepción de sedimentos.
- 7) Realizar una cartografía del riesgo de degradación del suelo de la cuenca con la integración de los mapas de riesgo de contaminación y estados erosivos.
- 8) Extraer conclusiones sobre los resultados obtenidos.

# 5 ÁREA DE ESTUDIO

### 5.1 LOCALIZACIÓN GEOGRÁFICA

El área de estudio [\(Figura 3\)](#page-28-0) está contenida en las hojas, 590, 597, 598, 599, 600, 606, 607, 608, 610, 611 y 612 del mapa a escala 1:25000, del Instituto Geográfico del Ejército Portugués (IGeoE, 2004). El área ocupada por la cuenca de la ría Formosa en el Algarve se muestra en la [Figura](#page-29-0) 4.

### 5.2 DESCRIPCIÓN GENERAL

La región del Algarve, tiene tres sub-regiones morfológicas distintas: el litoral Algarvio (o Bajo Algarve) con rocas de la era Cenozoica (arenas, grava y aglomerados), el barrocal Algarvio (o Algarve calcáreo) que contiene esencialmente rocas carbonatadas de la era Mesozoica y la sierra Algarvia (o Alto Algarve) con esquistos argilosos y grauvacas que corresponden al grupo de *Flysch* del Bajo Alentejo del Paleozóico.

<span id="page-28-0"></span>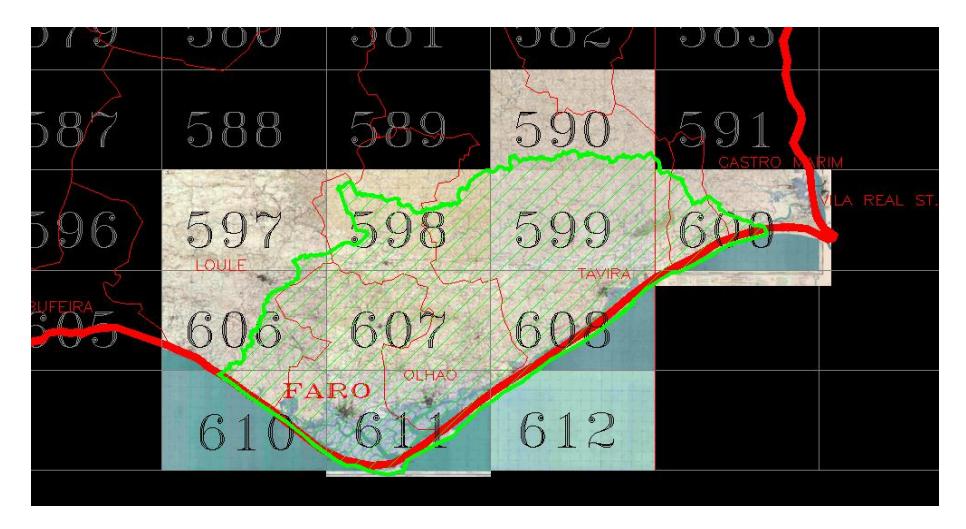

**Figura 3. Localización del area de estudio.**

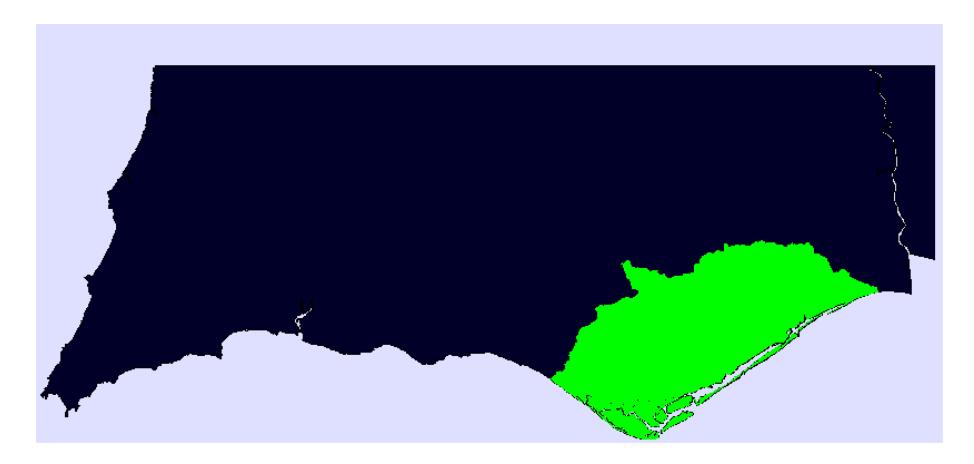

**Figura 4. Localización de la cuenca de la Ría Formosa en la región del Algarve.**

<span id="page-29-0"></span>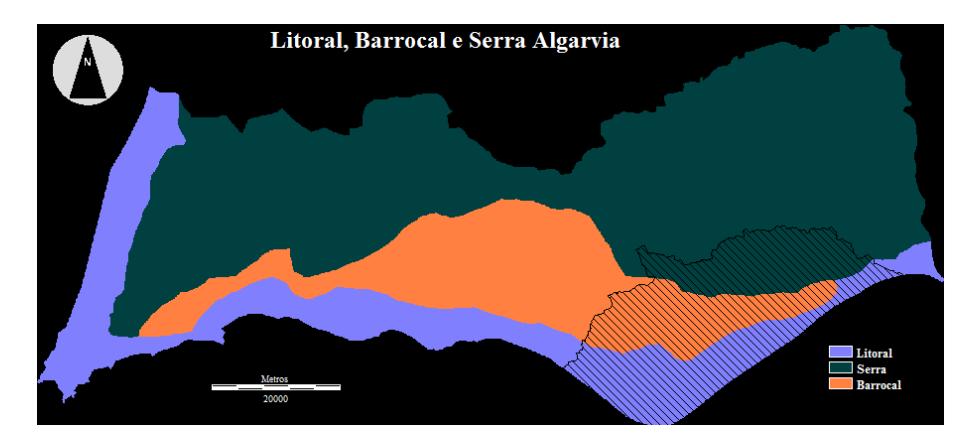

**Figura 5. Litoral, Barrocal y Sierra Algarvia.**

#### Área de estudio

La cuenca de la ría Formosa tiene 864,26 km<sup>2</sup> de superficie y 165.989 km de perímetro. Dentro de la cuenca se encuentra la laguna costera rasa con 16.000 ha (Ría Formosa) que es el corazón de los pueblos pesqueros de la región, debido à su gran cantidad y variedad de pescado y marisco. La laguna presenta una gran biodiversidad, por lo tanto, está protegida por leyes nacionales y europeas. Está clasificada como "Área Húmida de Importancia Internacional" pela Convenció de Ramsar (PORTUGAL Ramsar Site 212)..

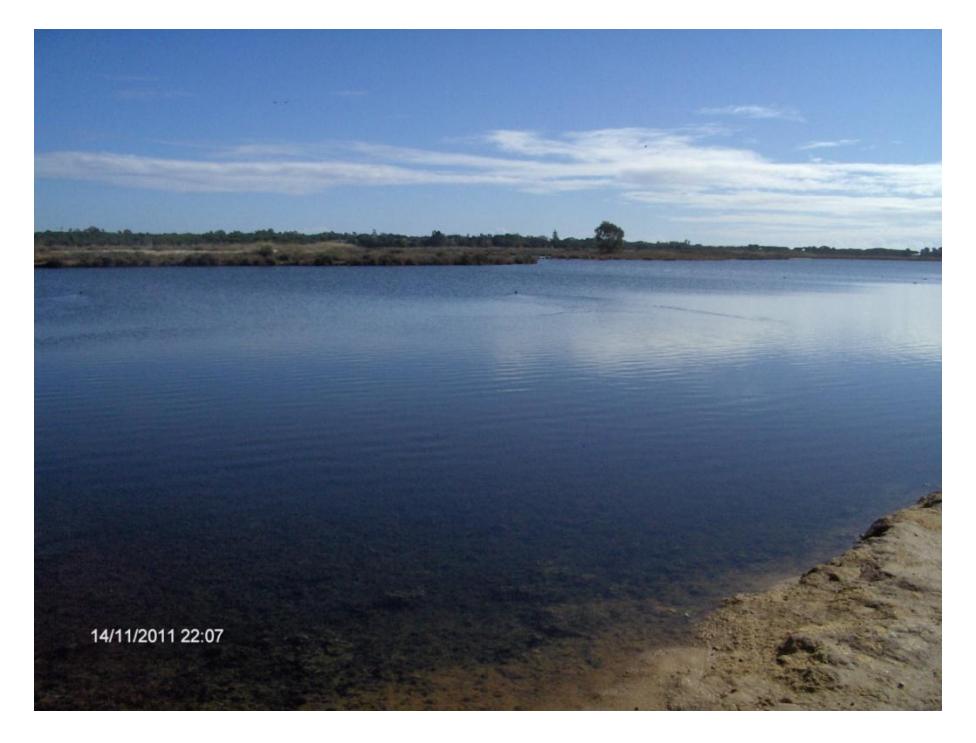

**Figura 6- Ría Formosa (Zona del Ludo).**

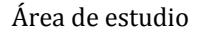

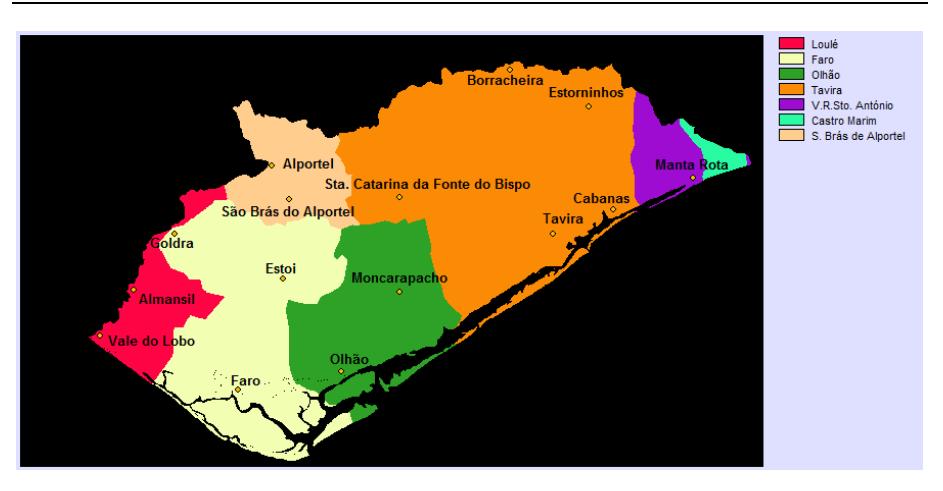

<span id="page-31-0"></span>**Figura 7. Mapa de las comarcas que abarca la cuenca de la Ría Formosa.**

La cuenca hidrogáfica se extiende por los municipios de Loulé, Faro, Olhão, Castro Marim y Vila Real de Santo António [\(](#page-31-0)

[Figura 7\)](#page-31-0). El mayor municipio en la cuenca es Tavira con cerca de 332 km<sup>2</sup> de área total (40.2% del área total de la cuenca). Los ayuntamientos de Faro y Olhão son los siguientes en superficie ocupada en la cuenca con 197.5 km<sup>2</sup> (23.9% de área total) y 129 km2 (15.6% de área total), respectivamente. Los ayuntamientos que están parcialmente incluidos en los límites de la cuenca de la Ría Formosa son los que tienen menor representatividad. Esas comarcas son: São Brás de Alportel (66.8 km2; 8.1%), Loulé (58.0 km2; 7.0%), Vila Real de Santo António (34.1 Km2; 4.1%) y Castro Marim (8.7 km2;1.0%).

Los principales ríos son los siguientes: Gilão, Alportel, Ribeira de São Lourenço, Zambujosa, Seco e Cacela, con longitudes que van desde 49.5 kilómetros (Alportel) hasta 6.4 kilómetros (Cacela). La topografía de la región se comporta de forma regular y continua sin cambios bruscos de altitud. La pendiente media es 11% y la elevación varía entre 0 y 530 metros sobre el nivel del mar. La precipitación media anual oscila entre 400 y 800 mm. La temperatura media anual es de 17° C.

#### Área de estudio

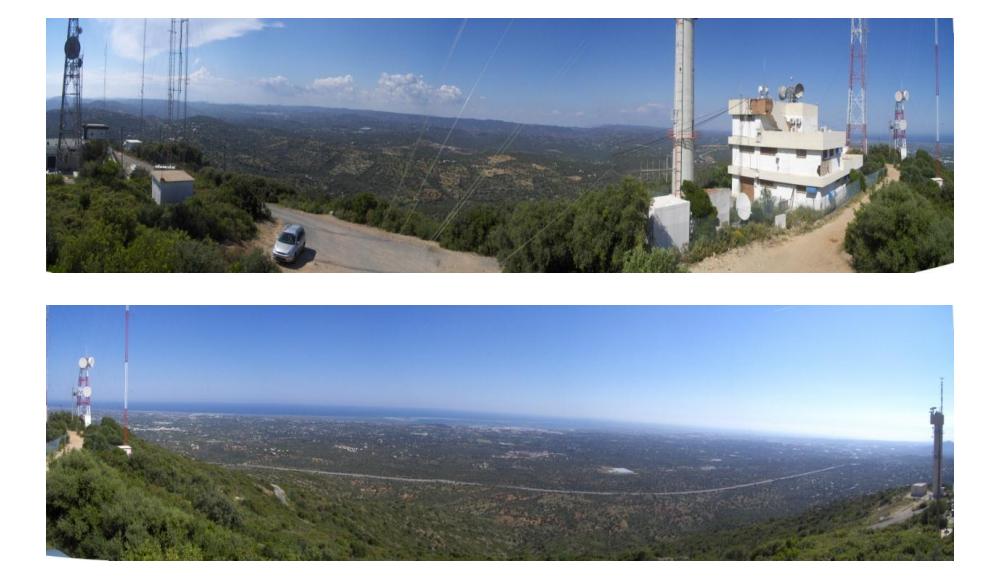

**Figura 8. Vista panorámica de la cuenca Hidrográfica de la Ría Formosa (imagen superior: Perspectiva norte; Imagen inferior: Perspectiva Sur).**

## 6 MÉTODOS PRINCIPALES PARA LA ELABORACIÓN DE UN MODELO DIGITAL DE ELEVACIONES

Un MDE es una representación matemática y numérica de una parte de la superficie terrestre basado en un conjunto discreto de puntos con coordenadas topográficas  $(M_1, P_1, H_1)$ , ...,  $(M_n, P_n, H_n)$ , cuya distribución y características permiten calcular por interpolación la altura H de un punto arbitrario, desde sus coordenadas cartográficas (M, P). En los puntos siguientes se revisarán dos métodos de interpolación. Un método clásico y otro que emplea la geoestadística.

### 6.1 TRIANGULACIÓN DE DELAUNAY

En este caso se considera un conjunto de n muestras con  $n \geq 3$ . El objetivo es unir las muestras por segmentos que no se interceptan, de modo que cada región es un triángulo de Delaunay convexo.

Sea T (i, j, k) un triángulo que une tres muestras de un conjunto. Si un círculo circunscrito en T no contiene en su interior muestras, entonces T se denomina triángulo de Delaunay [\(Figura](#page-34-0) 9).

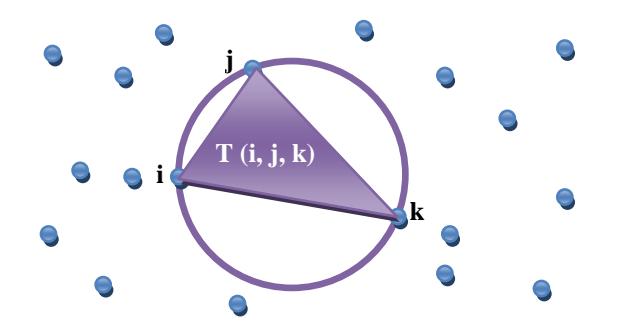

<span id="page-34-0"></span>**Figura 9. Triángulo de Delaunay.**

#### *6.1.1 DIAGRAMA DE VORONOI*

La construcción de los segmentos que unen las muestras, pasa en una primera etapa por establecimiento de relaciones de proximidad (vecinos).

Las relaciones de proximidad pueden establecerse por construcción del diagrama de *Voronoi* (Fernandes, 1995; Charneca, 1997).

Consideremos un conjunto de n muestras sobre un plano. El objetivo es determinar para cada muestra *A<sup>i</sup>* de la región, los puntos *(x, y)* más cerca de *Ai*.

A y B son muestras de un conjunto. El conjunto de puntos más cercanos de A que de B es un semiplano que contiene A, definido por el segmento perpendicular que une A hasta B [\(Figura](#page-35-0) 10).

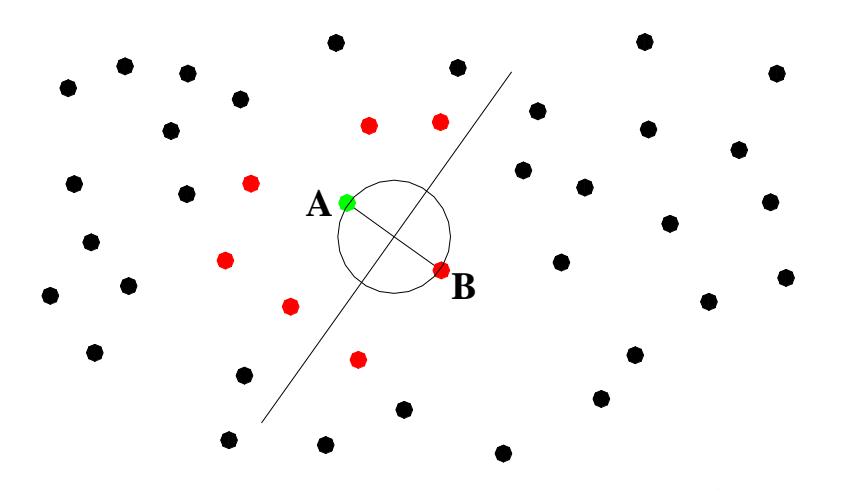

<span id="page-35-0"></span>**Figura 10. Semiplano que contiene el punto A.**
La región de los puntos más cerca de *Ai*, resulta de la intersección de N-1 semiplanos representado por *V<sup>i</sup>* . Este polígono convexo tiene n-1 lados y se denomina por polígono de *Voronoi*, que define el área de influencia de la muestra *Ai*. [\(Figura](#page-36-0) 11).

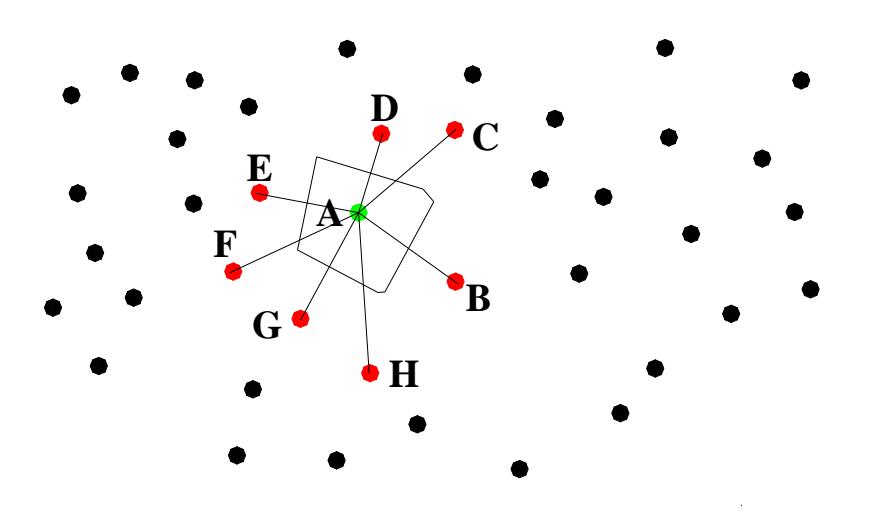

**Figura 11. Polígono de** *Voronoi* **en la muestra A.**

<span id="page-36-0"></span>El conjunto de polígonos de *Voronoi* asociado con cada muestra se llama diagrama o mapa de *Voronoi* [\(Figura 12\)](#page-37-0).

Después de la construcción del diagrama de *Voronoi* se realiza la conexión entre las muestras de los polígonos vecinos que resulta en una red triangular, llamado la red de Delaunay triangular [\(Figura](#page-37-1) 13).

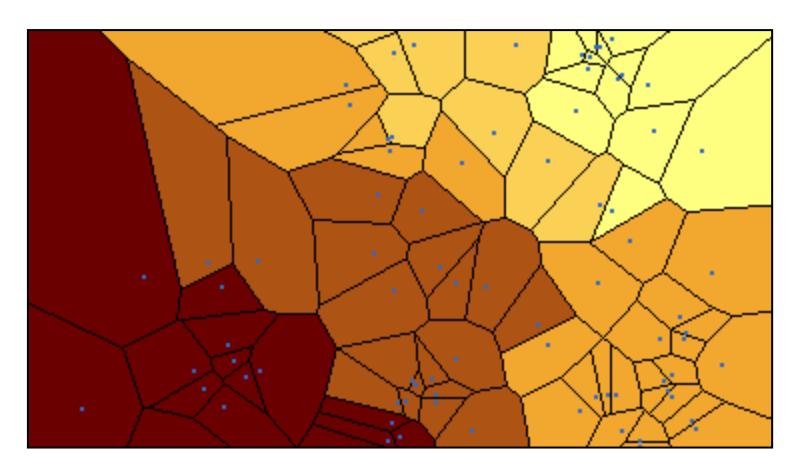

**Figura 12. Ejemplo de mapa de** *Voronoi***.**

<span id="page-37-0"></span>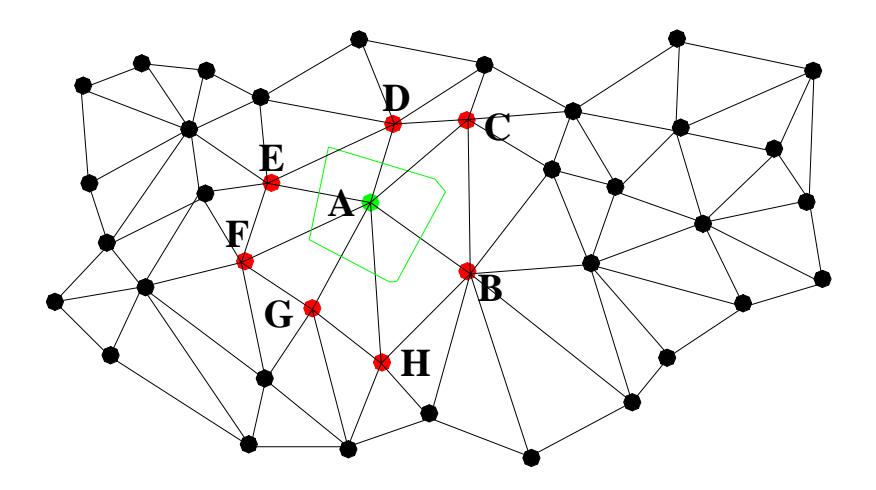

<span id="page-37-1"></span>**Figura 13. Red triangular Delaunay.**

# *6.1.2 INTERPOLACIÓN DENTRO DE CADA TRIÁNGULO*

La interpolación dentro de cada triángulo de Delaunay puede utilizar muchos modelos matemáticos: interpolación bilineal, bicúbica, vecino más cercano y plana. Este último es el más utilizado y se basa en el supuesto de que el suelo entre cada triángulo es plano y pasa a través de los vértices del triángulo definido por las coordenadas (Mi, Pi, Zi), (Mj, Pj, Zj ) y (Mk, Pk, Zk).

Este método se basa en la resolución del sistema formado por tres ecuaciones lineales del plano:

$$
\begin{cases} aM_i + bP_i + c = Z_i \\ aM_j + bP_j + c = Z_j \\ aM_k + bP_k + c = Z_k \end{cases}
$$

**Ecuación 1.**

Este proceso permite obtener los coeficientes (a, b, c). Así es posible estimar un punto de coordenadas (M, P) en el interior del triángulo mediante interpolación.

# 6.2 GEOESTADÍSTICA

 $\overline{a}$ 

Los métodos tradicionales de interpolación espacial, tienen limitaciones en la representación de la variabilidad espacial, ya que no tiene en cuenta la anisotropía<sup>i</sup> y la continuidad del fenómeno que desea observar. Además, estos métodos tienen algunas objeciones, según Burrogh (1986):

- No está definido el tamaño, forma y orientación ideal en el campo de la estimación.

<sup>i</sup> Desarrollo de un fenómeno de acuerdo con una dirección preferida.

- La estimación de los pesos se basa únicamente en la distancia.
- No toma en cuenta la disposición geométrica de las muestras. Puede haber una subestimación o sobreestimación en las zonas de alta concentración de muestras.
- No tienen métodos para determinar la precisión de las estimaciones

Para responder a estos hechos, Matheron (1965,1970), en los años 60, desarrolló la ciencia de la geoestadística en sus trabajos, de evaluación de recursos minerales.

La geoestadística es un conjunto de técnicas utilizadas para analizar y deducir los valores de una variable distribuida en el espacio y el tiempo (Camargo, 2002). Los valores de esta variable tienen una dependencia con respecto a la localización espacial, que pueden ser de naturaleza aleatoria (la variación no es predecible de un punto a otro espacio) o estructural (existe una cierta continuidad de las relaciones entre los puntos).

El estudio de la correlación espacial se llama "análisis estructural", y culmina con el modelado del variograma. Después de este análisis, las inferencias se realizan en lugares no muestreados utilizando el estimador de *kriging*, basado en la teoría de variables regionalizadas desarrollada por Matheron

El término *kriging* se deriva del nombre de Daniel G. Krige, que fue el pionero en introducir el uso de medias móviles para evitar la sobrestimación sistemática de las reservas de extracción de mineral (Delfíner y Delhomme, 1975).

La geoestatísca se puede utilizar para modelar cualquier fenómeno espacial, como la topografía, ya que los valores de las alturas de las muestras pueden ser considerados como realizaciones de variables regionalizadas, dispersos en el espacio considerado.

## *6.2.1 VARIABLE REGIONALIZADA*

De acuerdo con Sousa *et al.* (1990), el elemento unidad del estudio geoestadístico es la variable regionalizada (VR), donde cada muestra en espacio representa solo una realización de esta variable.

Las variables regionalizadas son influenciadas por la orientación espacial de una muestra y tienen una continuidad espacial, si la relación se verifica:

$$
\lim_{x \to x_0} E[Z(x) - Z(x_0)]^2 = 0
$$

## **Ecuación 2.**

Sin embargo, hay veces en que esta relación no se verifica y así el límite tiende a un valor  $C_0\neq 0$ , lo que se denomina efecto "nugget".

El grado de continuidad espacial se mide por una función variograma y se define por la expresión:

$$
\gamma(h) = \frac{1}{2} \times E[Z(x+h) - Z(x)]^2
$$

**Ecuación 3.**

Donde:

*Z(x)* es el valor de la variable en un punto *x*;

*Z(x+h)* es el valor de la variable en un punto distante de *h*;

Cuando la continuidad espacial tiene variaciones en diferentes direcciones se dice que tiene un comportamiento anisotrópico.

# *6.2.2 HIPÓTESIS CONSIDERADAS*

De acuerdo con Sousa *et al.* (1990) los dos supuestos restrictivos más comunes de la geoestadística son la estacionariedad de 2° orden y la hipótesis intrínseca.

Se dice que hay estacionariedad de 2° orden cuando *m(x)* es constante, y la covarianza entre dos pares de puntos separados por una distancia *h* del vector, existe y sólo depende de *h*. Estos dos primeros momentos no dependen de la localización espacial.

La función *m(x)* es igual al valor esperado de la variable *Z* en la posición *x* y la diferencia media entre los valores observados de *x* y en *x+h* es igual a cero.

$$
E[Z(x)] = E[Z(x+h)] = m(x) = m, \quad \forall x
$$

**Ecuación 4.**

Por otra parte, la estacionariedad de la covarianza se define por la siguiente expresión:

$$
C(h) = Cov[Z(x+h), Z(x)] = E[Z(x+h) \times Z(x)] - m^2, \quad \forall x
$$

**Ecuación 5.**

La estacionariedad de la covarianza implica la estacionariedad de la varianza.

$$
Var[Z(x)] = E[Z(x)^{2}] - m^{2} = C(0)
$$

**Ecuación 6.**

Existen fenómenos naturales en que no existe estacionariedad, así que es necesario imponer condiciones de estacionariedad sólo para adiciones a un paso h. Esta condición se denomina hipótesis intrínseca.

Considerando el increment a un paso h,

$$
\Delta(h) = Z(x+h) - Z(x)
$$

## **Ecuación 7.**

Las dos condiciones de estacionariedad se expresan mediante:

$$
E[\Delta(h)] = E[Z(x+h) - Z(x)] = 0 \quad e \quad E[\Delta(h)^{2}] = E[(Z(x+h) - Z(x))^{2}] = 2 \times \gamma(h)
$$
  
Equation 8.

En que,  $\gamma$ se define en geoestadística mediante el variograma de la variable Z.

En la hipótesis más estrecha, estacionariedad de 2° orden, el variograma y la covarianza espacial son estructuralmente equivalentes [\(Figura](#page-43-0) 14).

$$
\gamma(h) = \frac{1}{2} \times E[Z(x+h)]^2 + \frac{1}{2} \times E[Z(x)]^2 - E[Z(x+h) \times Z(x)]
$$
  
\n
$$
\gamma(h) = E[Z(x)]^2 - E[Z(x+h) \times Z(x)]
$$
  
\n
$$
\gamma(h) = E[Z(x)]^2 - m^2 - \{E[Z(x+h) \times Z(x)] - m^2\}
$$
  
\n
$$
\gamma(h) = C(0) - C(h)
$$

**Ecuación 9.**

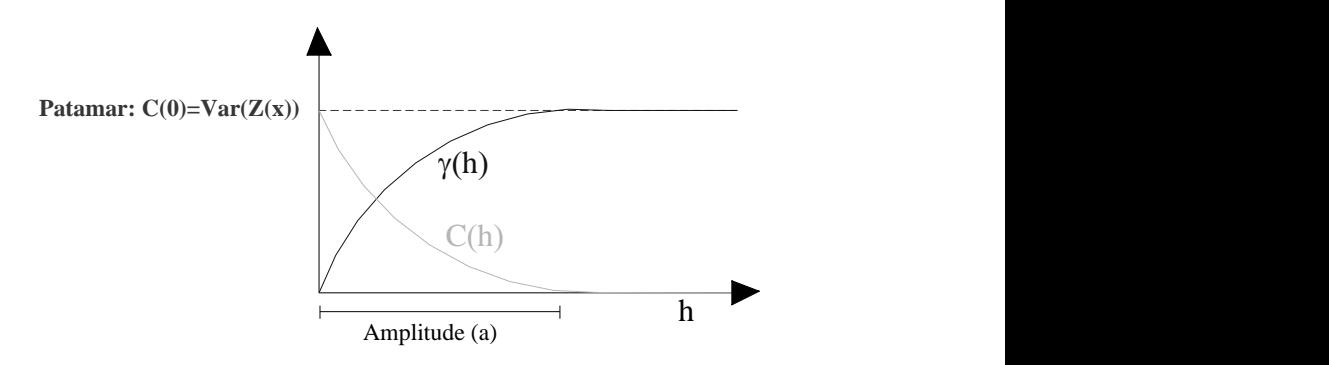

**Figura 14. Covarianza** *vs* **variograma.**

# <span id="page-43-0"></span>*6.2.3 VARIOGRAFIA*

La variografía es la fase inicial de todo estudio geoestadístico, cuyo objetivo es construir un modelo de variograma que caracteriza a la continuidad espacial de la variable regionalizada (Sousa *et al.* 1990).

El proceso de modelación comienza con el cálculo de variogramas experimentales en varias direcciones del espacio con base en la información disponible de los puntos muestreados. Después de calcular el variograma se construye el modelo matemático que mejor se adapta a ellos. Esta modelación es muy importante ya que influye en las últimas etapas de la estimación.

## **El cálculo de variogramas experimentales**

Teniendo en cuenta, dos variables regionalizadas, *Z(x)* y *Z(x+h),* medidas en dos posiciones distintas, como se muestra en la [Figura](#page-44-0) 15, el punto *x* representa la posición de una muestra y *h* el vector de la distancia que separa las dos muestras. La relación entre las dos variables regionalizadas se representa mediante la función variograma,  $\gamma(h)$ , que define el valor esperado del cuadrado de la diferencia entre los valores de puntos en el espacio separado por el vector de distancia *h*.

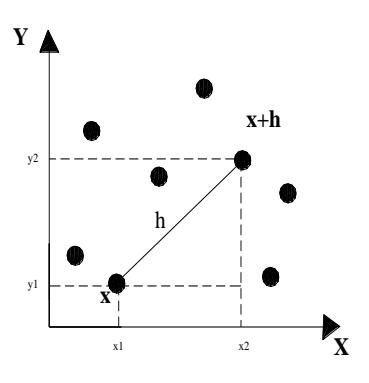

**Figura 15. El muestreo en dos dimensiones.**

<span id="page-44-0"></span>Para un conjunto de n muestras la función variograma se estima mediante la siguiente fórmula, llamada variograma experimental:

$$
\hat{\gamma}(h) = \frac{1}{2.N(h)} \times \sum_{i=1}^{N(h)} [Z(x+h) - Z(x)]^2
$$

#### **Ecuación 10.**

Donde *N(h)* es el número de pares de puntos separados por un vector h en una determinada dirección.

El variograma experimental es un estimador de un variograma teórico desconocido. Cada punto del variograma se obtiene de los pares de muestras espaciadas un paso h en una determinada dirección.

Por lo general, las muestras están irregularmente espaciadas, por lo que en el cálculo de variogramas experimentales se han utilizado las clases de ángulos y distancias, es decir, para cada dirección  $\theta$ , los pares de muestras se eligen dentro de un cono con un ángulo de apertura 2 $\delta$  y con espacio de  $h \pm \frac{1}{2}$  $\frac{1}{2}$   $\Delta L$ 

[\(Figura](#page-45-0) 16)

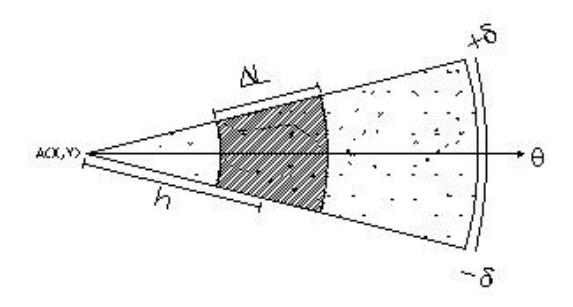

**Figura 16. Cono de búsqueda (Soares, 2006).**

## <span id="page-45-0"></span>**Modelos teóricos**

Después de la construcción de los variogramas experimentales en las diferentes direcciones elegidas, se ajusta un modelo matemático que sintetiza toda la información. Este modelo será válido, para cualquier espacio geométrico en cuestión, dependiendo de la dirección, independientemente de que exista o no anisotropía. Esta expresión matemática debe resumir toda la información estructural relevante del fenómeno en estudio.

El proceso de ajuste en general no debe ser directo ni automático como en el caso de una regresión linear, más sí iterativo, permitiendo convenientemente ajustar mediante un modelo matemático, el fenómeno que se está estudiando.

De acuerdo con Sousa *et al*. (1990), los modelos básicos se pueden dividir en dos grupos: con meseta y sin meseta que corresponden, respectivamente, a las variables estacionarias o intrínsecas. Algunos modelos del primer grupo alcanzan la meseta *C* asintóticamente, con una amplitud correspondente al 95% de la meseta. Los modelos de este tipo se llaman esférico, exponencial y gaussiano. El segundo grupo de modelos (sin meseta) alcanza y supera la meseta siempre que el valor de h aumenta. Se utilizan para fenómenos que tienen una capacidad infinita para la dispersión. Si llaman modelos de la potencia (*power*).

## *Modelo esférico*

El modelo esférico presenta un comportamiento linear en el origen [\(Figura](#page-46-0) 17). Para distancias pequeñas, el variograma tiene un comportamiento lineal. Representa fenómenos continuos pero no diferenciables, y es uno de los modelos de variograma más utilizados.

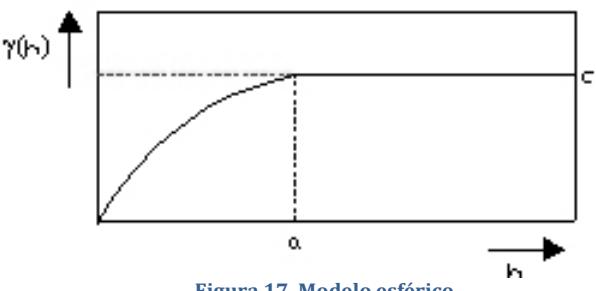

**Figura 17. Modelo esférico.**

<span id="page-46-0"></span>La ecuación de este modelo es

$$
y(h) = \begin{cases} C \times \left[ 1, 5 \times \left( \frac{h}{a} \right) - 0, 5 \times \left( \frac{h}{a} \right)^3 \right] & \text{si} \quad h \le a \\ C & \text{si} \quad h > a \end{cases}
$$

**Ecuación 11.**

## *Modelo exponencial*

Este modelo también presenta un comportamiento linear cerca del origen [\(Figura](#page-47-0) 18; [Ecuación 12\)](#page-47-1) y asintóticamente alcanza una meseta con una amplitud *h<sup>a</sup>* de 95% de *C* (*(ha)* = 0,95×*C)*. Representa fenómenos continuos, pero no diferenciables.

$$
\gamma(h) = C \times \left[ I - e^{-\left(\frac{3h}{h_a}\right)} \right] \qquad si \qquad h \ge 0 \qquad , h_a = 3a
$$

#### **Ecuación 12.**

<span id="page-47-1"></span>Como se puede observar, la tangente en el origen se cruza la meseta en un punto de abscisa igual a la amplitud 3*a*.

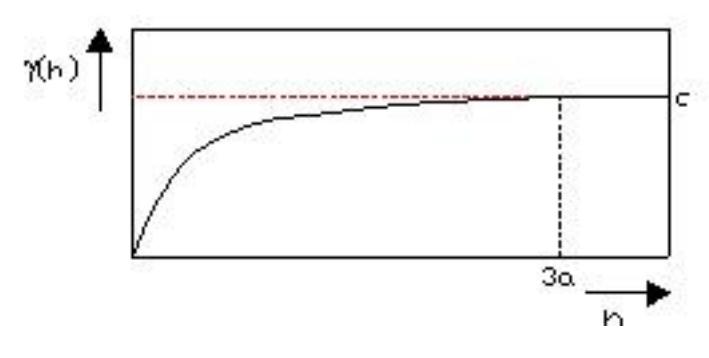

**Figura 18. Modelo exponencial.**

## <span id="page-47-0"></span>*Modelo gaussiano*

Muestra un comportamiento parabólico cerca del origen, por h pequeña la función crece lentamente [\(Figura](#page-48-0) 19; [Ecuación 13\)](#page-48-1). Este modelo se utiliza para fenómenos continuos infinitamente diferenciables (sumamente continuos). Como en el modelo exponencial, la amplitud *ha*, se define como la distancia en la que el valor del modelo es del 95% de la meseta.

$$
\gamma(h)=C\times\left[1-e^{-3\left(\frac{h}{h_a}\right)}\right]
$$
 se  $h\geq 0$ ,  $h_a=\sqrt{3}a$ 

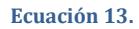

<span id="page-48-1"></span>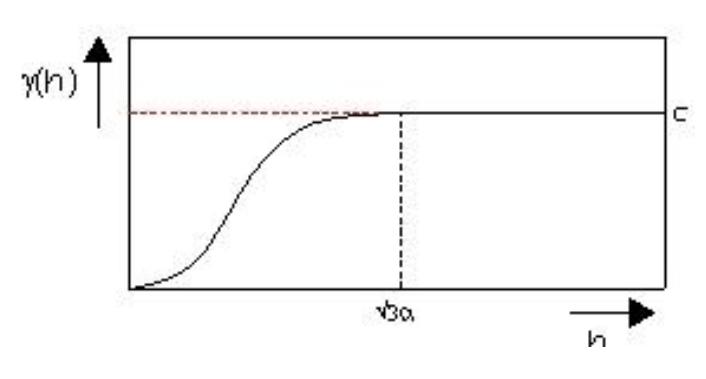

**Figura 19. Modelo gaussiano.**

## <span id="page-48-0"></span>*Modelo potencia*

<span id="page-48-2"></span>Este es un modelo sin meseta [\(Figura](#page-49-0) 20; [Ecuación 14\)](#page-48-2), como se indicó más arriba, que representa fenómenos no estacionarios.

$$
\gamma(h) = w \times h^{\alpha}
$$
 si  $h \ge 0$ ,  $0 \le \alpha \le 2$ 

**Ecuación 14.**

donde, *w* es la pendiente de la curva (factor de escala) y los límites de  $\alpha$ aseguran la positividad de la función

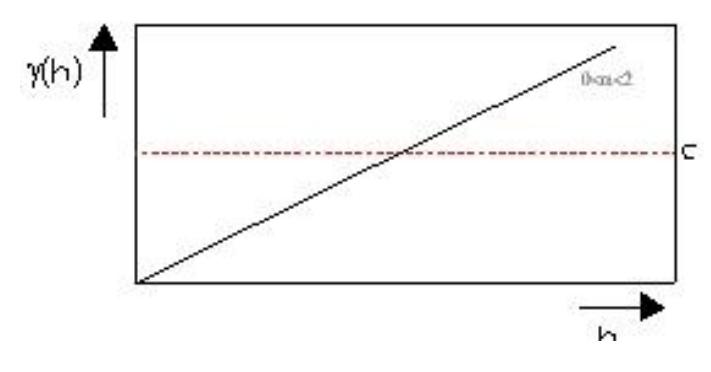

**Figura 20. Modelo potencia.**

<span id="page-49-0"></span>En la práctica, el variograma pueden tener valores de efecto "*nugget*" (el origen no es cero), es decir,*C<sup>0</sup>* > 0, teniendo que agregar este valor a cada miembro de las funciones.

## **Estructuras imbricadas**

De acuerdo con Sousa *et al.* (1990), existen ciertos fenómenos cuya variabilidad depende de varias causas. Para explicar esta variabilidad se necesitan modelos de variograma más complejos. Estos modelos son combinaciones lineales de modelos más simples. Dependiendo del fenómeno en estudio los modelos imbricados pueden tratar de la combinación de dos o más modelos iguales o incluso una combinación de diferentes modelos. Se representan mediante la suma de varios variogramas elementales que caracterizan cada estructura de variabilidad, lo que se conoce como superposición de estructuras [\(Figura](#page-50-0) 21; [Ecuación 15\)](#page-50-1):

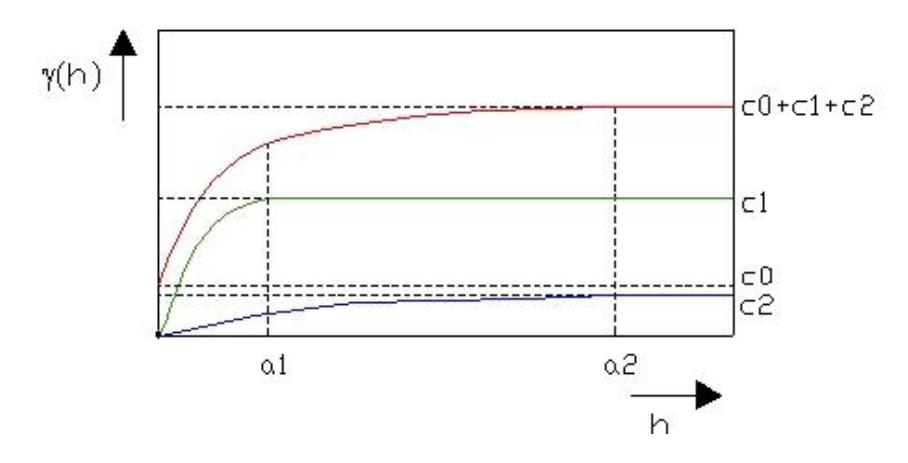

<span id="page-50-0"></span>**Figura 21. Estructuras imbricadas.**

$$
\gamma(h) = C_0 + \gamma_I(h) + \gamma_2(h) + \dots
$$

#### **Ecuación 15.**

<span id="page-50-1"></span>Donde:

*C<sup>0</sup>* es el efecto "*nugget*".

 $\gamma_1$  y  $\gamma_2$  son los variogramas de las estructuras 1 e 2, respectivamente.

<span id="page-50-2"></span>La meseta de la estructura imbricada resulta de la suma de los parámetros *C0,*  C<sup>1</sup> (meseta de la estructura 1) y *C<sup>2</sup>* (meseta de la estructura 2)*, como se muestra* en la [Ecuación 16:](#page-50-2)

$$
C = C_0 + C_1 + C_2
$$

#### **Ecuación 16.**

# *6.2.4 ANISOTROPÍA*

La anisotropía se puede reflejar, por ejemplo, a través de la observación de variogramas obtenidos para diferentes direcciones. En la situación de similitud de los variogramas dice que hay una continuidad espacial isótropa, es decir, *(h)* sólo depende del módulo del vector *h*. En este caso, un único modelo es capaz de describir la variabilidad espacial del fenómeno.

En la situación en la que la variable en estudio presenta una mayor continuidad en una determinada dirección, nos enfrentamos a una estructura anisotrópica.

Hay tres tipos de anisotropía: geométrica, proporcional y zonal, que se distinguen por los parámetros del variograma los cuales varían con las direcciones.

## **Anisotropía geométrica**

De acuerdo con Sousa *et al.* (1990), se trata de un modelo donde la continuidad espacial, presenta la misma meseta, *C* y amplitudes diferentes, *a*, con mayor continuidad espacial en la dirección de mayor rango y menor en la dirección de menor rango. Una forma directa de visualizar los parámetros de la anisotropía geométrica es esbozar una elipse, determinada por las amplitudes obtenidas en diferentes direcciones. El eje más grande de la elipse  $(a_1)$  se llama la dirección de mayor continuidad (dirección principal) y el inferior  $(a_2)$  representa la dirección de menor continuidad, siempre perpendicular a la principal. El ángulo  $\theta$  de la dirección principal se define desde la dirección del norte en sentido horario [\(Figura](#page-52-0) 22).

El coeficiente de anisotropía geométrica se define por la relación entre la amplitud mayor y la menor, 2 1 *a a* , por tanto, es siempre mayor que la unidad.

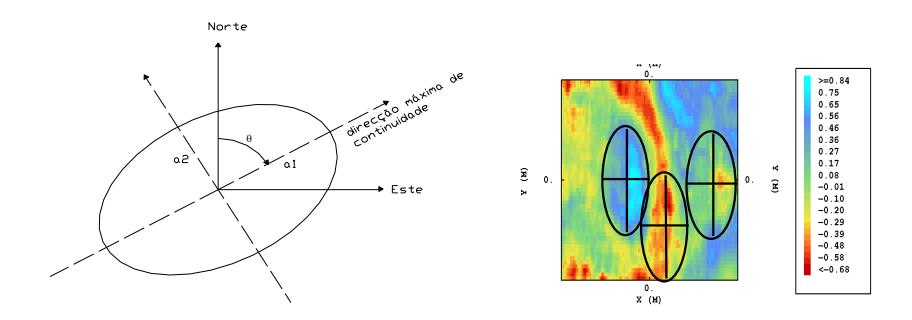

**Figura 22. Anisotropía geométrica (izquierda), y ejemplo (derecha).** 

<span id="page-52-0"></span>A fin de establecer la isotropía del fenómeno, es decir, combinar los variogramas de las amplitudes *a<sup>1</sup>* y *a<sup>2</sup>* en un único modelo de la amplitud *a*, la elipse se transforma en un círculo a expensas de un cambio de escala y de una rotación

En general, el sistema de ejes principales de la elipse no coincide con el sistema geográfico, por lo que es necesario establecer su coincidencia, a través de una rotación de los ejes. El nuevo variograma *(h ')* se calcula:

$$
[h] = [R] \times [h]
$$

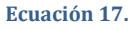

donde:

Matrix de rotación = [R] = \n
$$
\begin{bmatrix}\n\sin \theta & \cos \theta \\
-\cos \theta & \sin \theta\n\end{bmatrix}
$$
\n

\n[h] = \n
$$
\begin{bmatrix}\nh_x \\
h_y\n\end{bmatrix}\n\begin{bmatrix}\ne & \left[h'\right] = \left[\frac{h'_x}{h'_y}\right] \\
h'_y\n\end{bmatrix}
$$

**Ecuación 18.**

El siguiente paso consiste en transformar las coordenadas de la elipse en coordenadas del círculo, multiplicándolas por la relación existente entre las amplitudes  $a_1 \, y \, a_2$ . Se obtiene así un nuevo variograma  $\gamma(h'')$ .

$$
[h^{\prime\prime}]=[A]\times[h^{\prime}]
$$

#### **Ecuación 19.**

$$
Matrix de ampliaci\'on = A = \begin{bmatrix} \varphi_1 & 0 \\ 0 & \varphi_2 \end{bmatrix}
$$

$$
\varphi_1 = \frac{a_1}{a_1} = 1 \quad e \quad \varphi_2 = \frac{a_1}{a_2}
$$

$$
[h^{\prime}] = \begin{bmatrix} h_x^{\prime} \\ h_y^{\prime} \end{bmatrix} [h^{\prime}] = \begin{bmatrix} h_x^{\prime} \\ h_y^{\prime} \end{bmatrix}
$$

**Ecuación 20.**

La distancia *h* isotropizada (*h''*) viene dada por la expresión:

$$
h^{''} = \sqrt{h_{x}^{2} \left(\frac{a_{1}}{a_{1}}\right)^{2} + h_{y}^{2} \left(\frac{a_{1}}{a_{2}}\right)^{2}}
$$

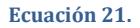

## **Anisotropía zonal**

De acuerdo con Sousa *et al.* (1990), es una anisotropía típica de los fenómenos estratificados, que presentan características de variabilidad y de geometría,

distintas entre los diferentes estratos. En esta situación, la continuidad espacial a lo largo de un estrato, se oponen a la variabilidad entre los distintos estratos. En términos de variografía significa que el variograma en los estratos (mayor continuidad) no ha alcanzado la meseta del variograma en la dirección entre los estratos (dirección zonal- grande variabilidad). Así en diferentes direcciones los variogramas presentan amplitudes e mesetas diferentes [\(Figura](#page-54-0) 23).

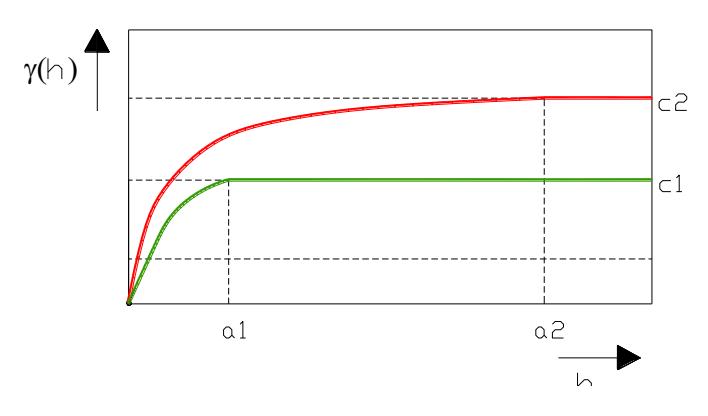

**Figura 23. Efecto zonal.**

<span id="page-54-0"></span>donde:

- *C<sup>1</sup>* es la variación sobre un estrato;
- *a<sup>1</sup>* es la amplitud sobre un estrato;
- C<sup>2</sup> es la varianza entre los estratos;
- *a<sup>2</sup>* es la amplitud en la dirección de separación de estratos.

La anisotropía zonal puede ser considerada como caso particular de la anisotropía geométrica, suponiendo un factor de anisotropía muy pequeño en dirección da zonal. En esta condición, el alcance implícito en la dirección de

menor continuidad es muy grande. Así resulta una elipse con excentricidad muy alta, de tal manera que el eje perpendicular desaparece visualmente. La elipse se aproxima a una línea para reflejar la débil dependencia espacial entre pares de muestras en la dirección de máxima variabilidad. Esta estructura del variograma se añade a estructura de anisotropía geométrica referente a la dirección de mayor continuidad.

## **Efecto proporcional**

De acuerdo con Sousa *et al.* (1990), en geoestadística, cuando la variabilidad del fenómeno en estudio depende de la localización de los pares de muestras, se dice que hay un efecto proporcional entre la varianza local y media local. Los variogramas calculados en diferentes direcciones tienen una estructura similar, con la misma amplitud pero con diferentes mesetas [\(Figura](#page-55-0) 24). Pueden ser deducidos unos a partir de otros mediante una constante de proporcionalidad. El mdoelo es similar al anterior.

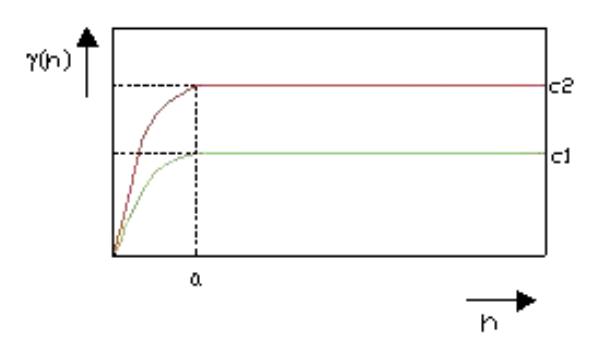

<span id="page-55-0"></span>**Figura 24. Efecto proporcional.**

# *6.2.5 KRIGING ORDINARIO*

El *kriging* es un método de interpolación que calcula cantidades desconocidas, teniendo en cuenta los datos experimentales y estructurales del fenómeno. Esta estimación se basa en el modelo de variograma que refleja las características de la variabilidad espacial de la VR.

La diferencia entre la interpolación *kriging* y otros modelos radica en la forma de asignar ponderaciones a las muestras. Por ejemplo en el caso de la media aritmética simple los pesos son todos iguales. Los pesos promedio aritmético ponderado se definen por el inverso del cuadrado de la distancia entre el valor a estimar y las muestras. En el *kriging* los pesos para asignar a las muestras se determinan a partir del análisis espacial.

La técnica de *kriging* puede ser una estimación linear o no linear. La estimación linear incluye el *kriging* ordinario y el *kriging* simple, más comunes en la estimación de fenómenos estacionarios, y el *kriging* universal con tendencia externa, a los fenómenos no estacionarios. La estimación no linear incluye el *kriging* disyuntivo y el *kriging* multigaussiano.

En el estudio que sigue, se toma como hipótesis que la distribución de las altitudes es un fenómeno estacionario, y por lo tanto se utilizará el método de *kriging* ordinario, adaptable a este tipo de fenómeno

Así, la estimación del valor de la altitud *Z(x0)*, situado en *x0*, se logrará a expensas de la combinación linear de los valores conocidos de la altitud *z(x)*, ubicados en puntos vecinos de coordenadas  $x_{\alpha}$  ( $\alpha$  = 1,.....;*n*).

$$
Z^*(x_0) = \sum_{\alpha=1}^n \lambda_\alpha \times Z(x_\alpha)
$$

**Ecuación 22.**

Los pesos  $\lambda_{\alpha}$  se determinan de modo que representan dos situaciones: en primer lugar, debe reflejar la proximidad estructural mayor o menor de las muestras para que el punto de estimación, sin embargo, debe revelar un efecto de desintegración de los grupos preferidos de muestras con el fin de evitar la influencia causada por ellos, que se traduce en la asignación de los pesos más pequeños, a muestras pertenecientes a las agrupaciones.

El proceso de estimación cumple con los siguientes criterios:

a) En media, o desvió entre el valor real y estimado será nulo - *condición de no parcialidad universal.*

$$
E\bigl[ Z(x_0) - Z^*(x_0) \bigl] = 0
$$

**Ecuación 23.**

Asumiendo la condición de estacionalidad:

$$
E[Z(x_\alpha)] = E[Z(x_0)] = E[Z^*(x_0)] = m = cte
$$

**Ecuación 24.**

entonces la *condición de no parcialidad universal* es:

$$
E\left[Z(x_0) - \sum_{i=1}^{n} \lambda_a \times Z(x_a)\right] = E\left[Z(x_0)\right] - \sum_{\alpha=1}^{n} \lambda_\alpha \times E\left[Z(x_\alpha)\right] = 0 \Leftrightarrow
$$
  
\n
$$
\Leftrightarrow \sum_{i=1}^{n} \lambda_a \times E\left[Z(x_\alpha)\right] = E\left[Z(x_0)\right] \Leftrightarrow \sum_{\alpha=1}^{n} \lambda_\alpha = I
$$
  
\nEcuación 25.  
\nres de estimación deben tener una varianza mínima:  
\n
$$
var\left[Z(x_0) - Z^*(x_0)\right] = E\left[Z(x_0) - \sum_{\alpha=1}^{n} \lambda_\alpha \times Z(x_\alpha)\right]^2 = min
$$
  
\nEcuación 26.  
\nlo de la expresión anterior proporciona la siguiente ecuación:  
\n
$$
\bigg) \bigg] + E\left[\sum_{\alpha=1}^{n} \lambda_\alpha Z(x_\alpha) \times \sum_{\beta=1}^{n} \lambda_\beta Z(x_\beta)\right] - 2 \times E\left[Z(x_0) \times \sum_{\alpha=1}^{n} \lambda_\alpha \times Z(x_\alpha)\right] = min
$$
  
\nEcuación 27.  
\n
$$
r \text{ restando } 2m^2 \text{ en el primer miembro, la expresión anterior puede como una función de la covarianza}
$$

**Ecuación 25.**

b) Los errores de estimación deben tener una varianza mínima:

$$
var\big[\mathbf{Z}(x_0) - \mathbf{Z}^*(x_0)\big] = E\bigg[\mathbf{Z}(x_0) - \sum_{\alpha=1}^n \lambda_\alpha \times \mathbf{Z}(x_\alpha)\bigg]^2 = \min
$$

**Ecuación 26.**

El desarrollo de la expresión anterior proporciona la siguiente ecuación:

$$
E[Z^2(x_0)] + E\left[\sum_{\alpha=1}^n \lambda_\alpha Z(x_\alpha) \times \sum_{\beta=1}^n \lambda_\beta Z(x_\beta)\right] - 2 \times E\left[Z(x_0) \times \sum_{\alpha=1}^n \lambda_\alpha \times Z(x_\alpha)\right] = \min.
$$

**Ecuación 27.**

Sumando y restando 2*m*<sup>2</sup> en el primer miembro, la expresión anterior puede escribirse como una función de la covarianza

<span id="page-59-0"></span>
$$
var\big[\mathbf{Z}(x_0) - \mathbf{Z}^*(x_0)\big] = C(x_0, x_0) + \sum_{\alpha=1}^n \sum_{\beta=1}^n \lambda_\alpha \lambda_\beta C(x_\alpha, x_\beta) - 2 \times \sum_{\alpha=1}^n \lambda_\alpha C(x_\alpha, x_0) = \min_{\alpha \in \mathbb{R}^n} \lambda_\alpha C(x_\alpha, x_0) = \min_{\alpha \in \mathbb{R}^n} \lambda_\alpha C(x_\alpha, x_0) = \sum_{\alpha=1}^n \lambda_\alpha C(x_\alpha, x_\alpha) = \sum_{\alpha=1}^n \lambda_\alpha C(x_\alpha, x_\alpha) = \sum_{\alpha=1}^n \lambda_\alpha C(x_\alpha
$$

**Ecuación 28.**

Para cumplir con el criterio de mínima varianza, se hacen las N derivadas parciales de la expresión en orden a  $\lambda_{\alpha}$  y se igualan a cero, obteniéndose un sistema de N ecuaciones con N incógnitas.

Teniendo en cuenta que  $\Sigma \lambda \alpha = 1$ , se tiene  $N+1$  ecuaciones y N incógnitas, por lo que es necesario añadir el parámetro de *Lagrange*,  $\mu$ , en la ecuación anterior.

$$
Var\Big\{Z(x_0)\Big\}^* - Z(x_0)\Big\} = min \Leftrightarrow
$$

$$
\Leftrightarrow C(x_0, x_0) + \sum_{\alpha=1}^n \sum_{\beta=1}^n \lambda_\alpha \lambda_\beta C(x_\alpha, x_\beta) - 2 \times \sum_{\alpha=1}^n \lambda_\alpha C(x_\alpha, x_0) + 2\mu \left[ \sum_{\alpha=1}^n \lambda_\alpha - 1 \right] = \min
$$

**Ecuación 29.**

El término adicional 
$$
2\mu \left[ \sum_{\alpha=1}^{n} \lambda_{\alpha} - 1 \right]
$$
es nulo.

Después de la derivación en orden a  $\lambda_{\alpha}$  y a  $\mu$  obtenemos las *N+1* ecuaciones del sistema de *kriging* en función de covarianza:

$$
\begin{cases}\n\sum_{\beta=1}^{n} \lambda_{\beta} C(x_{\beta}, x_{\alpha}) + \mu = C(x_{\alpha}, x_{0}), & \alpha = 1, \dots, n \\
\sum_{\alpha=1}^{n} \lambda_{\alpha} = I\n\end{cases}
$$

**Ecuación 30.**

Sustituyendo el sistema de *kriging* en la [Ecuación 28](#page-59-0) se obtiene la ecuación de la estimación de la varianza mínima [\(Ecuación 31\)](#page-60-0).

$$
var_E\Big[Z(x_0) - Z^*(x_0)\Big] = C(x_0, x_0) + \sum_{\alpha=1}^n \lambda_{\alpha} C(x_{\alpha}, x_0) - \mu - 2 \times \sum_{\alpha=1}^n \lambda_{\alpha} C(x_{\alpha}, x_0) \Leftrightarrow
$$
  
\n
$$
\Leftrightarrow var_E\Big[Z(x_0) - Z^*(x_0)\Big] = C(x_0, x_0) - \sum_{\alpha=1}^n \lambda_{\alpha} C(x_{\alpha}, x_0) - \mu
$$
  
\nEcuación 31.

<span id="page-60-0"></span>El sistema de *kriging* citado puede ser escrito como una función del variograma:

$$
\gamma(h) = C(0) - C(h)
$$

**Ecuación 32.**

donde  $C(0) = C(x_0, x_0) = \text{var } Z(x)$ .

$$
\begin{cases}\n\sum_{\beta=1}^{n} \lambda_{\beta} \gamma(x_{\beta}, x_{\alpha}) - \mu = \gamma(x_{\alpha}, x_{0}), & \alpha = 1,...n \\
\sum_{\alpha=1}^{n} \lambda_{\alpha} = I\n\end{cases}
$$

**Ecuación 33.**

Y la estimación de la varianza mínima, se indica mediante l[a Ecuación 34.](#page-61-0)

$$
var_E\left[Z(x_0) - Z^*(x_0)\right] = \sum_{\alpha=1}^n \lambda_\alpha \gamma(x_\alpha, x_0) - \mu
$$

**Ecuación 34.**

## <span id="page-61-0"></span>*6.2.6 VALIDACIÓN DEL MODELO VARIOGRÁFICO*

El proceso para validar la estimación es llamado "test de validación cruzada", o "punto ficticio". En la práctica se utilizan las ecuaciones de *kriging* para estimar el valor de cada muestra en la posición *xi*, a partir de los valores de todas las muestras (o un subconjunto de vecinos), excepto la muestra en el lugar *xi*, que se asume como desconocida ("*leave-one-out*").

Para todas las muestras se determinan los residuos:

$$
Z(x_i) - Z^*(x_i)
$$

## **Ecuación 35.**

Estos "residuos de validación cruzada" deben tener en promedio una variación igual a la varianza de predicción de la *Z(xi)*.

La validación cruzada residual normalizada viene dada por:

$$
Z-score = \frac{Z(x_i) - Z^*(x_i)}{\sigma_E}
$$

**Ecuación 36.**

Para que el método de interpolación tenga coherencia, es necesario que los zscores cumplan los siguientes puntos:

- La media debe ser cercana a 0
- La desviación estándar debe ser cercana a 1
- No debe haber demasiados valores fuera del intervalo [-2,5, 2,5], es decir, 98.76% de los puntos deben estar dentro de la campana.

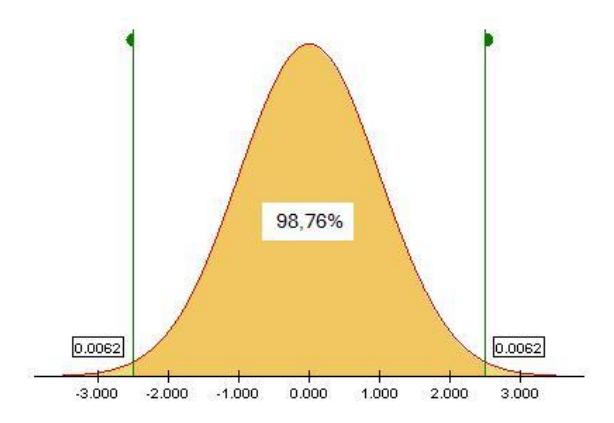

**Figura 25. Curva de Gauss con z-scores ± 2.5.**

# 7 ELABORACIÓN DEL MODELO DIGITAL DE ELEVACIÓN DE LA CUENCA HIDROGRÁFICA DE LA RÍA FORMOSA

# 7.1 DATOS DE ESTUDIO PARA CONSTRUCCIÓN DEL MODELO DIGITAL DE ELEVACIÓN

Los datos de partida son un conjunto 910487 puntos, que resulta de una discretización de curvas de nivel y de puntos de elevación de las hojas de la carta 1:25000 del Instituto Geográfico del Ejército Portugués (IGeoE). Los puntos fueron almacenados en un archivo de texto con el siguiente formato:

(Punto, Coordenada M, Coordenada P, Altitud)

Las coordenadas planimétricas M y P, del Archivo, corresponden a la cuadrícula militar *Hayford-Gauss datum Lisboa*. La coordenada altitud está referida al *datum* vertical de Cascais (Lisboa), con una equidistancia natural de 10 m.

# *7.1.1 CARACTERIZACIÓN DEL SISTEMA CARTOGRÁFICO A ESCALA 1:25000*

El IGeoE, en la elaboración das cartas militares 1:25000, utilizó hasta año 2001 la proyección de *Gauss-Kruger* para proyectar el elipsoide de *Hayford,* posicionado mediante el *datum* Lisboa (Dlx), en un cilindro tangente al meridiano central:  $\lambda_0 = 8^\circ$  7' 54.862" W<sub>Grw</sub> (1° ELx)

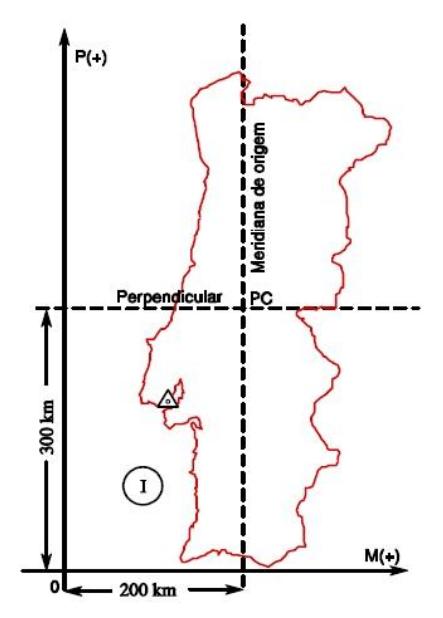

**Figura 26. Sistema Cartográfico Hayford-Gauss militar (Origen: www.isa.utl.pt/dm/sigdr/sigdr05-06/9\_SistRefPortugueses.ppt**)**.**

El punto central de la proyección se define por la intersección del meridiano central con el paralelo de latitud:  $\phi_0$ = 39° 40'N

El origen de las coordenadas cartográficas del sistema militar no coincide con el punto central (PC). El origen de coordenadas está en un punto llamado "ficticio" que resulta de la translación del PC, 200 km al oeste y 300 km al sur.

En este sistema el eje está orientado positivamente, de oeste a este. El eje de ordenadas se orienta positivamente, de sur a norte. La parte continental está siempre con coordenadas positivas.

# *7.1.2 CARACTERIZACIÓN DEL DATUM VERTICAL*

La altura del nivel medio del mar, se mide en mareógrafos instalados en márgenes de los océanos en puntos estratégicos, que proporcionan un registro continuo de la altura del agua en relación a un índice

En Portugal, el mareógrafo de altimetría de referencia, llamado *datum* altimétrico de Cascais, se instaló en 1872 en la bahía de Cascais. La elevación media del mar se determinó a partir de un conjunto de observaciones durante un período de veinte años

Todos los documentos cartográficos del territorio continental de Portugal, incluyendo la carta militar de 1:25000, tienen como referencia para la determinación de las alturas ortométricas, el *datum* vertical de Cascais

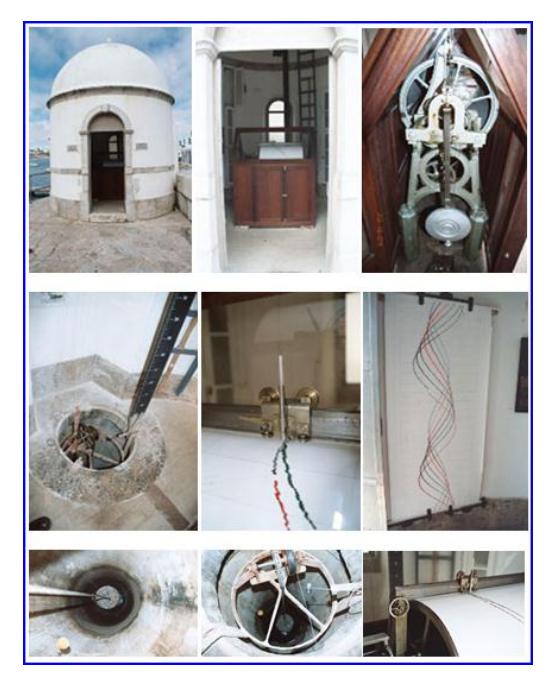

**Figura 27. Mareógrafo de Cascais (Lisboa-Portugal; Origen: http://cvc.institutocamoes.pt/ciencia/e58.html).**

# *7.1.3 CARACTERIZACIÓN DEL ERROR ALTIMÉTRICO DEL MAPA A ESCALA 1:25000*

De acuerdo con Pestana (1999) el IGeoE garantiza que la precisión altimétrica del relieve cuando este se representa en forma de curvas de nivel, se da en función del porcentaje de puntos, cuya altitud determinada no difiere de la altitud verdadera en más de la mitad de la equidistancia natural. El porcentaje elegido fue el 90%. De acuerdo con este criterio y suponiendo que el error altimétrico *E<sup>b</sup>* es una variable aleatoria, función de densidad de probabilidad (fdp) normal de media  $\mu_b$  nula y de la desviación estándar  $\sigma_b$ , puede escribirse:  $E_b \sim N(0,\sigma_b)$ . Hay que tener en cuenta, que esta aproximación del error altimétrico a una distribución normal no entra en consideración con la existencia de dependencia entre el error en un punto dado y la distancia que ese punto se encuentra de las curvas de nivel.

El cálculo de desviación estándar  $\sigma_b$  se realiza después de haber normalizado la distribución  $N \sim (0, \sigma_b)$ . Así pues, tenemos:

$$
P(a \le E_b \le b) = 0.9 \iff P\left(-\frac{e}{2} \le E_b \le \frac{e}{2}\right) = 0.9 \iff
$$

**Ecuación 37.**

$$
\Leftrightarrow P\left(\frac{-\frac{e}{2} - \mu_b}{\sigma_b} \le \frac{E_b - \mu_b}{\sigma_b} \le \frac{\frac{e}{2} - \mu_b}{\sigma_b}\right) = 0.9
$$

**Ecuación 38.**

Ya que  $\mu_b = 0$ ,

$$
P\left(-\frac{e}{2\sigma_b} \le X_b \le \frac{e}{2\sigma_b}\right) = 0.9 \iff \varphi\left(\frac{e}{2\sigma_b}\right) - \left(1 - \varphi\left(\frac{e}{2\sigma_b}\right)\right) = 0.9 \iff \varphi\left(\frac{e}{2\sigma_b}\right) = 0.9 + 1 \iff \varphi\left(\frac{e}{2\sigma_b}\right) = 0.95
$$

**Ecuación 39.**

Con el uso de tablas de distribución normal de  $N \sim (0,1)$ , es posible concluir:

$$
\frac{e}{2\sigma_b} = 1.645 \iff \frac{e}{\sigma_b} = 3.29 \iff \sigma_b = 3.04 \, m
$$

**Ecuación 40.**

# *7.1.4 DETERMINACIÓN DE LAS MUESTRAS PARA LA CREACIÓN Y EL CONTROL DE CALIDAD DEL MODELO DIGITAL DE ELEVACIÓN*

El cálculo del tamaño de la muestra suponiendo una población finita, estandarizable a una normal  $N(0,1)$  viene dada por Cochran (1977):

$$
n = \frac{z_{1-\frac{\alpha}{2}}^2 \times \sigma^2 \times (N-1)}{(N-1) \times C^2 + z_{1-\frac{\alpha}{2}}^2 \times \sigma^2}
$$

**Ecuación 41.**

Donde:

*n*: tamaño de la muestra para calcular el MDE

2 1 *z* : *Z-score* para el nivel de significación α;

σ: desviación estándar de la población;

C: margen de error;

N: tamaño de la población.

El valor del margen de error representa el error máximo que se permite a una media de la muestra en lugar de la media de la población.

# *7.1.5 EXACTITUD Y PRECISIÓN DEL MODELO DIGITAL DE ELEVACIÓN*

El análisis de la exactitud y la precisión del modelo se basa en diferencias estadísticas entre los puntos de altura, obtenida mediante la estimación y los puntos de altura de la cartografía de base. Cada una de estas diferencias representa una realización de variable aleatoria *E<sup>m</sup>* cuya función de densidad de probabilidad (*fdp*) es normal, con media  $\mu$ <sub>m</sub> e desviación estándar  $\sigma$ <sub>m</sub>, es decir  $E_m \sim N(\mu_m, \sigma_m)$ .

Considerando que  $(X_1, X_2, ..., X_M)$ , una muestra de tamaño M de una población de media μ<sub>m</sub> y desviación estándar σ<sub>m</sub> entonces, la función de densidad de probabilidad (*fdp*) de la media muestral *X* converge, a medida que aumenta M a N(μm, *M*  $\frac{\sigma_m}{\sqrt{m}}$ ). Si S<sup>2</sup> es la varianza muestral, a continuación  $\frac{M.S^2}{r^2}$  $\frac{d^{n}S}{\sigma_m^2}$  tiene una *fdp* χ 2 (M-1) (Murteira 1990, Vol. I)

Como generalmente no se conocen los parámetros  $\mu_m$  y  $\sigma_m$  de la población, será necesario estimarlos en términos de intervalo de confianza.

## **La exactitud del MDE**

Para analizar la exactitud del MDE se construye un intervalo de confianza de 90% para la media poblacional μ<sup>m</sup> a partir de la media muestral *X* y de la varianza muestral S2.

Considerando la variable aleatoria  $Y = \frac{(X - \mu_m)^2}{2}$ *S*  $Y = \frac{(X - \mu_m) \times \sqrt{M}}{g}$ , su *fdp* convergirá para  $N \sim (0.1)$ . Entonces:

$$
P\left(-z_{1-\frac{\alpha}{2}} \le Y \le z_{1-\frac{\alpha}{2}}\right) = 2\phi\left(z_{1-\frac{\alpha}{2}}\right) - 1
$$

**Ecuación 42.**

$$
2\phi\left(z_{1-\frac{\alpha}{2}}\right) - 1 = P\left(\overline{X} - z_{1-\frac{\alpha}{2}}\frac{S}{\sqrt{M}} \le \mu \le \overline{X} + z_{1-\frac{\alpha}{2}}\frac{S}{\sqrt{M}}\right)
$$

**Ecuación 43.**

En la que z1-α/2 es el *z-score* a α=10% de significancia (90% de confianza) retirado de la tabla de distribución normal.

Entonces el intervalo de confianza para la media poblacional μ<sup>m</sup> en torno a la media muestral *X* viene dado por:

$$
\left[ \overline{X} - z_{0.95} \times \frac{S}{\sqrt{M}} ; \overline{X} + z_{0.95} \times \frac{S}{\sqrt{M}} \right]
$$

#### **Ecuación 44.**

Para validar la exactitud, se aplicó un teste de hipótesis con un nivel de significancia de 10%, así,

> H<sub>0</sub>:  $μ = μ<sub>0</sub>$ , contra  $H_1$ : μ≠μ<sub>0</sub>

Significa que se rechaza H $_{0}$  al nivel de significancia de 10% si  $\left|z_{\,0}\right|>z_{\,0.95}$ (valor tabulado).

El estadístico  $z_0$  viene dado por:

$$
z_0 = \frac{\overline{X} - \mu_0}{\frac{S}{\sqrt{M}}}, \quad com \quad M > 30
$$

**Ecuación 45.**

y μ<sup>0</sup> es la media esperada para las diferencias entre los puntos de altitud obtenidos por la estimación y los puntos de altitud de la cartografía de base.
#### **Precisión del MDE**

Para la realización del análisis precisión, que es la coherencia interna de los elementos del MDE, se utilizó la distribución del x-cuadrado  $\chi^2$  para construir un intervalo de confianza de 90% para una desviación estándar poblacional  $\sigma_m$ a partir del desviación estándar muestral S.

Considerando la variable aleatoria  $Q = \frac{(M-1)!}{2}$ 2  $1) \times S^2$ *m*  $Q = \frac{(M-1)\times S}{\sigma_m^2}$  $=\frac{(M-1)\times S^2}{2}$ , su *fdp* convergirá para χ<sup>2</sup><sub>(M-</sub>

1).

Entonces:

$$
P\left(\chi^2_{(M-1,\frac{\alpha}{2})} \le Q \le \chi^2_{(M-1,1-\frac{\alpha}{2})}\right) = P\left(\chi^2_{(M-1,\frac{\alpha}{2})} \le \frac{(M-1)\times S^2}{\sigma_m^2} \le \chi^2_{(M-1,1-\frac{\alpha}{2})}\right) = 1-\alpha
$$

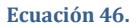

Resolviendo la inecuación en orden a  $\sigma_{\rm m}$ , y considerando el nivel de significancia α=10% (90% de confianza) se obtiene el intervalo:

$$
\left[\frac{(M-1)\times S^2}{\chi^2_{(0.05,M-1)}}; \frac{(M-1)\times S^2}{\chi^2_{(0.95,M-1)}}\right]
$$

#### **Ecuación 47.**

Para validar la precisión, se aplicó un test de hipótesis con un nivel de significancia de 10%, así:

H<sub>0</sub>:  $\sigma$ =  $\sigma$ <sub>0</sub>, contra  $H_1$ : σ ≠ σ ο

Significa que lo rechaza  $H_0$  al nivel de significancia de 10% si  $\chi_0^2 < \chi_{(0.05, M-1)}^2 \vee \chi_0^2 > \chi_{(0.95, M-1)}^2$  (valores tabellados).

El estadístico  $\chi_0^2$  viene dado por:

$$
\chi_0^2 = \frac{(M-1)\times S^2}{\sigma_0^2}
$$

**Ecuación 48.**

y  $\sigma_0^2$  es la varianza esperada para las diferencias entre los puntos de altitud obtenidos por la estimación y los puntos de altitud da cartografía de base.

# *7.1.6 CARACTERIZACIÓN DE LOS DESVÍOS DEL MODELO DIGITAL DE ELEVACIÓN RELATIVAMENTE EN LA SUPERFICIE TOPOGRÁFICA ORIGINAL*

El conocimiento de las fdp de  $E_b$  con N~(0,  $\sigma_b$ ) y de  $E_m$  con N~( $\mu_m$ , $\sigma_m$ ) permite conocer lo error altimétrico total E<sub>t</sub>. Sabiendo que el error altimétrico de la cartografía base es  $(\sigma_b)$  y la desviación del MDE respecto a la elevación base es  $\sigma_{\rm m}$ , entonces la desviación del MDE respecto a la superficie topográfica original viene dado por  $E_t = \sqrt{\sigma^2 b + \sigma^2 m}$ . Así la *fdp* de  $E_t$  vendrá dada por  $N \sim (\mu_m)$  $\sigma^2$ <sub>b</sub> +  $\sigma^2$ <sub>m</sub> ).

### *7.1.7 ESTADÍSTICA UNIVARIANTE DE LOS DATOS*

De acuerdo con Martins *et al* (1999) y Fernández (2004), para una hoja del mapa topográfico (1:25000) se necesitan en promedio al menos 8000 ejemplares para crear un modelo digital<sup>ii</sup>, con desviaciones por debajo del intervalo de equidistancia natural (<10 m). Ya que la zona contiene aproximadamente diez hojas, se optó por utilizar 80000 muestras en la estimación de los MDE mediante la triangulación de Delaunay y el *kriging* ordinario.

Del grupo original de 910487 puntos, obtenidos por discretización de curvas de nivel y puntos de elevación de las hojas de la carta de 1:25000 IgeoE, se tomaron al azar 80000 muestras.

Sin embargo, el programa de modelización geoestadística *GStat* incorporados en el software *Idrisi Andes V15.0* (Eastman, 2006) tiene limitaciones en el estudio de los variogramas debido a la gran cantidad de muestras. Así, fue necesario crear otro conjunto de 5000 muestras que se utilizarán en este estudio.

La estadística descriptiva de las dos series de muestras se presenta a continuación [\(Tabla 1\)](#page-74-0):

<span id="page-74-0"></span>

| Muestras                                         | 80000     | 5000      |
|--------------------------------------------------|-----------|-----------|
| Altitud mínima (m)                               |           |           |
| Altitud máxima (m)                               | 529       | 529       |
| Média de la altitud – $\mu$ (m)                  | 179.644   | 178.821   |
| Desviación estándar de la altitud – $\sigma$ (m) | 125.462   | 125.399   |
| Varianza de la altitud - $\sigma^2$ (m)          | 15740.821 | 15724.843 |

**Tabla 1. Estadística univariante de las observaciones.**

 $\overline{a}$ 

ii Para la aplicación del kriging ordinario

# *7.1.8 DETERMINACIÓN DEL TAMAÑO DE LA MUESTRA PARA EL CONTROL DE CALIDAD DE LOS MODELOS DIGITALES DE ELEVACIÓNES*

El cálculo del tamaño de la muestra para el control de calidad se establece a partir de la [Ecuación 41.](#page-68-0) En este estudio se consideró como tamaño de la población el número de píxeles que contiene el área de la estimación. Como el objectivo es hacer una interpolación con 10 m de resolución, entonces la area de trabajo contiene 8259260 píxeles. Se adoptó un nivel de confianza del 90% ( $z_{\alpha}$  = 1.645). La desviación estándar utilizada fue el valor del error de la altitud de la cartografía de base 1:25000, fijado por IgeoE ( $\sigma_b$  = 3.04m). El error permitido fue 10% de la mitad de la equidistancia natural (0,5 m). De este modo se llegó a 100 puntos para el tamaño de la muestra.

$$
n = \frac{1.645^2 \times 3.04^2 \times 8259260}{8259260 \times 0.5^2 + 1.645^2 \times 3.04^2} \Leftrightarrow n \approx 100
$$

#### **Ecuación 49.**

## *7.1.9 CREACIÓN DE LOS MODELOS DIGITALES DE ELEVACIONES MEDIANTE LA TRIANGULACIÓN DE DELAUNAY Y EL KRIGING ORDINARIO*

En *Idrisi Andes V.15.0*, se plantearon dos modelos digitales de terreno con una resolución de 10×10 m2. Uno de los modelos se basa en la interpolación de una malla plana triangular Delaunay (módulo TIN). El otro modelo se basó en el procedimiento de *kriging* ordinario (programa *GStat*).

El módulo TIN genera una red triangular irregular (RTI) de Delaunay, de un conjunto de puntos de coordenadas conocidas. Se decidió hacer una triangulación sin restricciones, ya que para una mayor precisión, se utilizaron puntos fuera de los límites de la cuenca.

Un extracto de la triangulación RTI y el MDE obtenidos se muestra en la [Figura](#page-76-0) [28.](#page-76-0)

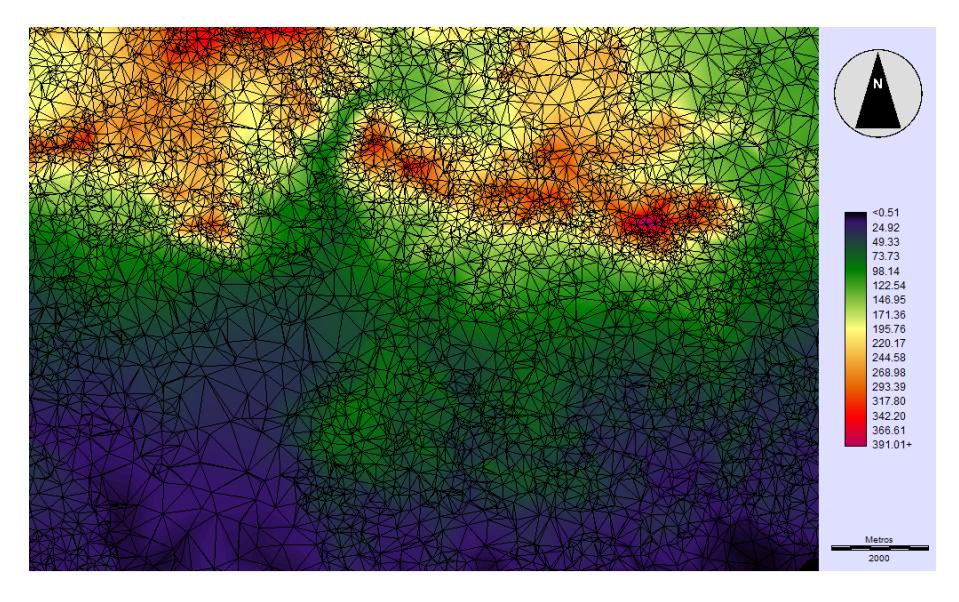

<span id="page-76-0"></span>**Figura 28. Extracto de la red RTI y MDE generado con la triangulación de Delaunay (80000 muestras).**

La [Figura](#page-77-0) 29 es el mapa final del MDE creado mediante la triangulación de Delaunay, a partir de 80000 muestras.

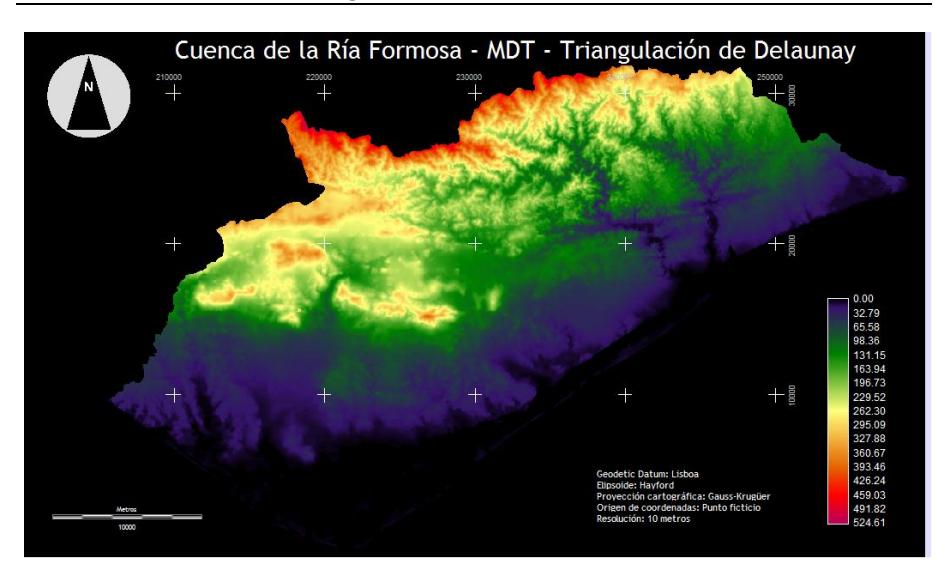

Elaboración del modelo digital de elevación de la cuenca de la Ría Formosa

**Figura 29. MDE generado mediante el módulo TIN (80000 muestras).**

<span id="page-77-0"></span>Para la estimación de la superficie mediante *kriging* fue necesario determinar a priori la continuidad espacial de las muestras. El estudio de la continuidad espacial de la geoestadística se hace matemáticamente por la función inversa, es decir, por la variabilidad espacial. El variograma es una herramienta que calcula el grado medio de divergencia entre las muestras en los diferentes rangos de distancia en una dirección determinada. El análisis de variografía se hizo con el módulo *Spatial Dependence Modeler*iii .

Hay dos tipos de representaciones, el variograma direccional y la superficie variograma.

En la superficie variograma cada píxel representa una media aproximada de las diferencias de pares de muestras para la separación y la dirección representada por el pixel. Mediante el análisis de la superficie parece que la mayor

 $\overline{a}$ 

iii Módulo del programa *GStat* incorporado en el *software Idrisi Andes V.15.0*

continuidad espacial de las muestras está en la dirección de 50 ° y una mayor variabilidad en la dirección perpendicular a 140°.

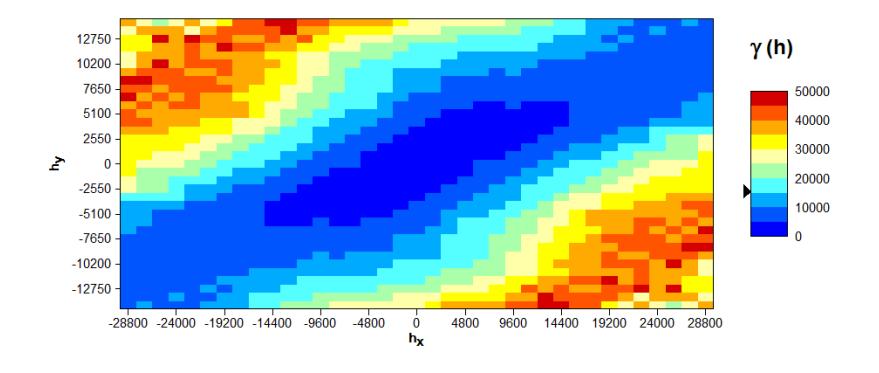

**Figura 30. Superficie variograma.**

En el variograma direccional, cada punto representa el valor medio de la divergencia de pares de muestras agrupadas por rangos de distancia de separación en un cono direccional con una tolerancia definida por el usuario. Se decidió crear dos variogramas direccionales de las direcciones principales (50° y 140°). Se decidió elegir 10 pasos de la separación de las muestras. El paso de separación elegido fue 3237 m, que corresponde aproximadamente a 1/10 de la mitad de la distancia de separación máxima entre las muestras. Se decidió utilizar un ángulo de tolerancia de 40° y se utilizó un corte distancia de 32370 m (100% de corte).

La [Figura](#page-79-0) 31 muestra los variogramas experimentales creados para esas direcciones:

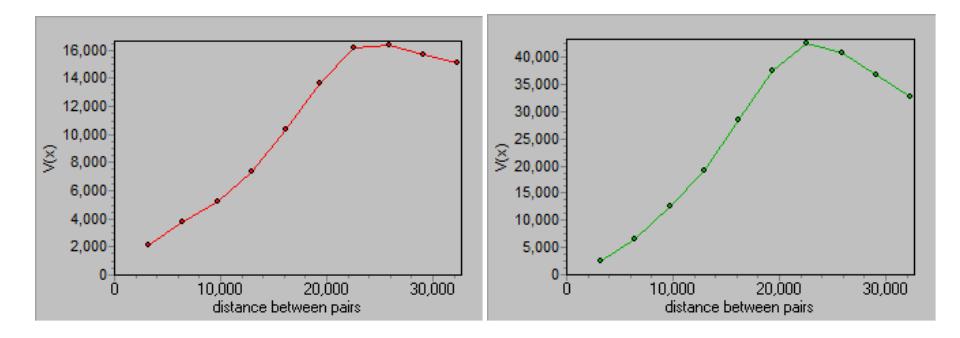

<span id="page-79-0"></span>**Figura 31. Variograma experimental: dirección 50° (izquierda) y la dirección 140° (derecha).**

Tras el análisis visual del variograma experimental, parece que la variable en estudio presenta una estructura anisotrópica. Los variogramas calculados tienen una estructura similar, con la misma amplitud pero con diferentes alturas (varianzas diferentes). La variabilidad de la elevación depende de la ubicación de las muestras pareadas, y hay una diferencia notable en el grado de variabilidad en la distancia entre las direcciones 50° y 140°. Nos encontramos, pues, con un efecto proporcional.

Para modelar el variograma experimental se utilizó el módulo *Model Fitting*iv [\(Figura](#page-80-0) 32).

El efecto proporcional es un caso especial de la anisotropía zonal  $v$  que es una forma extrema de la anisotropía geométrica vi. Su modelación requiere la combinación lineal de dos estructuras. La primera estructura representa el efecto de zona en la dirección de máxima variabilidad (140°) y la segunda una estructura isotrópica en la dirección de la máxima continuidad (50°).

 $\overline{a}$ 

iv Módulo del programa *GStat* incorporado en el *software Idrisi Andes V.15.0*

<sup>v</sup> Los variogramas presentan mesetas y rangos diferentes

vi Los variogramas, tienen la misma meseta pero diferentes rangos

En la práctica, para simular la anisotropía zonal se discrimina en la dirección de máxima variabilidad (140°) una elipse con excentricidad muy alta, aproximada a una línea recta. Para que esto suceda es necesario introducir distancia superior a la distancia máxima de las muestras (en este caso se optó por el valor 60000 m), una meseta muy baja (1 m) y una tasa de anisotropía muy pequeña (0.00001).

Para la componente isotrópica se eligió el modelo esférico, alcanzando la meseta (varianza = 15724.843), con una amplitud de 35 km. Como se trata de una estructura isotrópica se introdujo una relación de anisotropía igual a 1. No se hay tenido en cuenta el efecto de "nugget".

En lo que respecta a la visualización del modelado de variogramas, parece que en la representación de estructuras independientes, se alcanzó un promedio de meseta que es el doble de la varianza. En la representación de las dos estructuras combinadas, debido al impacto del efecto proporcional, la meseta representada es real.

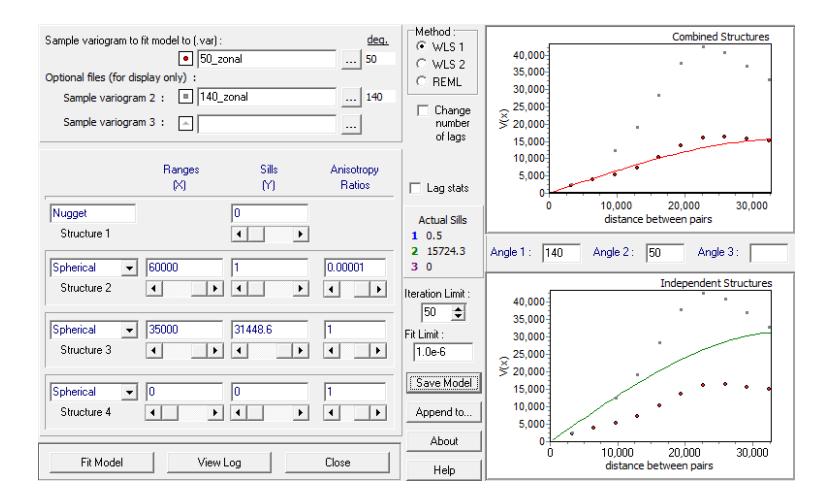

<span id="page-80-0"></span>**Figura 32. Modelización de los variogramas experimentales con el módulo** *Model Fitting* **de**  *Idrisi***.**

Después de estudio de la continuidad espacial, la estimación se inicia con el módulo *Kriging and Simulation* [\(Figura](#page-81-0) 33). Inicialmente se llevó a cabo la validación cruzada del modelo de variograma creado usando el procedimiento de *kriging* ordinario en los puntos de muestreo.

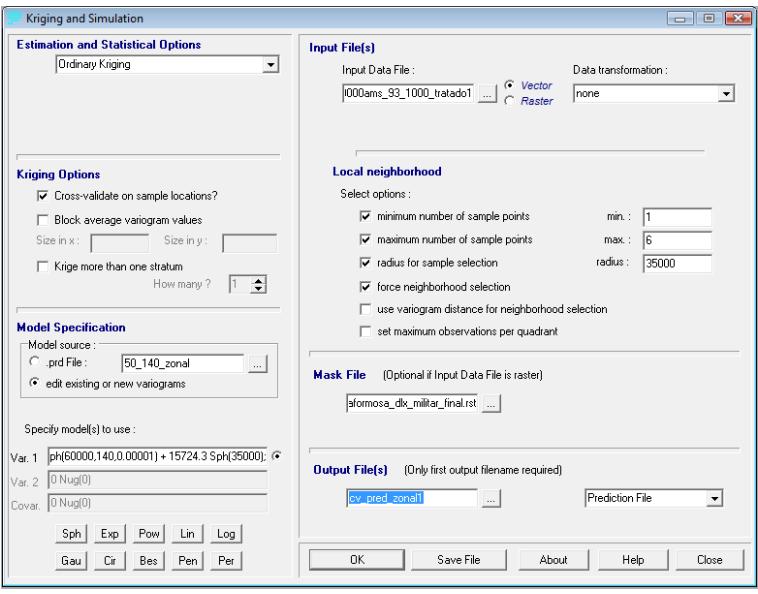

<span id="page-81-0"></span>**Figura 33. Estimación (validación cruzada) con el módulo** *Kriging* **and Simulation de Idrisi.**

En el proceso de "validación cruzada", las muestras individuales no entran en la estimación. Se utilizan los valores de las muestras de vecinos para predecir su valor. Por tanto, se optó por recoger muestras de seis vecinos en un radio de búsqueda de 35 km (la magnitud de la dirección principal). La correlación entre los valores observados y la predicción en las muestras fue 0.9987. La [Tabla 2](#page-82-0) presenta algunas estadísticas que muestran la validación del modelo de variograma:

<span id="page-82-0"></span>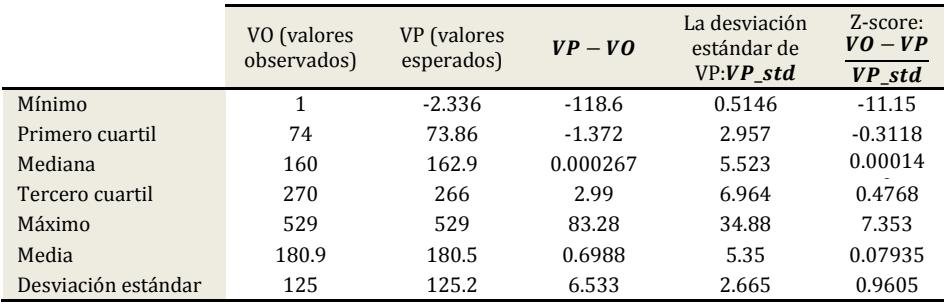

**Tabla 2. Resultados de la validación cruzada.**

El modelo presenta una validación satisfactoria puesto que la media y desviación estándar de la Z-score, son similares a los valores 0 y 1, respectivamente.

A continuación, la estimación se hizó en todo el área de estudio. La [Figura](#page-83-0) 34 es el MDE creado mediante *kriging* ordinario a través de 80000 y l[a Figura](#page-83-1) 35 es la varianza de su estimación.

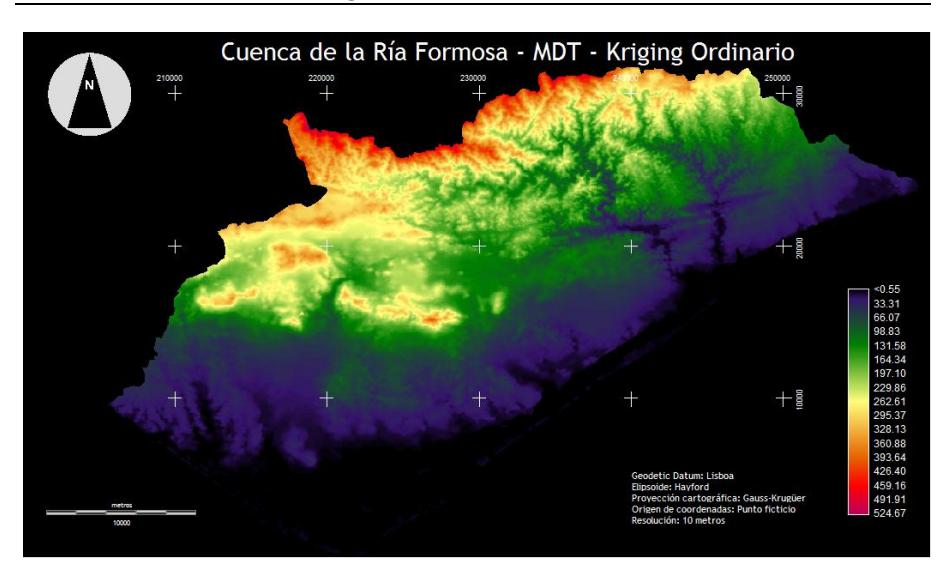

Elaboración del modelo digital de elevación de la cuenca de la Ría Formosa

**Figura 34. MDE generado mediante** *kriging* **ordinario (80000 muestras).**

<span id="page-83-0"></span>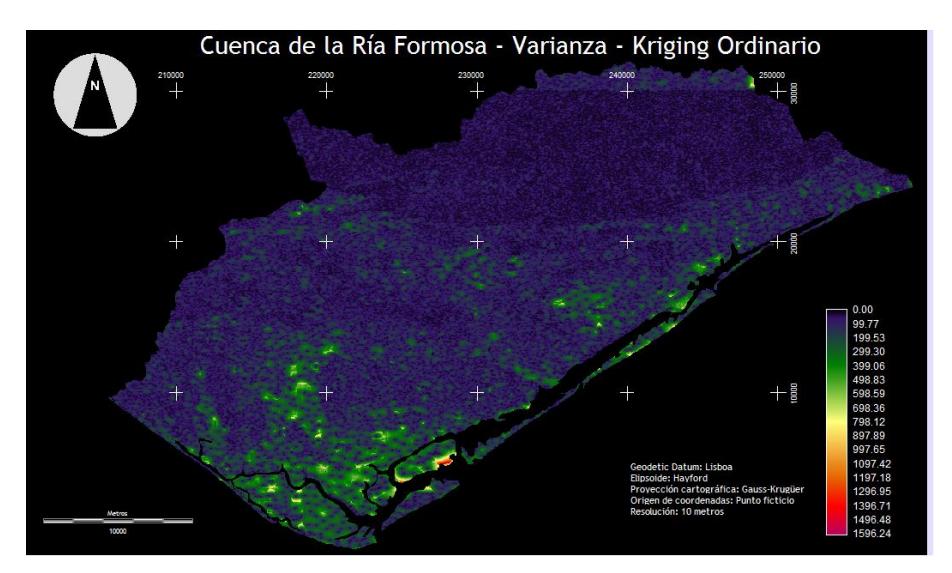

<span id="page-83-1"></span>**Figura 35. Varianza de estimación mediante** *kriging* **ordinario (80000 muestras).**

Según los resultados, parece que la mayor varianza de estimación se produce en las zonas de marismas, de la Ría Formosa (baja altitud). La distancia desde el punto de vista estructural (disminución de la covarianza) entre los puntos a estimar, y las muestras puede deberse al hecho de que hay menos muestras en esas zonas [\(Figura](#page-84-0) 36).

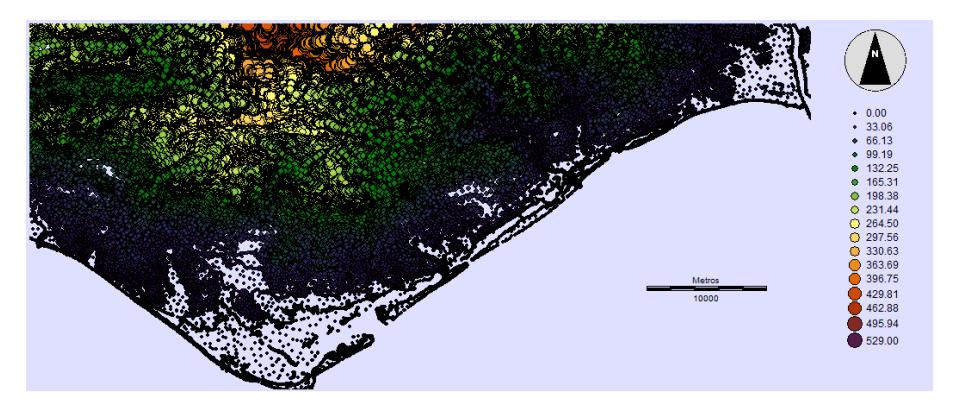

**Figura 36. Conjunto de 80000 muestras altimétricas.**

# <span id="page-84-0"></span>*7.1.10 CONVOLUCIÓN EN EL ESPACIO PARA SUAVIZAR LOS MODELOS DIGITALES DE ELEVACIONES CREADO POR LA TRIANGULACIÓN DE DELAUNAY Y MEDIANTE KRIGING ORDINARIO. CONTROL DE LA CALIDAD.*

Los filtros espaciales se implementan a través de máscaras (matrices) con dimensiones impares. Los valores de la máscara de cada imagen se utilizan como coeficientes de ponderación que se aplicará a cada píxel de la imagen original. De este modo, al píxel central de la ventana cubierta por la máscara (marcado con x en la [Figura](#page-85-0) 37) le será asignado un nuevo valor que depende de él y de sus vecinos.

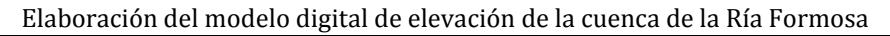

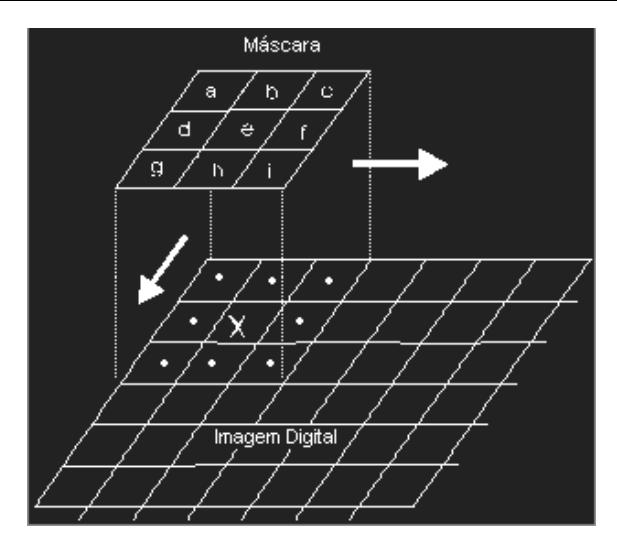

**Figura 37. Convolución en el dominio espacial (Felgueiras, 2002).**

<span id="page-85-0"></span>Con el fin de suavizar los modelos creados por interpolación plana (triangulación de Delaunay) y por interpolación *kriging*, se utilizaron filtros espaciales, de la media y de Gaussvii, mediante ventanas de dimensiones 3×3 y 5×5 [\(Figura 38\)](#page-86-0).

El control de calidad de los MDEs creados (original y alisado) se realizó a partir de una muestra de 100 puntos de elevación conocida, tomados en el mapa de base a escala 1:25000 (puntos señalados en rojo en la [Figura](#page-87-0) 39).

Los resultados del control de calidad se muestran en la [Tabla 3.](#page-88-0) Las denominaciones m3, m5, g3 y g5, definen la aplicación de los filtros de la media y de Gauss, con ventanas de 3×3 y 5×5.

 $\overline{a}$ 

vii Estos filtros se utilizan comúnmente para generalizar las imágenes

#### Filtros de la Media

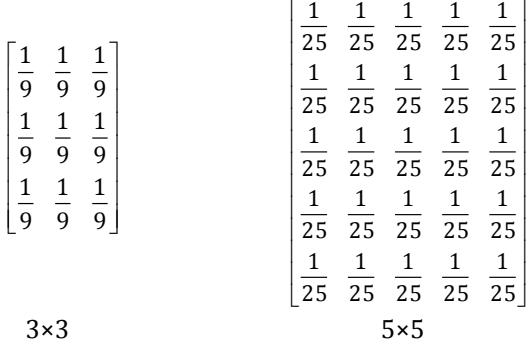

#### Filtros de Gauss

| 1<br>4<br>180<br>180<br>180<br>160<br>4<br>$\overline{4}$<br>180<br>180<br>180<br>$\overline{4}$<br>1<br>$\mathbf{1}$<br>180<br>180<br>180 | 3<br>2<br>-2<br>121<br>121<br>121<br>121<br>121<br>2<br>7<br>2<br>11<br>7<br>121<br>121<br>121<br>121<br>121<br>$\overline{3}$<br>3<br>17<br>11<br>11<br>121<br>121<br>121<br>121<br>121<br>2<br>3<br>2<br>1<br>1<br>121<br>121<br>121<br>121<br>121<br>2<br>$7\overline{ }$<br>2<br>7<br>11<br>121<br>121<br>121<br>121<br>121 |
|----------------------------------------------------------------------------------------------------|----------------------------------------------------------------------------------------------------|
| $3\times3$                                                                                                    | $5\times 5$                                                                                                    |

<span id="page-86-0"></span>**Figura 38. Filtros de la media (arriba) y de Gauss (abajo) mediante ventanas de dimensiones 3×3 y 5×5.**

Elaboración del modelo digital de elevación de la cuenca de la Ría Formosa

<span id="page-87-0"></span>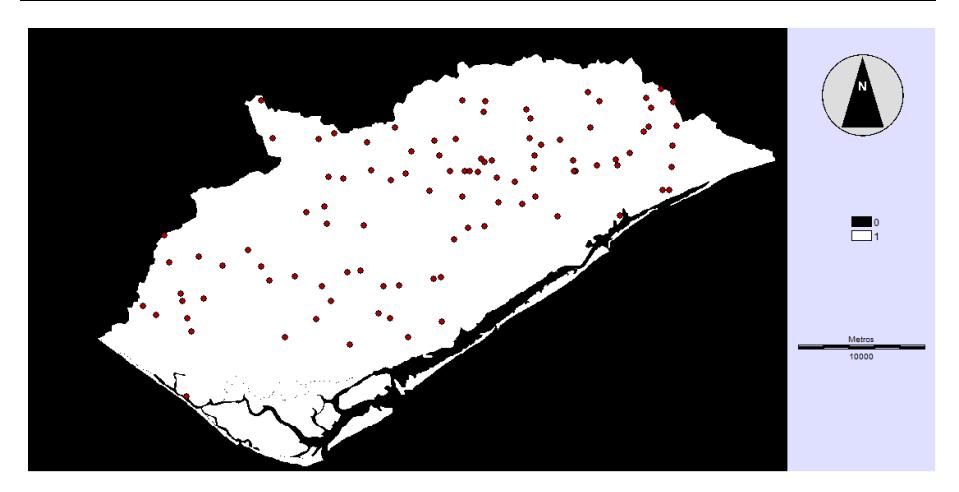

**Figura 39. Puntos de control.**

<span id="page-88-0"></span>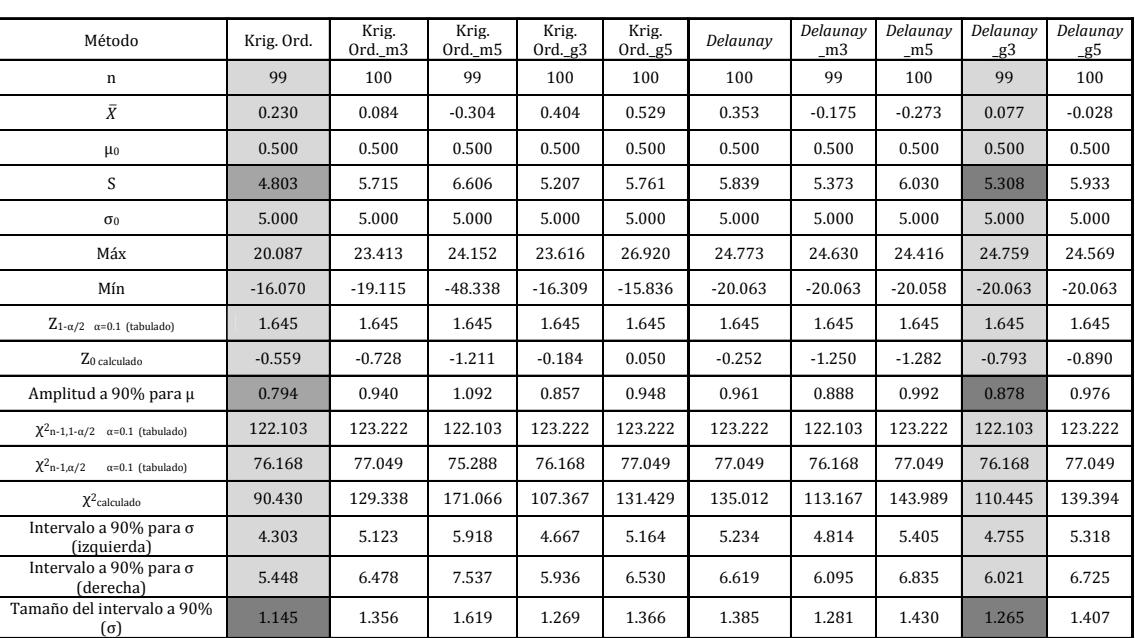

Tabla 3. Resultados del control de calidad. **Tabla 3. Resultados del control de calidad.**

Elaboración del modelo digital de elevación de la cuenca de la Ría Formosa

Elaboración del modelo digital de elevación de la cuenca de la Ría Formosa

| $\chi^2$ 90,1- $\alpha/2$ $\alpha$ =0.1   | 113.145 | $\chi^{2}$ 99,1- $\alpha/2$ $\alpha$ =0.1 | 123.222 |
|-------------------------------------------|---------|-------------------------------------------|---------|
| $\chi^2$ 100,1- $\alpha$ /2 $\alpha$ =0.1 | 124.342 | $\chi^2$ 98,1- $\alpha/2$ $\alpha$ =0.1   | 122.103 |
| amplitud                                  | 11.197  |                                           |         |
|                                           |         | $\chi^{2}$ 99,α/2 α=0.1                   | 77.049  |
| $\chi^{2}90,\alpha/2$ $\alpha=0.1$        | 69.126  | $\chi^2$ 98, $\alpha/2$ $\alpha$ =0.1     | 76.168  |
| $\chi^2$ 100, $\alpha$ /2 $\alpha$ =0.1   | 77.929  |                                           |         |
| amplitud                                  | 8.803   |                                           |         |

**Tabla 4. Valores de Chi-cuadrado (derecha) y Chi-cuadrado interpolado (izquierda)**

Parece que el modelo original obtenido mediante *kriging* ordinario es el procedimiento que proporciona mejor calidad de los resultados. La desviación estándar de las diferencias tiene un valor inferior a la mitad de la equidistancia natural de la cartografía de base (5 m). También se verificó que la amplitud para un intervalo de confianza de 90% para μ y σ es la más pequeña. En este caso, el estudio de la continuidad estructural previsto por la variografía contempló un modelo un tanto suavizado, y la aplicación de filtros espaciales no es aconsejable. Con respecto al MDE obtenido por triangulación de Delaunay, la suavización, obtenida por el uso de filtros espaciales, hay aportado mejoras, especialmente el filtro de Gauss con una ventana de 3×3.

La [Figura](#page-90-0) 40 y l[a Figura](#page-90-1) 41 son extractos de los dos mejores modelos obtenidos: El modelo obtenido por el estimador de *kriging* ordinario y el modelo obtenido por interpolación de planos basados en la triangulación de Delaunay, suavizados con el filtro 3×3 de Gauss, respectivamente. Visualmente, puede comprobarse que el modelo creado mediante *kriging* es menos regular que el obtenida mediante triangulación de Delaunay, con más, surcos, crestas y depresiones, abordando mejor la forma natural del relieve.

Elaboración del modelo digital de elevación de la cuenca de la Ría Formosa

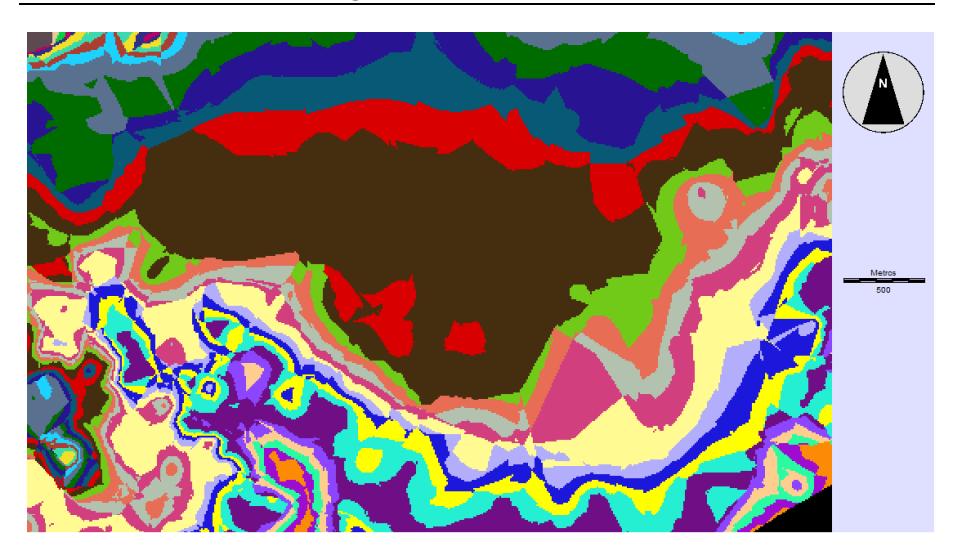

**Figura 40. Extracto del mapa del modelo obtenido mediante kriging ordinario.**

<span id="page-90-1"></span><span id="page-90-0"></span>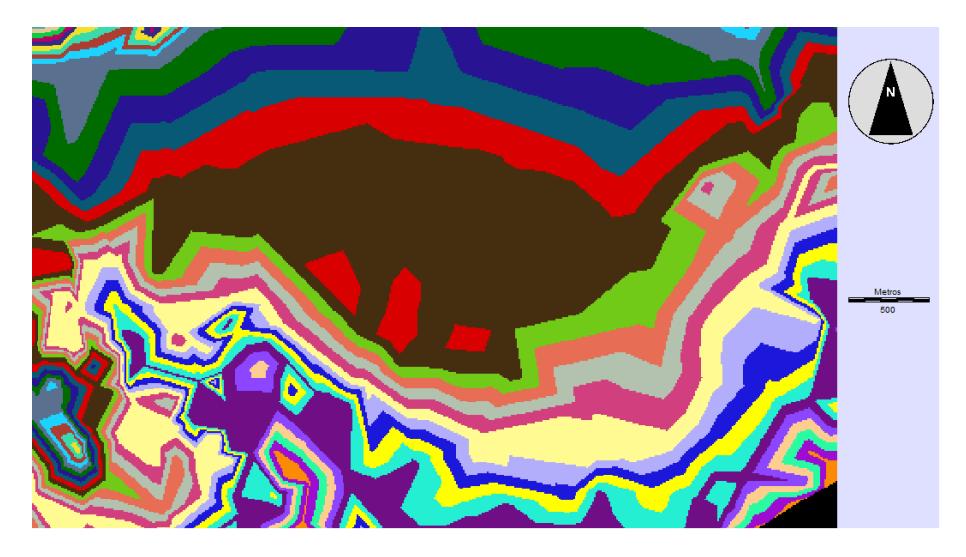

**Figura 41. Extracto del mapa del modelo derivado de la triangulación de Delaunay.**

De este modo, tras estudiar la calidad de los MDE, se decidió elegir el modelo de interpolación mediante kriging ordinario para el cálculo de los modelos derivados. Este MDE a presenta una desviación del respecto a la superficie topográfica original de 5.68 m (  $_{E_t}$  =  $\sqrt{3.04^2+4.80^2}$  ).

# 8 REVISION DE LOS MODELOS DIGITALES DERIVADOS

### 8.1 MAPA DE PENDIENTES

La pendiente de una ladera es un factor importante a tener en cuenta en los procesos erosivos, en particular la lluvia. La inclinación y la longitud de una vertiente influye directamente sobre la velocidad de la escorrentía del agua; esta circunstancia, unida a las propiedades del suelo son factores determinantes de una mayor o menor resistencia a erosión.

La elaboración de un modelo de pendientes se lleva a cabo a partir de un MDE, siendo posible obtener una pendiente en una dirección dada, en cualquier punto del modelo.

La pendiente del terreno en el punto M,P en la dirección del azimut A es dada por el cálculo del gradiente de la superficie H en las direcciones  $M_0$ ,  $P_0$ , combinando el valor en ambas direcciones, se obtiene el valor deseado.

$$
\delta_A = \frac{dH}{dM}SinA + \frac{dH}{dP}CosA = aSinA + bCosA = aM_0 + bP_0
$$

**Ecuación 50.**

En el caso de que la representación de la tierra se lleve a cabo mediante una malla RTI, la superficie H se define como un plano que contiene el triángulo que incluye el punto, cuya ecuación es:

$$
H = aM + bP + c
$$

#### **Ecuación 51.**

Los coeficientes a, b y c se determinan a partir de las coordenadas de los tres vértices del triángulo.

Cuando el terreno está representado por una matriz  $H_{(m, n)}$ , la superficie de H representa el relieve de un cuadrado que incluye un punto (M, P), definido por el polinomio bi-linear:

 $H = aMP + bM + cP + d$ 

**Ecuación 52.**

Los coeficientes *a*, *b*, *c* y *d* son determinados a expensas de las coordenadas de los cuatro vértices que definen el cuadrado

En esta situación podemos simplificar el cálculo de las pendientes para cada elemento de la línea "l" y columna "k" de la matriz  $H_{(m,n)}$ , y para las direcciones de N-S, NE-SO, E-O y SE-NO, a través de las siguientes expresiones:

$$
\delta_{N-S} = \frac{H(l-1,k) - H(l+1,k)}{2E} \quad \delta_{NE-SW} = \frac{H(l-1,k+1) - H(l+1,k-1)}{2\sqrt{2}E}
$$

$$
\delta_{E-W} = \frac{H(l,k+1) - H(l,k-1)}{2E} \quad \delta_{SE-NW} = \frac{H(l+1,k+1) - H(l-1,k-1)}{2\sqrt{2}E}
$$

**Ecuación 53.**

donde E es el espacio entre las elevaciones.

Para obtención de mapas de pendientes es necesario definir intervalos de clase de la pendiente, teniendo en cuenta la pendiente máxima y mínima en la zona de estudio.

## 8.2 MAPA DE CURVATURAS

Un mapa de curvatura se utiliza generalmente para describir las características hidrológicas y el drenaje de una región, y se utiliza para estudios posteriores que permiten predecir las áreas de acumulación de la escorrentía y la disponibilidad de agua, por ejemplo (Zeverbergen y Thorne, 1987; Moore *et al.,*1991).

Lo mismo que las pendientes, la forma de las laderas (tipo de curvatura), junto con las propiedades del suelo son importantes en el estudio de procesos geomorfológicos como la erosión hídrica y la infiltración de agua en el suelo.

La curvatura de las laderas puede clasificarse como linear (curvatura cercana a 0), cóncava hacia abajo (en adelante, convexa) o cóncava hacia arriba (en adelante, cóncava) [\(Figura](#page-94-0) 42). En un modelo digital de curvatura, por tanto, los valores positivos indican convexidad (macizos, domos, cumbres, partes más altas de las laderas, etc.), los valores negativos indican concavidad (cubetas de sedimentación, valles, etc.) y los valores iguales o muy cercanos a cero corresponden a las superficies planas.

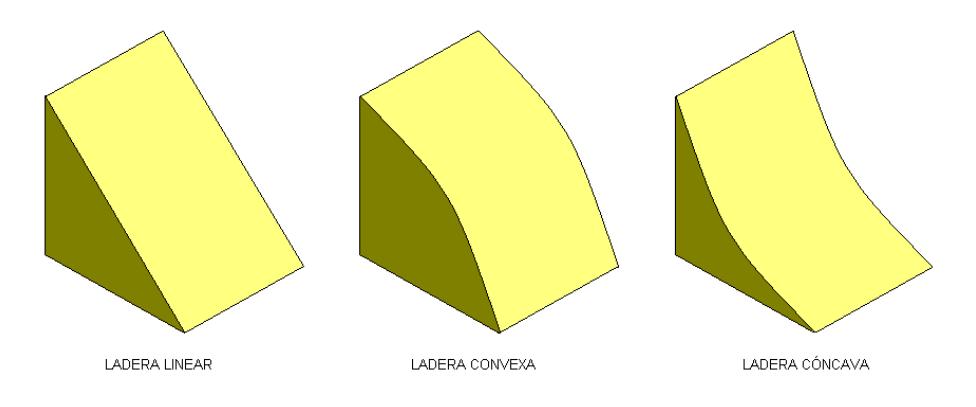

<span id="page-94-0"></span>**Figura 42. Forma de las laderas.**

Debe tenerse en cuenta que la no inclusión de esa información en los estudios de la erosión, puede llevar a subestimar y sobreestimar las pérdidas de suelo en pendientes convexas y cóncavas, respectivamente.

Se puede definir curvatura como la tasa de cambio de la pendiente y depende de la derivada de segundo grado de la elevación, Z, (Felicísimo, 1994). Por lo tanto la curvatura de la superficie puede considerarse igual a la suma de las derivadas parciales de segundo grado, con respecto a los ejes de coordenadas M y P:

$$
C = \frac{\partial^2 Z}{\partial^2 M} + \frac{\partial^2 Z}{\partial^2 P}
$$

**Ecuación 54.**

La fórmula anterior es un caso particular a dos dimensiones del escalar Laplaciano, que es la suma de todas las derivadas parciales simples de segunda orden.

$$
\nabla^2 f = \sum_{i=1}^n \frac{\partial^2 f}{\partial^2 x_i}
$$

**Ecuación 55.**

El mapa de curvatura, por tanto se calcula a partir de cada celdilla del MDE. La función *f* representa la superficie discreta de las elevaciones representada por el atributo de cada celdilla. Como estamos trabajando en un espacio discreto de dos dimensiones es posible aproximar el Laplaciano a la forma discreta, utilizando el método de diferencias finitas con cinco puntos vecinos.

Considerando la posibilidad de una cuadrícula de tamaño h y un conjunto de cinco puntos vecinos ("plantilla de cinco puntos" o *"five-point stencil"*), en el que las coordenadas del punto central son (M, P):

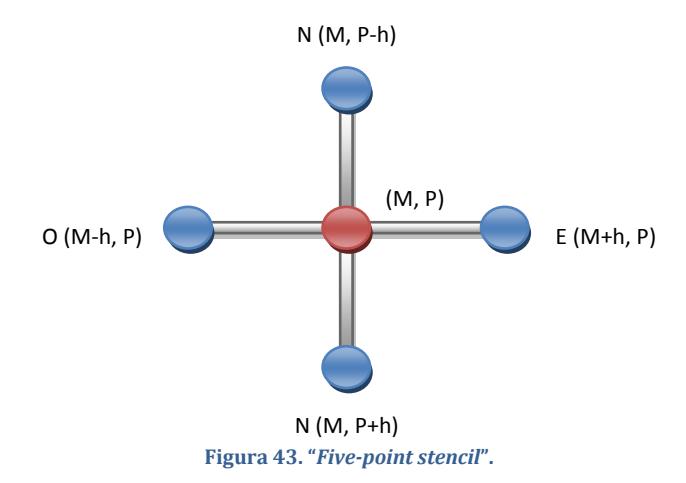

Considerando válida la aproximación:

$$
\frac{\partial f}{\partial x} \cong \frac{\Delta f}{\Delta x}
$$

#### **Ecuación 56.**

se pueden escribir las derivadas parciales de 1er orden de la función *f* en los puntos E,O,N y S, de la siguiente forma:

$$
\left(\frac{\partial f}{\partial M}\right)_E \approx \frac{f(M+h, P) - f(M, P)}{h} \qquad \left(\frac{\partial f}{\partial M}\right)_0 \approx \frac{f(M, P) - f(M-h, P)}{h}
$$

$$
\left(\frac{\partial f}{\partial P}\right)_N \approx \frac{f(M, P) - f(M, P-h)}{h} \qquad \left(\frac{\partial f}{\partial M}\right)_S \approx \frac{f(M, P+h) - f(M, P)}{h}
$$

**Ecuación 57.**

Del mismo modo:

$$
\frac{\partial^2 f}{\partial^2 x} \cong \frac{\Delta \partial f}{\Delta x}
$$

**Ecuación 58.**

Las derivadas parciales de 2º orden, pueden ser calculadas de la siguiente forma:

$$
\left(\frac{\partial^2 f}{\partial^2 M}\right) \approx \frac{\left(\frac{\partial f}{\partial M}\right)_E - \left(\frac{\partial f}{\partial M}\right)_W}{h} = \frac{f(M+h,P) - 2f(M,P) + f(M-h,P)}{h^2}
$$

$$
\left(\frac{\partial^2 f}{\partial^2 P}\right) \approx \frac{\left(\frac{\partial f}{\partial P}\right)_S - \left(\frac{\partial f}{\partial P}\right)_N}{h} = \frac{f(M,P+h) - 2f(M,P) + f(M,P-h)}{h^2}
$$

**Ecuación 59.**

Si consideramos el tamaño *h* igual a la unidad (una celdilla), y la función *f* los valores de las elevaciones (Z), el *Laplaciano* discreto (curvatura) se escribiría del siguiente modo:

$$
\nabla^2 f = \nabla^2 Z = C = Z_{M+1,P} + Z_{M-1,P} + Z_{M,P+1} + Z_{M,P-1} - 4Z_{M,P}
$$
  
Ecuación 60.

Matricialmente podemos escribir la misma expresión de la siguiente forma:

J  $\overline{\phantom{a}}$  $\overline{\phantom{a}}$  $\overline{\phantom{a}}$  $\overline{\phantom{a}}$  $\mathsf{I}$  $\mathbf{r}$  $\mathbf{r}$ L  $\mathbf{r}$  $\overline{a}$ 0 1 0  $1 - 4 1$ 0 1 0

**Ecuación 61.**

Esta matriz se denomina operador de *Laplace* (filtro *Laplaciano*), que se utilizará en el proceso de desplazamiento de la ventana ("*Moving Window*") 3×3 en el MDE. Después del proceso de convolución espacial, a cada celdilla central de la ventana se le habrá asignado un valor de curvatura propio.

### 8.3 MAPA DEL RELIEVE LOCAL

Para el estudio de las formas del terreno, Hammond introdujo el concepto del relieve local (o relieve relativo), que puede expresarse como la diferencia vertical entre el punto más alto y el punto más bajo de una superficie, dentro de una determinada distancia horizontal o de un determinado área de análisis [\(Figura](#page-98-0) 44).

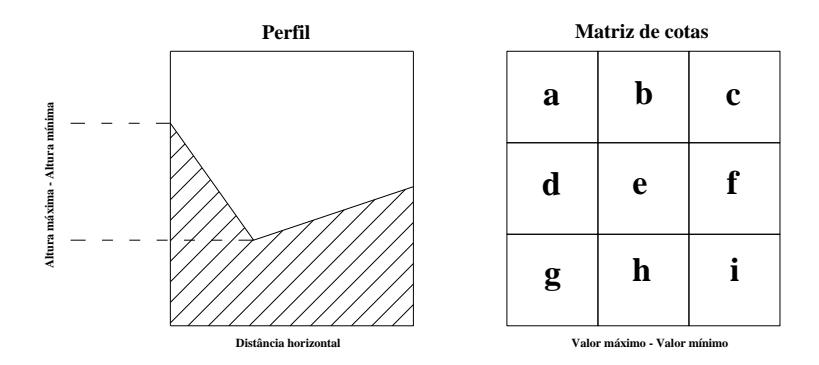

<span id="page-98-0"></span>**Figura 44. Determinación del relieve local.**

La determinación del relieve local puede calcularse directamente a partir del MDE, mediante del proceso "*Moving Window*". El criterio de clasificación de Hammond se muestra en l[a Tabla 5](#page-99-0) (adoptado de Dikau *et al.,* 1995, con algunas alteraciones).

<span id="page-99-0"></span>

| Intervalo (m) | Clasificación del relieve | Código |
|---------------|---------------------------|--------|
| $0 - 30$      | Suave                     |        |
| 30-91         | Localizado                | 2      |
| 91-152        | Moderado                  | 3      |
| 152-305       | Fuerte                    | 4      |
| 305-915       | Montañoso                 | 5      |
| >915          | Montañoso muy alto        |        |

**Tabla 5. Clases del relieve local – Adoptado de Dikau** *et al.***, 1995.**

El criterio anterior se ha aplicado con frecuencia en estudios a pequeña escala. En el presente trabajo la resolución espacial es sólo de 10 m y el relieve es relativamente suave, por lo que se ha adoptado un criterio diferente para la clasificación del relieve local [\(Tabla 6\)](#page-99-1), basado en la existencia de puntos de interrupción naturales en la distribución de los datos.

| Intervalo (m) | Clasificación del relieve | Código |
|---------------|---------------------------|--------|
| $0 - 2.5$     | Plano                     |        |
| $2.5 - 5$     | Cuasi Plano               | 2      |
| $5 - 10$      | Muy Suave                 | 3      |
| $10 - 20$     | Suave                     | 4      |
| $20 - 30$     | Poco Suave                | 5      |
| 30-116        | Localizado/Moderado       |        |

<span id="page-99-1"></span>**Tabla 6. Clases de relieve local, modificado para la cuenca de la Ría Formosa**

### 8.4 MAPA DE LA POSICIÓN RELATIVA

Hammond introdujo el concepto de posición relativa, que consiste en clasificar las formas planas del terreno, en zonas de tierras altas e tierras bajas, para separar las mesetas de las planicies con colinas o montañas. Del mismo modo que propusieron Dikau *et al. (*1991) se ha aplicado el proceso "*Moving Window*", para delimitar la máxima y la mínima elevación de cada unidad de área y calcular a respectiva diferencia de nivel. Mediante este proceso, los puntos sobre el nivel medio de elevación en la ventana examinada fueron considerados tierras altas, y aquellos situados bajo ese nivel se clasificaron como tierras bajas. Posteriormente esta información fue integrada con el mapa de pendiente suave para identificar sólo las tierras altas y bajas de pendiente inferior a 8%.

En presente trabajo la metodología utilizada para determinar las zonas bajas y altas fue diferente. Se ha considerado que había una equivalencia entre las zonas bajas y altas con las zonas cóncavas y convexas, respectivamente [\(Figura](#page-100-0) [45\)](#page-100-0). Así para obtener la posición relativa se utilizó, la cartografía de las curvaturas y de las pendientes suaves (<4%).

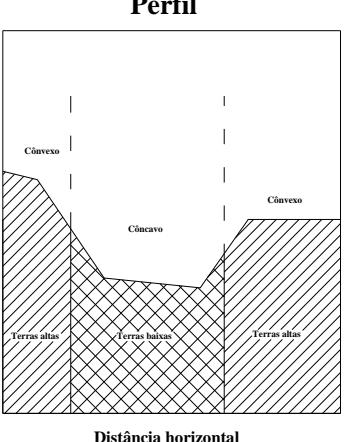

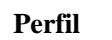

<span id="page-100-0"></span>**Figura 45. Determinación tierras altas y tierras bajas.**

La clasificación usada para definir las clases del mapa de posición relativa fue una adaptación de la empleada por Hammond [\(Tabla 7\)](#page-101-0).

<span id="page-101-0"></span>

| Código | Clases                                           |
|--------|--------------------------------------------------|
| a      | > 75% de pendiente suave en laderas cóncavas     |
| b      | 50 - 75 % de pendiente suave en laderas cóncavas |
| C      | 50 – 75 % de pendiente suave en laderas convexas |
| d      | > 75% de pendiente suave en laderas convexas     |

**Tabla 7. Clases de posición relativa.**

### 8.5 MAPA DE GEOFORMAS

La geomorfometría es para algunos autores una parte de la geomorfologia que se fundamenta en la clasificación de las formas del terreno (geoformas).

Las geoformas son unidades del terreno originadas por procesos naturales, que interactúan implícita o explícitamente sobre la superficie de la Tierra. Estos procesos se basan en distintos agentes geomorfológicos tales como el clima, la geología, la topografía, el suelo, la vegetación, etc. Estos agentes, por ejemplo, influyen en la velocidad, en el flujo y el tiempo de la escorrentía superficial, alterando de forma distinta la superficie del terreno. La identificación de las geoformas permite describir en términos de atributos los procesos naturales que les dieron origen y las zonas típicas donde éstos ocurren.

Hammond en 1964 desarolló en EEUU un sistema de clasificación de formas del terreno en tres niveles. Las formas principales consideradas fueron cinco: llanuras, mesetas, llanuras con colinas o montañas, colinas/montañas abiertas y colinas/montañas. A su vez, estas formas principales fueron divididas en 24 clases y 96 subclases, a partir de la intersección de la información superficial de pendientes suaves (< 8%), del relieve local (máxima menos la mínima elevación) y del tipo de relieve (proporción relativa de tierras bajas y tierras altas con pendientes suaves). Basándose en trabajos anteriores, Dikau *et al.* (1991) automatizaron la asignación de las geoformas en EEUU a través de la

utilización de un MDE. También Zavala *et al. (*2004 y 2005) han llevado a cabo estudios similares, pero a una escala mayor en áreas de España y México.

El trabajo realizado en esta investigación se ha llevado a cabo a una escala todavía más detallada (resolución espacial de 10 m), mediante una metodología similar pero con algunas modificaciones. Dado que la cuenca de de la Ría Formosa es una zona relativamente pequeña y con un relieve bastante regular y suave, fue necesario adoptar nuevas clases de geoformas. Además, en este estudio se consideró que las áreas con relieve suave tienen una pendiente inferior al 4% y que las zonas bajas y altas se aproximaban a las zonas cóncavas y convexas, respectivamente.

Las formas principales y las respectivas clases de geoformas utilizadas en la región de la Ría Formosa se muestran en la [Tabla 8.](#page-102-0)

<span id="page-102-0"></span>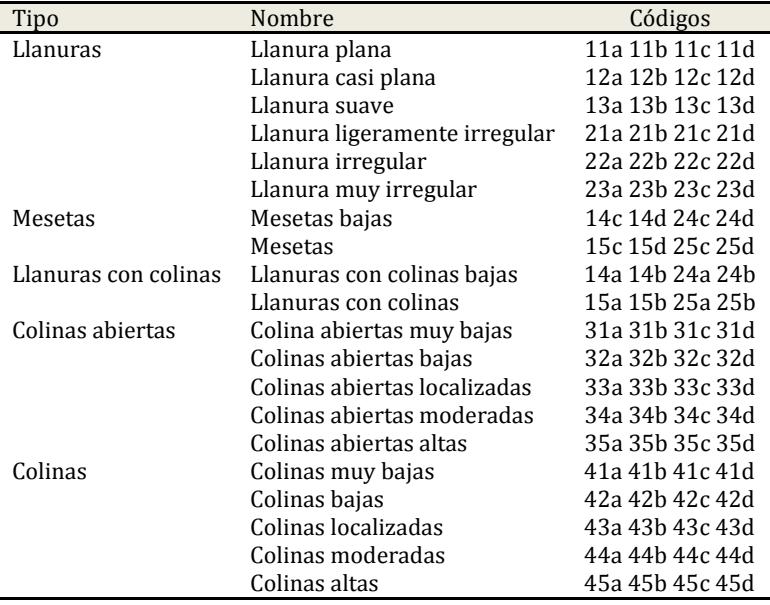

#### **Tabla 8. Clases de las geoformas utilizadas en la región de la Ría Formosa**

# 9 CREACIÓN DE MODELOS DIGITALES DERIVADOS

### 9.1 MODELO DE PENDIENTES

El cálculo de las pendientes de la cuenca se llevó a cabo mediante el módulo *SURFACE* del *Idrisi* (ver [Figura](#page-105-0) 46). La determinación de la pendiente de cada pixel tiene como base los valores de la elevación de los pixeles vecinos y de la resolución espacial del modelo, E (separación entre pixels). La pendiente se calculada mediante el vector resultante en las direcciones X y Y (normalmente designado como pendiente máxima), es decir:

$$
\delta_{m\acute{a}x} = \sqrt{\left(\frac{H(l,k+1) - H(l,k-1)}{2E}\right)^2 + \left(\frac{H(l-1,k) - H(l+1,k)}{2E}\right)^2}
$$

**Ecuación 62.**

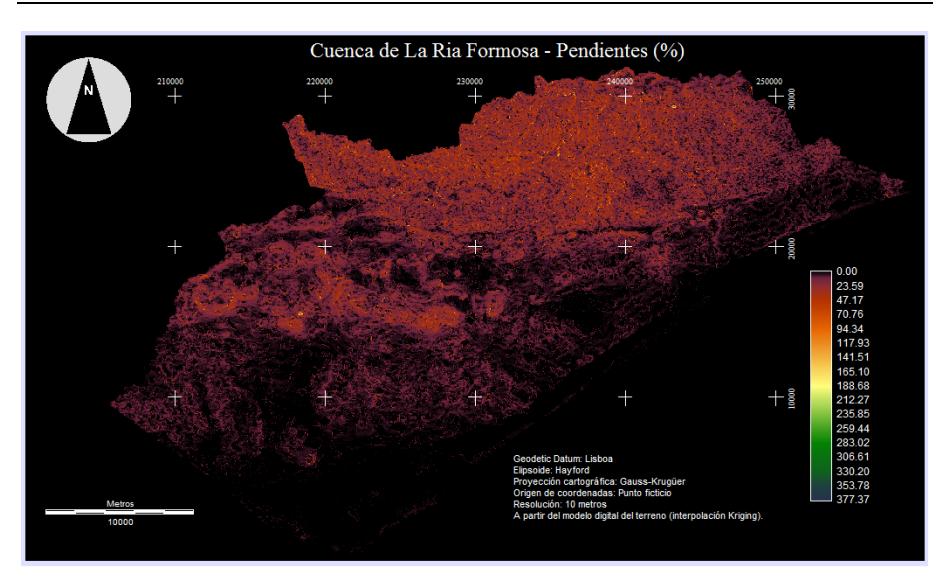

#### Creación de los modelos digitales derivados del terreno

**Figura 46.** Mapa de la pendiente (%).

<span id="page-105-0"></span>Para uniformizar los resultados con los de Hammond (1964) y de Dikau (1991), se utilizaron ocho clases de pendiente:

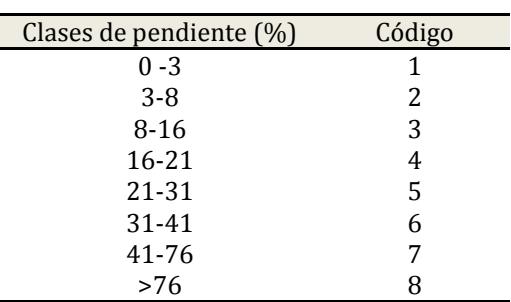

#### **Tabla 9. Clases de pendiente según Dikau (1991).**

La distribución superficial de las clases de pendientes está representada en la [Figura](#page-106-0) 47.

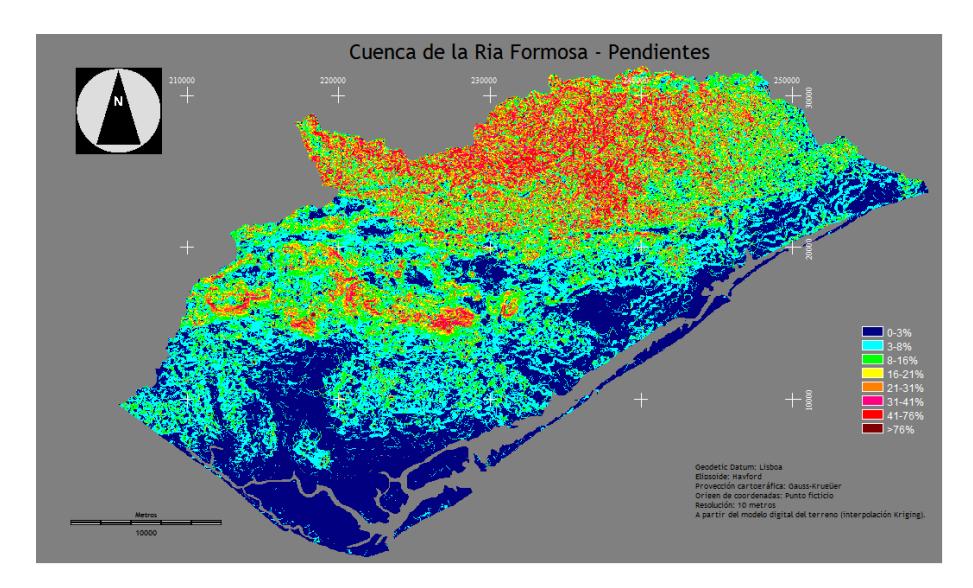

**Figura 47. Mapa de las clases de pendiente.**

<span id="page-106-0"></span>Las áreas y los perímetros de ocupación de las diferentes clases de pendiente y sus respectivas clasificaciones y características se muestran en la [Tabla 10.](#page-107-0)

### Creación de los modelos digitales derivados del terreno

<span id="page-107-0"></span>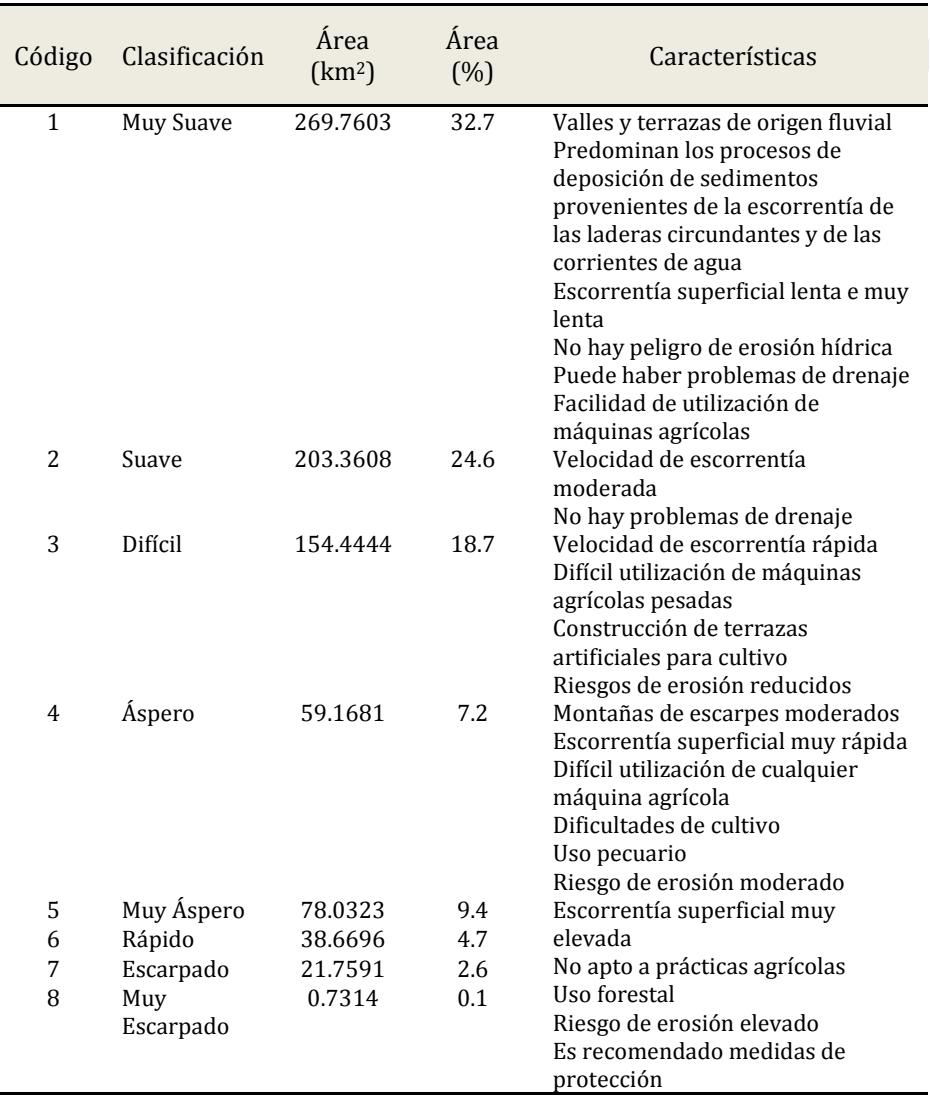

#### **Tabla 10. Clasificación y características de las clases de pendiente.**
Se ha verificado que la mayoría de las pendientes de la cuenca (57.3%) son suaves y muy suaves (0%-8%), y que aparecen principalmente en el área litoral. Las pendientes ligeras a moderadas (8%-16%) representan un porcentaje de 18.7%, y surgen en zonas de transición entre el valle y la sierra. Las pendientes superiores al 16% apenas cubren el 24% del área total de la cuenca, situadas en el área de la Sierra do Caldeirão y también en los cerros de Nexe, Guilhim, Malhão y S. Miguel. También cabe destacar que el porcentaje de pendientes superiores al 76% es muy bajo (0.1%).

Para llevar a cabo un estudio más detallado, se han caracterizado las clases de pendiente de la cuenca hidrográfica de la ría Formosa por comarca [\(Figura](#page-108-0) 48 hasta [Figura](#page-111-0) 54).

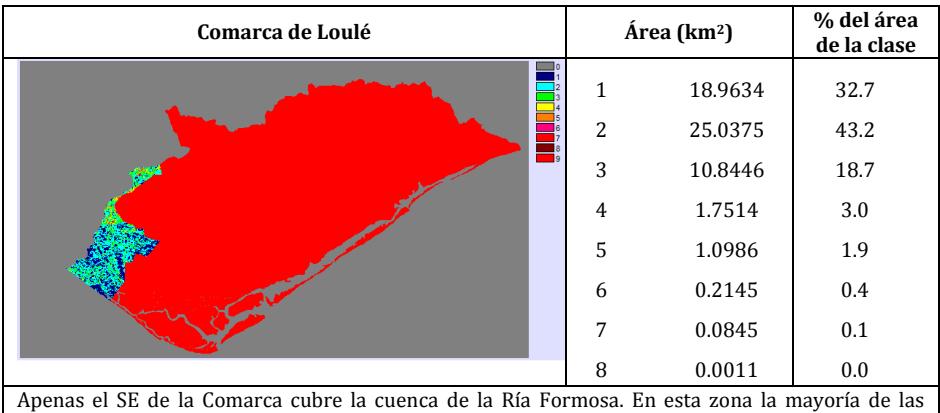

<span id="page-108-0"></span>pendientes varía entre 0% y 16% (de Vale Lobo hasta Almancil). Pendientes superiores a 31 % prácticamente no existen.

**Figura 48. Mapa de clases de pendiente en la comarca de Loulé.**

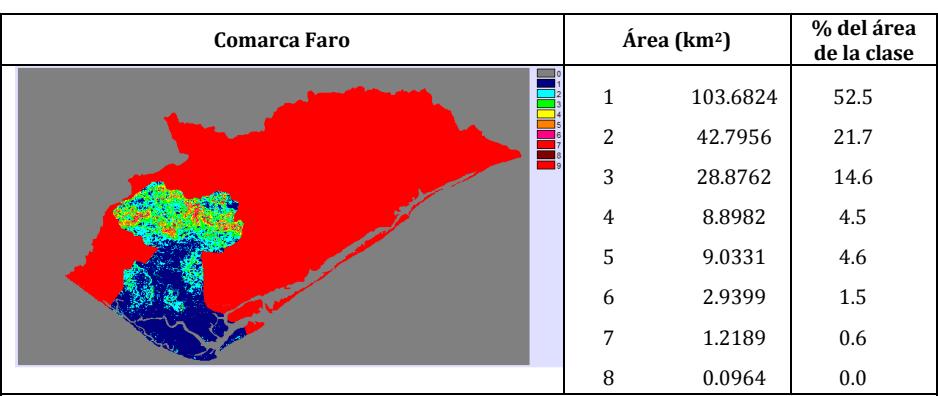

Toda la comarca está incluida en la cuenca de la Ría Formosa. En su gran mayoría las pendientes se consideran suaves y muy suaves (0%-8%) Se situan principalmente en la cuenca y alrededor de la ciudad de Faro. Las restantes clases con menos expresión se sitúan en la zona Norte de la comarca, desde Goldra hasta Estoi. Pendientes superiores a 41 % casi no existen.

#### **Figura 49. Mapa de clases de pendiente en la comarca de Faro.**

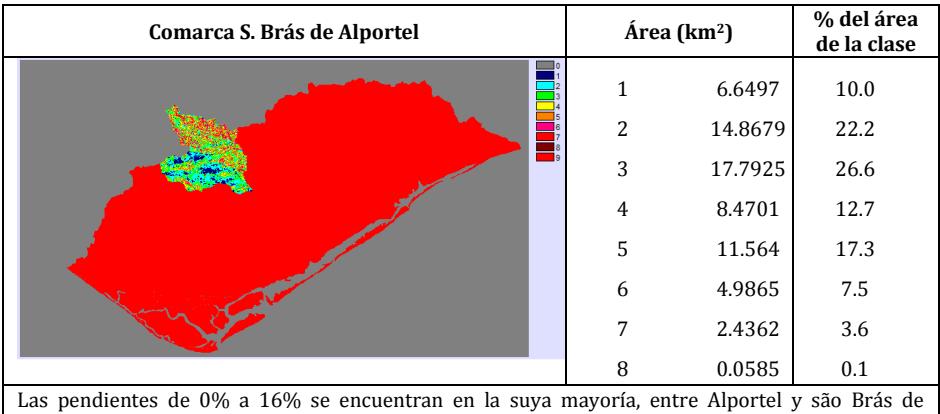

Alportel (zona Sur de la comarca). A norte de Alportel, en dirección NW-SE, se localiza las pendientes superiores a 16%. Pendientes superiores a 76% casi no existen.

**Figura 50. Mapa de clases de pendiente en la comarca de S. Brás de Alportel.**

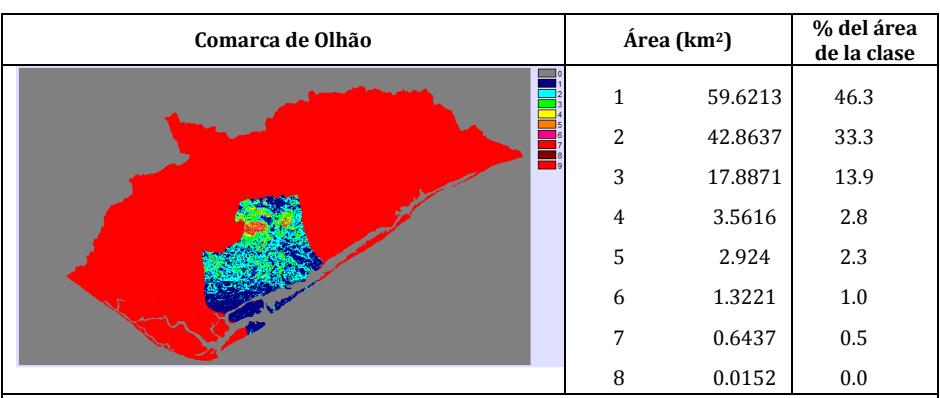

Las pendientes hasta 3% (mayoría) se encuentran situados Junto a la ría alrededor de la ciudad de Olhão. En las restantes áreas de la comarca predomina las pendientes de 3% a 16%. La elevación, a Oriente de Moncarapacho (Cerro de S.Miguel) hay pendientes superiores a 16%, mas con poca expresión comparando con lo resto de la comarca. Pendientes superiores a 41 % casi no

existen.

#### **Figura 51. Mapa de clases de pendiente en la comarca de Olhão.**

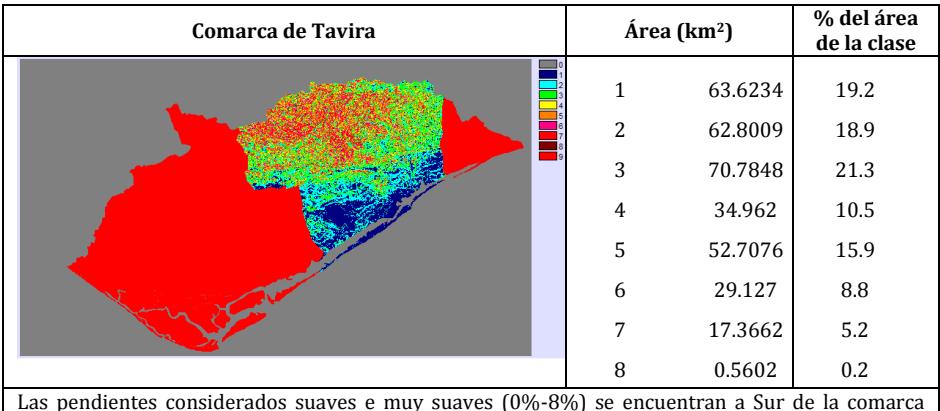

(Litoral). Hay una cantidad equitativa de pendientes entre 0% y 16%. Las pendientes superiores a 16% están en la zona Norte (sierra del Caldeirão). Las cantidades reducidas de pendientes superiores a 76% se localizan en esta región.

#### **Figura 52. Mapa de clases de pendiente en la comarca de Tavira.**

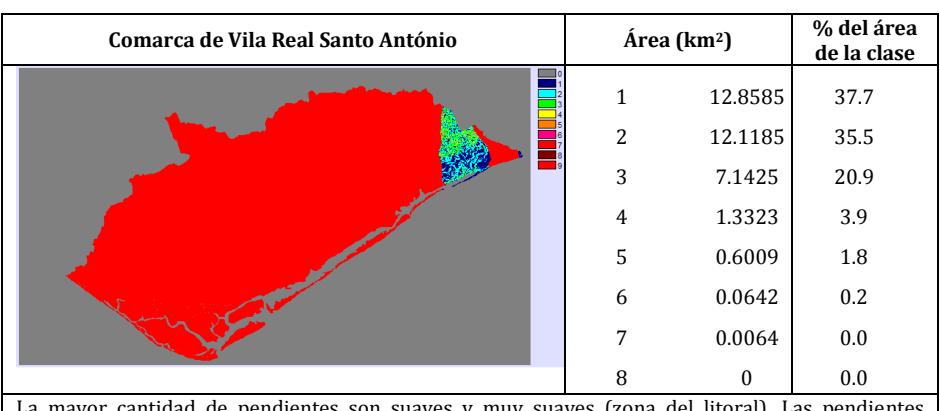

or cantidad de pendientes son suaves y muy suaves (zona del litoral). Las pendientes declives difíciles (8%-16%) están más a Sur. Pendientes de 16% a 31% son reducidas. Casi no hay pendientes superiores a 31%. No hay pendientes superiores a 76%.

#### **Figura 53. Mapa de clases de pendiente en la comarca de Vila Real de Santo António.**

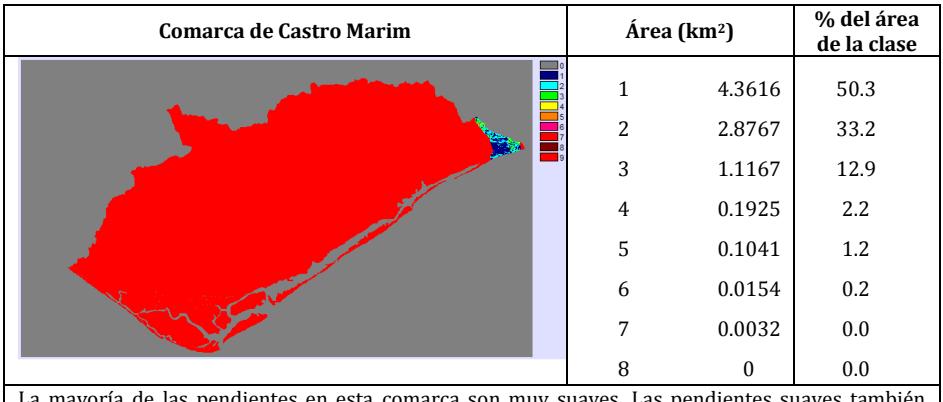

<span id="page-111-0"></span>La mayoría de las pendientes en esta comarca son muy suaves. Las pendientes suaves también existen en grande cantidad. Apenas 13% de las pendientes son difíciles. Hay un reducido porcentaje de pendientes de 16% a 31%. Casi no hay pendientes superiores a 31%. No hay pendientes superiores a 76%.

#### **Figura 54. Mapa de clases de pendiente en la comarca de Castro Marim.**

# 9.2 CREACIÓN DEL MAPA DE PENDIENTES SUAVES

La pendiente es uno de los factores, que es utilizado en la clasificación jerarquizada de Hammond En la metodología utilizada por Dikau *et al. (*1991) se considera como superficie con pendiente suave la que está por debajo del 4%.

A partir del análisis del mapa de pendiente se elaboró un mapa de pendientes suaves utilizando la técnica "*Moving Window*" con una dimensión de 4900 m<sup>2</sup> (es decir, 7×7 pixels).

Para cada ventana se determinó un porcentaje de pendiente suave, y asignando ese valor al pixel central de la ventana. Después de este proceso, se reclasificó el mapa, según el criterio de Dikau (ver [Figura](#page-112-0) 55 y [Tabla 11\)](#page-113-0).

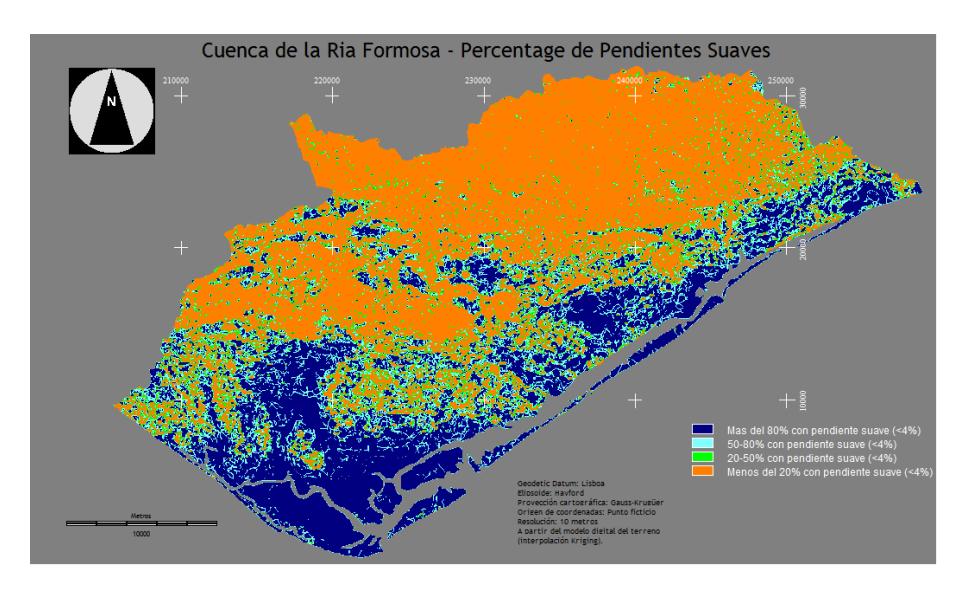

<span id="page-112-0"></span>**Figura 55. Mapa de pendiente suave.**

| Código | Porcentaje de pendiente suave    | Area<br>(km <sup>2</sup> ) |
|--------|----------------------------------|----------------------------|
|        | Más de 80% con pendiente suave   | 225.1913                   |
|        | 50% a 80% con pendiente suave    | 104.9619                   |
| 2      | 20% a 50% con pendiente suave    | 77.1475                    |
|        | Menos de 20% con pendiente suave | 418.6253                   |

<span id="page-113-0"></span>**Tabla 11. Áreas obtenidas usando el criterio de Dikau para clasificación del porcentaje de pendiente suave**

Analizando el mapa y la respectiva tabla de áreas, parece evidente que cerca del 50.6% de área total corresponde a las zonas con poca representación de laderas de pendiente suave (418.6 km<sup>2</sup>), mientras que el 27.3% de área (225.2 km2) corresponde a las zonas con grande cantidad de pendiente suave.

# 9.3 CREACIÓN DEL MAPA DE CURVATURA

Para obtener el mapa de curvatura se ha utilizado el proceso "*Moving Window*" (3×3) sobre el MDE, con el siguiente operador Laplaciano:

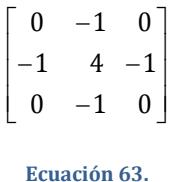

Debe tenerse en cuenta que los coeficientes del filtro son simétricos, como ya se ha mostrado en la fundamentación teórica (Ecuación 61), ya que se pretende que después del proceso de convolución espacial, las zonas de concavidad queden con valores negativos y de convexidad con valores positivos.

Después de la extracción de la curvatura, es necesario hacer otra convolución espacial para filtrar la información incongruente y poco útil y poner de relieve las formaciones más importantes. Para ello se utilizó un filtro gaussiano con tamaño de 7×7 celdillas:

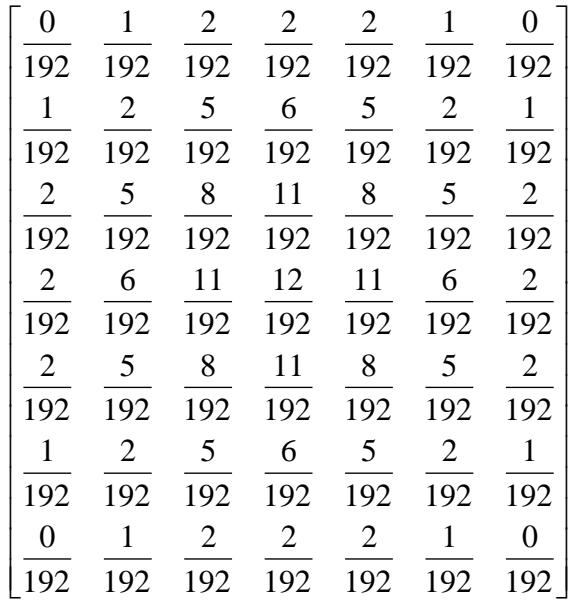

#### **Ecuación 64.**

De este modo, el modelo final se encuentra clasificado en apenas dos valores: "cóncavo" y "convexo" (-1…1) ([Figura](#page-115-0) 56).

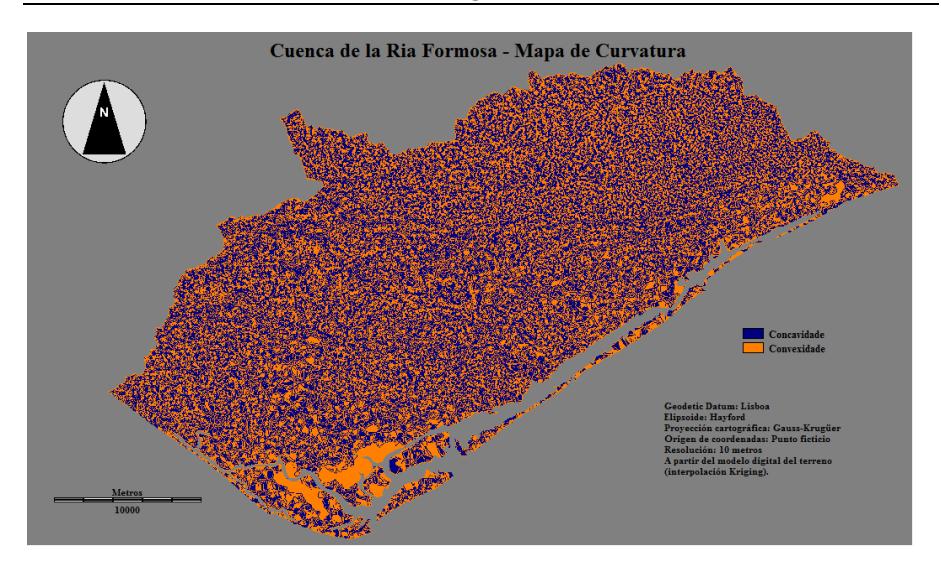

Creación de los modelos digitales derivados del terreno

**Figura 56. Mapa final de curvatura.**

<span id="page-115-0"></span>Lo resultado fue validado con un *layer* de la rede hidrográfica. En [Figura](#page-116-0) 57 está representado un fragmento de lo mapa de las curvaturas con un solapamiento de las líneas de agua. Visualmente, el resultado obtenido permite verificar una buena consistencia.

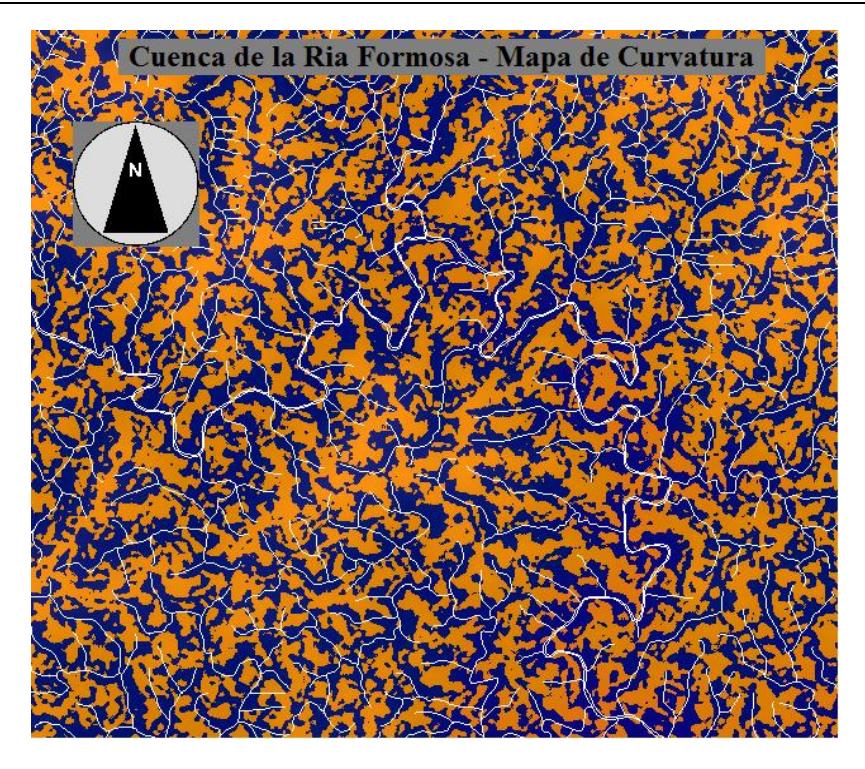

**Figura 57. Fragmento del mapa de las curvaturas con la red hidrográfica.**

<span id="page-116-0"></span>Analizando el mapa de las curvaturas se verifica que la región presenta prácticamente el mismo porcentaje de vertientes cóncavas y convexas, ( 50.8% y 49.1% respectivamente).

Los polígonos de convexidad mayores aparecen en la zona de la Ría Formosa, junto a las ciudades de Faro y Olhão y al Sur de lo pueblo de Manta Rota. Las restantes convexidades aparecen distribuidas uniformemente por los tergos. En estas zonas prevalecen los procesos de erosión hídrica, comparativamente a los procesos de pedogénesis. No hay grandes aglomerados de áreas cóncavas, porque ellas se distribuyen uniformemente a lo largo de las líneas de vaguada. En estas áreas hay deposición de sedimentos coluviales.

# 9.4 CREACIÓN DEL MAPA DEL RELIEVO LOCAL

Para la determinación del mapa del relieve local fue utilizado el proceso "*Moving Window*" en el MDE. Se delimitó una ventana cuadrada de 700 m de lado, correspondiente a 49 ha de área. En cada ventana de análisis fueran determinados los valores máximos y mínimos de elevación, y substituidos en las respectivas celdas problemas (celdas centrales), y al final se obtienen dos mapas distintos. Posteriormente fue efectuado una diferencia (*overlay*) entre los dos mapas y se logró para cada unidad de área (49 ha) una diferencia de elevaciones localizadas, y se hay obtenido un mapa designado por "relievo local" [\(Figura](#page-117-0) 58)

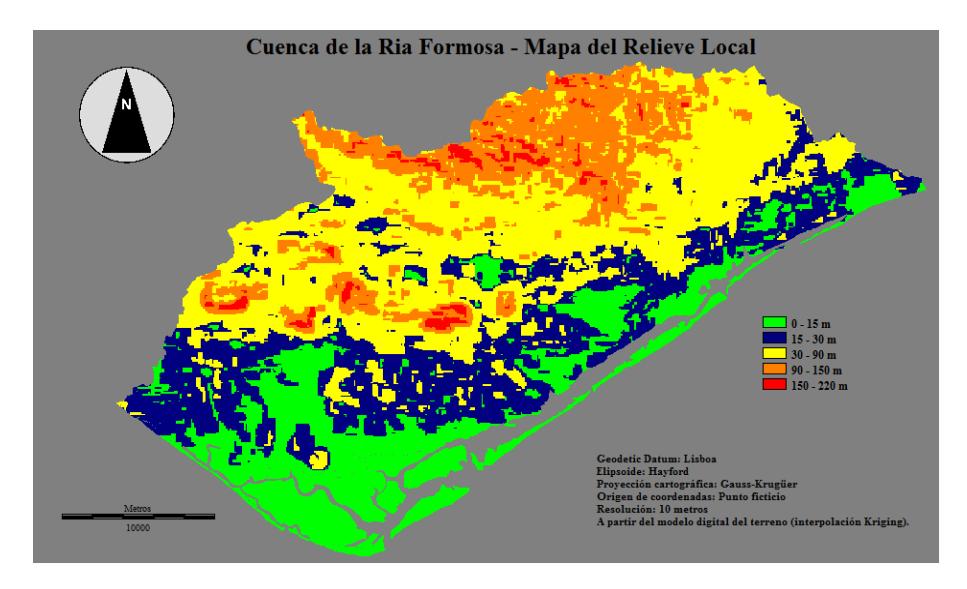

<span id="page-117-0"></span>**Figura 58. Mapa final del relievo local.**

| Código | Clase         | Clasificación | Area<br>(km <sup>2</sup> ) | Area<br>(%) | Clasificación de<br>Hammond |  |
|--------|---------------|---------------|----------------------------|-------------|-----------------------------|--|
| 1      | $0 - 15$ m    | Muy Suave     | 176.499                    | 21.4        |                             |  |
| 2      | $15 - 30$ m   | Suave         | 197.299                    | 239         | Suave                       |  |
| 3      | $30 - 90$ m   | Localizado    | 304.061                    | 36.8        | Localizado                  |  |
| 4      | $90 - 150$ m  | Moderado      | 133.462                    | 16.2        | Moderado                    |  |
| 5      | $150 - 220$ m | Fuerte        | 14.604                     | 1.8         | Fuerte                      |  |

**Tabla 12. Clases del relievo local adoptada por la cuenca hidrográfica de la Ría Formosa**

Analizando la región, de acuerdo con las clases establecidas por Hammond, se verifica que no existe relieve montañoso. En esta zona predomina el relieve suave (45,3%) y localizado (36.8%). Debido a la frecuencia de áreas de relieve suave, se ha optado por dividir la clase "Suave" de Hammond en dos subclases 1 (muy suave) y 2 (suave), correspondiendo al 21.4% y 23.9% de la superficie total respectivamente. El relieve moderado se presenta como la tercera clase más representativa (16.2%). La presencia de áreas con relieve fuerte en esta zona es insignificante (1,8%), presente sólo en zonas de la Serra do Caldeirão y en los cerros de Nexe, Guilhim, Malhão y S. Miguel (Serra de Monte Figo).

## 9.5 CREACIÓN DEL MAPA DE RELIEVE RELATIVO

En este estudio se estableció que las zonas de tierras altas y bajas son dadas por el mapa de curvaturas, como ya fue referido en capítulo de la teoría. La validación de este procedimiento se llevo a cabo a través de una comparación del mapa de tierras bajas y altas obtenidas con la metodología de Hammond. Los mapas y la respectiva tabla de comparación se encuentran en la [Figura](#page-119-0) 59.

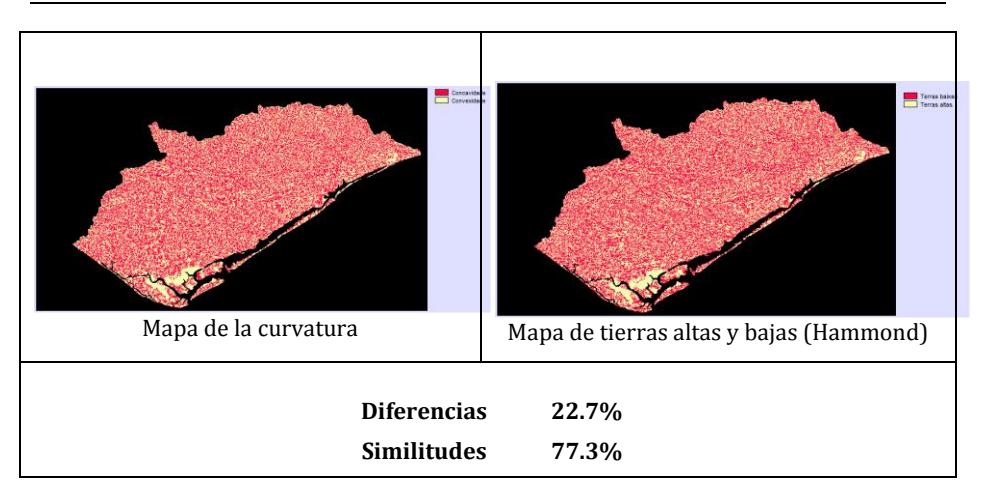

<span id="page-119-0"></span>**Figura 59. Comparación del mapa de curvatura con el mapa de tierras altas y bajas segundo el criterio utilizado por Hammond.**

Así fue utilizado el mapa de curvaturas para integrar con el mapa de pendiente suave (<4%), para obtener la porcentaje de pendiente suave que se localizan en las zonas cóncavas (bajas) y convexas (altas) de la cuenca hidrográfica.

El siguiente esquema representa los diferentes pasos para obtener el mapa de la posición relativa del relieve:

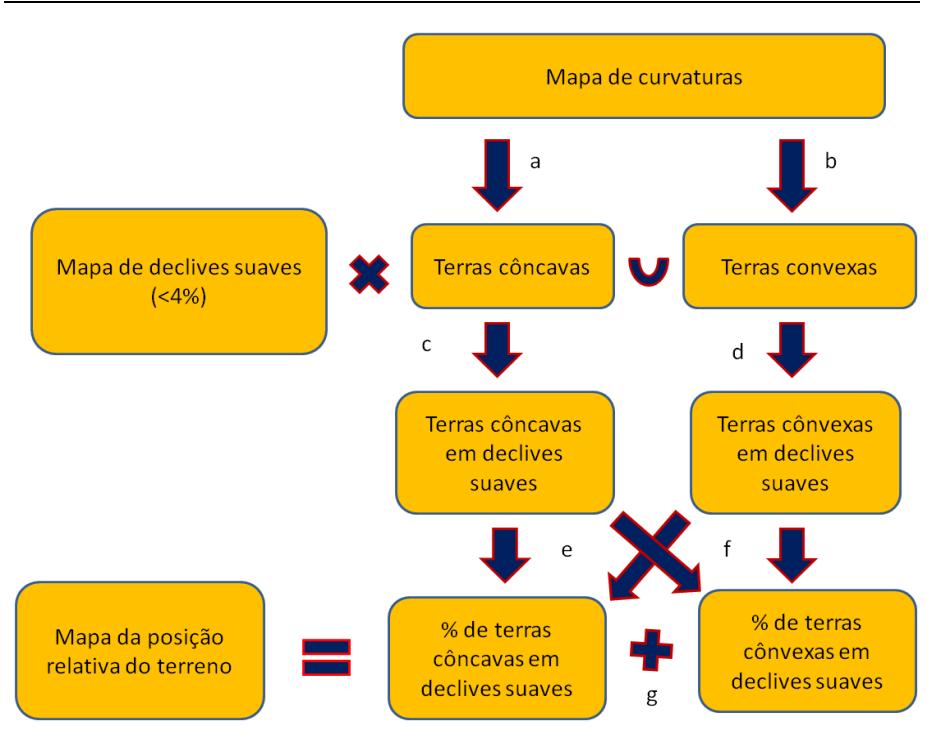

**Figura 60. Diagrama para obtención del mapa de la posición relativa del terreno.**

Los procedimentos son los siguientes:

*a) operador condicional*: SE tierras cóncavas THEN 1 ELSE 0

*b) operador condicional*: SE tierras convexas THEN 1 ELSE 0

*c) operador condicional*: SE [(pendiente suave) AND (tierras cóncavas)] THEN 1 ELSE 0

*d) operador condicional*: SE [(pendiente suave) AND (tierras convexas)] THEN 1 ELSE 0

*e) operador aritmético*: [# celdas de tierras cóncavas con pendiente suave/(# celdas de tierras cóncavas con pendiente suave + # celdas de tierras convexas con pendiente suave)]×100

*f) operador aritmético*: [# celdas de tierras convexas con pendiente suave/(# celdas de tierras cóncavas con pendiente suave + # celdas de tierras convexas con pendiente suave)]×100

*g) operador aritmético*: % pendiente suave en tierras cóncavas + % pendiente suave en tierras convexas

*operador condicional*:

SE % pendiente suave en tierras cóncavas > 75% THEN *a*

SE 50% < % pendiente suave en tierras cóncavas < 75% THEN *b*

SE 50% < % pendiente suave en tierras convexas < 75% THEN *c*

SE % pendiente suave en tierras convexas > 75% THEN *d*

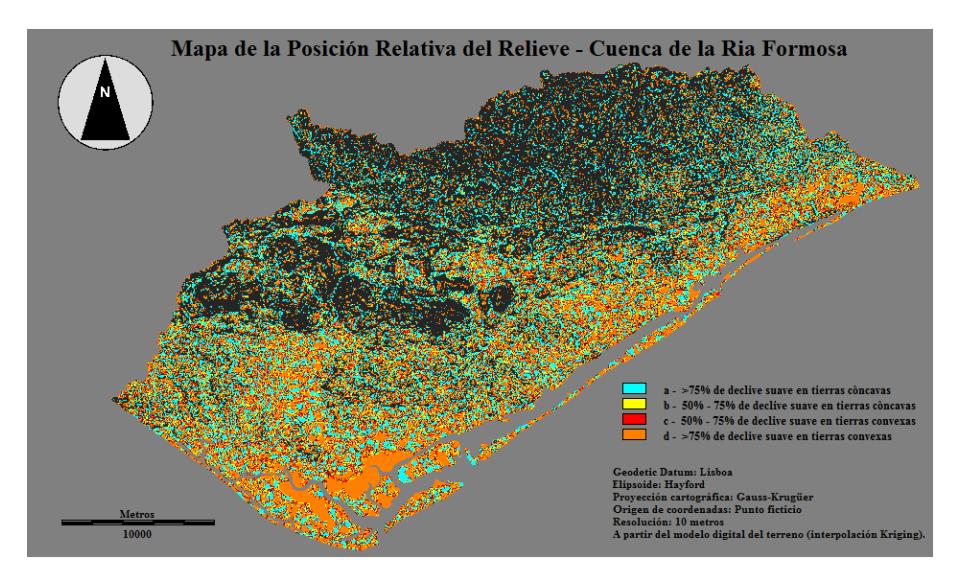

El resultado obtenido se muestra en la [Figura](#page-121-0) 61.

**Figura 61. Mapa de posición relativa.**

<span id="page-121-0"></span>Los resultados muestran que la clase "a" incluye el 19.6% del área y corresponde principalmente a zonas localizadas a lo largo de las líneas de agua. Las clases "b" y "c" corresponden al 9.5% y 9.3%, respectivamente. La clase "d" cubre el 18.6% del área y se distribuye sobre las zonas de elevaciones bajas en litoral, particularmente en la Ría Formosa.

# 9.6 MAPA DE LAS GEOFORMAS

Para la elaboración del mapa de geoformas se utilizó la herramienta "*crosstab*" de Idrisi para cruzar tres niveles de información: mapa de pendiente suave, mapa del relieve local y el mapa de posición relativa. El resultado obtenido se muestra en la [Figura](#page-122-0) 62.

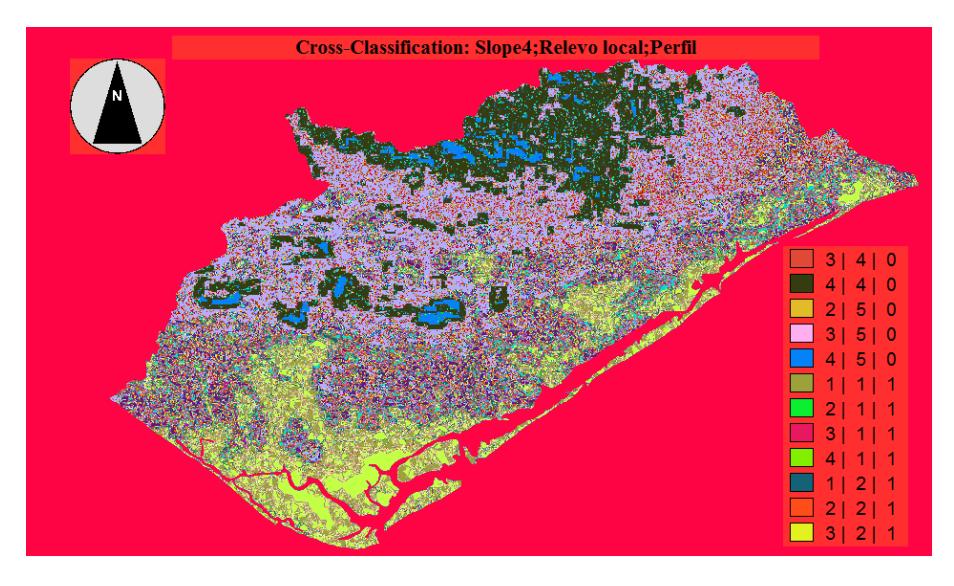

**Figura 62. Clasificación obtenida con lo crosstab.**

<span id="page-122-0"></span>Se establecieron 97 "*clusters*" o grupos, siendo necesario clasificarlos en 20 unidades de geoformas de acuerdo con la Tabla 8. Los resultados obtenidos están representados en la [Tabla 13](#page-123-0) y en l[a Figura](#page-124-0) 63.

<span id="page-123-0"></span>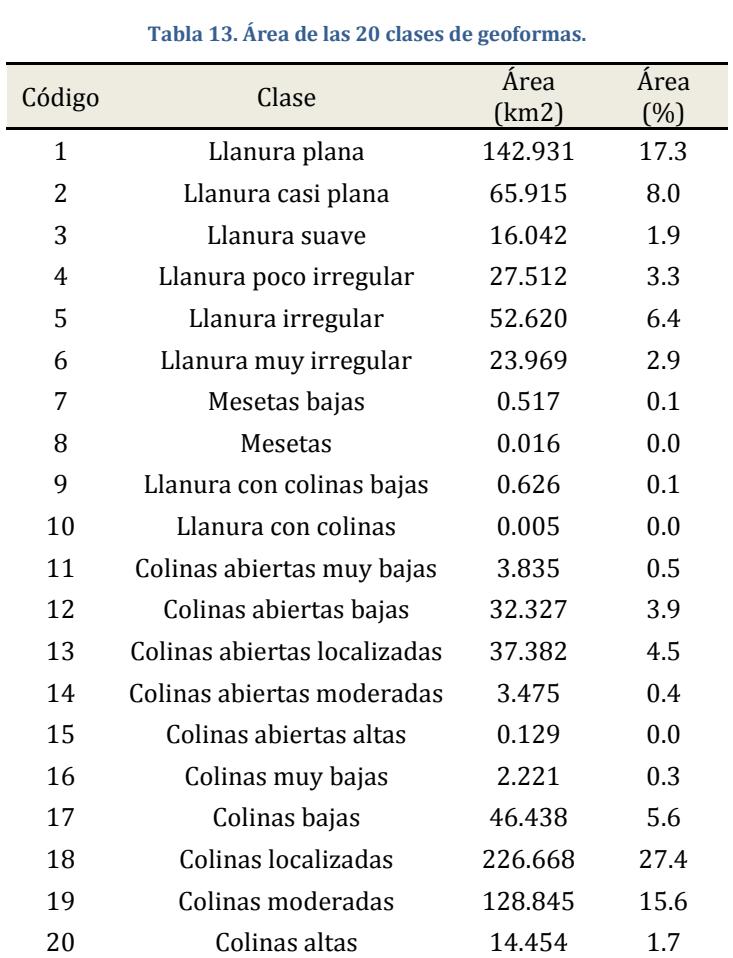

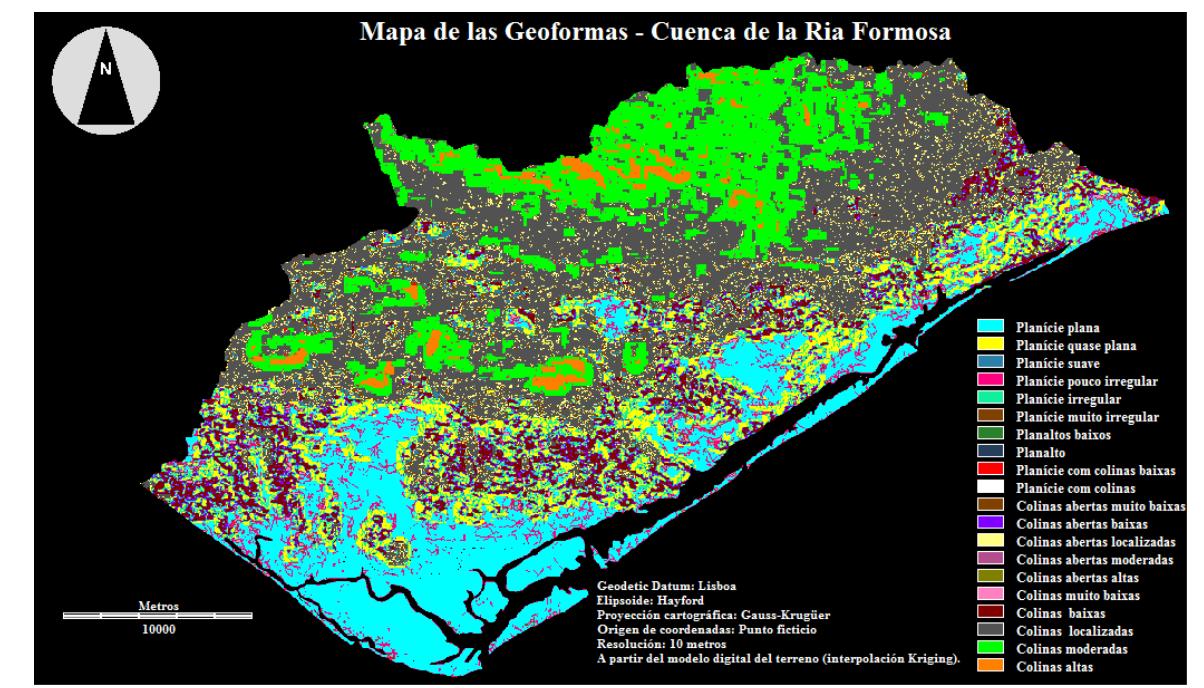

Creación de los modelos digitales derivados del terreno Creación de los modelos digitales derivados del terreno

<span id="page-124-0"></span>109

Como se puede comprobar, las colinas localizadas y moderadas cubren la mayor área de la cuenca (43%), principalmente sobre áreas como la sierra del Caldeirão, sierra de Monte Figo y en los cerros de Nexe y Guilhim. Las llanuras planas y casi planas constituyen la segunda clase con mayor representación (25.3%), distribuidas sobre el litoral, junto a la Ría Formosa y a lo largo de la costa de sotavento. Las ciudades de Faro, Olhão, Tavira y los pueblos de Estoi, Cabanas y Manta Rota se encuentran en estas zonas. El tercer grupo con mayor representación está constituido por las llanuras irregulares (6,4%) y las colinas bajas (5,6%), que se encuentran en las zonas de Vale de Lobo, Almansil y al Norte de Olhão, extendiéndose desde el nordeste hacia Moncarapacho.

Dado que existen muchas clases con escasa representatividad fue necesaria una nueva reagrupación en seis nuevas clases, para identificar mejor las diferentes formas del paisaje: planicies, mesetas, planicies con colinas, colinas abiertas, colinas bajas/localizadas y colinas altas/moderadas [\(Figura](#page-125-0) 64, [Figura](#page-126-0) 65 y [Tabla 14\)](#page-127-0).

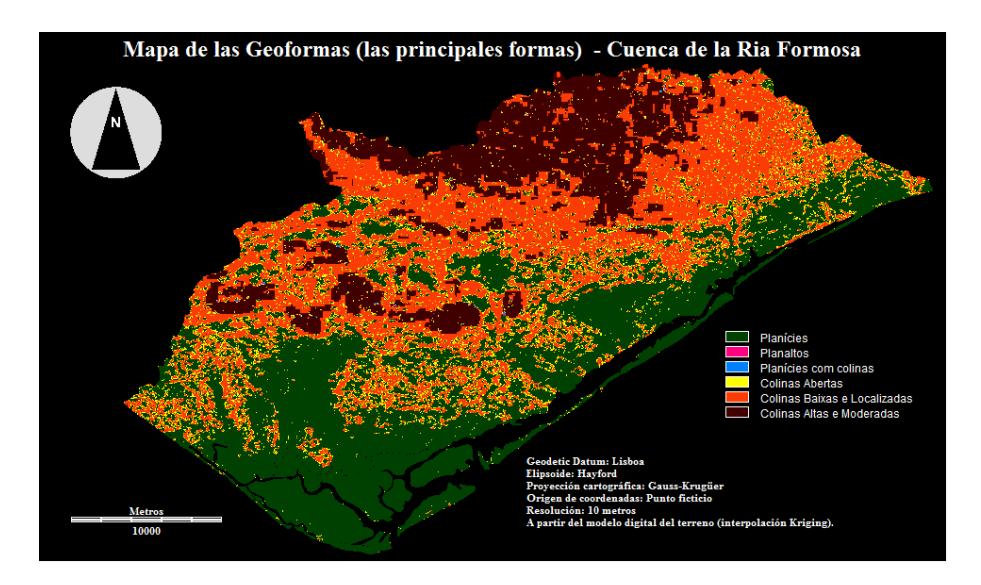

<span id="page-125-0"></span>**Figura 64. Modelo digital de geoformas (6 clases).**

<span id="page-126-0"></span>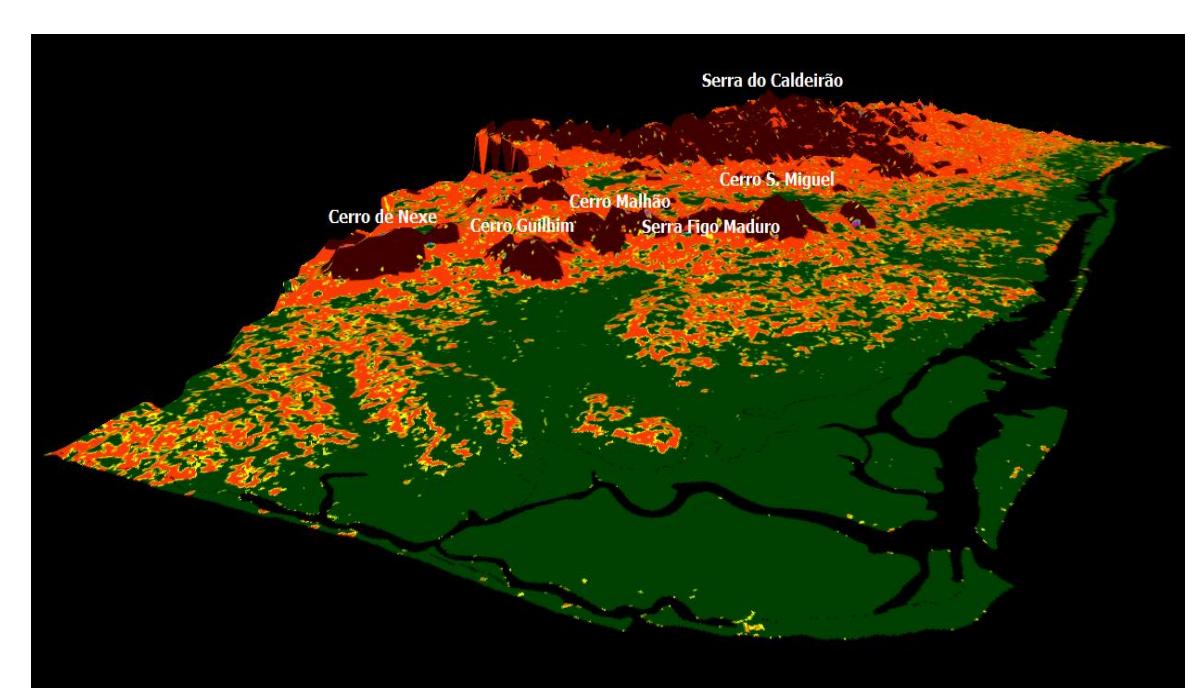

<span id="page-127-0"></span>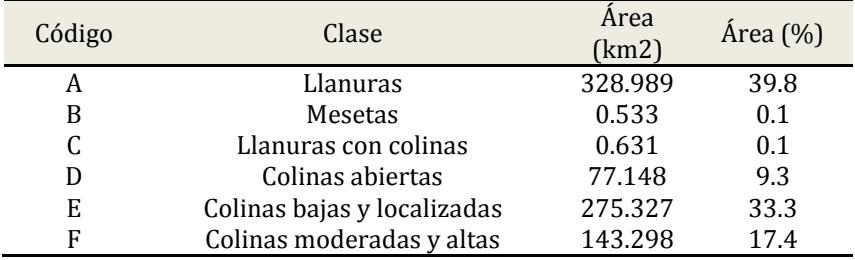

#### **Tabla 14. Áreas de las 6 principales clases de geoformas**

## *9.6.1 LLANURAS*

La cuenca de la Ría Formosa presenta un 39.8% de superficie de llanuras. Éstas se sitúan principalmente en la ría entre Faro y Olhão, extendiéndose al norte de Faro y a lo largo de la costa de sotavento. Estas superficies planas están constituidas principalmente por aluviones, dunas y guijarros, y son atravesadas por una red de drenaje dendrítica, desaguando de forma paralela a los brazos de la ría, y pudiendo estar sujetos a inundaciones. Se trata de zonas muy fértiles para la actividad agrícola. En las zonas de marisma (lodos) la red es más densa debido a la mayor impermeabilidad, mientras que la densidad disminuye en las zonas de conglomerados debido a la su textura más gruesa. Estas formaciones e encuentran al norte del sistema montañoso de Monte Figo a presentando una red de drenaje dendrítica también poco densa debido a la presencia de materiales calcáreos fracturados que permiten la infiltración [\(Figura](#page-129-0) 66).

## *9.6.2 LLANURAS CON COLINAS Y MESETAS*

Las llanuras con colinas y las mesetas tienen poca representatividad en esta zona de estudio (<0.2%).

## *9.6.3 COLINAS ABIERTAS*

Las colinas abiertas se encuentran en la transición de las zonas planas a las zonas más accidentadas y representan apenas el 9.3% de la cuenca.

## *9.6.4 COLINAS BAJAS Y LOCALIZADAS*

Las colinas bajas y localizadas constituyen la segunda clase más representativa de la cuenca (33.3%), e incluyen áreas como los cerros de Nexe, Guilhim, en la sierra de Monte Figo y en la sierra del Caldeirão. En la sierra del Caldeirão hay una red de drenaje muy densa debido a la formación de Mira, constituida por turbiditas (grauvacas, limos y pelitas), que a causa de su estructura estratificada, dificultan la infiltración de la escorrentía superficial [\(](#page-130-0)

[Figura](#page-130-0) 67).

Al norte de Olhão también hay presencia de colinas bajas, en una zona litológica de calizas y la red hidrográfica presenta un drenaje reticular, porque los canales son rectilíneos y cambian bruscamente de dirección siguiendo ángulos próximos de 90°, lo que presupone la existencia de un sistema de fracturas paralelas [\(](#page-130-1)

[Figura](#page-130-1) 68).

## *9.6.5 COLINAS MODERADAS Y ALTAS*

Las colinas moderadas y altas son la tercera clase más representativa de la cuenca (17.4%), y se encuentran en las partes más altas de los sistemas montañosos referidos anteriormente. Puede destacarse el hecho que en Cerro de San Miguel la red de drenaje es radial-centrifuga [\(](#page-130-1)

[Figura](#page-130-1) 68).

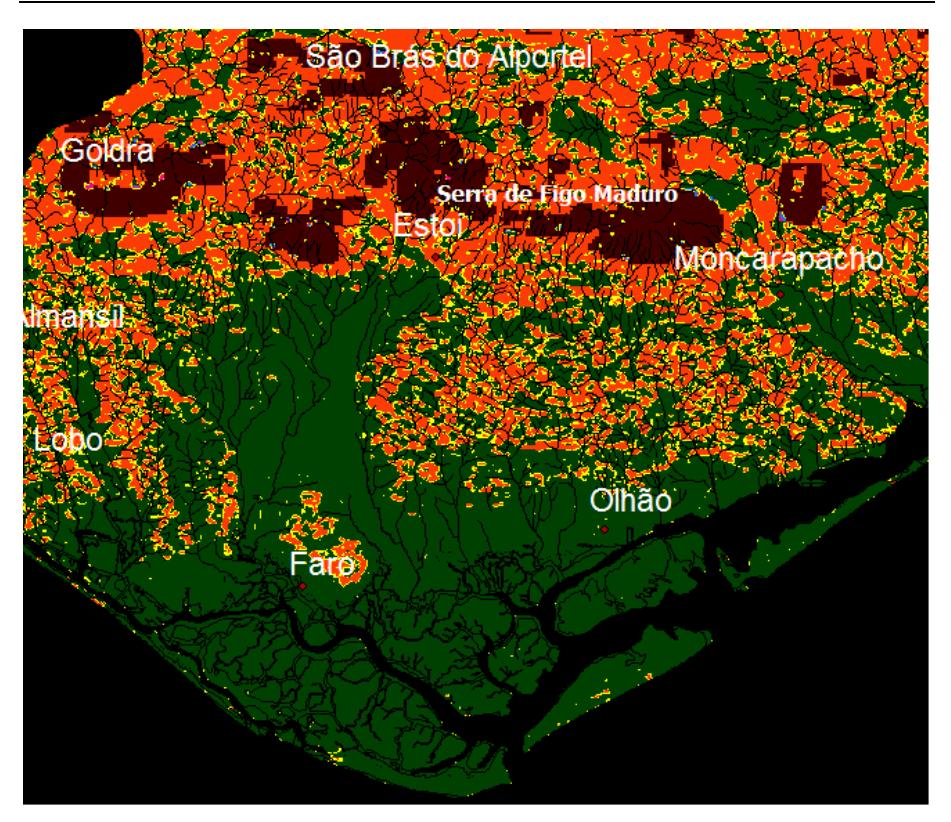

Creación de los modelos digitales derivados del terreno

<span id="page-129-0"></span>**Figura 66. Fragmento del mapa de las Geoformas (6 clases) – Zona de la Ría Formosa: Llanuras con una red de canales dendrítica y paraleliforme.**

<span id="page-130-0"></span>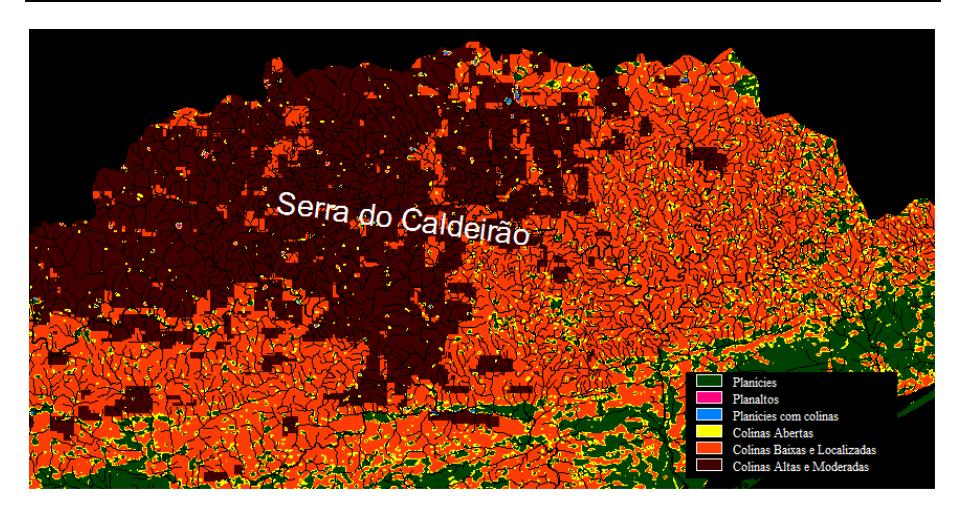

<span id="page-130-1"></span>**Figura 67. Fragmento del mapa de Geoformas (6 clases) – Zona de la sierra del Caldeirão: Colinas con una red de canales dendrítica muy densa.**

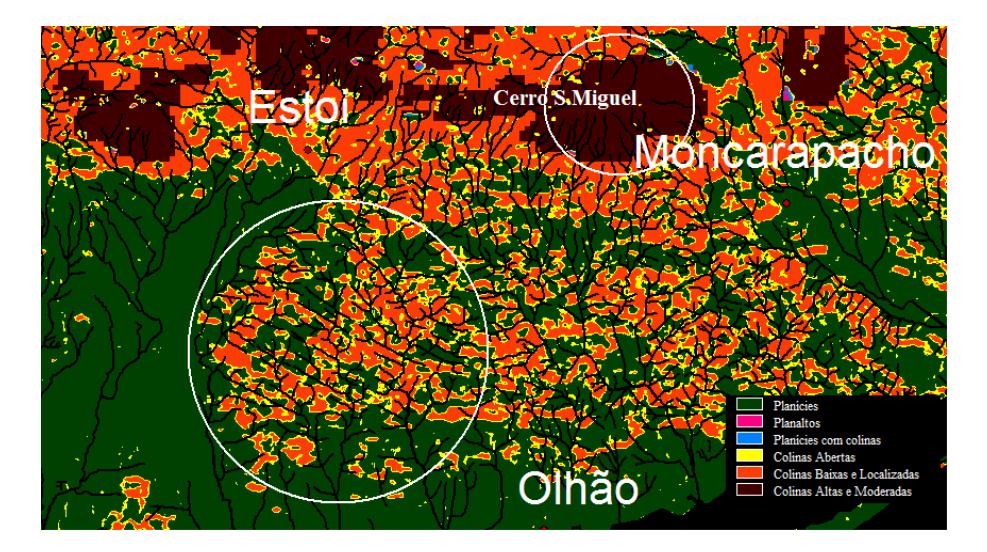

**Figura 68. Fragmento del mapa de las Geoformas (6 clases) – Zona Norte de Olhão: Colinas con la red de canales reticulares (perpendicular) y radial.**

# 10CARTOGRAFIA PREDITIVA DOS ESTADOS EROSIVOS DA BACIA HIDROGRÁFICA DA RIA FORMOSA

Pretende-se neste item elaborar uma cartografia dos estados erosivos da Ria Formosa Foram cruzados mapas litológicos, mapas de ocupação e uso do solo, mapa de declives, imagens de satélite e também informação georreferenciada de pontos contaminantes.

A cartografia dos estados erosivos foi baseada na metodologia empregue no guia do Plano de Acção Prioritária/Centro de Actividade Regional, PAC/RAC (1997) denominado por: *"Guidelines for mapping and measurement of rainfallinduced erosion processes in the Mediterranean coastal areas"*, que mais tarde foi desenvolvida e modificada por outros autores, designadamente Jórdan *et al.*  (2000) e Zavala *et al.* (2005). Neste método é contemplada, a topografia do terreno, a litologia, o coberto vegetal e a ocupação e uso do solo.

No presente trabalho foram desenvolvidas sete etapas para chegar ao mapa dos estados erosivos:

1° Elaboração do mapa de classes declives, a partir do MDE estimado pela *kriging* ordinario (ver item 9.1);

2° Elaboração do mapa das litofacies, apoiando-se na informação do mapa geológico de Portugal à escala 1:50000, dando-se ênfase à capacidade de resistência mecânica das várias rochas ou sedimentos soltos, ao invés das suas peculiaridades petrográficas e mineralógicas;

3° Elaboração do mapa erodibilidade do solo através da sobreposição do mapa de litofacies com o mapa das classes de declives;

4° Elaboração do mapa de ocupação e uso do solo assente na cartografia da CORINE *Land Cover* (2006);

5° Elaboração do mapa de coberto vegetal, através da aplicação do índice de vegetação PVI1, *Perpendicular Vegetation Index* 1 (Lautenschlager *et al.*, 1984), sobre as imagens *Landsat* 7 de 2003;

6° Elaboração do mapa de protecção do solo, a partir do cruzamento dos mapas de ocupação e uso do solo com o mapa de coberto vegetal;

7° Elaboração do mapa dos estados erosivos, através da sobreposição dos mapas de protecção e erodibilidade do solo.

# 10.1 MAPA LITOLÓGICO

O mapa litológico da Bacia da Ria formosa, tem como base o mapa geológico de Portugal à escala 1:50000 da Direcção Geral de Geologia e Minas (1984). Algumas formações com características semelhantes foram agrupadas [\(Figura](#page-133-0) [69\)](#page-133-0). Este mapa servirá de apoio à criação do mapa das litofacies.

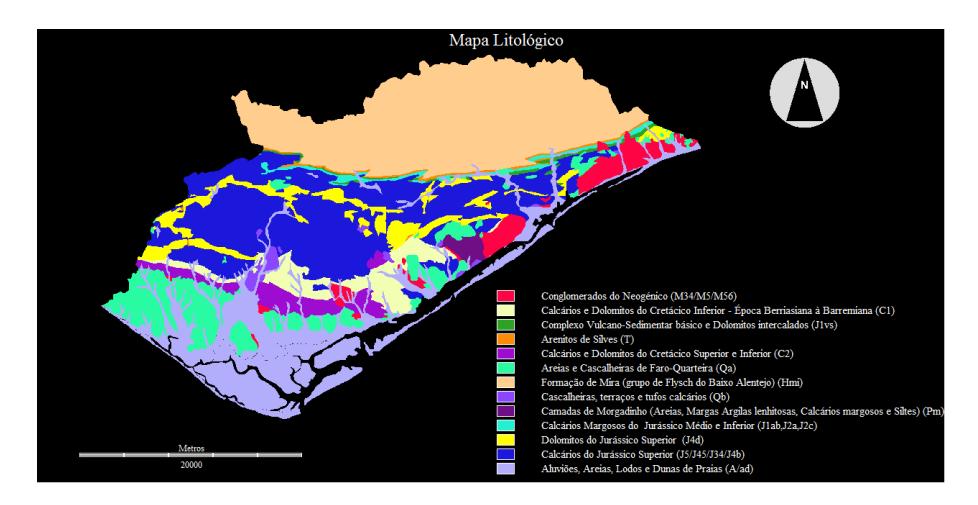

<span id="page-133-0"></span>**Figura 69. Mapa Litológico da Bacia Hidrográfica da Ria Formosa.**

# 10.2 MAPA PEDOLÓGICO

O mapa pedológico da Bacia da Ria formosa, tem como base a Carta dos Solos de Portugal à escala 1:1000000 da Agência Portuguesa do Ambiente - Reprodução da Carta apresentada à FAO. SROA - 1971 [\(Figura](#page-134-0) 70). Este mapa complementará a caracterização das classes de litofácies.

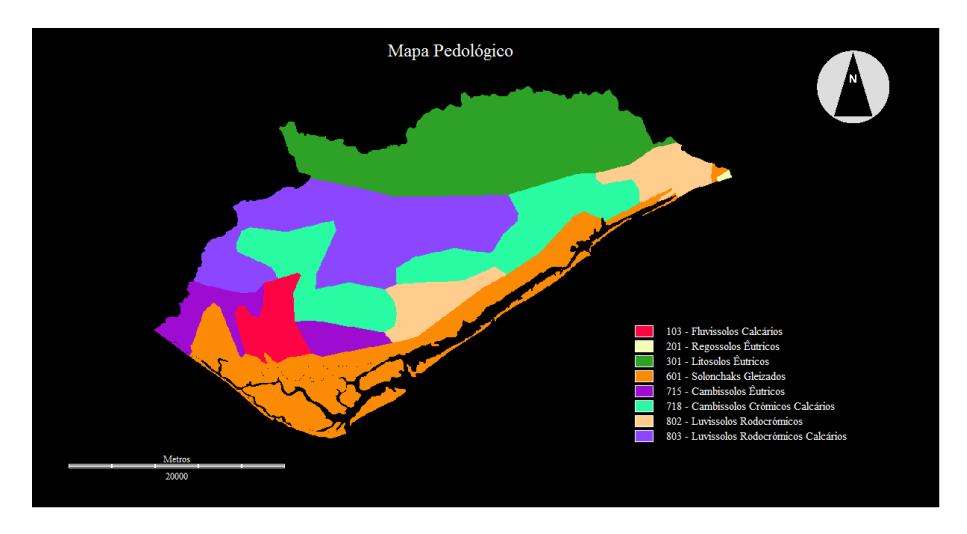

**Figura 70. Mapa pedológico da Bacia Hidrográfica da Ria Formosa.**

# <span id="page-134-0"></span>10.3 MAPA DAS LITOFACIES

A classificação dos litofacies foi efectuada qualitativamente incidindo-se na coesividade e na resistência mecânica das rochas que constituem o solo.

Muitos autores têm-se debruçado neste assunto, como exemplo tivemos os trabalhos realizados por ICONA (1982-1988), aplicados a bacias hidrográficas situadas em Espanha. A classificação é realizada segundo 5 classes em função do material litológico e da respectiva susceptibilidade à erosão [\(Tabela](#page-136-0) 2)

Outros estudos realizados em Espanha, Tunez e Turquia levaram a cabo a classificação proposta em PAP/RAC (1997). Trata-se de uma classificação em 5 classes (A,…, E) de material litológico, assentando-se em propriedades tais como, a coesividade, a capacidade de produção de sedimentos e a resistência mecânica à erosão hídrica [\(Tabela 1\)](#page-135-0).

Nos trabalhos de Zavala (2001) foi desenvolvida a metodologia de PAP/RAC acompanhada de um estudo do tipo de solo, da natureza litológica, a textura, o conteúdo de matéria orgânica, a condutividade hidráulica e a estrutura dos agregados. Foram diferenciadas quatro classes de material litológico.

<span id="page-135-0"></span>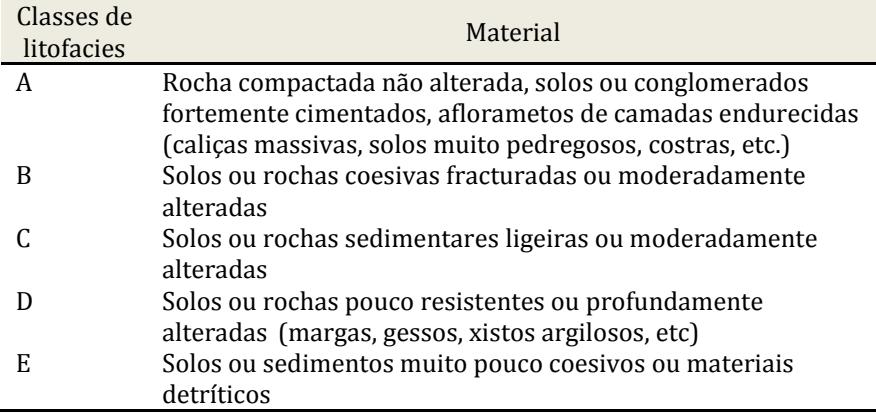

#### **Tabela 1. Classificação das litofáceis proposta por PAP/RAC (1997).**

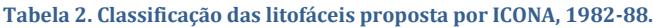

<span id="page-136-0"></span>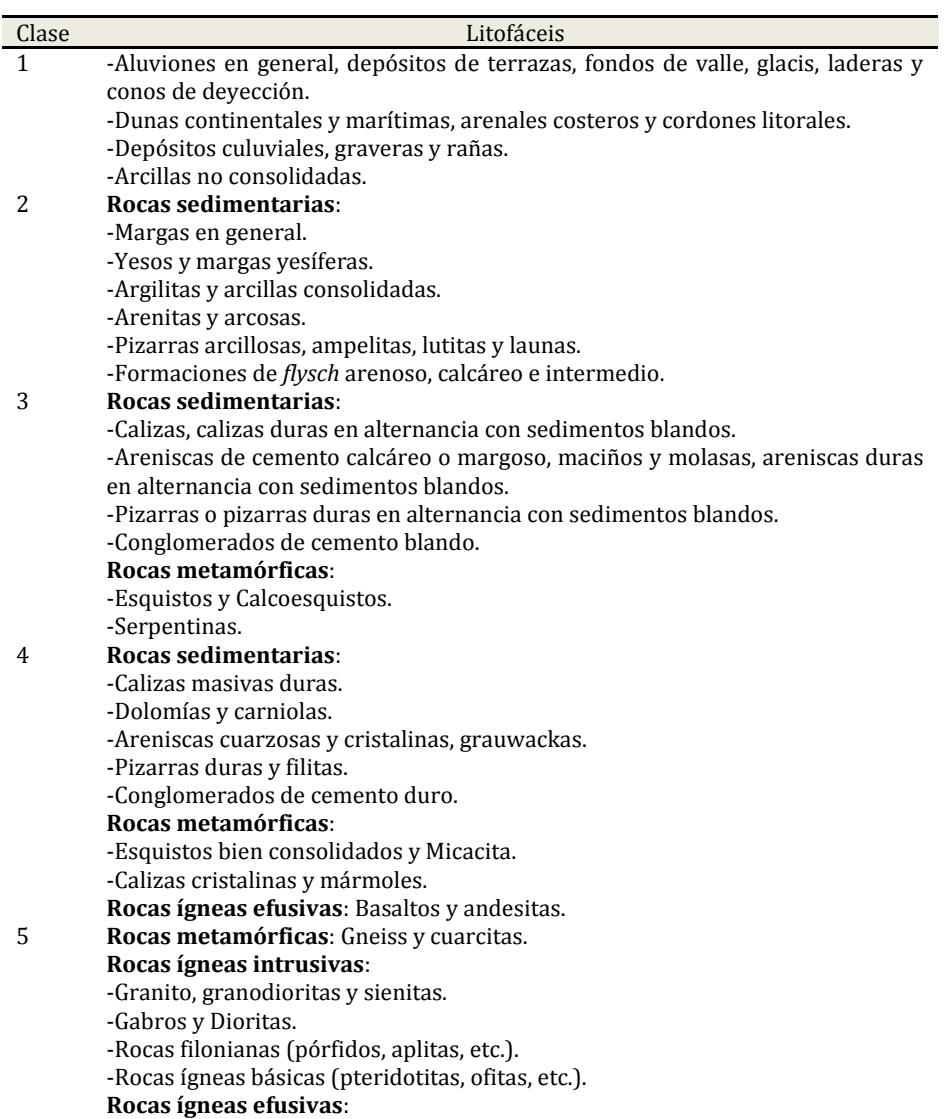

-Riolitas y dacitas. -Otras rocas volcánicas no alterables.

No presente trabalho, a classificação baseou-se simplesmente no critério proposto por PAP/RAC (1997).

A descrição das diferentes classes de litofacies será efectuada de acordo com as três sub-regiões Algarvias (Litoral, Barrocal e Serra). Salienta-se que na região de estudo não existem as classes A, B onde se associam as rochas compactadas não alteradas e as moderadamente alteradas.

A explicação litológica de cada formação geológica associada à respectiva litofácie baseia-se nos trabalhos de: Romariz *et al.* (1976), Palain (1976), Oliveira *et al*. (1979), Manuppella (1988), Martins (1991), Manuppella, (1992a,b), Oliveira (1992), Oliveira *et al.* (1996), Terrinha (1998), Nichols (1999), Manuppella *et al*. (2000), Terrinha *et al*. (2000), Oliveira (2001), Carvalho (2002), Tucker *et al*. (2002), Azerêdo *et al.* (2003), Pinho (2003), Lopes (2006) e Lopes *et al*. (2006).

A componente pedólogica estriba-se nos trabalhos de Koop *et al*. (1989).

## *10.3.1 CLASSE C*

A classe C corresponde a solos ou rochas sedimentares com alteração ligeira ou moderada. Foi introduzida nesta classe o complexo vulcano-sedimentar  $J_{\text{vs}}$ , que se encontra entre a Serra do Caldeirão e a zona do Barrocal. É composto por rochas ígneas extrosivas (piroclastos, tufos, basaltos, brechas e doleritos) com elevado grau de meteorização, intercaladas com dolomitos originários do complexo margo-carbonatado de Silves. Esta intercalação deve-se à intrusão das brechas vulcânicas nas bancadas dolomíticas pré existentes. A origem desta formação data o início do período Jurássico, à 190 Milhões de anos.

# *10.3.2 CLASSE D*

Corresponde a solos ou rochas pouco resistentes ou profundamente alteradas. Foi inserido nesta classe os solos da Serra Caldeirão e do Barrocal Algarvio.

## **Litologia da classe D na Serra do Caldeirão**

A Serra de Caldeirão faz parte do maciço antigo da Península Ibérica. É um dos vestígios da antiga cadeia montanhosa Varisca (ou Hercínica) que resultou da compressão tectónica durante o período Permiano e parte do Triássico (300 a 240 Ma). Estão associadas à serra do Caldeirão três formações: Mira, Arenitos de Silves e Complexo margo - carbonatado evaporítico de Silves.

#### *Formação de Mira*

A formação de Mira pertencente ao grupo *Flysch* do Baixo Alentejo [\(Figura](#page-139-0) 71) é composta por sequências intercaladas turbiditicas de grauvaques e pelitos (frequentemente designado por xistos argilosos) com tonalidades acinzentadas e acastanhadas. Estas rochas resultam de um metamorfismo de baixo grau Há uma predominância de pelitos que são de fácil laminação e de resistência geotécnica baixa. Os grauvaques apresentam uma maior resistência, contudo têm uma acentuada fracturação tornando-os pouco resistente aos processos de erosão. A origem desta formação data o período Carbónico Médio na época Namuriano (há cerca de 325 a 310 Ma), antes da formação da cadeia montanhosa de Varisca.

#### *Arenitos de Silves*

Na passagem do maciço antigo da era paleozóica, para os terrenos da bacia algarvia da era mesozóica encontram-se os arenitos de Silves [\(Figura](#page-140-0) 72). São constituídos por arenitos e conglomerados unidos por um cimento natural de origem argilosa em condições de oxidação e na presença de óxidos de ferro (explicação da cor avermelhada). Este material resulta do processo de erosão da cadeia de montanhosa de Varisca, durante um processo tectónico distensivo no período do Triássico Superior à 230 Milhões de anos (fase de prériftogénese).

Os arenitos de Silves são muito susceptíveis à erosão mecânica, principalmente ao escoamento superficial da água da chuva e também à erosão química (dissolução).

#### *Complexo margo - carbonatado evaporitico de Silves*

O Complexo margo - carbonatado evaporitico de Silves são rochas sedimentares de precipitação química. A origem deste complexo data o período do Jurássico Inferior à 200 milhões de anos. Parte dos materiais resultam da evaporação de água saturada de sais (gesso e sal-gema) e outra parte resulta da precipitação do carbonato de cálcio (calcários, dolomítos, margas e fosseis). Esta formação é portanto muito susceptível à erosão química.

<span id="page-139-0"></span>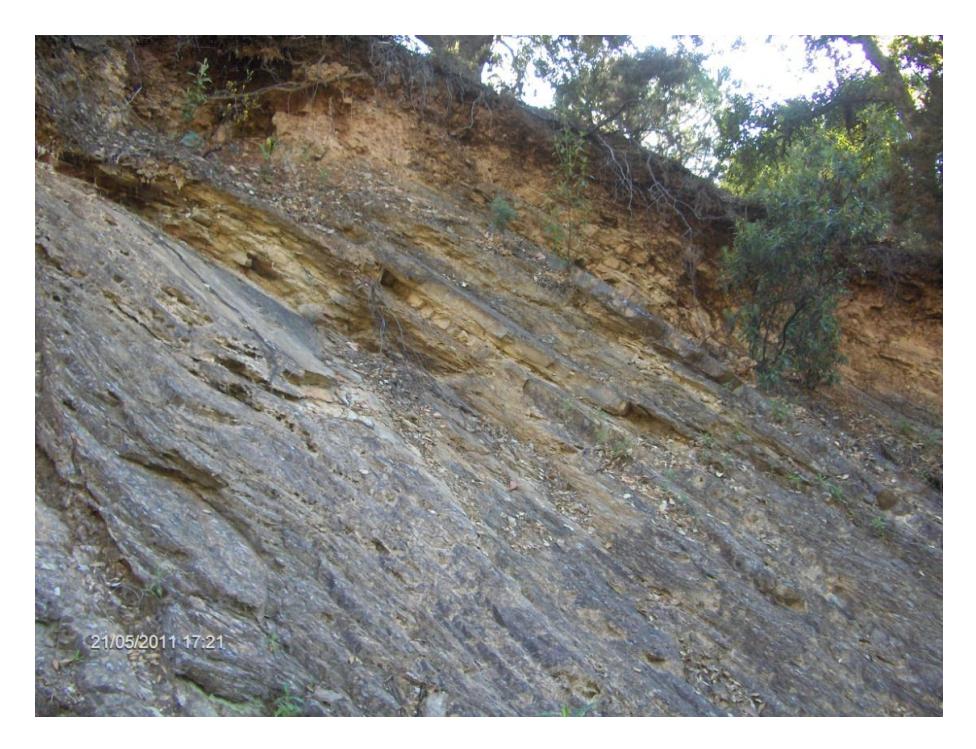

**Figura 71. Formação de Mira.**

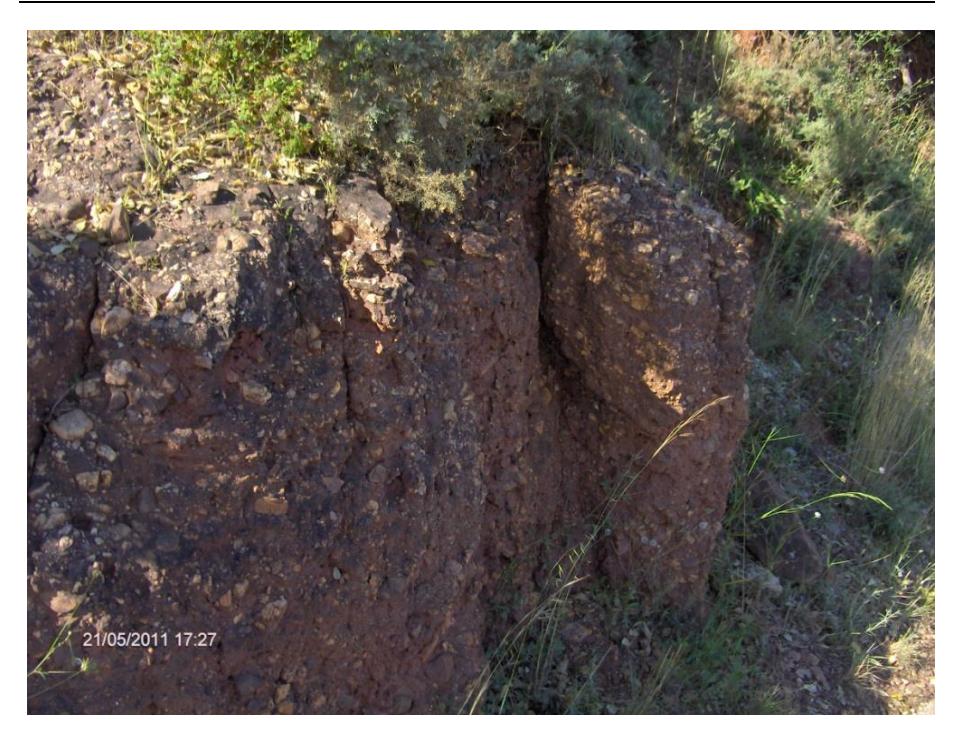

**Figura 72. Arenitos de Silves.**

## <span id="page-140-0"></span>**Pedologia da classe D na Serra do Caldeirão**

Do ponto de vista pedológico na serra do Caldeirão predomina os Litossolos Eutricosviii de xisto e grauvaque, que correspondem a 40% dos solos classe D. Estes solos incipientes, pouco profundos e muito susceptíveis à erosão podem apresentar alguma protecção porque conseguem sustentar com facilidade a vegetação tipicamente mediterrânea composta por quercíneas (azinheiras,

 $\overline{a}$ 

viii Leptosolos Eutricos da legenda da FAO-UNESCO

sobreiros, etc.) e por vegetação esclerófitica. No entanto as zonas mais acidentadas e expostas a sul possuem pouca capacidade de armazenamento água, e por isso não conseguem sustentar a vegetação (protecção). Também as más práticas agrícolas têm vindo destruir a vegetação natural, causando no período de inverno uma deterioração dos solos transformando-os em esqueléticos.

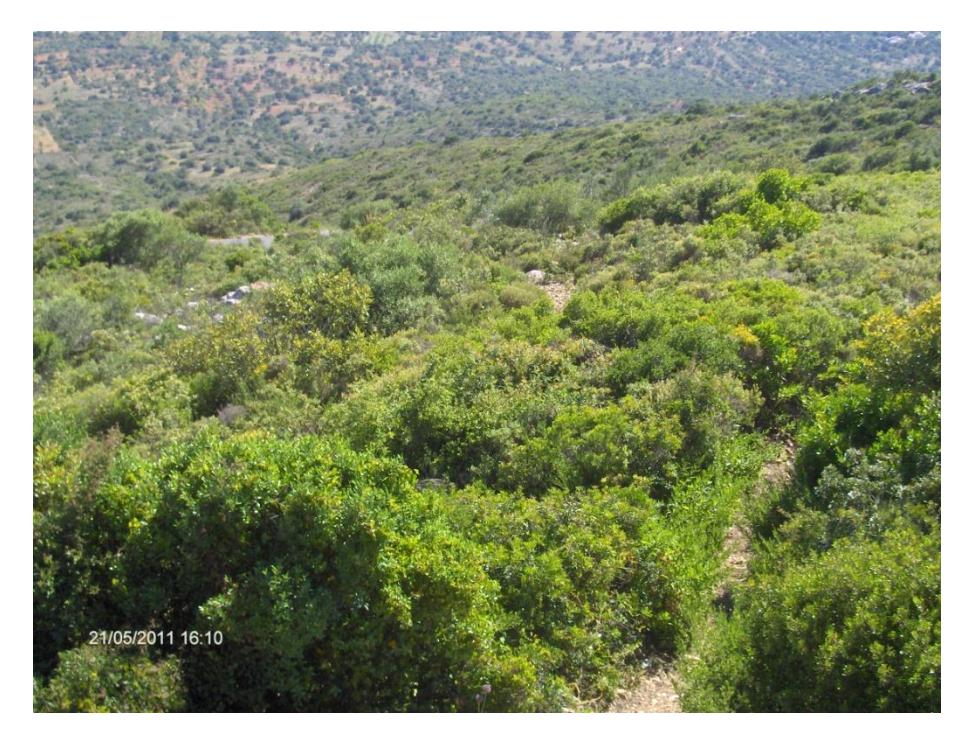

**Figura 73 - Vegetação esclerófitica em Leptosolos Eutricos (Serra do Caldeirão).**

#### **Litologia da classe D no Barrocal Algarvio**

O Barrocal Algarvio é composto por rochas carbonatadas, nomeadamente por calcários, calcários dolomíticos, dolomitos, calcários margosos e margas. A origem destas rochas data o período Jurássico Médio até ao Cretáceo Superior.

As rochas do Jurássico são quimiogénicas. Nessa altura o clima era quente e a parte meridional do Algarve estava coberta pelo mar. As rochas formaram-se a partir dos terraços marinhos carbonatados pouco profundos, de água quente. As rochas do Cretáceo são geneticamente detríticas. Formaram-se a partir da erosão, do movimento tectónico e das oscilações do mar.

Estas rochas carbonatadas são responsáveis pelas modelações cársicas do solo do Barrocal. As fracturas do calcário, os canais subterrâneos, as grutas e a "terra rossa" são exemplos disso.

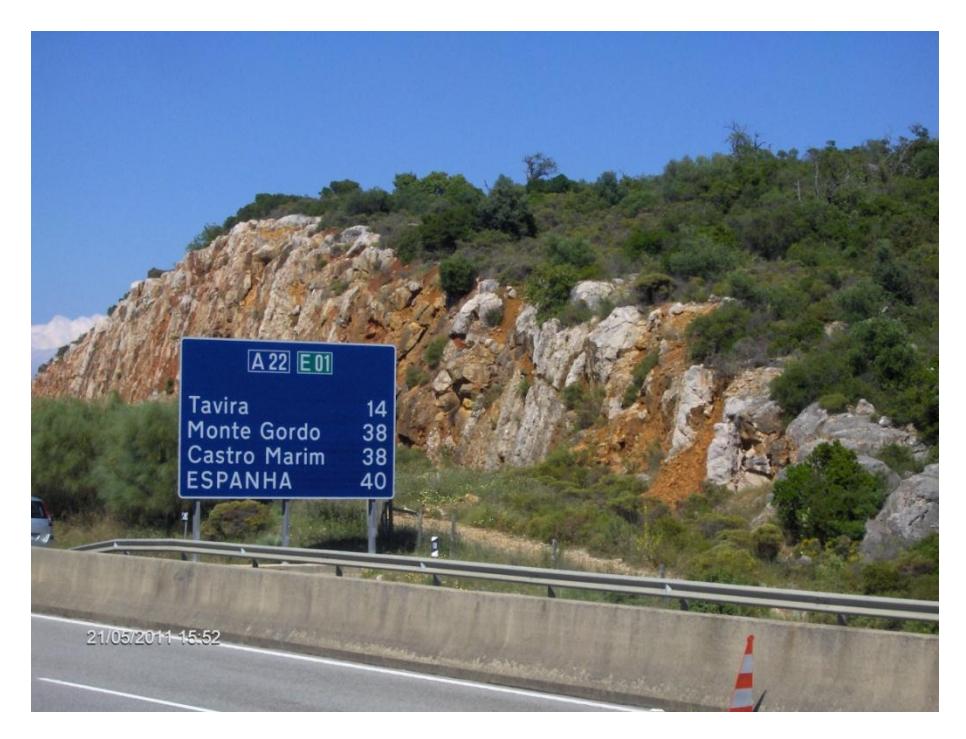

**Figura 74 - Fracturas de calcário e "terra rossa" no barrocal Algarvio (Moncarapacho).**

Os calcários são alterados e destruídos a partir de processos químicos. As águas provenientes da chuva dissolvem-se com dióxido de carbono existente na atmosfera e formam o ácido carbónico. Por sua vez estas águas acidificadas reagem com o mineral dos calcários, a calcite (ou carbonato de cálcio). O cálcio

e o hidrogenocarbonato resultantes da reacção são removidos em solução, ficando retido em sulcos, fendas e cavernas um solo residual que representam as impurezas insolúveis do calcário, por exemplo a sílica e as argilas. Estes depósitos designam-se por terra rossa e são geralmente avermelhados devido à presença de óxido de ferro. Outras modelações cársicas como os canais subterrâneos e as grutas, resultam da penetração das águas ácidas nestas fendas, provocando ampliações e originam canais subterrâneos com grande circulação da água. As grutas correspondem às zonas aumentadas destes rios subterrâneos.

#### **Pedologia da classe D no Barrocal Algarvio**

No que diz respeito à Pedologia a zona do barrocal possui essencialmente luvissolos rodocromicos calcários (30% dos solos da classe D) e os cambissolos crómicos calcários (20% dos solos da classe D). Os primeiros derivam dos calcários compactos e por vezes dolomitizados enquanto os segundos resultam geralmente de calcários brandos, margas e crostas calcárias, ambos do Jurássico e do Cretácio

Os luvissolos rodocromicos calcários são solos argilosos, que remontam à modelação cársica "terra rossa" no Terciário. No Quaternário em épocas subsequentes sucederam-se desgastes nos perfis, alterando-os ou destruindoos completamente. O primeiro durante a época do plitocénico com a elevada pluviosidade e o segundo com a destruição da vegetação na época Holocénica. Por isso muitos afloramentos rochosos (crostas calcárias) são visíveis nestas zonas onde houve um desnudamento total. Estes solos possuem uma percentagem de argila muito elevada principalmente no horizonte B. Este horizonte é muito impermeável, logo quando precipitação é elevada há um estancamento, provocando à superfície uma saturação (encharcamento). Se os terrenos forem inclinados este fenómeno é substituído por escorrimento superficial elevado provocando erosão. Nesta zona a cultura tradicional de frutos secos tem sido ultrapassada. Actualmente com a electrificação e a extracção de águas subterrâneas calcárias tem-se desenvolvido muitas plantações de citrinos e outras produções frutícolas e hortícolas. Estas produções impulsionam a utilização de máquinas agrícolas pesadas que
compactam o solo e por sua vez obrigam à construção de terraços, estradas e despedrega extensiva amplificando o fenómeno de erosão.

Os cambissolos crómicos calcários são solos que apresentam elevados teores de calcários nos perfis. Os perfis A e B têm uma menor percentagem de argila face aos luvissolos. Normalmente os horizontes A e B são quase esqueléticos e por isso possuem uma capacidade de retenção de água muito diminuta. Também possuem uma permeabilidade baixa originando encharcamentos e escorrimentos elevados.

# *10.3.3 CLASSE E*

A classe de litofacies E corresponde aos solos ou sedimentos muito pouco coesivos ou do tipo detrítico. Foram classificados nesta classe os solos do Litoral Algarvio da zona meridional e leste do Algarve e também solos aluvionais do litoral e barrocal.

### **Litologia da classe E**

 $\overline{a}$ 

Estas formações são da era do Cenozóico, dos períodos neogénico e quaternário.

As formações do neogénio estão relacionadas com a subida do nível médio do mar e com os movimentos tectónicos. As formações das zonas de Faro e de Tavira-Cacela (da época do Miocénico) são constituídas por calcários, siltes glauconíticos<sup>ix</sup>, biocalcarenitos e por seixos rolados de quartzo. A formação que se encontra, junto à Luz de Tavira (da época do Pliocénico), é composta por areias, margas, argilas lenhitosas, calcários margosos e siltes.

ix Mineral do grupo das micas de ferro e potássio

As formações do quaternário estão relacionadas com a descida do nível do mar (Glaciação). Com o progressivo abaixamento deu-se a deposição de cascalhos e areias em terraços marinhos a diferentes cotas. As dunas mais firmes são mais antigas enquanto as areias das praias e os aluviões dos rios são formações mais recentes.

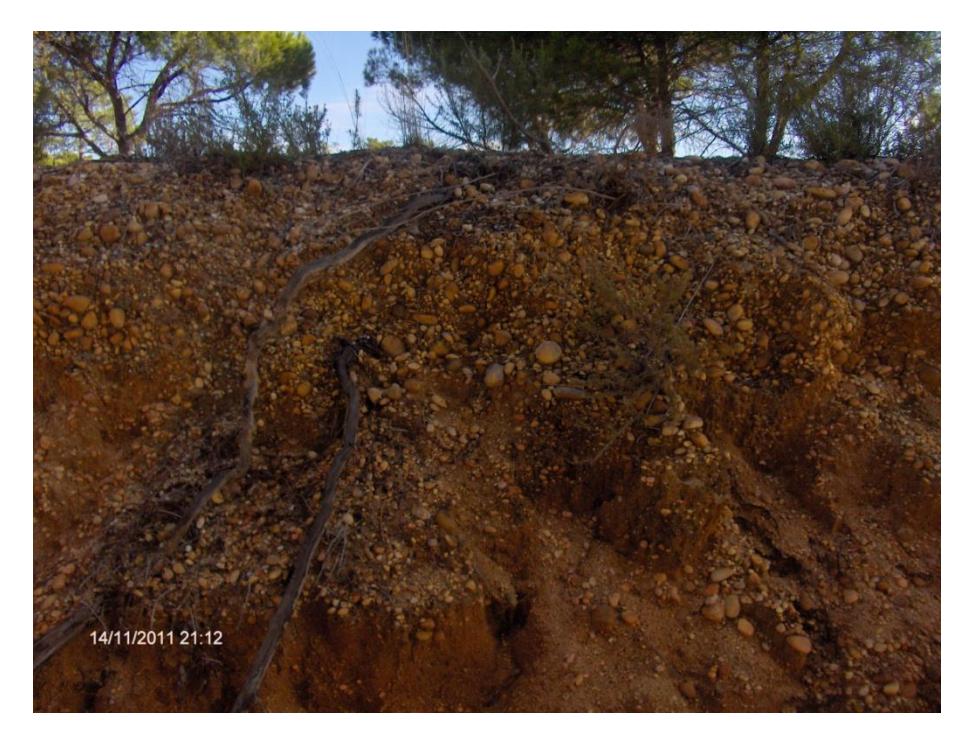

**Figura 75 – Formação de Faro: Areias e cascalheiras do quaternário.**

### **Pedologia da classe E**

Na classe E cerca 55% dos solos são Solonchaks Gleizados. Cerca de 15% são Cambissolos Êutricos. Os Fluvissolos Calcários, os Luvissolos Rodocrómicos e os Cambissolos Crómicos Calcários, representam cada um cerca 10% de solos desta classe. Existem ainda outros solos com representatividade muito diminuta (<1%), nomeadamente: os Regossolos Êutricos, os Litosolos Êutricos e os Luvissolos Rodocrómicos Calcários.

Uma caracterização genérica dos solos mais representativos é feita de seguida:

Os solos Solonchaks Gleizados são solos salinos resultantes da influência do mar. Nas zonas costeiras e nas zonas de sapal, as águas subterrâneas salinas estão muito elevadas e por isso os terrenos estão sujeito a uma salinização em diferentes graus. A evaporação origina a concentração de solutos à superfície e por isso só certo tipo de vegetação se adapta a estas características. Estes solos possuem uma grande percentagem de limo. A drenagem interna é baixa. Podem apresentar escoamento superficial médio a elevado, dependendo da espessura do horizonte A, da estrutura dos outros horizontes e da profundidade de ocorrência do horizonte gleizado.

Os Cambissolos Êutricos, têm um horizonte A arenoso com uma quantidade razoável de argilas acima do horizonte C. São solos pouco premiáveis no subsolo e por isso há um armazenamento reduzido de água. Muitas vezes para aumentar a capacidade de armazenamento destes solos é misturado o subsolo argiloso com a camada arenosa superficial. No entanto se a mistura for elevada e com a utilização de máquinas agrícolas o solo é comprimido e compactado, provocando encharcamentos.

Os Fluvissolos Calcários são solos aluvionais. Possuem diferentes camadas de sedimentos fluviais, tais como a areia, cascalheira e argila. O horizonte A pouco profundo assenta directamente sobre o horizonte C. Os trabalhos de cultivo normalmente de horticultura intensiva, provocam compactações, levando ao encharcamento do horizonte A quer pelas chuvas ou por regas sobredimensionadas .

Os Luvissolos Rodocrómicos são solos que possuem também uma camada superficial arenosa pobre em argila, sobre um horizonte B de areias cascalheira e argilas, que provocam uma compactação. Também são solos susceptíveis à erosão.

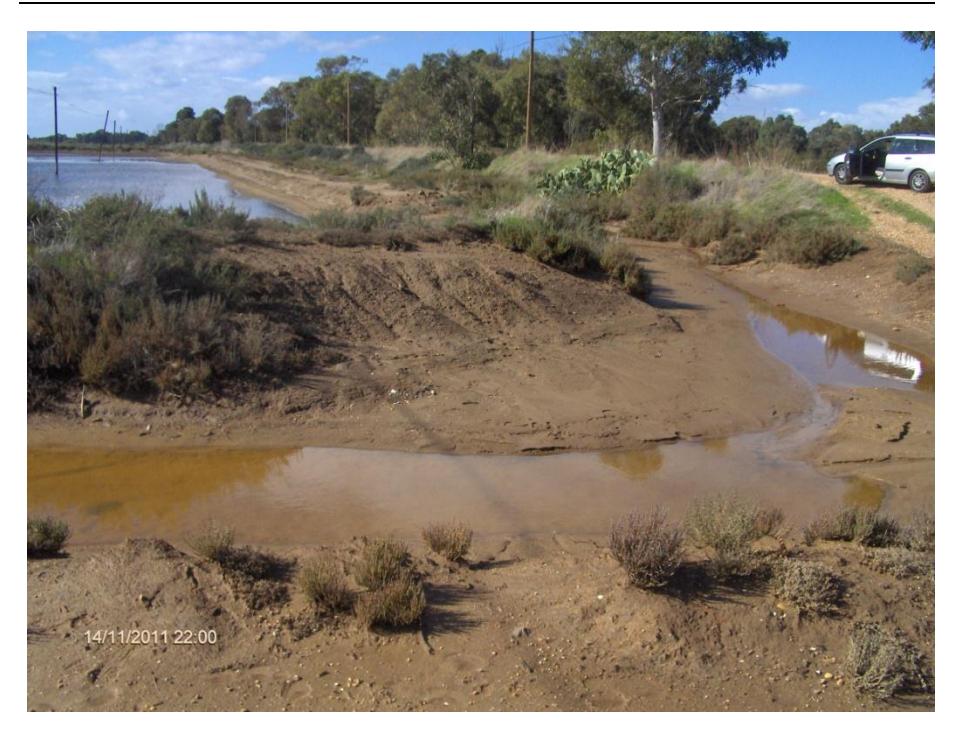

**Figura 76 – Solo solonchaks gleizado (Ludo, Ría Formosa).**

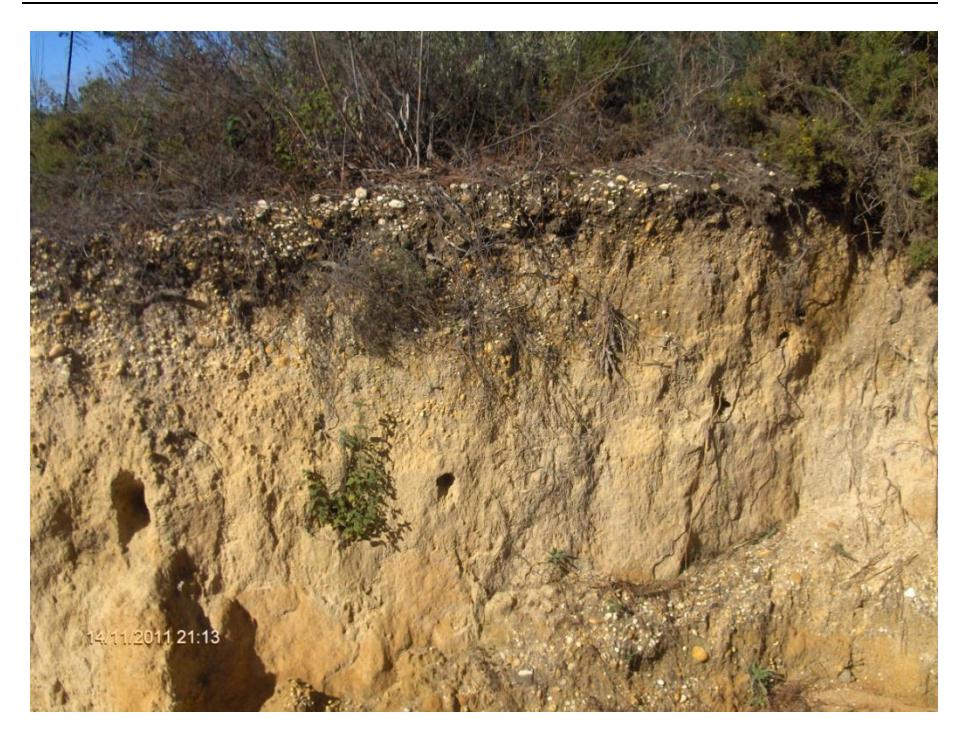

**Figura 77 - Cambissolo êutrico (Gambelas, Ría Formosa).**

25/11/2011 12:55

**Figura 78 – Fluvissolo calcário (Braçais,Faro)).**

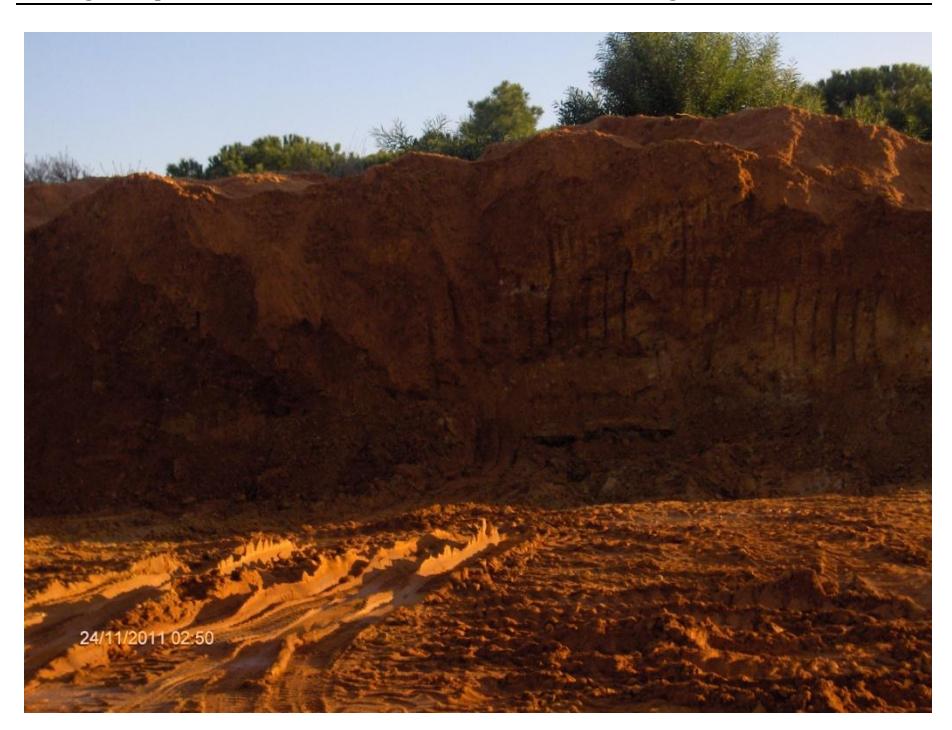

**Figura 79 – Luvissolo rodocrómico (Vale Lobo).**

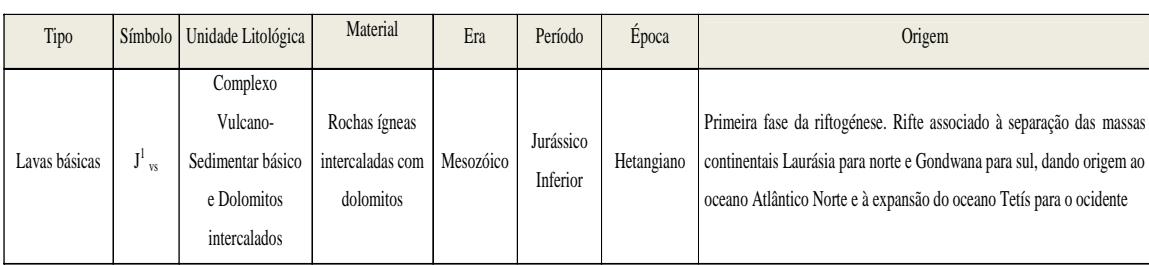

# Tabela 3. Litofacies da Bacia Hidrográfica da Ria Formosa (1). **Tabela 3. Litofacies da Bacia Hidrográfica da Ria Formosa (1).**

Formações da classe C

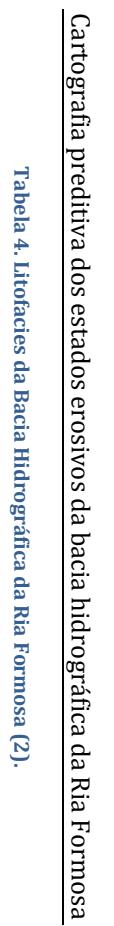

### Formações da clãsse D (Serra Algarvia)

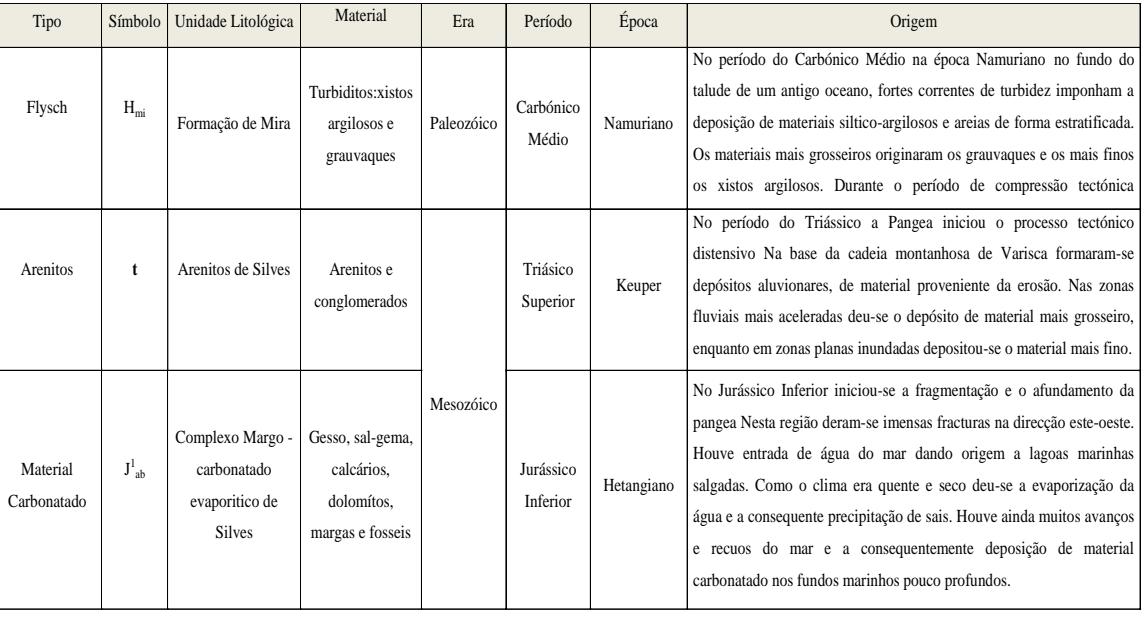

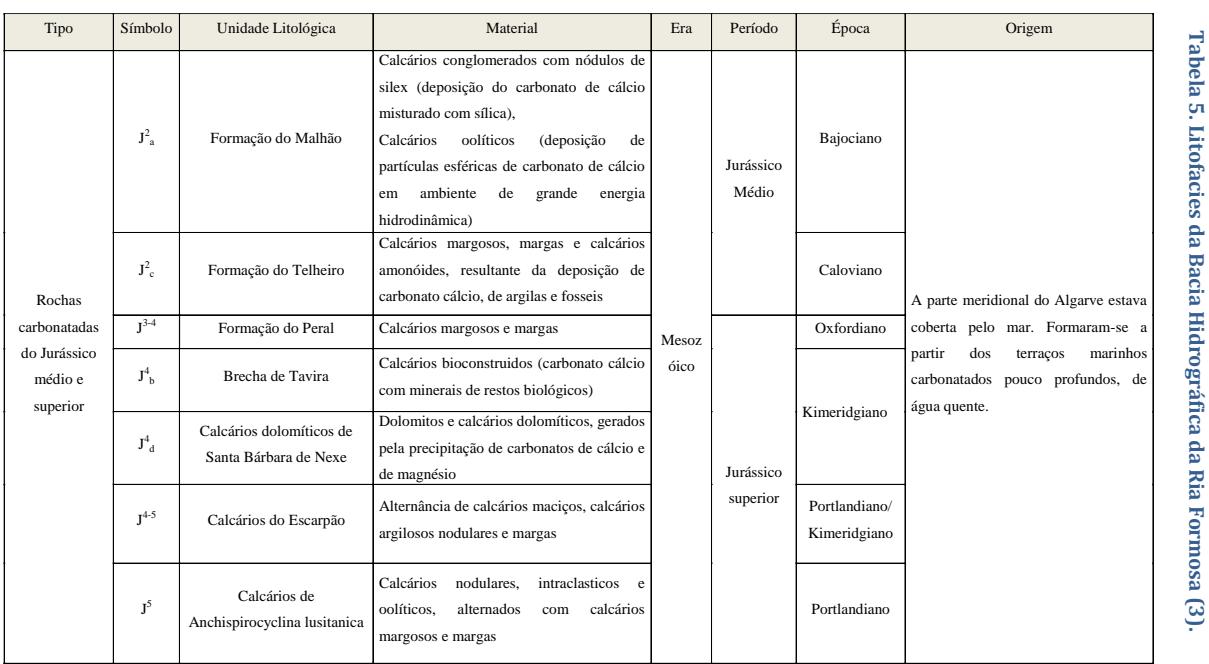

Formações da classe D (Barrocal Algarvio)

138

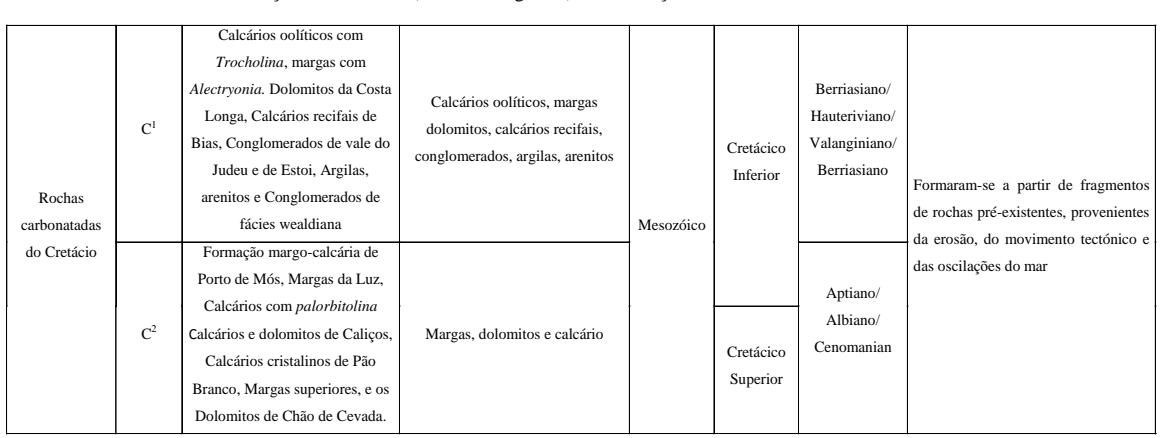

Formações da classe D (Barrocal Algarvio). Continuação.

**Tabela 6. Litofacies da Bacia Hidrográfica da Ria Formosa (4).**

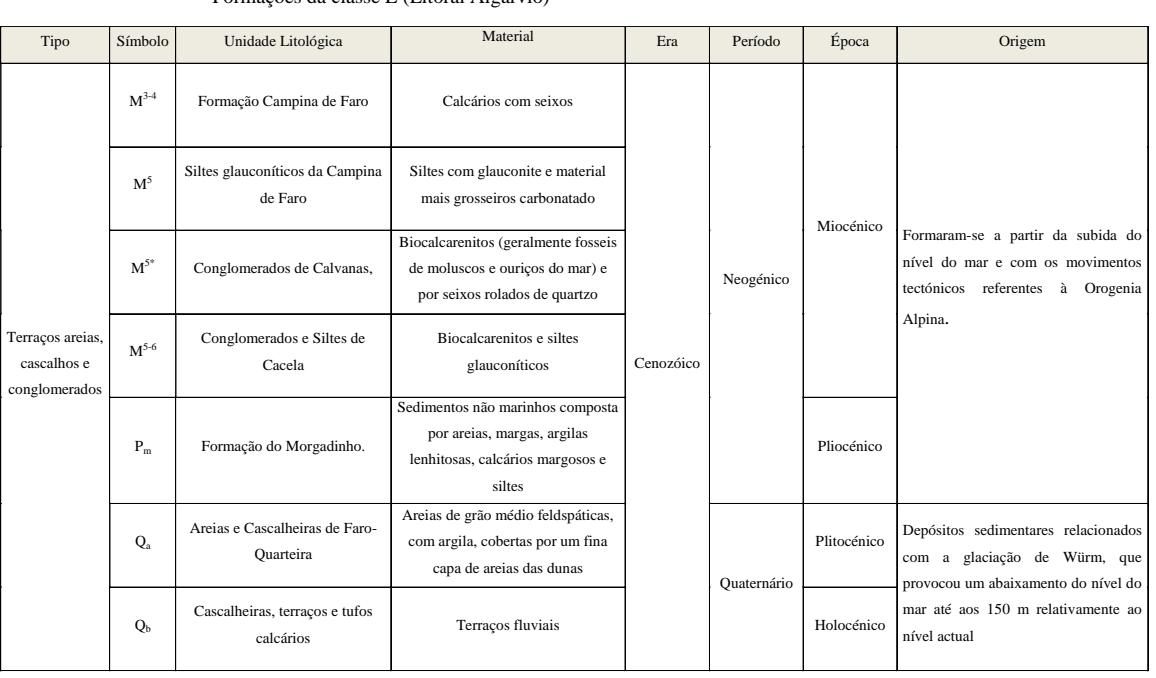

### Formações da classe E (Litoral Algarvio)

**Tabela 7. Litofacies da Bacia Hidrográfica da Ria Formosa (5).**

Tabela 7. Litofacies da Bacia Hidrográfica da Ria Formosa (5).

Tabela 8. Litofacies da Bacia Hidrográfica da Ria Formosa (6). **Tabela 8. Litofacies da Bacia Hidrográfica da Ria Formosa (6).**

Formações da classe E (Litoral Algarvio). Continuação.

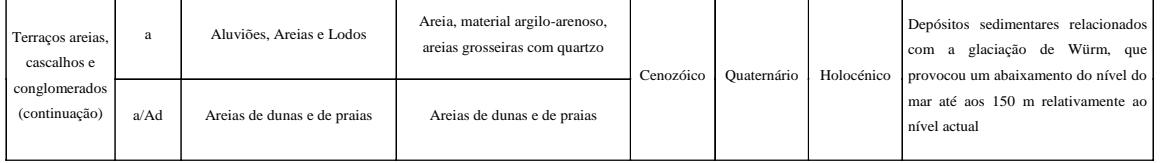

O mapa seguinte [\(Figura](#page-157-0) 80) representa o resultado chegado, de acordo com o agrupamento de litofacies realizado anteriormente. Generalizando a zona de serra e do barrocal fazem parte da mesma classe (D). A zona litoral e aluvianar pertencem à classe mais vulnerável (E).

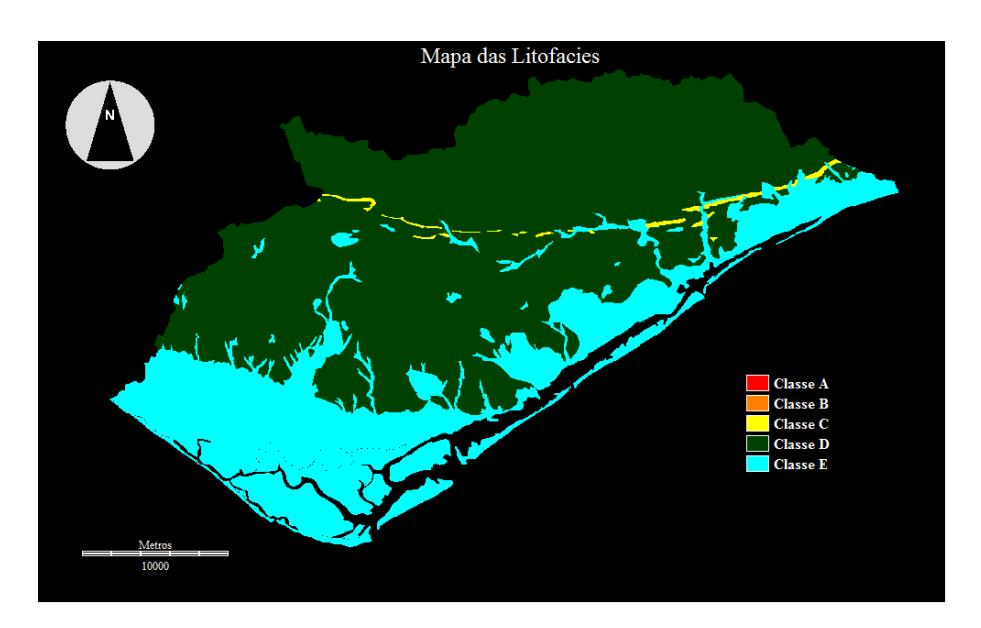

**Figura 80. Mapa de Litofacies.**

<span id="page-157-0"></span>São apresentados ainda gráficos da distribuição superficial das litofacies na área de estudo [\(Figura](#page-158-0) 81) e a distribuição dos diferentes solos e rochas nas classes D e E, todos expressos em ha.

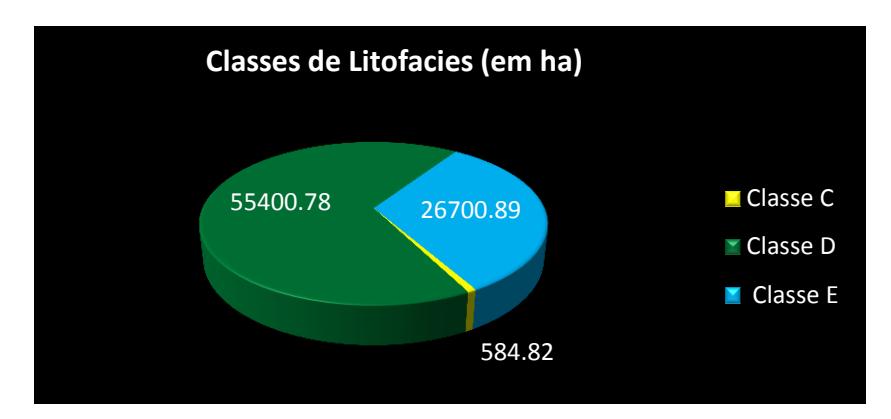

**Figura 81. Classes de Litofacies em ha.**

<span id="page-158-0"></span>Verifica-se que 67% da superfície pertence à classe D. é constituída essencialmente por solos de horizontes argilosos, calcários e pouco profundos [\(Figura](#page-158-1) 82), sobre rochas pouco resistentes e profundamente alteradas como a formação de *Flysh* e as diferentes formações de calcários [\(Figura](#page-159-0) 83).

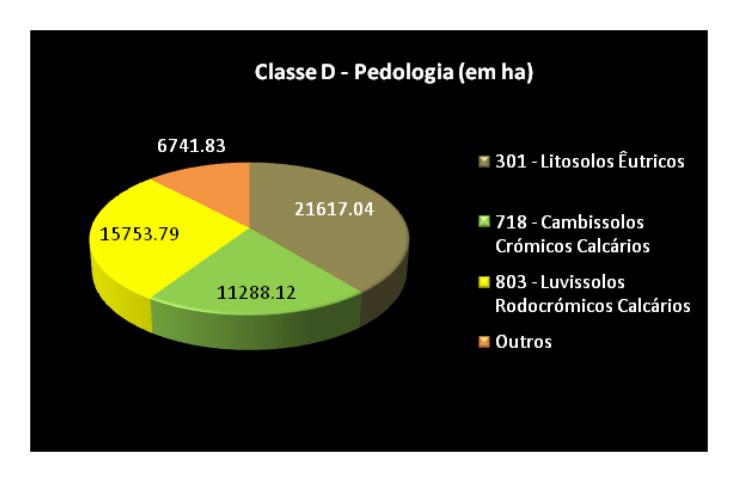

<span id="page-158-1"></span>**Figura 82. Classe D - Pedologia em ha.**

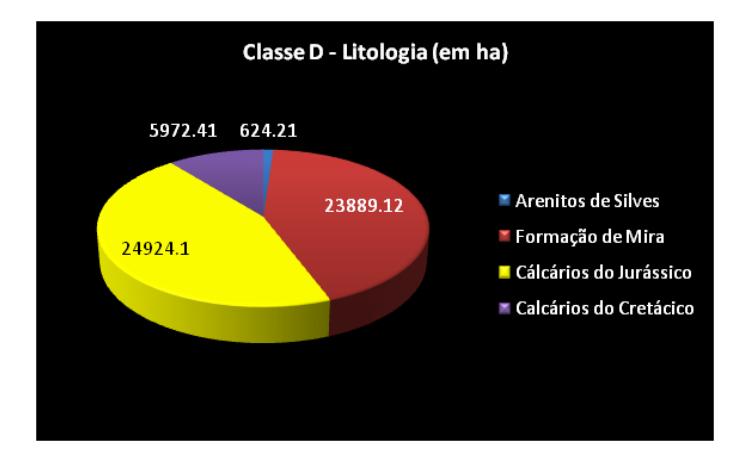

**Figura 83. Classe D - Litologia em ha.**

<span id="page-159-0"></span>Cerca de 32% diz respeito à classe E, são solos pouco profundos de horizonte superficial arenoso e salino mas também argiloso em horizontes inferiores. [\(Figura](#page-159-1) 84). Encontram-se sobre formações recentes de material sedimentar muito pouco coesivo [\(Figura](#page-160-0) 85).

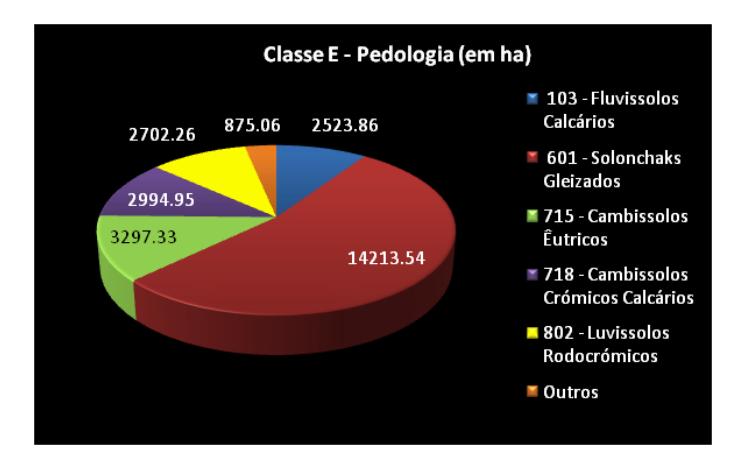

<span id="page-159-1"></span>**Figura 84. Classe E - Pedologia em ha.**

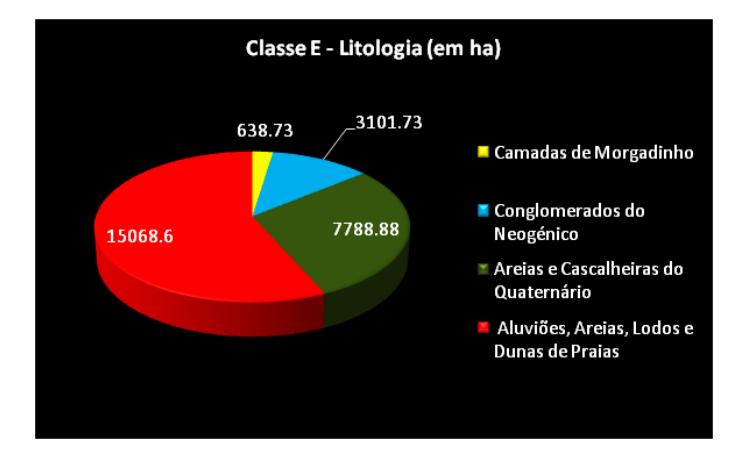

**Figura 85. Classe E - Litologia em ha.**

<span id="page-160-0"></span>Apenas 1% do território foi considerado da classe C, que é constituído por rochas básicas. As classes A e B não existem nesta região.

# 10.4 MAPA DE ERODIBILIDADE DO SOLO

O mapa de erodibilidade foi obtido pelo cruzamento dos mapas das classes de declives e das litofacies. Foram criadas novas unidades cartográficas correspondentes a cinco classes de erodibilidade. O critério utilizado para este estudo foi o adoptado por Zavala (2001), ajustado para a região em causa. A integração dos dois níveis de informação e a respectiva reclassificação encontram-se na seguinte tabela:

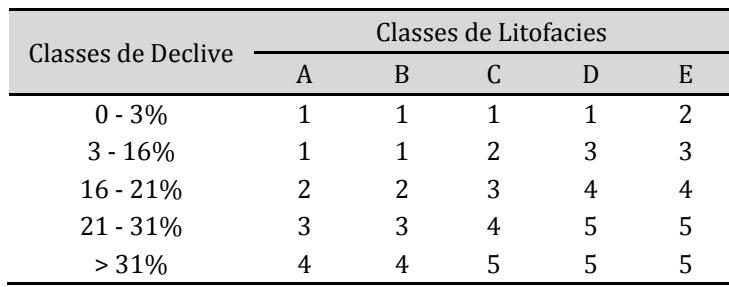

**Tabela 9. Litofacies da Bacia Hidrográfica da Ria.**

O grau de erodibilidade aumenta com o valor. O mapa obtido está representado na seguinte figura:

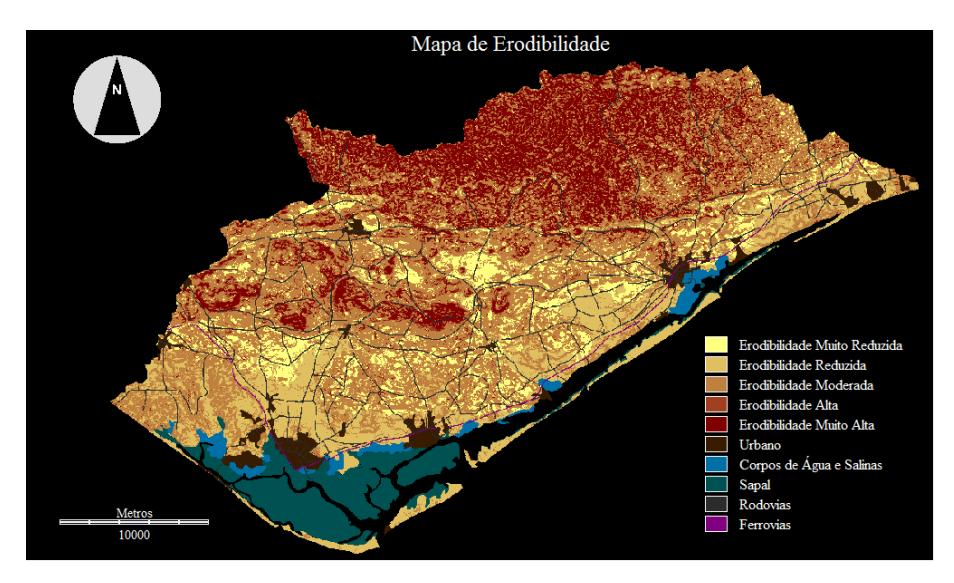

**Figura 86. Mapa de Erodibilidade.**

O gráfico seguinte apresenta a percentagem de cada classe de erodibilidade do solo para a região da Ria formosa.

Erodibilidade (%)  $\blacksquare$  Erodibilidade Muito Reduzida 11% 19% ■ Erodibilidade Reduzida 15% ■ Erodibilidade Moderada 47%  $\blacksquare$  Erodibilidade Alta ■ Erodibilidade Muito Alta

Cartografia preditiva dos estados erosivos da bacia hidrográfica da Ria Formosa

**Figura 87. Erodibilidade em %.**

Cerca de 11% dos solos apresentam uma erodibilidade muito reduzida. Encontram-se essencialmente na zona do barrocal (zona calcária) com declives muito suaves 0-3% e por isso com um escoamento superficial muito lento a lento.

Os solos com erodibilidade reduzida representam 15% da área, encontram-se principalmente na zona litoral e aluvianar, em solos pouco coesivos mas com declives muito suaves (0-3%). Foram também classificados nesta classe os solos mais resistentes pertencentes à formação vulcânica-sedimentar com declives de 3% a 16%, já com uma velocidade de escoamento moderada a rápida.

Na área em estudo predomina os solos com erodibilidade moderada (47%). Estes solos encontram-se praticamente em toda a região do barrocal e também em grande parte na serra Algarvia. São solos de natureza calcária e argilosa. Correspondem a terrenos com declives compreendidos entre 3% a 16%. Nestas zonas a erosão hídrica pode existir, mas ainda com um grau de importância reduzido.

Existe na região 8% de solos com uma erodibilidade alta. Pertencem na sua grande maioria à formação de Mira, na serra Algarvia e às partes mais baixas das formações calcárias de Nexe, Guilhim, Malhão e S. Miguel. Apresentam declives entre 8 % e 21% Foram ainda considerados nesta classe os solos da faixa vulcânica-sedimentar que apresentam declives entre 21% e 31%.

A região apresenta ainda 19% de solos com uma erodibilidade muito alta. Surge na formação de Mira e nas zonas calcárias mais elevadas de Nexe, Guilhim, Malhão e S. Miguel com declives superiores a 21%. A velocidade elevada de escoamento nestas zonas promove a existência de solos quase esqueléticos.

# 10.5 MAPA DE CORINE 2006

O CORINE (*Coordination of information on the environment*) é um programa europeu criado em 1985 pela União Europeia (EU) com a finalidade de desenvolver sistemas informação ambiental, como o CORINE *Land Cover*. O projecto CORINE *Land Cover* tem como objectivo primordial a produção cartográfica da ocupação e uso do solo dos países da EU. Os primeiros produtos remontam ao ano 1990. Após esta data surgirem os produtos do ano 2000 e o mais recente 2006. O CORINE *Land Cover*, baseia-se em duas coberturas referentes aos períodos de Primavera e Verão de 2006, obtidas pelos satélites SPOT-4, SPOT-5, IRS-P6 e LISS III. Estas imagens apresentam 4 bandas espectrais (verde, vermelho, infra-vermelho próximo e infra-vermelho médio) e uma resolução espacial de 20m. O produto final resulta da integração destas imagens com a informação de ocupação de solo proveniente de vários países. Para Portugal Continental a escala apresentada é de 1:100000, a unidade mínima cartográfica é 25 ha e apresenta uma exactidão geométrica de 100 m. O mapa que segue [\(Figura 88\)](#page-164-0) é um extracto do CORINE *Land Cover* 2006 criado para a zona de estudo. Servirá para auxiliar a construção do mapa de protecção da região.

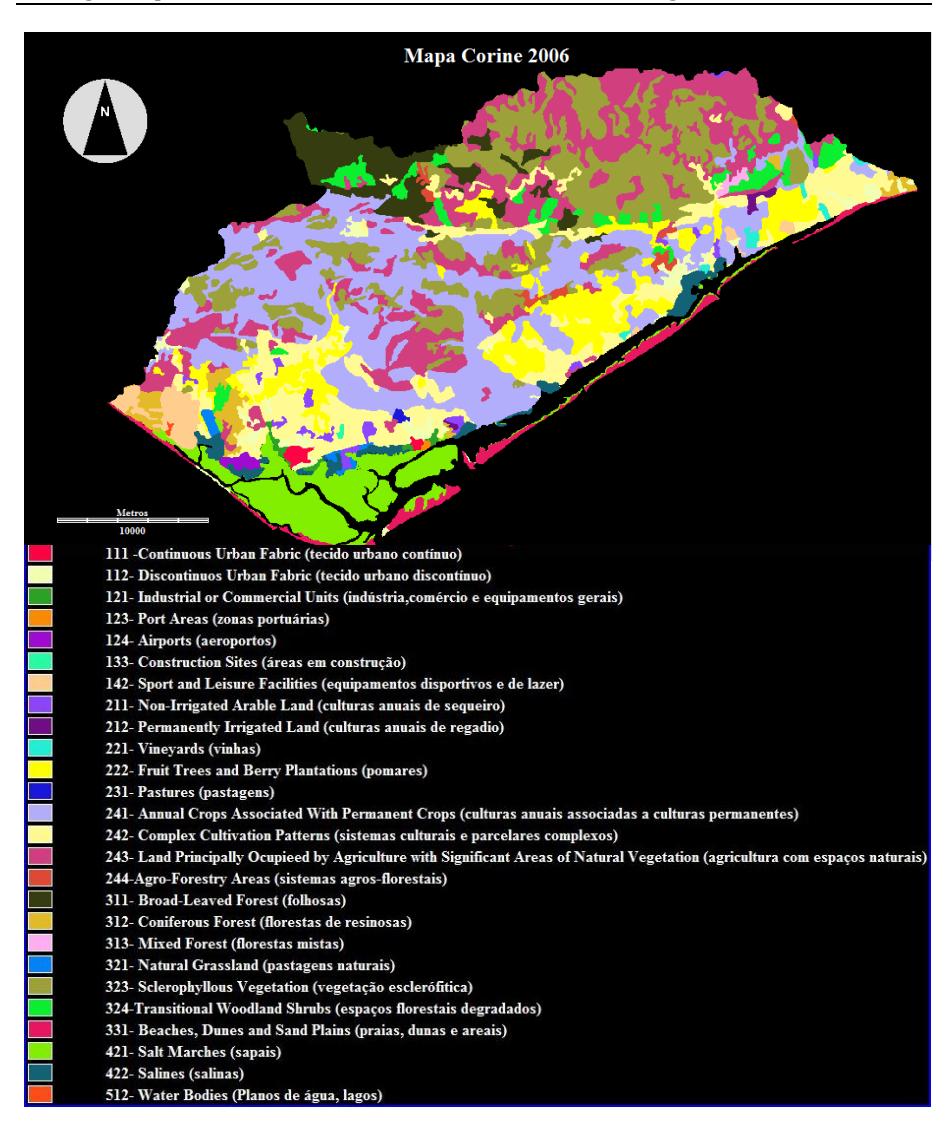

<span id="page-164-0"></span>**Figura 88. Mapa CORINE** *Land Cover* **(2006).**

# 10.6 IMAGENS DE SATÉLITE LANDSAT

Um dos objectivos principais das missões *Landsat* é a monitorização do coberto vegetal na Terra As imagens satélite disponíveis para este trabalho, referem-se à banda 3 (vermelho) e banda 4 (Infravermelho Próximo) do sensor TM (*Thematic Maper*) do satélite *Landsat* 5. Estas imagens foram obtidas no dia 9/3/2007, muito próximo da Primavera. Os níveis de reflectância e de absorção da vegetação verde nesta estação do ano é maior e por isso mais apropriados para a determinação do índice do coberto vegetal. Durante o tempo decorrido entre a obtenção das imagens até à data de hoje não existiram fenómenos extraordinários que provocassem grandes alterações na ocupação de vegetação na região, portanto estas imagens são actualizadas para o fim a que se destina. As características destas imagens estão apresentadas no quadro seguinte:

| Banda | Intervalo<br>Espectral<br>$(\mu m)$ | Características principais                                                                                                    | Resolução<br>Espacial<br>(m) |
|-------|-------------------------------------|----------------------------------------------------------------------------------------------------|------------------------------|
| 3     | $0.63 - 0.69$                       | A vegetação verde, densa e uniforme,<br>apresenta grande absorção, ficando<br>escura, permitindo bom contraste<br>entre as áreas ocupadas<br>com<br>vegetação e as restantes<br>(por<br>exemplo: solo exposto, estradas e<br>áreas urbanas). | 30                           |
| 4     | $0.76 - 0.90$                       | A vegetação verde, densa e uniforme,<br>reflecte muita energia nesta banda,<br>aparecendo bem clara nas imagens.                                                                                                    | 30                           |

**Tabela 10. Características das imagens Landsat 5 para as bandas 3 e 4. (Adoptado de ENGESAT, 2011)**

As imagens *Landsat* utilizadas na região são as seguintes:

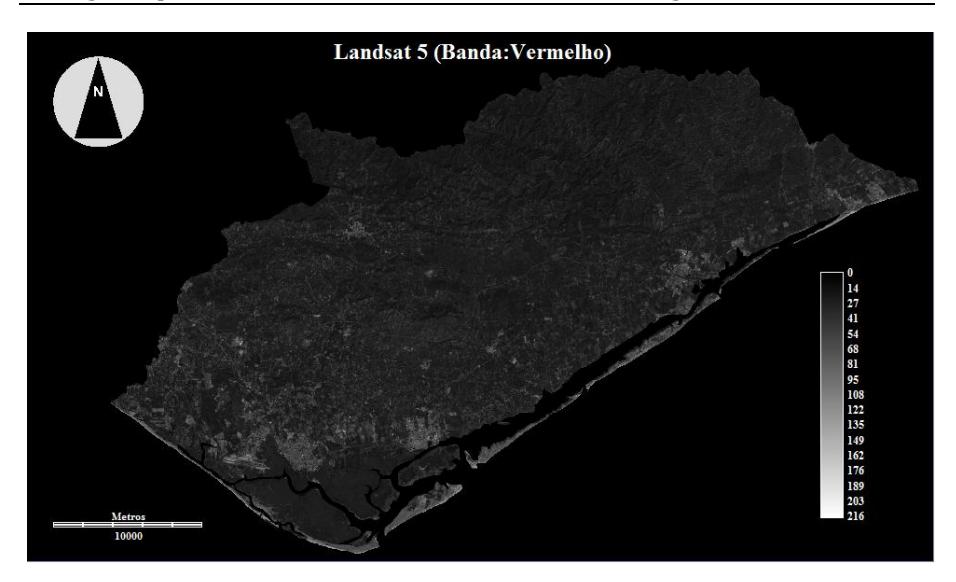

**Figura 89. Bacia Hidrográfica da Ria Formosa (Banda 3,** *Landsat* **5, 9/3/2007).**

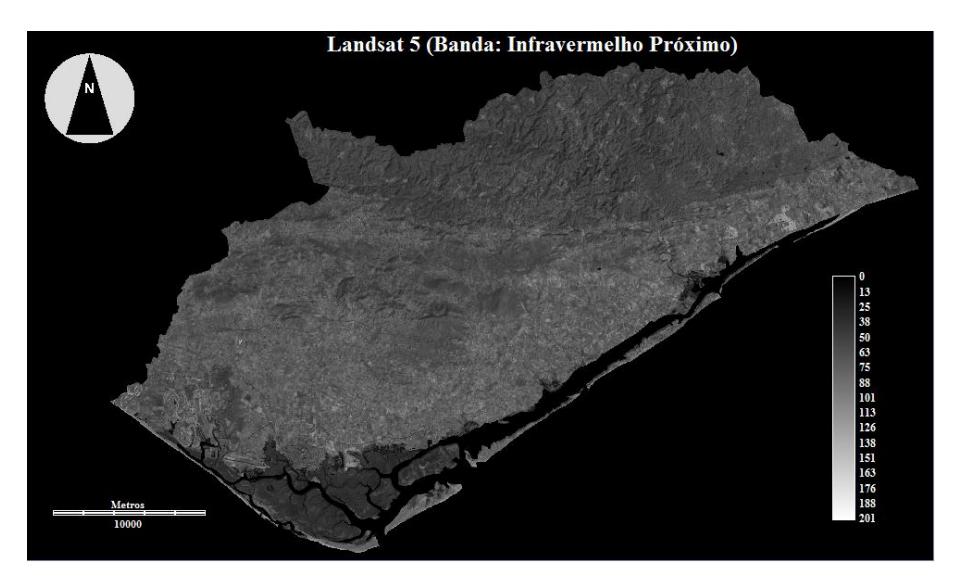

**Figura 90. Bacia Hidrográfica da Ria Formosa (Banda 4,** *Landsat* **5, 9/3/2007).**

# 10.7 MAPA DE ÍNDICE DE VEGETAÇÃO 2007

Os índices de vegetação (IV) resultam das características de reflectância da vegetação. Na zona do visível o verde é mais reflectido e o vermelho mais absorvido, e na zona do infravermelho próximo há uma elevada reflexão. A combinação das imagens multiespectrais dos satélites, nomeadamente a banda do vermelho e do infravermelho próximo, produz uma imagem representativa da quantidade de vegetação existente numa região. Um valor alto significa muita vegetação e um valor baixo pouca vegetação. Diferentes índices foram desenvolvidos ao longo do tempo, uns baseados num simples rácio de bandas (NDVI – *Normalized Difference Vegetation Index*), outros baseados na distância à linha de solo (PVI – *Perpendicular Vegetation Index*)).

O índice de vegetação da diferença normalizada (NDVI) é um rácio desenvolvido por Rouse *et al.* (1974) dado por:

$$
NDVI = \frac{IVP - V}{IVP + V}
$$

**Equação 1.**

Em que;

IVP- Banda do infravermelho próximo;

V – Banda do vermelho.

Os valores de reflectância expressos em cada pixel constituem uma média do coberto vegetal contido na área elementar captada pelo sensor num determinado instante. Quando o coberto vegetal é disperso, como é o caso das zonas áridas e semi-áridas, o valor médio de reflectância de cada pixel é fortemente influenciado pela reflectância do solo. Os índices baseados na distância à linha de solo pretendem resolver este problema separando a informação da vegetação da do solo. A linha de solo é uma equação linear que descreve a relação entre os valores de reflectância do solo exposto na banda do vermelho e na banda do infravermelho próximo. É produzida através do cálculo da regressão linear entre essas bandas para uma amostra de solo exposto. Conhecida a relação para os pixéis do solo exposta, esta será a mesma para todos os pixéis da imagem. Os pixéis que se afastam desta linha com valores altos de reflectância no infravermelho próximo são assumidos como vegetação, todos os outros pixéis que se afastam da linha devido a valores altos de reflectância do vermelho são considerados água, zonas urbanas, etc.

O índice de vegetação baseado na distância à linha de solo utilizado neste trabalho foi o PVI<sub>1</sub> (*Perpendicular Vegetation Index* 1), desenvolvido por Perry *et al.* (1984). Este índice resulta de uma adaptação do índice original PVI (Richardson *et al.*,1977), para colmatar a dificuldade deste na descriminação dos pixéis de vegetação e da água. Assim para o índice  $PVI_1$  os valores positivos representam a vegetação e os negativos a água.

A expressão do  $PVI_1$  é:

$$
PVI_1 = \frac{a.IVP - V + b}{\sqrt{a^2 + 1}}
$$

**Equação 2.**

<span id="page-168-0"></span>Em que;

IVP- Banda do infravermelho próximo;

V – Banda do vermelho;

a – inclinação da linha do solo

b – intersecção da linha do solo com o eixo das ordenadas

Para determinar a equação da linha do solo foi necessário encontrar nas imagens, pixéis que representam efectivamente solo nu. Para isso foi aplicado o índice NDVI e extraídos os pixéis com valores compreendidos entre -0.015 e 0.015 (solo sem vegetação). Foi encontrada a regressão linear com as bandas do infravermelho e vermelho para esses pixéis. A expressão encontrada foi:

 $Y = -0.191548 + 1.001960$ . X

### **Equação 3.**

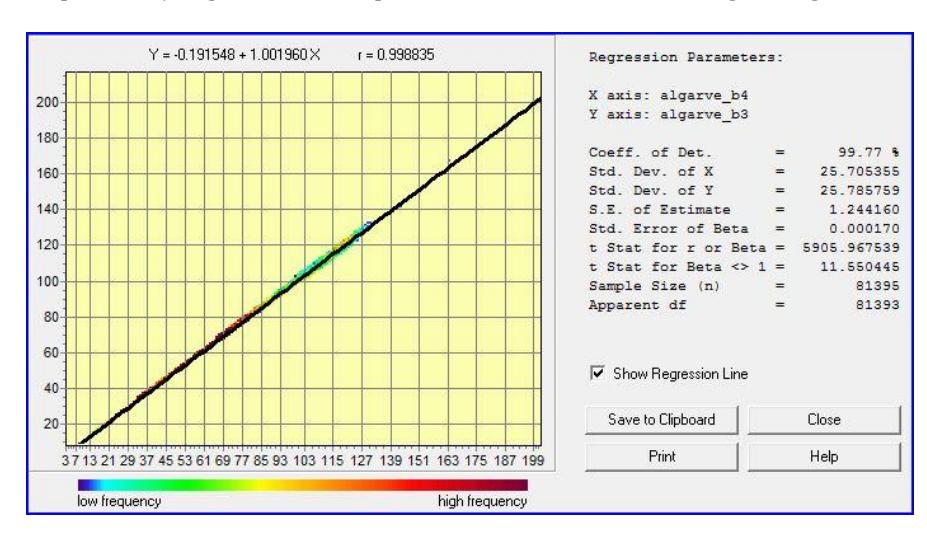

A representação gráfica e os respectivos estatísticos estão na figura seguinte:

**Figura 91. Linha do solo.**

Os valores a=1.001960 e b=-0.191548 foram aplicados na equação [\(Equação 2\)](#page-168-0) e calculou-se o índice baseado na distancia à linha do solo. O mapa do índice PVI1 estendido a uma escala contínua de valores de 0 a 1, está representado na seguinte figura:

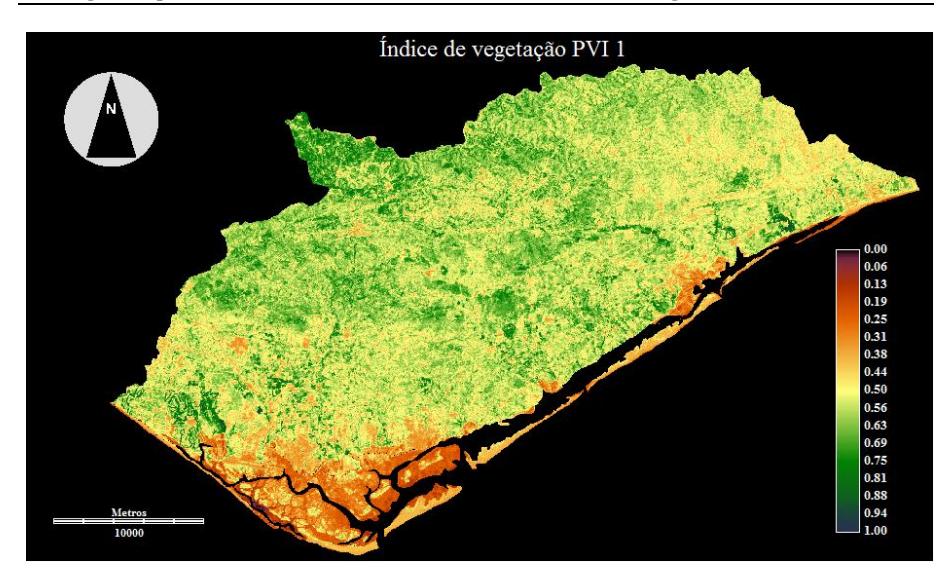

**Figura 92. Mapa do índice de vegetação PVI1.**

As zonas com valores próximos de 1 representam vegetação mais densa. O valor 0 representa tudo o que não é vegetação.

Foi criado um mapa de coberto vegetal que representa quatro classes de densidade de vegetação e outra com ausência de vegetação. Os corpos de agua, sapal, zona urbana zonas, rodovias e ferrovias foram também evidenciados e separados das restantes coberturas. Esta informação foi obtida à partir do mapa CORINE e dos mapas do atlas do ambiente à escala 1:2500000, da Agência Portuguesa do Ambiente.

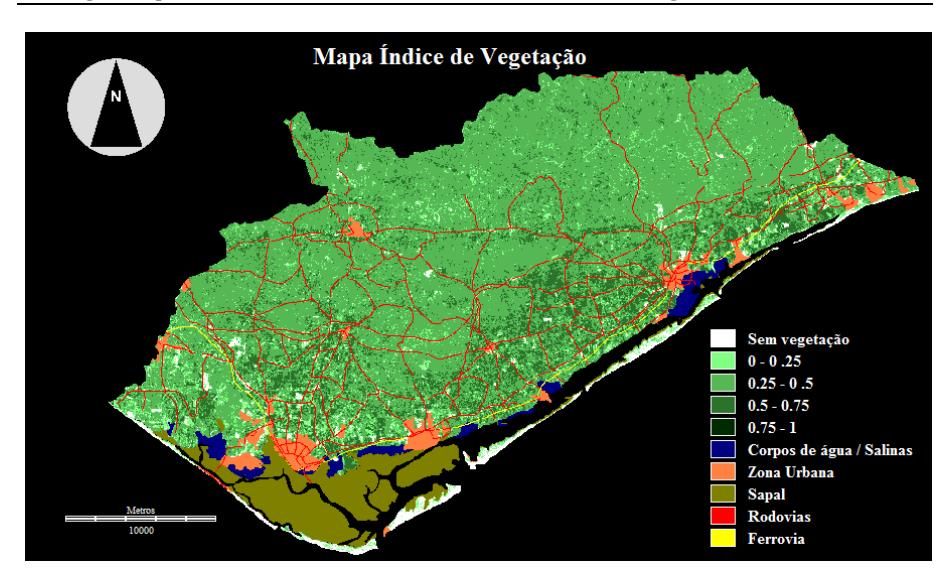

**Figura 93. Mapa do coberto vegetal (índice de vegetação).**

Verifica-se que na região praticamente não existe (< 1ha de área) valores que representam um coberto vegetal muito elevado (classe de 0.75 a 1). A classe "sem vegetação" também tem pouca expressão na região (apenas 3.3% da área de estudo). A maioria da região (73.3%), apresenta um coberto vegetal moderado (classe de 0.25 a 0.5) na zona da serra do Caldeirão associada principalmente à vegetação esclerófitica e à agricultura em espaços naturais.

Também na zona do barrocal o coberto vegetal é moderado associado na sua maioria as culturas anuais permanentes, à agricultura em espaços naturais e à vegetação esclerófitica.

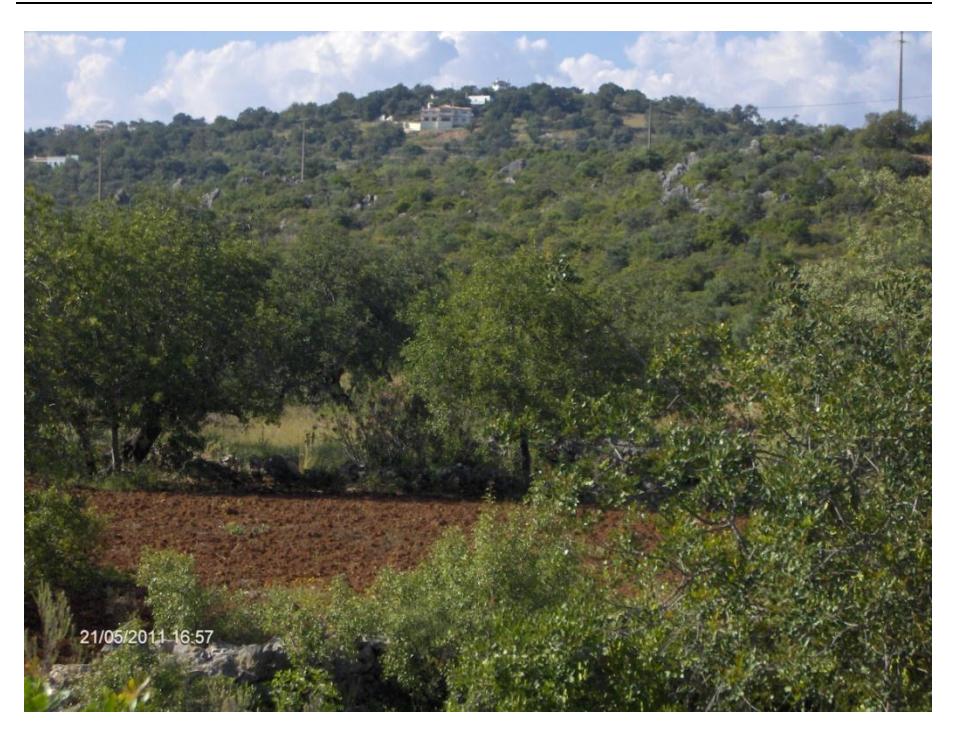

**Figura 94 – Vegetação esclerófitica e agricultura em espaços naturais no barrocal Algarvio.**

O coberto de vegetação fraco (classe de 0 a 0.25) aparece aleatoriamente espalhado principalmente na zona do litoral, mas com pouca expressão (8.6% da área de estudo). As zonas com forte coberto vegetal (classe de 0.5 a 0.75) representam 14.8% da área de estudo e está associado a zonas de pomares e sistemas culturais complexos na região litoral.

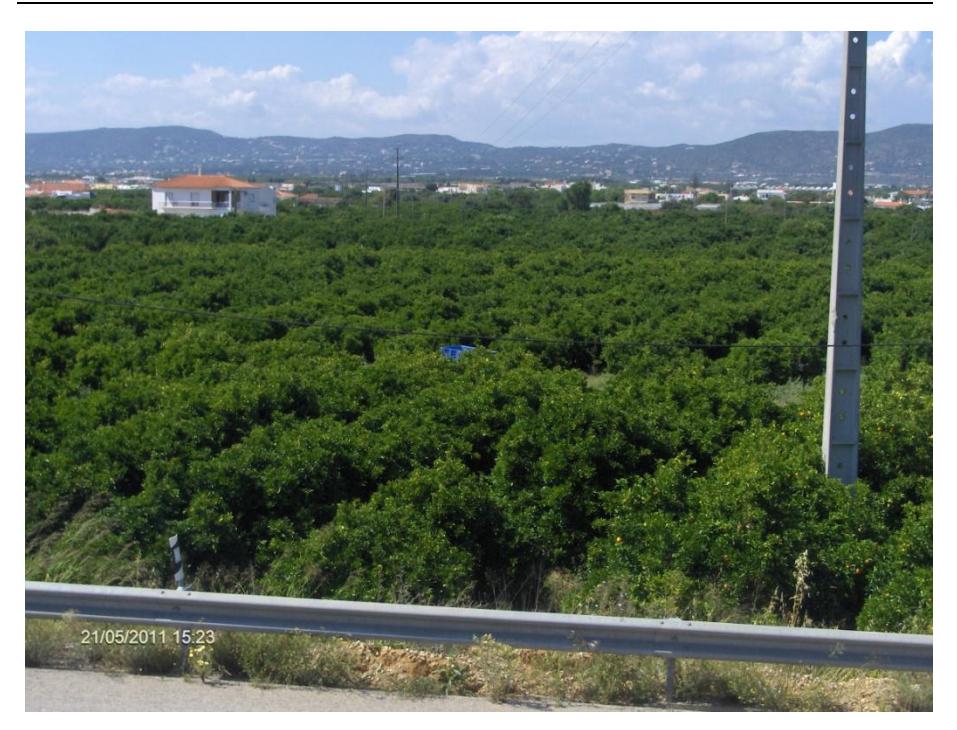

**Figura 95 - Zona de pomar (Faro).**

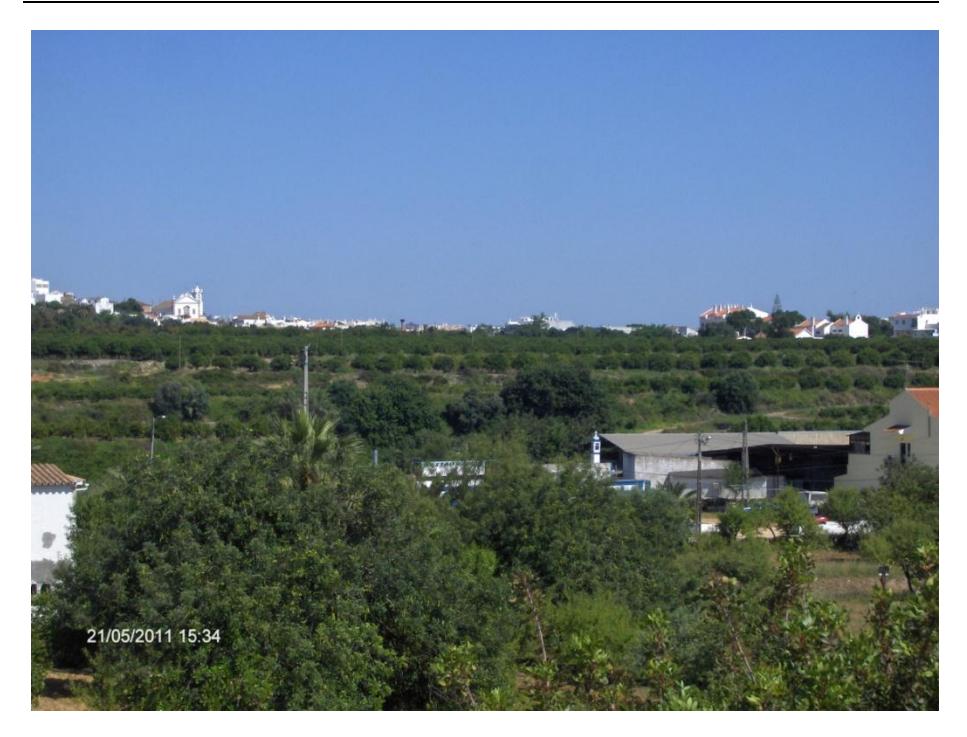

**Figura 96 – Zona de pomar e de sistemas culturais complexos (Faro).**

# 10.8 MAPA DE PROTECÇÃO

A informação do coberto vegetal foi integrada com a informação do uso e ocupação do solo fornecida pelo mapa CORINE 2006 para produzir o mapa de protecção. É intuitivo que um grau coberto vegetal elevado protege mais o solo. Contudo os diferentes tipos de vegetação incitam a diferentes níveis de protecção. Deste modo por exemplo as pastagens com baixo nível de cobertura recebem os níveis mais baixos de protecção ao contrário dos solos com florestas ou com agricultura de regadio que recebem um nível protecção muito alto se possuíram uma cobertura vegetal elevada.

As diferentes coberturas de uso e ocupação do solo do CORINE foram reagrupadas para uma melhor classificação das novas unidades geográficas de protecção do solo. As unidades com valor 1 representam a protecção máxima e as com o valor 5 a protecção mínima. As zonas que não têm qualquer tipo de vegetação foram classificadas como zonas sem protecção. A tabela que se segue foi adoptada dos trabalhos de Martínez-Zavala (2001), ajustada para a região de estudo

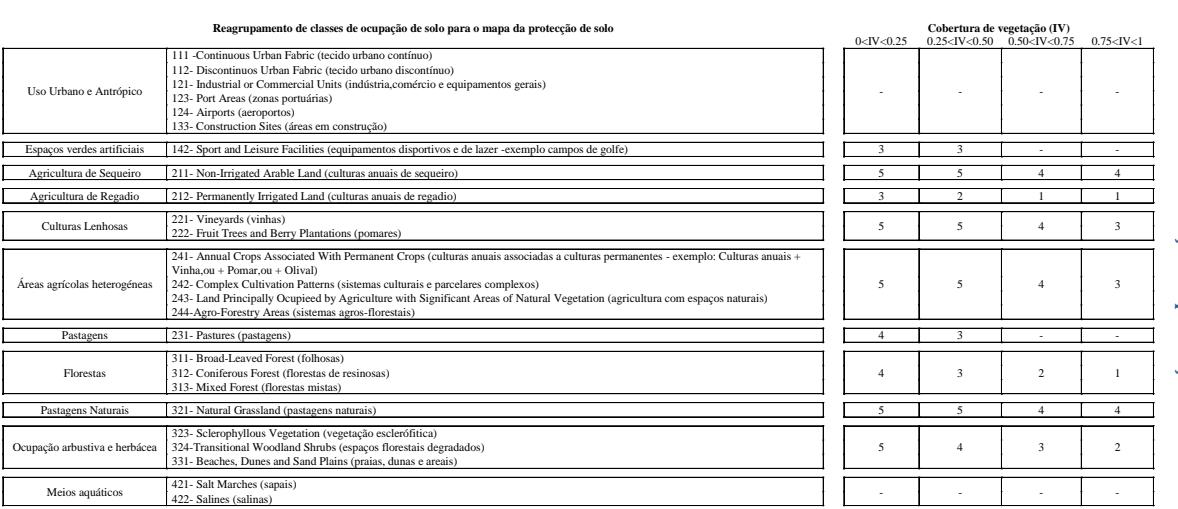

Tabela 11. Codificação da protecção do solo. **Tabela 11. Codificação da protecção do solo.**

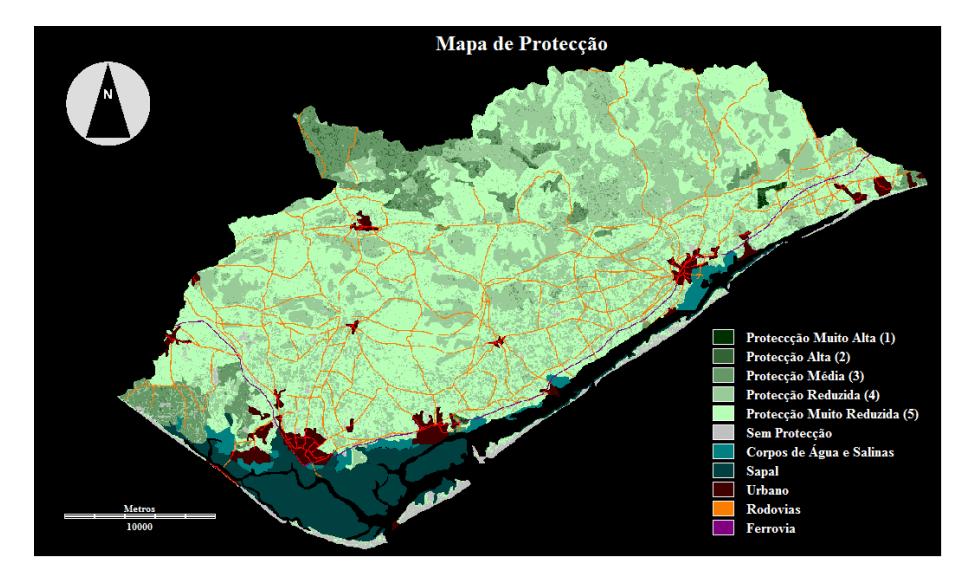

O mapa de protecção de solo chegado é o seguinte:

**Figura 97. Mapa de protecção do solo.**

Na região de estudo cerca 53.1% da área tem um nível de protecção "muito reduzido". São principalmente os solos ocupados por agricultura com espaços naturais na zona da serra do Caldeirão e as zonas do Barrocal com culturas anuais associadas a culturas permanentes.

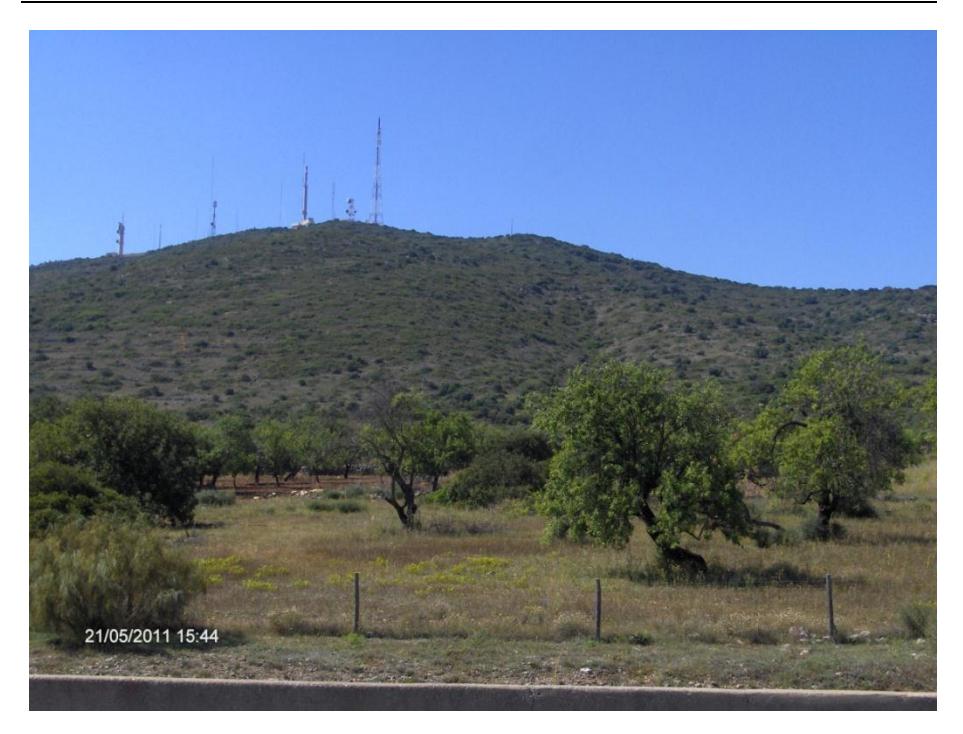

**Figura 98 - Culturas anuais associadas a culturas permanentes (cerro de S.Miguel) .**

As zonas com um nível de protecção "reduzido" ocupam 34.6% da região e associam-se aos solos ocupados por vegetação esclerófitica.

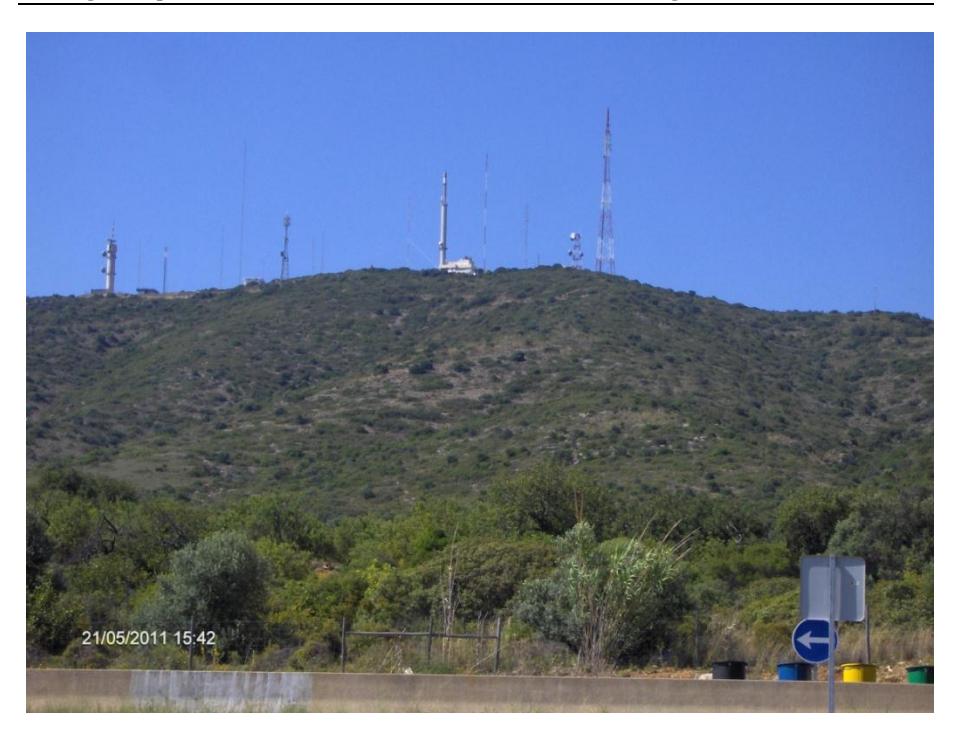

**Figura 99 – Vegetação esclerófitica (cerro de S. Miguel) .**

Apenas 8.3% da região tem níveis de protecção médios, ocupados por solos com florestas (a norte de Alportel) e por campos de golfe em Vale Lobo.
Cartografia preditiva dos estados erosivos da bacia hidrográfica da Ria Formosa

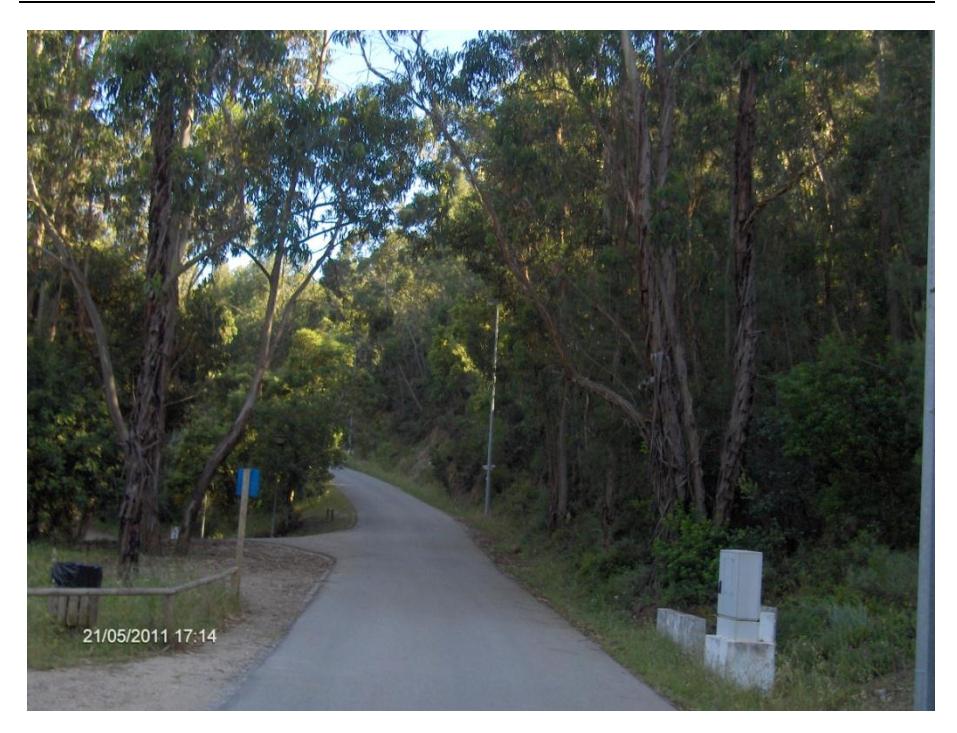

**Figura 100 – Floresta de folhosas (Alportel).**

Os níveis de protecção "alto" e "muito alto" associados às florestas e às agriculturas de regadio não existem praticamente na região de estudo (somente 0.6% e 0,1%, respectivamente).

Existe ainda 3.3% da área que não tem qualquer tipo de protecção. Salienta-se que esta percentagem é errónea porque muito destas zonas podem estar a ser ocupadas por estufas e os índices de vegetação não conseguem quantificar o potencial de coberto vegetal encoberto pelos plásticos das estufas.

Cartografia preditiva dos estados erosivos da bacia hidrográfica da Ria Formosa

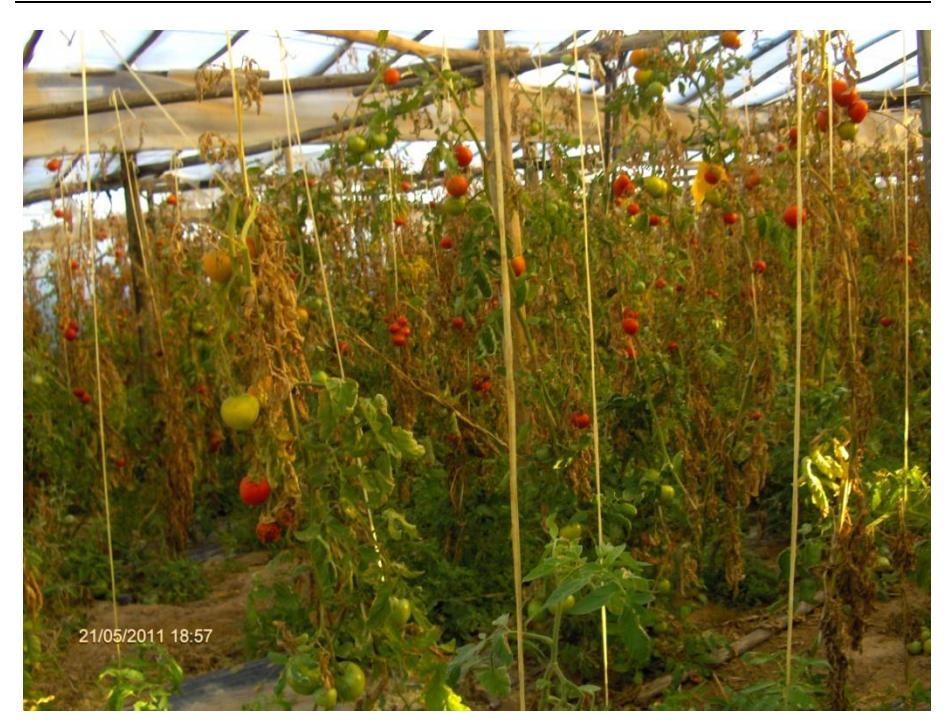

**Figura 101 – Estufas de tomate (Conceição de Faro).**

## <span id="page-181-0"></span>10.9 MAPA DOS ESTADOS EROSIVOS

O mapa dos estados erosivos é o resultado final da integração do mapa de erodibilidade com o mapa de protecção. Estaveleceu-se 5 códigos de estados de erosão [\(Tabela 12\)](#page-182-0) resultantes do cruzamento da informação dos dois mapas. O valor 1 representa o estado de erosão "muito baixo" e o valor 5, o estado de erosão "muito alto". Esta tabela foi adaptada de PAC/RAC (1997) com pequenas alterações.

<span id="page-182-0"></span>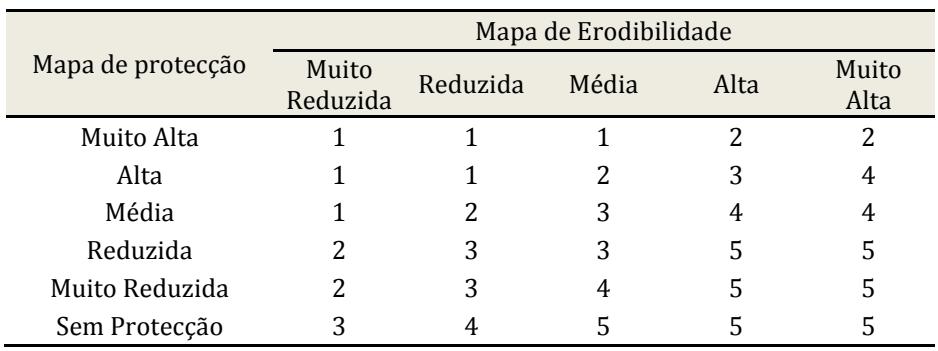

Cartografia preditiva dos estados erosivos da bacia hidrográfica da Ria Formosa

**Tabela 12. Codificação dos estados erosivos.**

O mapa resultante encontra-se na seguinte figura:

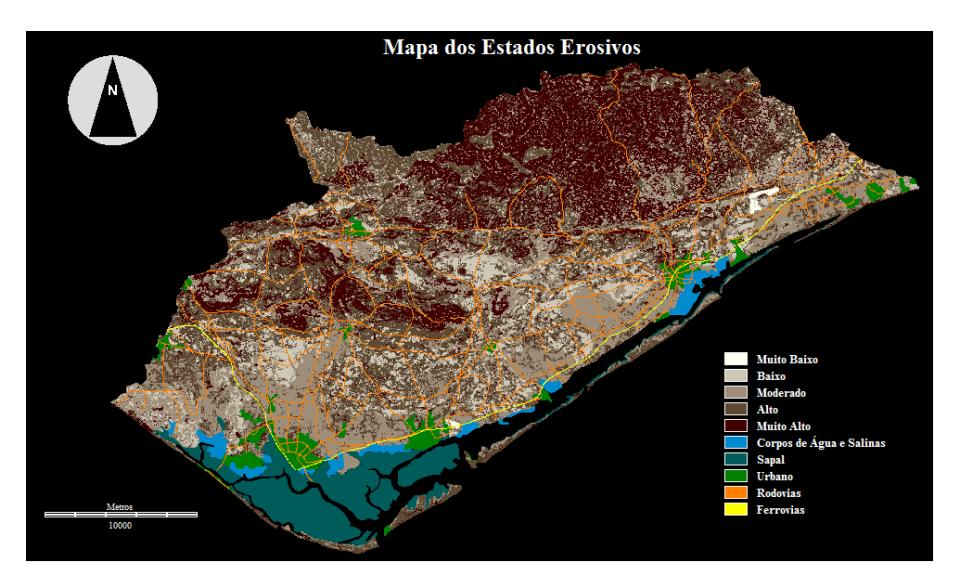

**Figura 102. Mapa dos estados erosivos.**

A região apresenta a seguinte distribuição de estados erosivos:

Apenas 0.4% da área tem um estado erosivo "muito baixo" que se caracteriza por solos com culturas anuais de regadio permanente. Cerca 11.6% da região tem um estado erosivo "baixo" corresponde principalmente a zonas com declives baixos (0-3%), constituídas por rochas calcárias e dolomíticas do Jurássico e Cretácico, ocupadas por culturas anuais permanentes, por agricultura com espaços naturais e por pomares. O estado erosivo "moderado" abrange 30.3% de área de estudo, o solo apresenta declives muito suaves (0- 3%), sendo composto na sua grande maioria por areias, cascalhos e conglomerados do Quaternário. É ocupado por culturas e sistemas parcelares complexos e por pomares. A região tem a maior percentagem de área com o estado erosivo "alto", cerca de 33.2%. Nesta área predomina uma topografia com declives entre 3% a 16%, composta por calcários e dolomites na zona do barrocal e por pelitos e grauvaques do Carbónico Médio (Formação de Mira do grupo Flysch do Baixo Alentejo) na serra do Caldeirão. Esta área é ocupada na sua maioria por culturas anuais permanentes e por zonas agrícolas com espaços naturais. O estado erosivo "muito alto" aparece com uma percentagem muito elevada (24.5%), correspondem principalmente a zonas com declives superiores a 16% (serras de Figo Maduro e do Caldeirão e serros do Guilhim, Malhão e Nexe). Os solos são compostos por pelitos e grauvaques (no caso da serra do Caldeirão) e por calcários do Jurássico Superior (para as restantes formações montanhosas). São ocupadas por vegetação esclerófitica e por agricultura com espaços naturais.

# *11*CARTOGRAFIA DOS ESTADOS EROSIVOS COM A REDE NEURONAL *FUZZY ARTMAP*

As redes neuronais artificiais (RNA) caracterizam-se por serem sistemas de processamento de informação não algorítmica. Apresentam uma estrutura semelhante aos neurónios biológicos do cérebro humano. As (RNA) são aplicados no reconhecimento de padrões, na optimização e na previsão de sistemas complexos (Treleaven, *et. al.,* 1989). Uma RNA é formada por um conjunto de unidades computacionais organizadas em paralelo, parcialmente ou totalmente interconectadas. Cada uma dessas unidades, "neurónios artificiais", efectua operações simples e transmite os seus resultados às unidades com as quais possui conexão. Através de um processo de treino, baseado em teorias de retropopagação (*back-proppagation*) e ressonância adaptativa, as redes neurais passam a ser capazes de reconhecer padrões, mesmo que os dados utilizados nesse treino sejam não-lineares, incompletos ou até mesmo contraditórios. A facilidade de manipular dados imprecisos, a dificuldade de estabelecer algoritmos de reconhecimento faz com que as redes neurais sejam uma solução promissora para detecção de zonas de erosão.

A teoria de ressonância adaptativa (*Adptative Resonance Theory* - *ART*), evoluiu a partir da teoria biológica de processamento de informação cognitiva e tem sido utilizada para classificação de padrões (Grossberg, 1976). A partir desta teoria foram desenvolvidos muitos modelos de redes neurais capazes de fazer uma aprendizagem não supervisionada para classificação de padrões. Como exemplo temos a rede *ART1*, que permite aprender e categorizar padrões de entrada binários, a rede *ART2* que aprende a categoriza padrões de entrada analógicos e binários, e a rede *ART3*, que inclui neuro-transmissores capazes de simular os processos electroquímicos de concentração iónica (Na+ e Ca+) nas suas equações aproximando-se às actividades sinápticas das células neuronais humanas.

As redes *ARTMAP* possuem uma arquitectura hierárquica de multi-camadas paralelas [\(Figura](#page-185-0) 103). A primeira camada é a de entrada, as camadas intermédias são as que estão escondidas e a última camada é a de saída. Estas redes utilizam dois módulos *ART* ligados por uma série de conexões que têm

associados pesos. O *ARTa* recebe um vector de informação de entrada que representa um padrão e o *ARTb*, recebe um vector de informação de saída que representa a classe alvo para esse padrão de entrada. Estes dois módulos estão ligados por uma camada de ligação designada por "*map field*". Estas redes têm e sido usadas na classificação supervisada de padrões com entradas binárias (Carpenter *et al.,*1991). O método de aprendizagem supervisionado obedece ao modelo de retropopagação, ou seja, desde a camada de saída até a camada de entrada, são feitas alterações nos pesos, até que exista uma estabilização da rede.

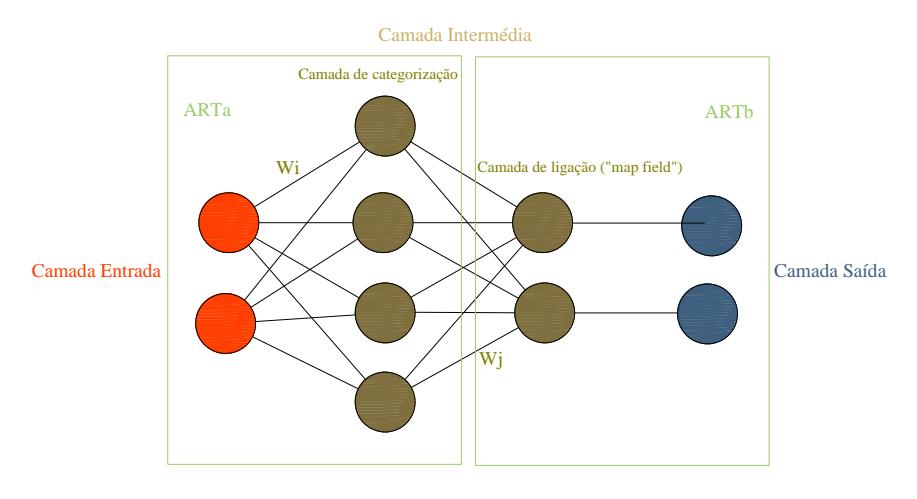

**Figura 103. Arquitectura da rede neuronal** *ARTMAP***.**

<span id="page-185-0"></span>Uma versão generalizada da arquitectura *ARTMAP* foi proposta por Carpenter *et al.* (1992), designada por *Fuzzy ARTMAP* que engloba a lógica de *Fuzzy* com metodologia *ART*.

# 11.1 REDE NEURONAL *FUZZY ARTMAP*

A lógica de *Fuzzy* é uma extensão da lógica booleana que admite valores lógicos intermédios entre o valor "0" (falso) e o valor "1" (verdadeiro). Deste modo estados intermédios podem ser avaliados como parcialmente verdadeiros ou parcialmente falsos.

A rede neuronal *Fuzzy ARTMAP* executa classificações supervisadas de padrões a partir de informação de multi-camadas de entrada e saída, definidas no intervalo [0,1].

## *11.1.1 ARQUITECTURA DA REDE*

A rede *Fuzzy ARTMAP* [\(Figura](#page-187-0) 104) apresenta quatro camadas de neurónios: a de entrada, a de categorização, a de ligação e a de saída.

A camada de entrada contem "2n" neurónios, correspondente a "n" valores de entrada e os respectivos "n" valores complementares. A camada categorização possui inicialmente um neurónio e dinamicamente cresce em número com decorrer da aprendizagem. As camadas de ligação e de saída possuem "m" neurónios que correspondem aos "m" valores de saída (classes). Existe uma relação de um para um entre essas duas classes (Mannan *et al.*, 1998).

Há dois parâmetros de vigilância  $\rho$ 1 e  $\rho$ 2 que controlam as operações durante as fases de aprendizagem e operacionalidade da rede (Mannan *et al.*, 1998).

A figura seguinte mostra a arquitectura da rede:

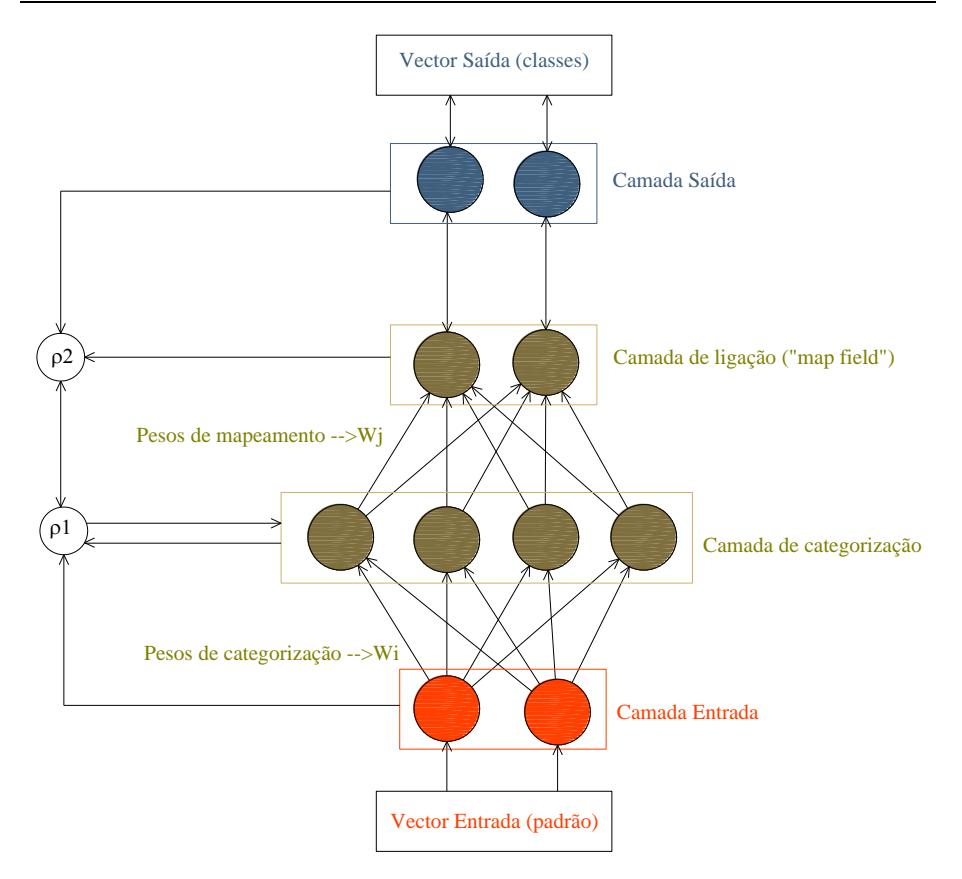

**Figura 104. Arquitectura da rede neuronal** *Fuzzy ARTMAP***.**

## <span id="page-187-0"></span>*11.1.2 VARIÁVEIS E PARÂMETROS DA REDE*

Os parâmetros utilizados no processamento da rede são os seguintes:

a) Parâmetro de escolha  $\alpha$  : Valor positivo constante próximo de zero;

- b) Taxa de aprendizagem  $\beta$ 1 e  $\beta$ 2 : Valores positivos constantes entre [0,1]. Para uma aprendizagem rápida  $\beta$ =1 e para uma aprendizagem mais lenta entre 0≤  $β$  <1.
- c) Parâmetros de vigilância  $\rho$ 1 e  $\rho$ 2 : Normalmente próximo de 1.

As variáveis utilizadas são:

- d) O vector das características de entrada: A;
- e) O vector das classes de saída: B;
- f) O vector peso da ligação entre a camada de entrada e a camada de categorização: Wi;
- g) O vector peso da ligação entre a camada de categorização e a camada "*map field*": Wj

## *11.1.3 EQUAÇÕES EMPREGADAS NA REDE*

As equações utilizadas nos processamentos da rede são as seguintes:

a) Escolha da categoria:

$$
S = \frac{|A \wedge W_i|}{\alpha + |W_i|}
$$

**Equação 4.**

b) Rácio ajustado do "*mapfield*":

$$
R_m = \frac{\left| B \wedge W_j \right|}{\left| W_j \right|}
$$

#### **Equação 5.**

c) Rácio ajustado da camada de categorização:

$$
R_c = \frac{|A \wedge W_i|}{|W_i|}
$$

#### **Equação 6.**

d) Pesos de aprendizagem (ou ressonância):

$$
W_i^{novo} = \beta_1 \times (A \wedge W_i^{antigo}) + (1 - \beta_1) \times W_i^{antigo}
$$
  

$$
W_j^{novo} = \beta_2 \times (B \wedge W_j^{antigo}) + (1 - \beta_2) \times W_j^{antigo}
$$

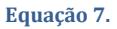

Em que  $|P|$  representa a norma do vector P e o operador  $\wedge$  representa o  $\mathsf{operator}\,$  de *Fuzzy* AND definido por:  $P \wedge Q \!=\! \min \bigl( p^{}_i, q^{}_i \bigr) \;\; \forall i \! \in \! \mathfrak{R}^2$  .

## *11.1.4 ALGORITMO*

Em seguida é apresentado o algoritmo da rede neuronal *Fuzzy ARTMAP* para dar uma visão geral do funcionamento da rede (adaptado de Mannan *et al.*, 1998)

1ª Fase - Pré-processamento: Nesta fase é feita a leitura e codificação dos dados para a fase de aprendizagem. São definidos os parâmetros da rede e também são fixados os pesos com o valor 1.

A codificação consiste em transformar o vector entrada *A* para um vector *A* no intervalo [0,1], obedecendo à lógica de *Fuzzy*. De seguida é realizada uma codificação complementar, que consiste em passar o vector de entrada com "n" elementos para um outro vector com "2n" elementos que contenha também os elementos complementares, garantindo assim a preservação da informação em amplitude (Carpenter *et al.*, 1991; Mannan *et al.*, 1998). Portanto o vector de entrada é dado por:

$$
A = \left(\overline{A}, \overline{A}^{c}\right) = \left(\overline{a}_{1}, \dots, \overline{a}_{n}, 1 - \overline{a}_{1}, \dots, 1 - \overline{a}_{n}\right)
$$

**Equação 8.**

As mesmas codificações são feitas no vector de saída B com "m" elementos ficando:

$$
B = \left(\overline{B}, \overline{B}^c\right) = (\overline{b}_1, \dots, \overline{b}_m, 1 - \overline{b}_1, \dots, 1 - \overline{b}_m)
$$

**Equação 9.**

2ª Fase – Treino: Nesta fase é feita a aprendizagem da rede para futura classificação dos padrões.

- a) Introdução do vector codificado de entrada e o vector de classes de saída desejado.
- b) O primeiro vector de amostras de entrada irá estimular o primeiro neurónio da camada de categorização, dando origem ao primeiro agrupamento ("*cluster*"). De seguida serão calculados os novos pesos das ligações. Faz-se a primeira aprendizagem, ou seja, inicia-se o processo de ressonância.
- c) Segue-se o próximo vector de entrada de amostras.
- d) Calcula-se a pontuação S para cada neurónio activado da camada de categorização e escolhe-se o neurónio com a pontuação maior (vencedor).
- e) Calcula-se o rácio ajustado de "*mapfield*" (*Rm*) para o neurónio correspondente.
- f)  $R_m \ge \rho_2$ (teste de vigilância) então passa-se para a ressonância (calculam-se os novos pesos) e volta-se para c). Caso contrário seguese os seguintes passos:
	- i. Escolhem-se todos os neurónios da camada categorização que tenham  $R_c$ >01:
	- ii. Verifica-se para neurónio seleccionado  $R_m \ge \rho_2$ ;
	- iii. Se o neurónio for encontrado, passa-se para a ressonância e segue-se para c);
	- iv. Caso nenhum neurónio satisfaça a condição de iii) é activado um novo neurónio da camada de categorização. Passa-se à ressonância.
- g) Volta-se para o passo c). Repete-se todo este processo até os vectores das amostras se esgotarem.
- h) Volta-se novamente para c) e itera-se os mesmos vectores de amostras até que o número neurónios da camada de categorização deixe de crescer.

3ª Fase – Classificação: Como a rede já está ensinada passa-se para a classificação de padrões para toda a região de trabalho.

- a) Introduz-se o vector entrada;
- b) Calculam-se a pontuação S para todos os neurónios da camada de categorização;
- c) Escolhe-se o neurónio com a pontuação mais alta (neurónio vencedor);

d) Encontra-se o neurónio da camada de saída correspondente ao neurónio vencedor, o que irá corresponder à classe determinada para esse vector de entrada.

# 11.2 CÁLCULO DOS ESTADOS EROSIVOS COM A REDE NEURONAL *FUZZY ARTMAP*

Numa primeira fase foram digitalizados polígonos para treinar a rede neuronal. Estes polígonos são pequenas áreas que representam as cinco classes de

### Cartografia dos estados erosivos a partir da rede neuronal *Fuzzy ARTMAP*

estados erosivos. Foram obtidos a partir do mapa de estados erosivos criado no item [10.9,](#page-181-0) através da metodologia de PAC/RAC. Estas pequenas áreas representam apenas 1% da área total do estudo. Foram escolhidas de forma a abarcar as distintas zonas da bacia da Ria Formosa, ou seja Litoral, Barrocal e Serra garantindo assim uma diversidade topográfica, litológica, de ocupação e uso do solo e de índice florestal. A distribuição espacial dessas áreas encontrase n[a Figura](#page-192-0) 105.

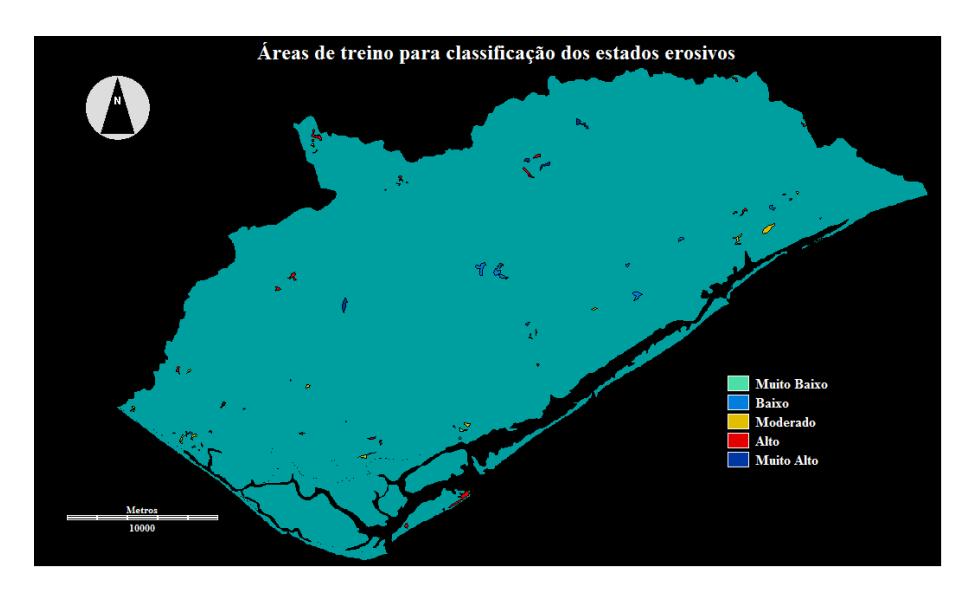

**Figura 105. Áreas de treino para a classificação supervisada.**

<span id="page-192-0"></span>O processo de classificação utilizado é o supervisado. Os vectores de entrada correspondem aos mapas de declives, de litofacies, de índice de vegetação e de CORINE, que condizem a 8 neurónios de entrada. As 5 classes de estados erosivos a classificar enquadram os 5 neurónios de saída. Os parâmetros da rede escolhidos para a aprendizagem foram:

Parâmetro de escolha,  $\alpha$ =0.001 Taxa de aprendizagem no módulo *ARTa*,  $\beta$ 1=1.0 Taxa de aprendizagem no módulo  $ARTb$ ,  $\beta$ 2=1.0 Parâmetro de vigilância,  $\rho$ 1=0.98 Parâmetro de vigilância,  $\rho$ 2=1.0

O término da aprendizagem da rede deu-se após 6977671 iteracções e o número de neurónios criados na camada de categorização foi 414.

A [Figura](#page-193-0) 106 mostra a janela do módulo *Fuzzy ARTMAP* do *software Idrisi Andes* que dá toda a informação supracitada.

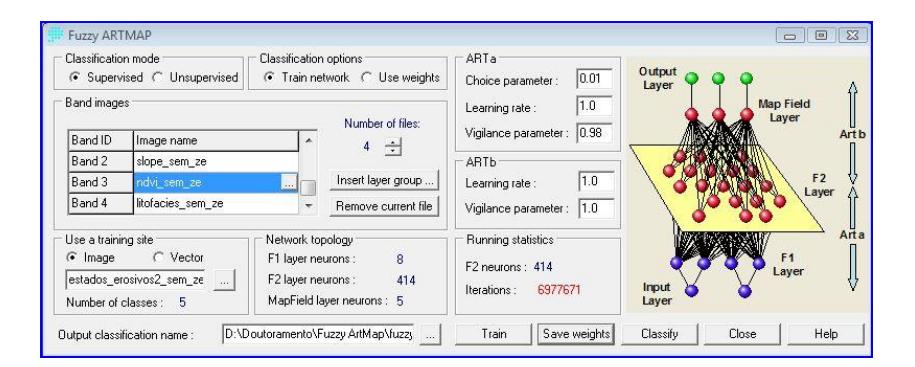

<span id="page-193-0"></span>**Figura 106. Parâmetros da rede neuronal** *Fuzzy ARTMAP* **para a classificação dos estados erosivos.**

Após a aprendizagem deu-se o processo de classificação. A [Figura](#page-194-0) 107 mostra os mapas dos estados erosivos obtidos pela rede neuronal *Fuzzy ARTMAP* e pelo critério de PAC/RAC:

Cartografia dos estados erosivos a partir da rede neuronal *Fuzzy ARTMAP*

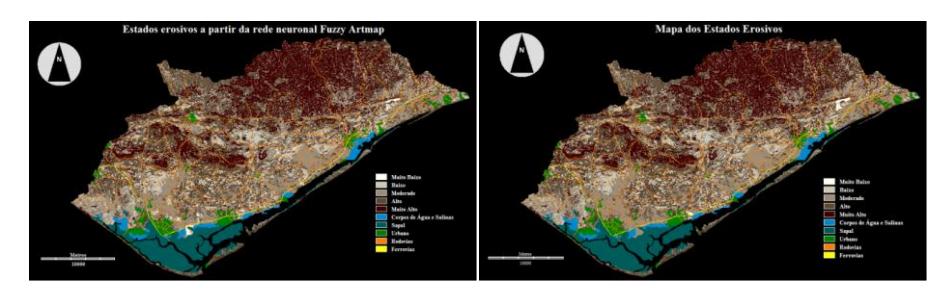

<span id="page-194-0"></span>**Figura 107. Estados erosivos utilizando o** *Fuzzy ARTMAP* **(à esquerda). Estados erosivos utilizando a metodologia PAP/RAC (à direita).**

Para comparação dos resultados chegados efectuou-se a uma operação de subtracção entre os dois mapas (ver [Figura](#page-194-1) 108):

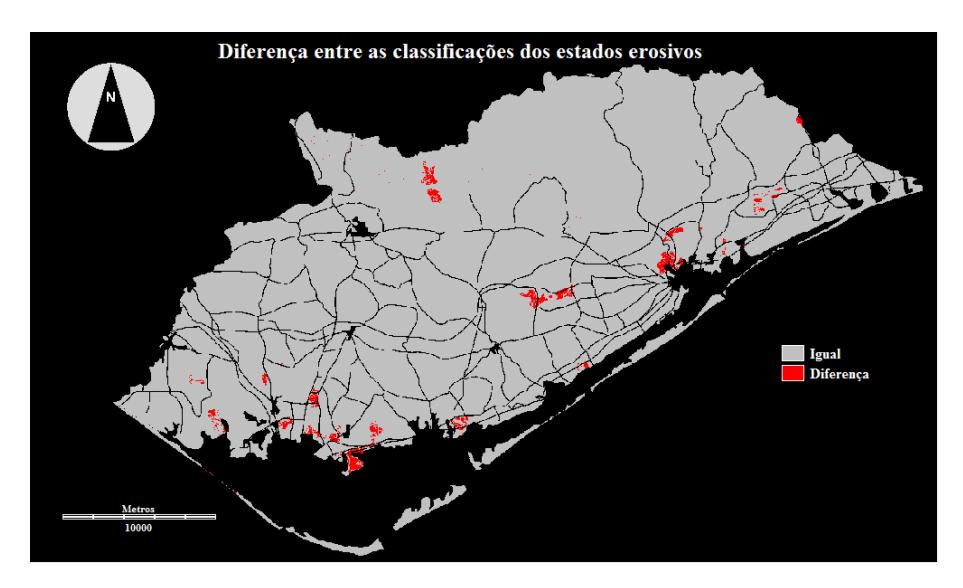

<span id="page-194-1"></span>**Figura 108. Diferença entre as metodologias** *Fuzzy ARTMAP* **e PAP/RAC.**

As diferenças encontradas entre os dois métodos rondam apenas 779 ha, ou seja cerca de 1% da área total.

Os valores chegados são aceitáveis e patenteiam a boa escolha de polígonos na fase de treino que garantiram a heterogeneidade dos dados de entrada.

Esta rede neuronal *Fuzzy ARTMAP* pode ser utilizada para a classificação de regiões vizinhas à bacia hidrográfica da Ria Formosa, caso mantenha as mesmas características híbridas de declives, litofacies, uso do solo e índices de vegetação. Se isso não acontecer obriga uma nova aprendizagem da rede.

# 12CRUZAMENTO DOS ESTADOS EROSIVOS COM AS GEOFORMAS

Neste item pressupõem-se quantificar os diferentes estados erosivos nas respectivas geoformas definidas no ítem 9.6. Optou-se por utilizar o mapa dos estados erosivos obtido com a metodologia PAC/RAC.

O cruzamento dos dois mapas foi efectivado com o módulo do *Idrisi Andes* designado por "*crosstab*". Após o cruzamento foi reclassificado os agrupamentos e obtido um mapa com as geoformas e seu estado erosivo mais representativos (ver [Figura](#page-197-0) 109).

A percentagem de cada agrupamento está representada na tabela seguinte:

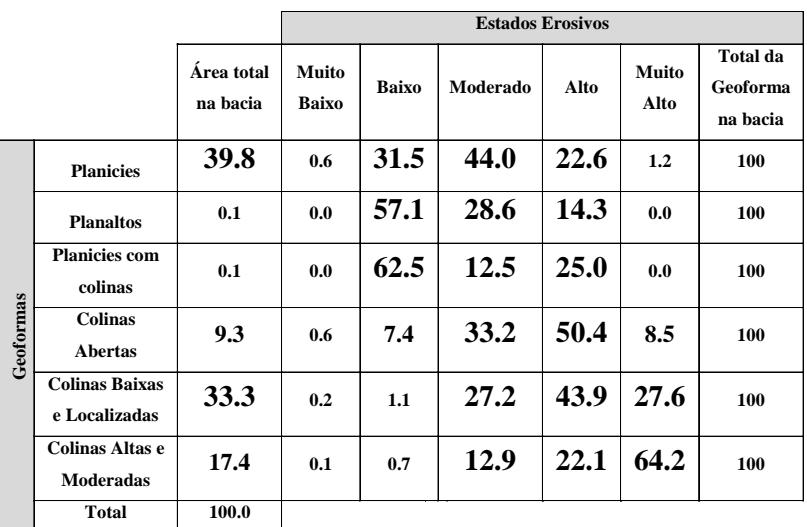

#### **Tabela 13. Geoformas** *Vs***. Estados Erosivos: Percentagem de áreas.**

<span id="page-197-0"></span>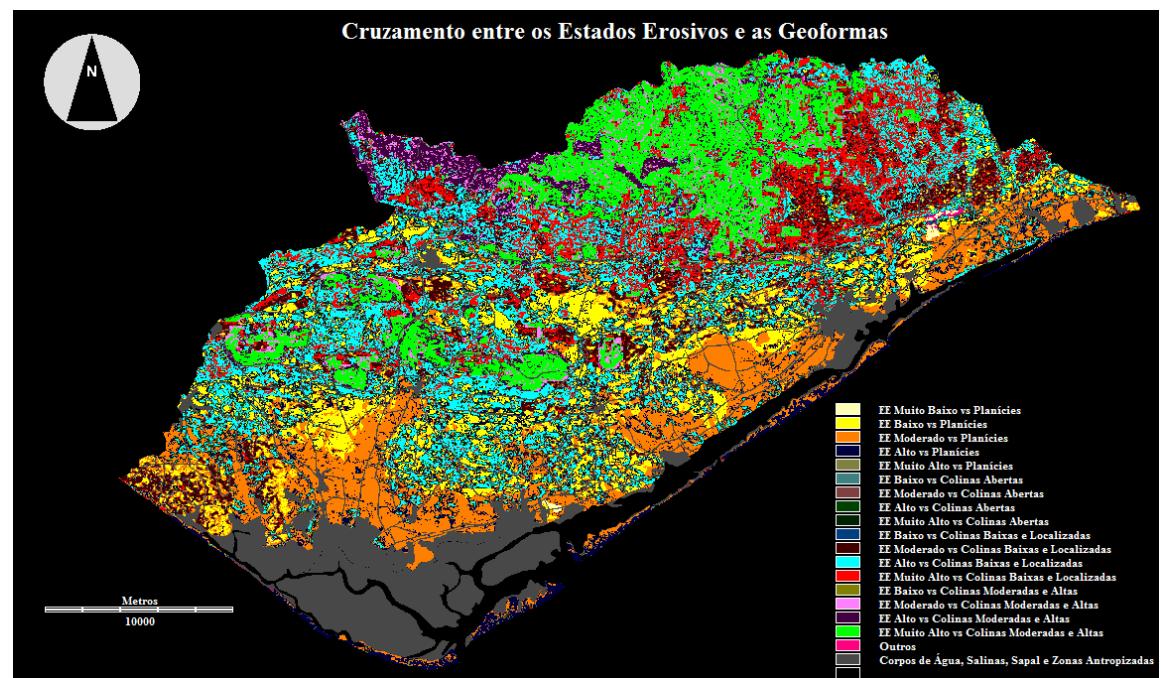

Como já foi referido no ítem 9.6, as planícies são geoformas maioritárias nesta região (39.8%). Cerca de 44% dos estados erosivos nas planícies são classificados como "moderado". Os estados erosivos qualificados como "baixo", apresentam também uma percentagem elevada (31.5%). Nas planícies, sobretudo nas praias o estado erosivo "alto" aparece com um valor apreciável de 22.6%.

As colinas baixas e localizadas ocupam 33.3% da área. O estado erosivo predominante nestas geoformas é considerado "alto", cerca de 43.9%. Seguemse os estados erosivos classificados como "muito alto", com 27.6%. Com uma percentagem semelhante à anterior, 27.2% aparecem os estados erosivos moderados.

As colinas altas e moderadas é a terceira classe de geoformas mais representativa (17.4%). O estado erosivo preponderante é o "muito alto", que corresponde a 64.2% destas geoformas. Os estados erosivos " alto" e "moderado" apresentam valores apreciáveis de 22.1% e 12.9%, respectivamente.

A quarta classe de representação da região é as "colinas abertas", com apenas 9.3% de área. Nesta classe os estados erosivos mais presentes são o "alto" e o "moderado", com 50.4% e 33.2%, respectivamente.

As classes de geoformas "planaltos" e "planícies com colinas", não têm praticamente representatividade na região, apenas 0.1% para cada uma delas. Contudo a percentagem maior é a do estado erosivo "baixo" com valores a rondar os 60%.

# 13RISCO DE DEGRADAÇÃO DOS SOLOS DA BACIA HIDROGRÁFICA DA RIA FORMOSA

Pretende-se neste item elaborar uma cartografia que permita diagnosticar as áreas da Ria Formosa que são mais sensíveis a problemas ambientais. A metodologia utilizada integra dados de natureza física, biótica e ambiental. Pretende-se portanto cruzar o mapa dos estados erosivos (PAC/RAC) com as áreas de contaminação antrópica. A elaboração deste mapa poderá ser no futuro uma ferramenta de apoio a recomendações de controlo e protecção.

Inicialmente foram elaborados mapas de riscos de diferentes tipos de contaminantes, assentando no cruzamento da topografia, da hidrografia e da informação georreferenciadas dos pontos contaminantes. No final foi criado um mapa de risco de degradação total dos solos que resulta da sobreposição do mapa dos estados erosivos com os mapas do risco de contaminação de contaminantes.

## 13.1 CONTAMINANTES

A partir do Plano da Bacia Hidrográfica das Ribeiras do Algarve (1999), Foram identificados na baia hidrográfica do Ria Formosa, riscos de poluição tópica, com diferentes graus de importância (ver [Figura](#page-201-0) 110).

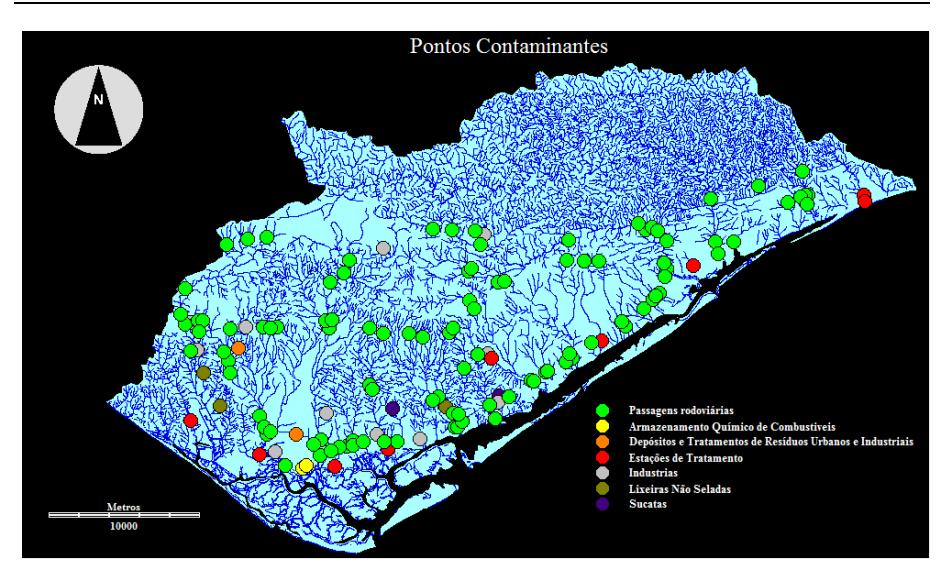

Risco de degradação dos solos da bacia hidrográfica da Ria Formosa

<span id="page-201-0"></span>**Figura 110. Mapa de pontos contaminantes com a respectiva rede hidrográfica.**

Os pontos de poluição identificados são caracterizados de seguida, por ordem crescente de perigosidade para a bacia:

- Passagens rodoviárias: Atravessamentos importantes de rodovias e também de ferrovias sobre as ribeiras drenantes. Fonte de poluição difusa e pontual: difusa, relacionada com gases de combustão, responsáveis pelo aumento do chumbo no solo e a contaminação com hidrocarbonetos resultantes do escoamento superficial; pontual, devido a derrames e fugas durante o transporte;

- Estações de tratamento: Instalações grandes e pequenas de tratamento de águas residuais urbanas em funcionamento;

- Lixeiras não seladas: Lixeiras municipais não seladas ou parcialmente seladas que se encontrem sobre sistemas aquíferos de alto risco de degradação;

- Depósitos e tratamento de resíduos urbanos e industriais: Instalações de depósito de resíduos industriais cuja as características e a localização constituem um risco acrescido e instalações de tratamento de resíduos urbanos e industriais abrangidas pela directiva IPPC (Prevenção e Controlo Integrados da Poluição) da UE.

- Sucatas: depósitos de sucatas localizadas sobre aquíferos de risco de degradação elevado com área superior a 5000 m2;

- Industrias: Instalações industriais com descargas de substâncias perigosas nos seus efluentes;

- Armazenamento químico de combustíveis: instalações abrangidas pela legislação sobre riscos industriais graves e que dispõem de notificação ATRIG (Autoridade Técnica de Riscos Industriais Graves).

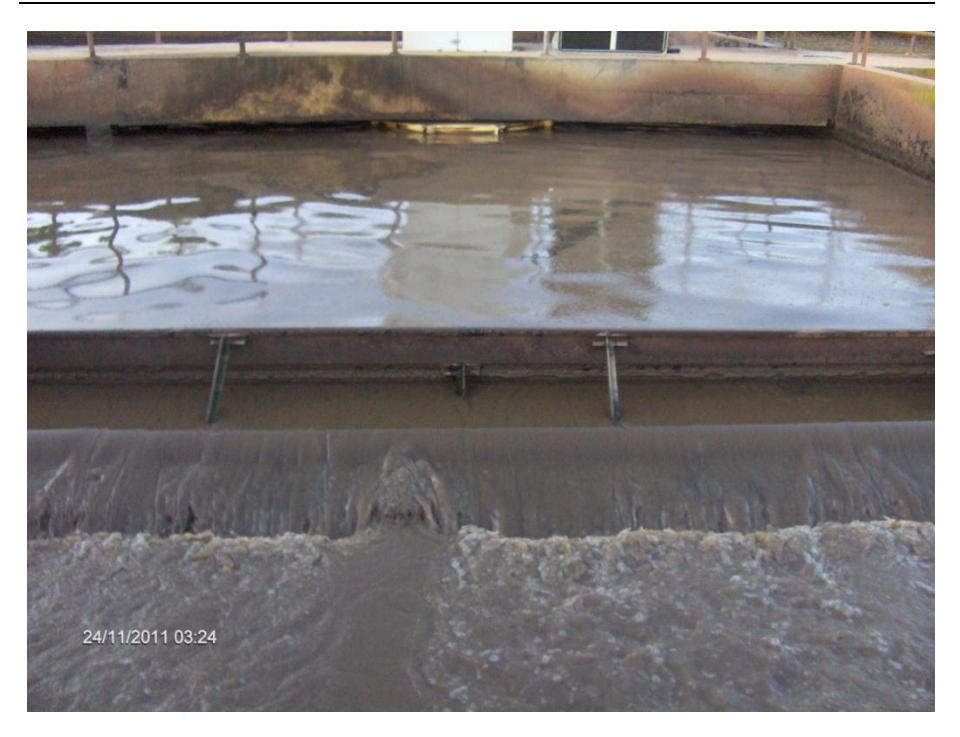

Risco de degradação dos solos da bacia hidrográfica da Ria Formosa

**Figura 111 – Estações de tratamento de águas residuais urbanas em Almancil.**

## Risco de degradação dos solos da bacia hidrográfica da Ria Formosa

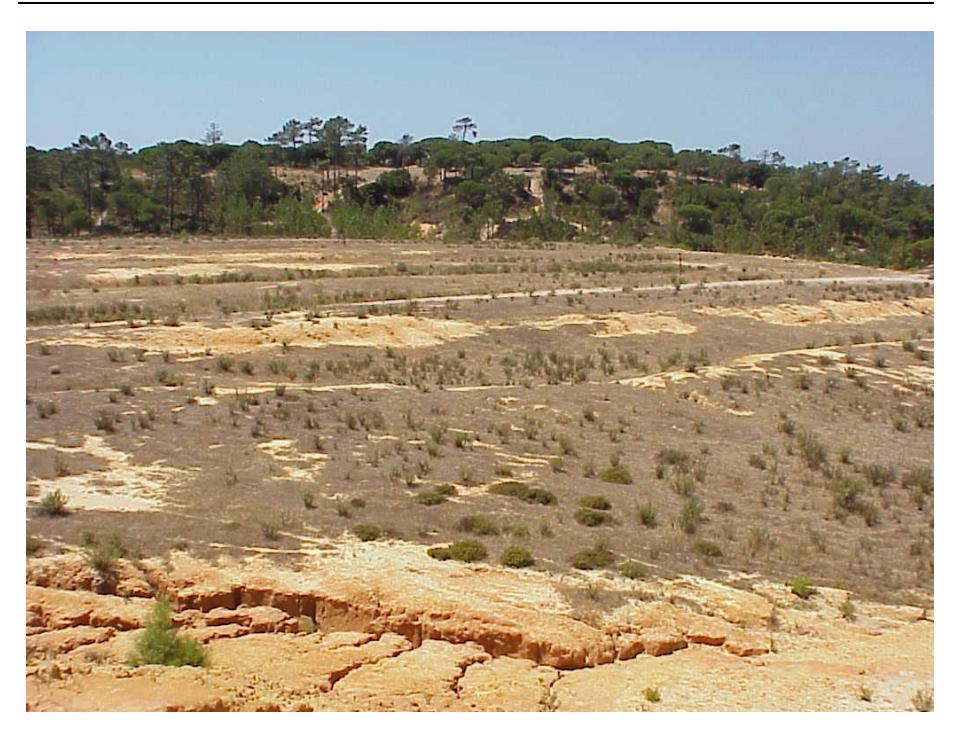

**Figura 112 – Lixeira do Ludo-Faro parcialmente selada.**

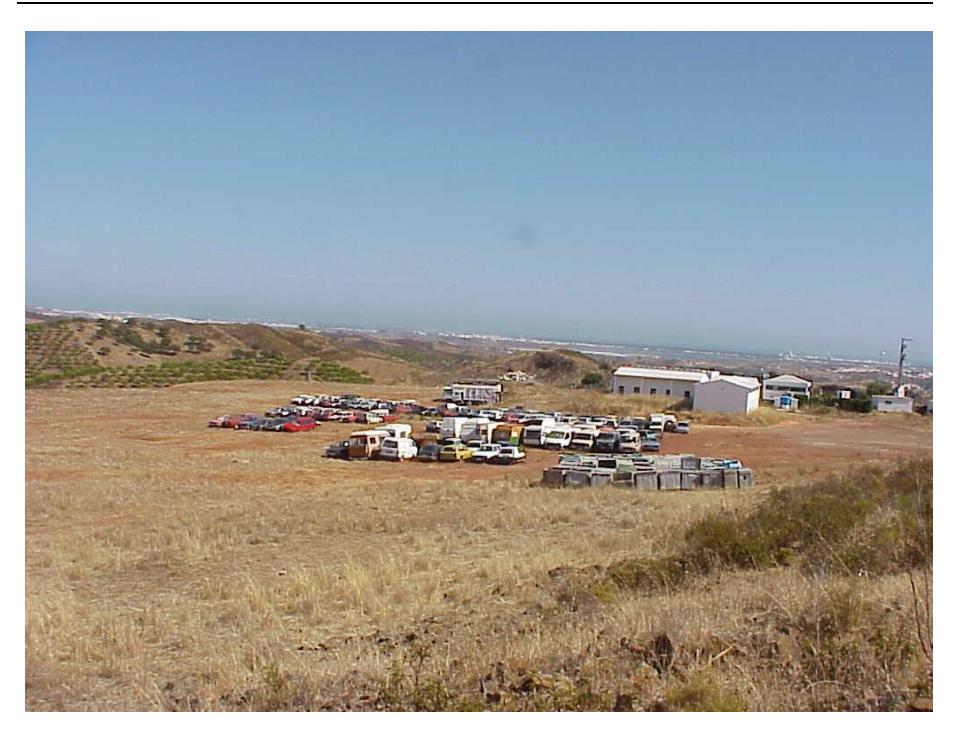

Risco de degradação dos solos da bacia hidrográfica da Ria Formosa

**Figura 113 – Sucata de Castro Marim.**

# **DETER** 4/11/2011 12:47

#### Risco de degradação dos solos da bacia hidrográfica da Ria Formosa

**Figura 114 – Armazenamento químico de combustíveis: Depósitos de gás da BP em Faro.**

Foram identificados os pontos contaminantes e assinaladas as linhas de drenagem a jusante potencialmente contaminadas. Foram calculadas as distancias "*cost*" a essas linhas. Estas distâncias não são euclidianas mas sim de custo, porque se considera a existência de uma superfície de fricção que afecta os deslocamentos. O algoritmo utilizado é o "*pushbroom*" (Eastman, 1989). O processo cinge-se à realização de "varrimentos" entre células vizinhas com o intuito de determinar a menor distância ponderada (ou custo de viagem acumulada) entre elas. A superfície fricção (ou de custo) designada para este cálculo foi o Modelo Digital do Terreno. Neste caso as grandes diferenças de altitudes entre células figuram custos elevados e desníveis ligeiros custos baixos.

Com base nas distâncias "*cost*", foram criados níveis de riscos de contaminação, apoiando-se no método de optimização de *Jenks*, mais comummente designado por "*Natural Breaks*". Este método consiste em encontrar classes de valores, que minimizem a variância de cada classe e maximizem a variância entre classes. Foram estabelecidas 5 classes de distâncias às linhas poluentes até uma distância máxima de 175 m (ve[r Tabela. 14\)](#page-207-0)

| <b>Classe</b> | Distância (mI) |
|---------------|----------------|
|               | $0 - 14$       |
| 2             | 14-48          |
| 3             | 48-89          |
| 4             | 89-132         |
| 5             | 132-175        |

<span id="page-207-0"></span>**Tabela. 14 Escala de risco de contaminação, utilizando o algoritmo "Natural Breaks".**

Em desta maneira foram criados sete mapas de risco de contaminação referentes aos sete tipos de contaminação:

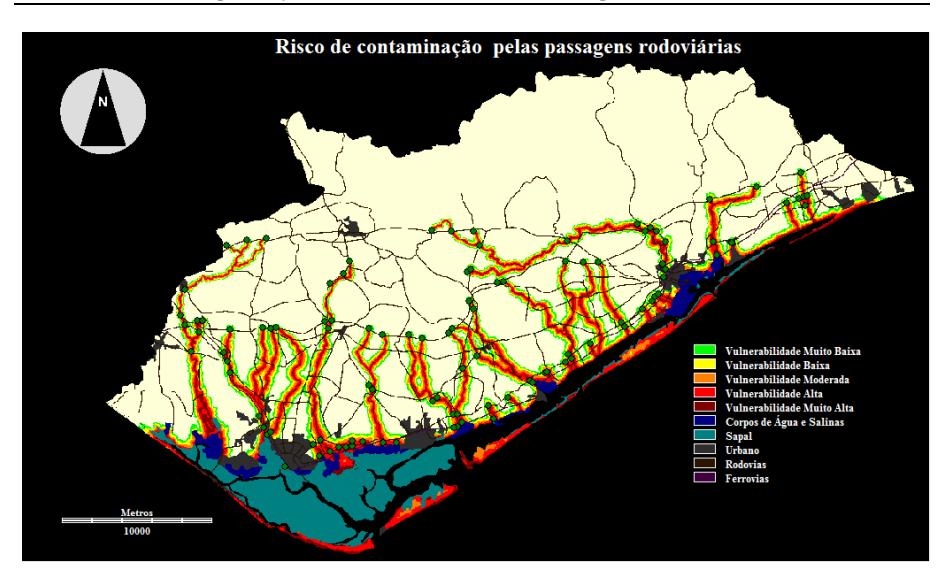

Risco de degradação dos solos da bacia hidrográfica da Ria Formosa

**Figura 115. Mapa de risco de contaminação pelas passagens rodoviárias.**

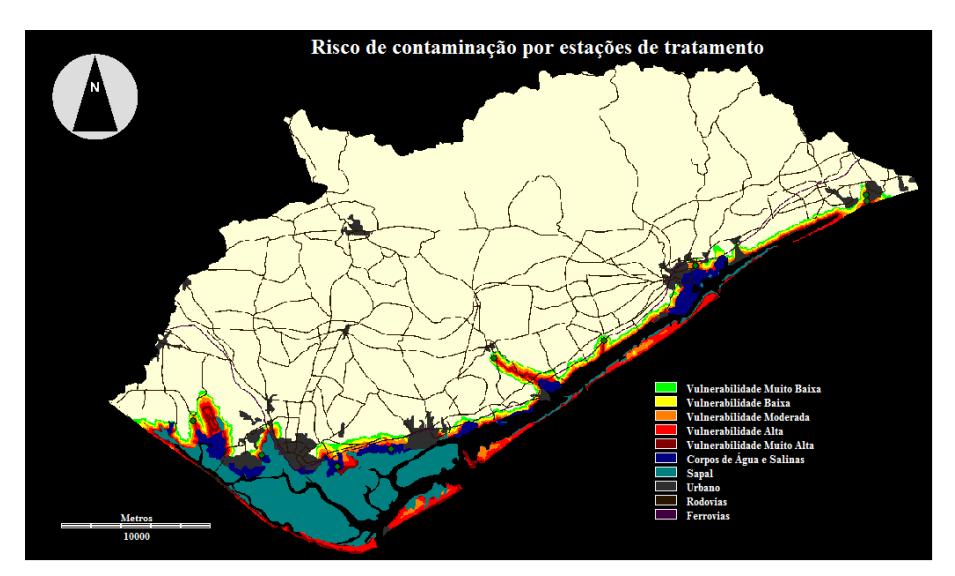

**Figura 116. Mapa de risco de contaminação por estações de tratamento.**

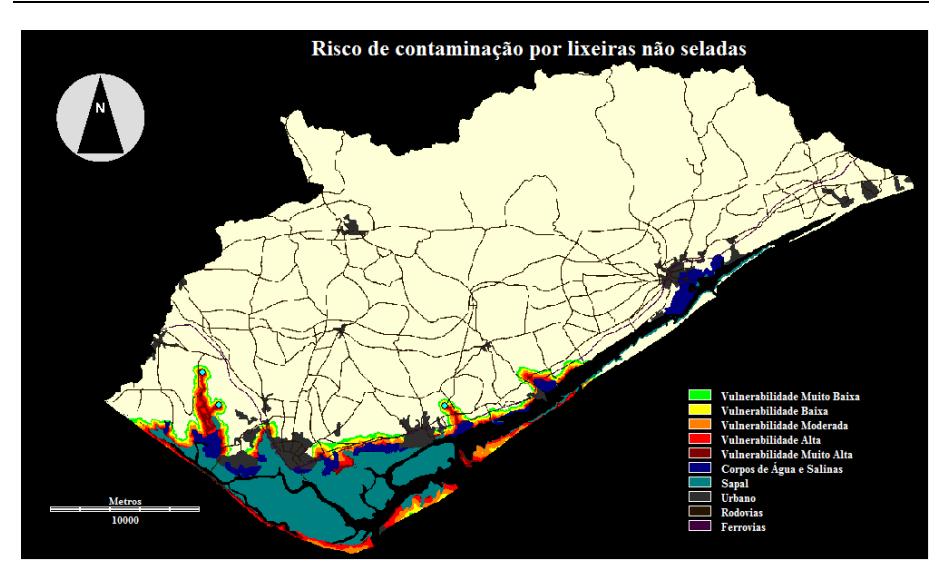

Risco de degradação dos solos da bacia hidrográfica da Ria Formosa

**Figura 117. Mapa de risco de contaminação por lixeiras não seladas.**

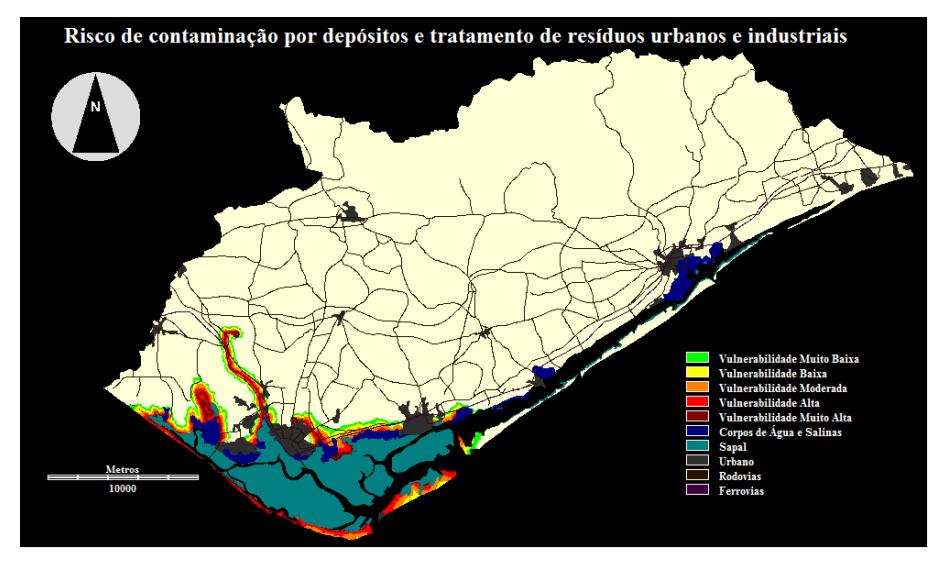

**Figura 118. Mapa de risco de contaminação por depósitos e tratamento de resíduos urbanos e industriais.**

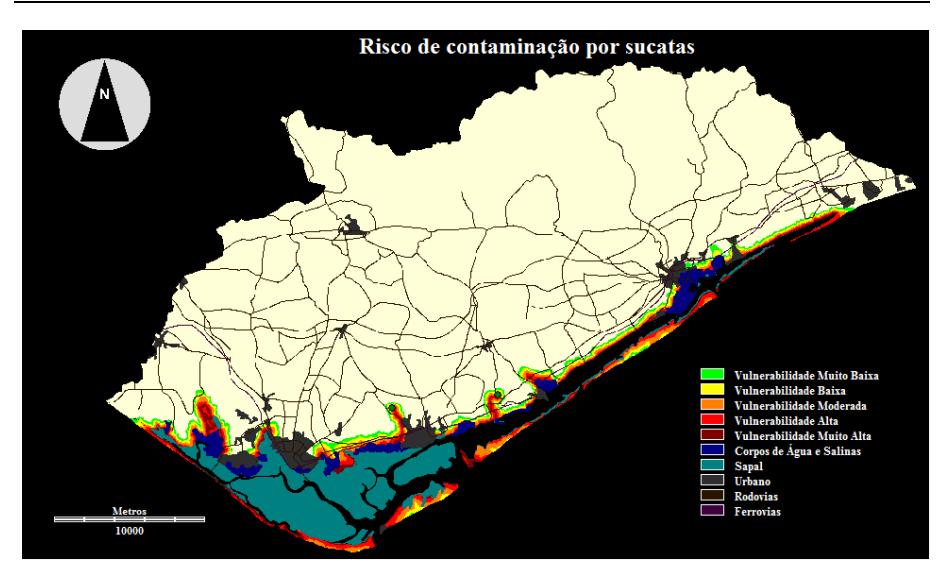

Risco de degradação dos solos da bacia hidrográfica da Ria Formosa

**Figura 119. Mapa de risco de contaminação por sucatas.**

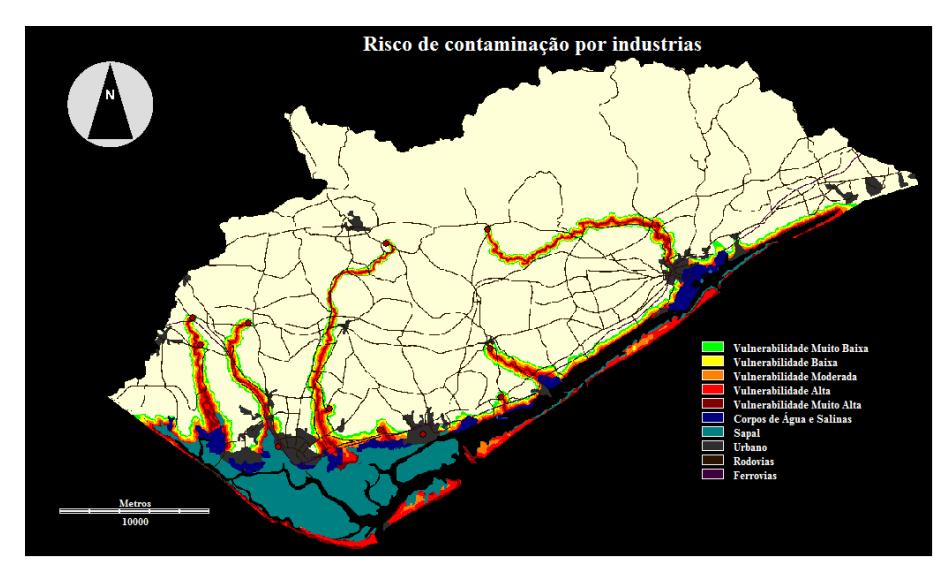

**Figura 120. Mapa de risco de contaminação por industrias.**

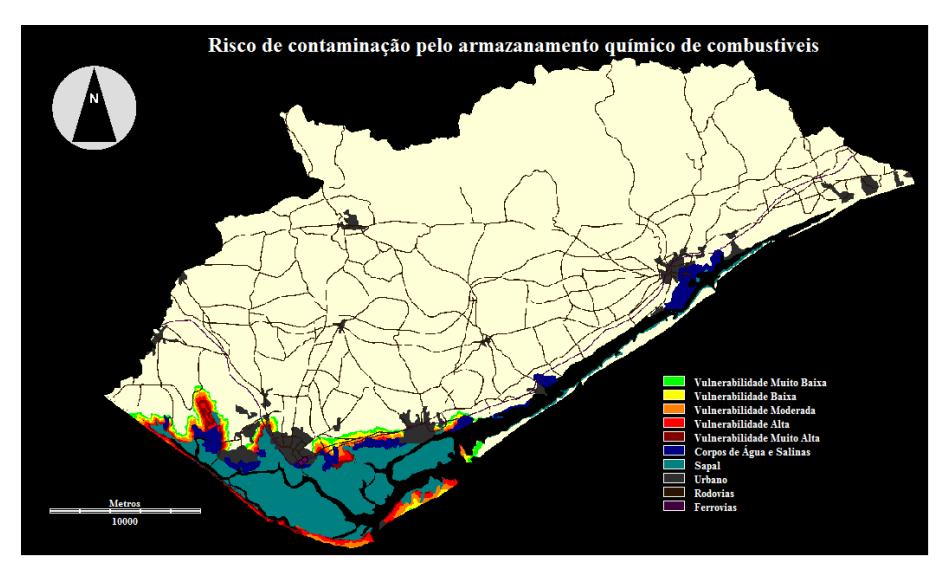

Risco de degradação dos solos da bacia hidrográfica da Ria Formosa

**Figura 121. Mapa de risco de contaminação pelo armazenamento químico de combustíveis.**

## 13.2 RISCO DE DEGRADAÇÃO TOTAL

O mapa final do risco de degradação total da bacia hidrográfica da Ria Formosa foi efectuado a partir da junção dos mapas dos estados erosivos e os mapas de risco de contaminação.

Como os focos de poluição têm graus de perigosidade diferentes, foi estabelecida uma média ponderada para o cálculo da contaminação.

A expressão para o cálculo do mapa final de risco de degradação é a seguinte:

$$
RD_{\text{Total}} = \frac{[0.5 \times EE + 0.5 \times (Rod + 2 \times ET + 3 \times (I + L + R + S + AQ))]}{18}
$$

**Equação 10.**

Em que:

RDTotal = Risco de Degradação Total;

EE = Estados Erosivos;

- Rod = Passagens rodoviárias;
- ET = Estações de tratamentos;
- I = Industrias;
- L = Lixeiras não seladas;

R = Depósitos e tratamento de resíduos urbanos e industriais

 $S =$ Sucatas:

AQ = Armazenamento químico de combustíveis.

<span id="page-212-0"></span>A escala de risco de degradação total encontra-se na [Tabela 15:](#page-212-0)

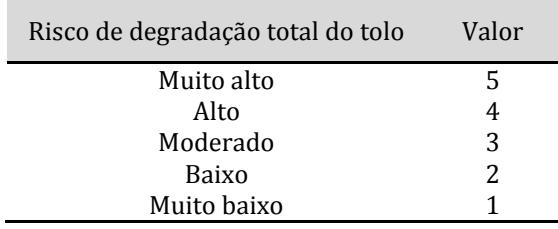

**Tabela 15. Escala de risco de degradação total.**

De acordo com o critério mostrado na tabela, omapa final de risco de degradação dos solos é o seguinte [\(Figura](#page-213-0) 122):

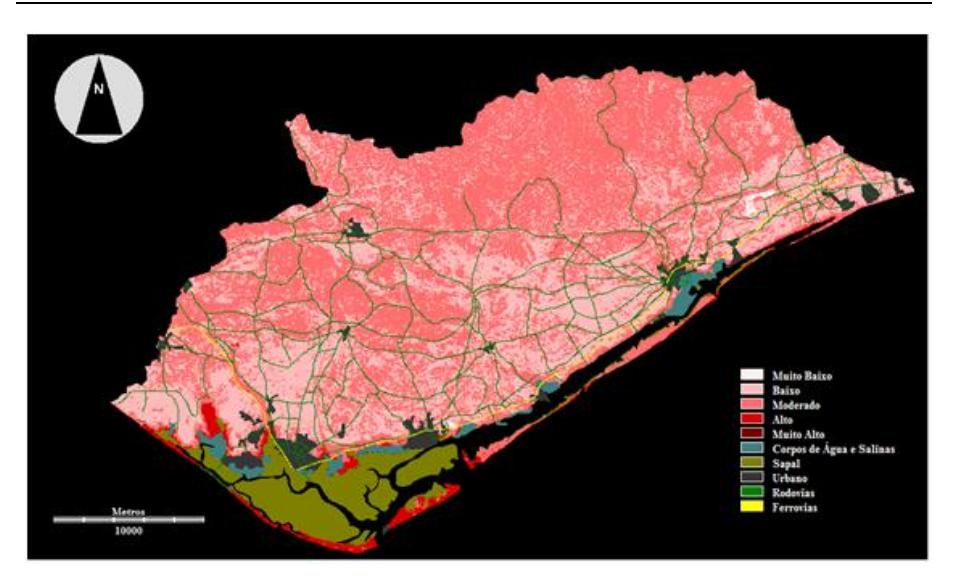

Risco de degradação dos solos da bacia hidrográfica da Ria Formosa

**Figura 122. Mapa de risco de degradação total dos solos.**

<span id="page-213-0"></span>A região apresenta na maioria um risco de degradação "moderado" (58.7% da área), encontrando-se espalhada por toda a região mas incidindo mais nas zonas montanhosas. O rizco "baixo" também tem uma expressão alta (33.2% da área), mas incide mais na zona de barrocal e no litoral. Os extremos de risco de degradação "muito baixo" e "muito alto" praticamente não existem na região de estudo (0.3% e 0.1%, respectivamente). Apenas 2.1% da área é considerada de risco de degradação "alto", correspondem às margens dos ribeiros potencialmente contaminados e às zonas costeiras da ria formosa onde desaguam e acumulam os poluentes.

# 14CONCLUSÕES

Neste trabalho pretendeu-se caracterizar os solos da bacia hidrográfica da ria Formosa, apoiando-se no tipo do solo, no uso, na natureza litológica, na fisiografia, na topografia, nos agentes geomórfológicos e no risco de erosão e de contaminação. Este estudo comportou as seguintes etapas:

- i) Definição das formas de terreno homogéneas (geoformas);
- ii) Identificação e descrição dos diferentes estados erosivos;
- iii) Cruzamento das formas de terreno com os estados erosivos existentes;
- iv) Delineação dos diferentes graus de risco de degradação de solo de acordo com o conhecimento das zonas de risco de contaminação antrópica e com os diferentes estados erosivos presentes na região.

Embora no final de cada item tenha-se retirado conclusões, apresenta-se de seguida uma sinopse desses resultados:

#### *Quanto à definição das formas do terreno*

1) Foram elaborados diferentes modelos digitais de terreno com uma resolução espacial de 10×10m2, a partir da triangulação de Delaunay e da interpolação de *kriging* ordinario Após a passagem de diferentes filtros espaciais sobre estes modelos chegou-se à conclusão que o melhor modelo criado foi o modelo original criado pelo kriging ordinário com uma amplitude 0.794m para μ e de 1.145m para σ, correspondentes a um intervalo de confiança de 90%.

2) Cerca de 57.3% dos declives da região são muito suaves e suaves (0% a 8%), encontram-se no litoral e barrocal. São áreas onde não existe perigo de erosão hidrica, mas potencialmente vulneráveis a problemas de drenagem. Os declives difíceis e ásperos (8% a 21%) ocupam 25.9% de área e estão nas bases dos cerros Nexe, Guilhim, Malhão e S. Miguel (Serra de Monte Figo) da zona do barrocal e nas partes mais baixas da serra do Caldeirão. Estas regiões apresentam riscos de erosão hídrica reduzida a moderada. Os declives entre 21% a 76% encontram-se nas regiões mais altas da serra do Caldeirão e nas zonas mais elevadas dos cerros, ocupando 16.7% da área de estudo. São zonas de elevado risco de erosão hídrica. Praticamente não existem declives superiores a 76%, apenas 0.1% da área. Nos concelhos de Loulé, Faro, Olhão, Vila Real de Santo António e Castro Marim a maioria dos declives são considerados muito suaves e suaves. Os concelhos de Tavira e São Brás de Alportel já apresentam na sua maioria declives considerados difíceis a muito ásperos (8% a 31%).

3) A percentagem de declives suaves (<4%) na região litoral é de mais 80%. Na zona da serra do Caldeirão e nos cerros do barrocal não atingem os 20%.

4) A curvatura do terreno é equilibrada, ou seja, 50.8% da superfície é côncava (vales) e 49.1% é convexa (tergos). Contudo aparecem grandes polígonos de convexidade na zona aluvionar da Ría Formosa, junto às cidades de Faro e Olhão e a Sul da povoação de Manta Rota

5) As classes de relevo "muito suave" (0 m a15 m) e "suave" (15m a 30 m) representam 45.3% da região e encontram-se na zona litoral. A zona do barrocal apresenta a classe "localizado" (30 m a 90 m), representando 36,8% da região. As zonas da Serra e nos cerros do barrocal têm as classes "moderado" (90m a 150m) e "forte" (150m a 220m) com 18% de representatividade.

6) A posição relativa do relevo, define a quantidade de declives suaves que se encontram nas zonas concavas e convexas de uma região. Nesta análise só regiões com mais de 50% de declives suaves são seleccionadas e por isso só 57% da área foi classificada. Salienta-se que as zonas com mais de 75% de declives suaves em terras baixas (ou concavas) estão situadas ao longo das linhas de água e as zonas com mais de 75% de declives suaves nas terras altas (ou convexas) estão junto à costa.

7) A inserção dos mapas dos declives suaves, do relevo local e da posição relativa permitiu a produção da cartografia das geoformas. Foram elaborados dois mapas de geoformas, um de 20 classes e outro de 6 classes. Analisando mais genericamento as formas de terreno, pode-se concluir que:

A bacia hidrográfica da Ria Formosa apresenta 39.8% de planícies. Encontramse principalmente na ria entre Faro e Olhão, a Norte de Faro e ao longo da costa do sotavento Estas superficies constituídas por aluviões, dunas e cascalho
possuem uma rede de drenagem dendrítica e podem estar sujeitos a inundações. São zonas muito férteis à actividade agrícola.

As colinas abertas são as zonas de transição entre as regiões planas e as regiões acidentadas, representam 9.3% da região.

As colinas baixas e localizadas são muito expressivas na região, ocupam 33.3% da área da ria. Estão nos cerros de Nexe e Guilhim e nas serras de Monte Figo e Caldeirão. Em particular a serra do Caldeirão, apresenta uma rede de drenagem muito densa porque litológicamente esta região pertence ao grupo *Flysch* do Baixo Alentejo e por isso a sua estrutura xisto-argilosa, dificulta a infiltração, provocando um escoamento superficial moderado.

As colinas moderadas e altas têm uma representatividade de 17.4%, encontrando-se nas partes mais altas dos sistemas montanhosos referidos anteriormente. Nestas zonas o escoamento é elevado.

As planicies com colinas e os planaltos não têem expresão na região(menos de 0.2% da área).

#### *Quanto à identificação e descrição dos estados erosivos*

8) Foi criado um mapa de litofacies baseado nas linhas gerais de PAP/RAC (1997). As classes A, B onde estão associadas as rochas compactadas não alteradas e as moderadamente alteradas não existem na região. A classe C associada às rochas sedimentares com alteração ligeira ou moderada tem pouca expressão na região (apenas 1%), aparecem na passagem do maciço antigo da era paleozóica, para os terrenos da bacia algarvia da era mesozóica, resultam da intrusão das brechas vulcânicas em material dolomítico pré existente. A classe D ligada às rochas pouco resistentes ou profundamente alteradas apresentam 67% da superfície de estudo. É constituída essencialmente por solos de horizontes argilosos, calcários e pouco profundos, sobre rochas pouco resistentes e profundamente alteradas como a formação de *Flysh* (Serra do Caldeirão) e as diferentes formações de calcários do barrocal Algarvio. Cerca de 32% diz respeito à classe E. São solos pouco profundos de horizonte superficial arenoso e salino mas também argiloso em horizontes inferiores. Encontram-se sobre formações recentes de material sedimentar muito pouco coesivo do litoral algarvio.

9) Foi elaborado o mapa de erodibilidade a partir do cruzamento dos mapas das classes de declives e das litofacies. Na área em estudo predominam os solos com erodibilidade moderada (47%). Estes solos são de natureza calcária e argilosa com declives compreendidos entre 3% a 16%. Encontram-se em toda a região do barrocal e em grande parte na serra Algarvia. A erosão hídrica nestas zonas pode existir, mas com um grau de perigosidade muito reduzido. A região apresenta 19% de solos com uma erodibilidade muito alta. Estes solos quase esqueléticos pertencem na sua maioria à formação de Mira (grupo Flysch). Nesta zona os declives são superiores a 21% e apresentam um escoamento muito elevado. O mesmo acontece nas zonas calcárias mais elevadas de Nexe, Guilhim, Malhão e S. Miguel. Estas áreas apresentam um risco de erosão alto. A erodibilidade reduzida representa 15% da área de estudo. Aparece nas zonas litorais e aluvianares, em solos pouco coesivos com declives muito suaves (0- 3%) e na faixa vulcânica-sedimentar com declives entre 3% a 16%, já com uma velocidade de escoamento moderada a rápida. Verificou-se também que 11% dos solos da região têm uma erodibilidade muito reduzido. Estas zonas pertencem ao barrocal algarvio e apresentam declives muito suaves com um escoamento superficial muito reduzido. Finalmente aparecem os solos com erodibilidade alta (8% de área). Pertencem na sua maioria à formação de Mira e às partes mais baixas das formações calcárias de Nexe, Guilhim, Malhão e S. Miguel com declives entre 16% e 21%. Os solos da faixa vulcânica-sedimentar com declives entre 21% e 31% também pertencem a esta classe. Estas regiões apresentam riscos de erosão moderada.

10) Com base nas características de reflectância da vegetação foi combinada as imagens espectrais das bandas do vermelho e infravermelho do satélite Landsat 5 e criado o índice de vegetação PVI1 baseado na distância à linha do solo nu. A maioria da região (73.3%) apresenta um índice de vegetação moderado (classe de 0.25 a 0.5). Encontra-se na zona da serra do Caldeirão associado à vegetação esclerófitica e à agricultura em espaços naturais e na zona do barrocal associado às culturas anuais permanente e à agricultura em espaços naturais. As zonas com forte coberto vegetal (classe de 0.5 a 0.75) representam 14.8% da área de estudo e estão associadas a áreas de pomares e de sistemas culturais complexos na região litoral. Os valores baixos de índice de vegetação (classe de 0 a 0.25) têm pouca expressão (8.6% da área de estudo), aparecem aleatoriamente espalhados, principalmente na zona do litoral. Na região praticamente não existem valores de índice de vegetação muito elevado (classe de 0.75 a 1). A classe "sem vegetação" também tem pouca expressão na região, apenas 3.3% da área de estudo.

11) Foi elaborado o mapa de protecção do solo a partir da integração da informação do índice de vegetação com a informação do uso e ocupação do solo fornecida pelo mapa CORINE 2006. As novas unidades geográficas foram reagrupadas e ajustadas para a região de estudo. O nível de protecção "muito reduzido" ocupa 53.1% da área de estudo. Situa-se na serra do Caldeirão em solos ocupados por agriculturas com espaços naturais e no Barrocal em solos com culturas anuais associadas a culturas permanentes. As zonas com um nível de protecção "reduzido" ocupam 34.6% da região e associam-se aos solos ocupados por vegetação esclerófitica. Apenas 8.3% da região tem níveis de protecção médios, ocupados por solos com florestas (a norte de Alportel) e por campos de golfe de Vale Lobo. Os níveis de protecção "alto" e "muito alto" relacionados com as florestas e com as agriculturas de regadio não existem praticamente na região.

12) O mapa dos estados erosivos é o resultado final da integração do mapa de erodibilidade com o mapa de protecção, obedecendo à metodologia de PAC/RAC (1997). Na região predomina o estado erosivo "alto", com 33.2% de área. Fazem parte desta classe as zonas com declives entre 3% a 16%, composta por calcários e dolomites da zona do barrocal e por pelitos e grauvaques da formação de Mira. Os solos estão ocupados por culturas anuais permanentes e por zonas agrícolas com espaços naturais. O estado erosivo "moderado" tem um peso semelhante, abrange 30.3% de área de estudo, o solo apresenta declives muito suaves, sendo composto por areias, cascalhos e conglomerados. O estado erosivo "muito alto" também aparece com uma percentagem muito elevada (24.5%), corresponde principalmente a zonas com declives superiores a 16% compostas por pelitos e grauvaques e por calcários. São ocupadas por vegetação esclerófitica e por agricultura com espaços naturais. Cerca 11.6% da região tem um estado erosivo "baixo" corresponde principalmente a zonas com declives baixos constituídas por rochas calcárias e dolomíticas, ocupadas por culturas anuais permanentes, por agricultura com espaços naturais e por pomares. Apenas 0.4% da área tem um estado erosivo "muito baixo" que se caracteriza por solos com culturas anuais de regadio permanente.

13) Foi elaborada a cartografia de estados erosivos a partir da rede neuronal Fuzzy *ARTMAP*. O vector de informação de entrada foi composto pelos mapas de declives, litofacies, índice de vegetação e CORINE. Foi utilizada a classificação supervisada baseada na digitalização de pequenos polígonos (aproximadamente 1% da região) correspondentes a cada classe do estado erosivo. Ao comparar o mapa de saída com o mapa dos estados erosivos obtido com a metodologia de PAC/RAC verificou-se uma similitude de 99%. Pode-se considerar esta ferramenta de classificação como uma boa alternativa à metodogia clássica.

#### *Quanto ao cruzamento das formas de terreno com os estados erosivos existentes*

14) Foi feita a integração das geoformas com os estados erosivos da região. Verifica-se que nas planícies 44% dos estados erosivos são moderados e 31.5% são considerados baixos. Contudo nas zonas de praia o estado erosivo é alto e corresponde a 22.6% da área total das planícies. Nas colinas baixas e localizadas dominam os estados erosivos altos (cerca de 43.9%) , muito altos (cerca de 27.6%) e moderados (cerca de 27.2%). Nas colinas altas e moderadas o estado erosivo preponderante é o muito alto (cerca de 64.2% ). Também os estados erosivos alto e moderado apresentam valores apreciáveis de 22.1% e 12.9%, respectivamente. As colinas abertas apresentam estados erosivos altos e moderados, com percentagens de 50.4% e 33.2%, respectivamente. Nos planaltos e nas planícies com colinas o estado erosivo dominante é o baixo (cerca de 60%).

### *Quanta delineação dos diferentes graus de risco de degradação de solo*

15) Foi elaborada uma cartografia da risco de degradação dos solos que mostra os diferentes graus de risco que o solo está sujeito a problemas ambientais. Foram identificados na região, pontos de poluição antrópica, com diferentes graus de perigosidade, nomeadamente: passagens rodoviárias, estações de tratamento, lixeiras não seladas, depósitos e tratamento de resíduos urbanos e industriais, sucatas, industrias e armazenamento químico de combustíveis. Foram identificadas as linhas de água potencialmente contaminadas e calculadas distâncias de influência dessa eventual contaminação. Fez-se um cruzamento desta informação com o mapa dos estados erosivos e obteve-se cinco classes de risco de degradação. A região apresenta na maioria um risco de degradação moderado (58.7% da área), distribuída por toda a região mas com mais incidência nas zonas montanhosas. O risco de degradação baixo também é expressivo (33.2% da área) e tem maior incidência nas zonas de barrocal e litoral. Apenas 2.1% da área é considerada de risco de degradação alto, encontra-se nas margens dos ribeiros potencialmente contaminados e nas zonas costeiras da ria Formosa onde desaguam e acumulam os poluentes. Os extremos de risco de degradação "muito baixo" e "muito alto" praticamente não existem na região.

### 15REFERENCIAS

- APA. 1971. Carta Solos de Portugal à escala 1:1 000 000.Agência Portuguesa do Ambiente. Lisboa.
- Anaya Romero M. 2004. Modelo de distribucion potencial de usos florestales basado en parametros edaficos, geomorfologicos, climaticos y topográficos. Tesis Doctoral. Universidad de Sevilla. Sevilla-Espana.
- Azerêdo AC, Duarte LV, Henriques MH, Manuppella G. 2003. Da Dinâmica Continental no Triásico aos Mares do Jurássico Inferior e Médio. Cadernos de Geologia de Portugal. Inst. Geol. Mineiro. Lisboa.
- Bellinfante N, Martinez-Zavala L, Jordán A, Albornoz MTC. 2002. Terrain Analisys of Province of Huelva (SW Spain) At a Reconnaisance Scale. Sustainable Use and Management of Soils in Arid and Semiarid Regions. Murcia (España). Quaderna Editorial/Interlibro. Vol.2:136-137.
- Bellinfante N, Jordán A, Anaya M, Martínez-Zavala L. 2002. Propuesta metodológica para la realización de un modelo de distribución potencial de usos forestales basado en parámetros geomorfoedáficos, climáticos y topográfico (Memoria del proyecto). Consejería de Medio Ambiente, Junta de Andalucía. Sevilla.
- Burrough PA. 1986. Principles of Geographical Information Systems for Land Resources Assessment. Clarendon Press. Oxford. Pp. 39-55.
- Camargo ECG. 2002. Geoestatística: Fundamentos e Aplicações. In Geoprocessamento para Projecto Ambientais. Divisão de Processamento de Imagens – Instituto Nacional de Pesquisas Espaciais. Brasil. São José dos Campos. Pp. 12.1-12.25.
- Carpenter GA, Grossberg S, Reynolds JH. 1991. ARTMAP: Supervised real time learning and classification of nonstationary data by a self-organising neural network. Neural Networks, 4: 565- 588.
- Carpenter GA, Grossberg S, Markuzon N, Reynolds JH, Rosen DB. 1992. Fuzzy ARTMAP: A neural network architecture for incremental supervised learning of analog multidimensional maps. I.E.E.E. Transactions on Neural Networks, 3: 698-712.
- Carvalho GAM. 2002. Introdução ao estudo do Magmatismo e das Rochas Magmáticas. 1.ª Edição. Âncora Editora. Lisboa.

Charneca VMM. 1997. Aplicação de Modelos Digitais do Terreno. Escola Superior de Tecnologia da Universidade do Algarve (Texto não publicado).

Cochran WG. 1977. Sampling techniques. Wiley. New York.

- CORINE-CLC. 2006. Cartografia CORINE Land Cover 2006 para Portugal Continental. Instituto Geográfico do exército. Grupo de Detecção Remota. Lisboa.
- Costa FHS, Petta, RA, Lima, RFS, Medeiros, CN. 2006. Determination of the Environmental Vulnerability into Potiguar Basin, on Macau (RN) region, using Geographical Information System. Revista Brasileira de Cartografia. 58(2):119-127.
- Crozier MJ, Owen, RC. 1983. Terrain Evaluation for Rapid Ecological Survey. Physical Geography. University of Victoria.Wellington. New Zealand.
- Crato N. 2004. Centro Virtual Camões. Instituto Camões. Sitio: http://cvc.instituto-camoes.pt/ciencia/e58.html.
- DGM. 1984. Carta Geológica à escala 1:50 000. Direcção-Geral de Minas e Serviços Geológicos. Lisboa.
- Delfiner P, Delhomme J. 1975. Optimum interpolation by *kriging*. In JC and MJ McCullagh (Eds), Display and Analysis of Spatial Data. NATO Advanced Studies, Geneva:96-114.
- Departamento Matemática do Instituto Superior de Agronomia. 2005. Cartografia Nacional. DM. ISE. Universidade Técnica de Lisboa. Sitio: www.isa.utl.pt/dm/sigdr/sigdr05-06/9\_SistRefPortugueses.ppt
- Dikau R. 1989. The application of a digital relief model to landform analysis in geomorphology. En: Raper J (ed.): Three dimensionalapplications in Geographical Information Systems. Taylor & Francis. Londres. Pp. 51- 77.
- Dikau R, Brabb EE, Mark R. 1991. Landform classification of New Mexico by computer. US Geological Survey. Open File Report 91/634.
- Dikau R, Heidelberg EEB, Mark R, Pike R, Park M. 1995. Morphometric Landform analysis of New Mexico. Zeitschrift für Geomorphologie, Supplementbände101:109-126.
- Drãgut L, Blaschke T. 2006. Automated Classification of Landform Elements Using Object-Based Image Analysis. Elsevier. Geomorphology:330-344.
- Eastman JR. 1989.Pushbroom Algorithms for calculating distances in raster grids. Graduate School of Geography. Clark University. Worcester, MA.USA
- Eastman JR. 2006. IDRISI Andes. Clark University. Worcester, MA.
- Eastman JR. 2006. Idrisi Andes, User's Guide, Version 15.0. Idrisi Production, Clark University. Worcester, MA.
- ENGESAT. 2011. Engesat Imagens de Satélite. Sitio: http://www.engesat.com.br.
- Felgueiras CA. 2002. Modelagem Numérica de Terreno. En: Câmara G, Davis C, Vieira Monteiro AM (eds.), Introdução à Ciência de Geoinformação. Divisão de Processamento de Imagens –Instituto Nacional de Pesquisas Espaciais. São José dos Campos. Pp. 7.1-7.38.
- Felicísimo AM. 1994. Modelos digitales del terreno. Introducción y aplicaciones en las ciencias ambientales. Pentalfa. Oviedo.
- Fernandes JC. 1995. Criação de Modelos Digitais do Terreno. Revista do Instituto Geográfico e Cadastral. n°12. Pp. 49-54.
- Fernández HM. 2004. Aplicação da geostatística na criação de um modelo digital de terreno. Tese de Mestrado. Instituto Superior Técnico da Universidade Técnica de Lisboa. Lisboa.
- Griesbach JC. 2000. The UNEP/PAP/RAC Soil Erosion Mapping Programme: a basic contribution to erosion control and integrated soil conservation management in the Mediterranean coastal areas. En: Rubio JL, Asins S, Andreu V, de Paz J, Gimeno E (eds.). III International Congress of the ESSC. Man and Soil at the Third Millenium. Abstracts Book. Valencia.
- Grossberg S. 1976. Adaptive pattern classification and universal recording I: parallel development and coding neural feature detectors. Biological Cybernetics 23: 121-134.
- IGeoE. 2004. Carta Militar de Portugal à escala 1:25 000. Instituto Geográfico do Exercito.Lisboa
- Hammond EH. 1954. Small scale continental landform maps. Annals of the Association of American Geographers 44:34-42.
- Hammond EH. 1964. Classes of landsurface form in the forty-eight states, USA. Annals of the Association of American Geographers. Map Supplement 54.
- ICONA. 1982. Paisajes erosivos en el sureste español: ensayo de metodología para el estudio de su cualificación y cuantificación. Monografía 26. ICONA-Ministerio de Agricultura, Pesca y Alimentación. Madrid.
- ICONA. 1988. Agresividad de la lluvia en España. Valores del factor R de la ecuación universal de pérdidas de suelo. Servicio de publicaciones del Ministerio de Agricultura, Pesca y Alimentación. Madrid.
- Jordan G, Meijninger BML, van Hinsbergen DJJ, Meulenkamp JE, van Dijk PM. 2005. Extraction of morphotectonic features from DEMs: Development

and applications for study areas in Hungary and NO Greece: International Journal of Applied Earth Observation and Geoinformation 7:163-182.

- Jordán A. 2000. El medio físico del Campo de Gibraltar. Unidades geoorfoedáficas y riesgo de erosión. Tesis Doctoral. Universidad de Sevilla. Sevilla.
- Jordán A, Bellinfante N. 2000. Cartografía de la erosividad de la lluvia estimada a partir de datos pluviométricos mensuales en el Campo de Gibraltar (Cádiz). Edafología 7-3:83-92.
- Jordán A, Zavala LM, Bellinfante N. 2000. Assesment of the erosion risks in humid Mediterranean areas. Technical report to the UNEP. Workshop on technologies for and management of erosion and desertification control in the Mediterranean region. UNEP-MAP-PAP. Sliema.
- Jordán A, Zavala LM, Bellinfante N, González-Peñaloza FA. 2005. Cartografía semicuantitativa del riesgo de erosión en suelos mediterráneos. En: Jiménez-Ballesta, R (ed.), II SImposio Nacional sobre Control de la Degradación de Suelos. Universidad Autónoma de Madrid. Madrid. Pp. 701-706.
- Koop E, Sobral M, Soares T, Woerner M. 1989. Os solos do Algarve e as suas características. Vista Geral. MAPA-GDHEA-DRAA-GTZ. Faro.
- Kosmas C, Danalatos NG, Gerontidis S. 2000. The effect of land parameters on vegetation performance and degree of erosion under Mediterranean conditions. Catena 40:3-17.
- Kosmas C, Danalatos NG. 1993. Climate change, desertification and the Mediterranean region. En: Rounsevel M, Loveland P (eds.), Soil responses to climate change: implications for natural and managed ecosystems. NATO Advanced Research Workshop. Silsoe.
- Lautenschlager LF, Perry CR. 1984. Functional equivalence of spectral vegetation indices. Remote Sensing of Environment 14(1−3):169−182.
- Lavee H, Benyamini Y, Kutiel P, Segev M. 1991. Infiltration, runoff and erosion processes as influenced by forest fires in the Carmel Mountain, Israel. Proceedings of the ESSC Conference of soil erosion and degradation as a consequence of forest fires. European Society for Soil Conservation. Barcelona-Valencia.
- Linton D. 1970. The Assessment of Scenery as a Natural Resource. Scottish Geography Magazine, 84(3):219-238.
- Lopes F, Fernandes P. 2006b. A Rocha da Pena (Algarve) Aspectos geológicos e geomorfológicos. Guia de Campo do I Encontro de Professores de Geociências do Alentejo e Algarve. Universidade do Algarve. Faro.
- Lopes F. 2006. Rocha da Pena (Loulé-Portugal): Ao encontro da geodiversidade. [http:\\rochadapena.no.sapo.pt].
- MA. 1999. Plano da Bacia Hidrográfica das Ribeiras do Algarve. Ministério do Ambiente. Instituto da Água e Direcção Regional do Ambiente.
- Machado L. 2005. Modelos Digitais de Terreno. Estig. IPBeja.
- Mannan B, Roy J, Ray AK. 1998. Fuzzy ARTMAP supervised classification of multi-spectral remotely-sensed images. International Journal of Remote Sensing, 19: 767-774.
- Manuppella G. 1988. Litoestratigrafia e Tectónica da Bacia Algarvia. Geonovas. Lisboa. vol. 10: 67-71.
- Manuppella G. (Coord.). 1992a. Carta Geológica da Região do Algarve à escala 1/100000. Folha Ocidental. Serviços Geológicos de Portugal. Lisboa.
- Manuppella G. (Coord.). 1992b. Carta Geológica da Região do Algarve à escala 1/100000. Folha Oriental. Serviços Geológicos de Portugal. Lisboa.
- Manuppella G, Oliveira JT. 2000. Magmatismo e Vulcanismo: o Complexo Vulcano-Sedimentar do Jurássico Inferior e Unidades Subjacentes. Resumos das comunicações. Aula de Campo n.º 1. I Encontro de Professores de Geociências do Algarve. Albufeira.
- Martins FMG, Fernandez HM. 1999. Aplicação da Geoestatística na Criação de um Modelo Digital de Terreno. In actas da II Conferência Nacional da Cartografia e Geodesia. IPCC, OE. Luso. Pp 123-133.
- Martins LMNCTS. 1991. Actividade Ígnea Mesozóica em Portugal (contribuição petrológica e geoquímica). Tese de Doutoramento. Faculdade de Ciências, Universidade de Lisboa. Lisboa.
- Matheron G. 1965. Les variables regionalisées et leur estimation. Ed. Masson. París.
- Matheron G. 1970. La théorie des variables régionalisées et ses aplications. Les Cahiers du Centre de Morphologie Mathematique de Fontainebleau 5.
- Matheron G. 1970. Les variables regionalisées et leur estimation. Ed. Masson. París.
- Moore ID, Grayson RB, Ladson AR. 1991. Digital terrain modelling: a review of hydrological, geomorphological and biological applications. Hydrological Processes 5:3-30.
- Murteira BJF. 1990. Probabilidades e estatística. Vol. 1, 2ª Edição. McGraw-Hill. Lisboa.

Nichols G. 1999. Sedimentology and Stratigraphy. Blackwell Publishing. UK.

- Oliveira AM, Santos RL. 2009. Análise comparativa entre fatiamento e a classificação de imagens aplicada ao mapeamento das unidades de vertentes em Feira de Santana-BA. XIII Simpósio Brasileiro de Geografia Física Aplicada, Universidade Federal de Viçosa.Brazil.
- Oliveira JT, Horn M, Paproth E. 1979. Preliminary note on the stratigraphy of the Baixo Alentejo Flysch Group, Carboniferous of Portugal and on the Paleogeographic development compared to corresponding units in Northwest Germany. Comunicações dos Serviços Geológicos de Portugal. 65: 151-168.
- Oliveira JT. 1992. Traços Gerais da Geologia Algarvia, Paleozóico in Manuppella, G. (Coord.). Carta Geológica da Região do Algarve à escala 1/100000. Nota explicativa. Serviços Geológicos de Portugal. Lisboa. Pp. 4-6.
- Oliveira JT, Oliveira V. 1996. Síntese da geologia da Faixa Piritosa em Portugal, e das principais mineralizações associadas. In: REGO M. (Coord.). Mineração no Baixo Alentejo. Câmara Municipal de Castro Verde, Castro Verde. Pp. 8-27.
- Oliveira JT. 2001. O Paleozóico do Algarve: de Alcoutim à Carrapateira. Resumos das comunicações. II Encontro de Professores de Geociências do Algarve. Lagos. Pp. 1-4.
- Palain C. 1975. Une série détritique terrigène. Les "Grès de Silves'': Trias et Lias inférieur du Portugal. Tese de Doutoramento. Université de Nancy. Nancy.
- PAP/RAC. 1997. Guidelines for mapping and measurement of rainfall-induced erosion processes in the Mediterranean coastal areas. PAP-8/PP/GL.1. PAP/RAC (MAP/UNEP). Split.
- Pellegrini GJ. 1995. Terrain Shape Classification of Digital Elevation Models using Eigenvectors and Fourier Transforms. State University of New York. College of Environmental Science and Forestry.USA.
- Pereira EQ. 2005. Integração de parâmetros morfodinâmicos e adequação de uso das terras para o ordenamento territorial da bacia do Rio Muricizal-Tocantins. Instituto Nacional de Pesquisas Espaciais. São José dos Campos. Brasil.
- Perry JCR, Lautenschlager, LF. 1984. Functional equivalence of spectral vegetation indices, Remote Sensing of Environment. Volume 14. Issues 1-3. Pp:169-182.
- Pestana A. 1999. Avaliação da incerteza altimétrica em modelos numéricos celulares do relevo (DEM) criados a partir de curvas de nível e pontos

cotados. Publicação do Instituto Português de Cartografia e Cadastro 10:33-41.

- Pinho AB. 2003. Caracterização Geotécnica de Maciços Rochosos de Baixa Resistência. O Flysch do Baixo Alentejo. Tese de Doutoramento. Universidade de Évora. Évora.
- Richardson AJ, Wiegand CL. 1977. Distinguishing vegetation from soil background information. Photogrammetric Engineering and Remote Sensing, volume 1. nº.43. Pp.1541-1552.
- Romariz C, Almeida C, Silva MO. 1979. Contributions to the Geology of Algarve (Portugal). II - Volcanic Structures in Eastern Algarve (Portugal). Boletim do Museu e do Laboratório de Mineralogia e Geologia da Faculdade de Ciências de Lisboa. Vol. 16 (1): 253-263.
- Rouse JW, Hass RH, Schell JA, Deering DW. 1974. Monitoring the vernal advancement and retrogradation (Greenwave effect) of nature vegetation. NASA/GSFCT Type III Final Report. Greenbelt. MD.
- Rubio JL, Calvo A. 1996, Mechanisms and processes of soil erosion by water in Mediterranean Spain. En: Rubio JL, Calvo A (eds.). Soil degradation in Mediterranean environments. Geoforma Ediciones. Logroño.
- Sallun AEM, Suguio K, Filho WS. 2007. Geoprocessing for Alto Rio Paraná Allogroup Cartography (SP, PR e MS). Revista Brasileira de Cartografia. Vol. 59. Pp. 289-299.
- Soares A. 2006. Geoestatística para as Ciências da Terra e do Ambiente. 2ª edição. Colecção Ensino da Ciência e Tecnologia. Instituto Superior Técnico.
- Sousa AJ, Muge F. 1990, elementos de Geoestatística. LMPM. Instituto Superior Técnico.
- Terrinha PAG. 1998. Structural Geology and Tectonic Evolution of the Algarve Basin, South Portugal. Tese de doutoramento. Department of Geology, Imperial College of Science, Tecnhology and Medicine. University of London. London. UK.
- Terrinha PAG, Dias R, Cabral J, Ribeiro A, Pinheiro L. 2000. Estrutura e evolução tectónica Meso-Cenozóica da Bacia Algarvia, Margem Sul Portuguesa. Correlação da estrutura onshore e offshore in Dias JA e Ferreira Ó (Coord.). 3.º Simpósio sobre a Margem Ibérica Atlântica. Universidade do Algarve. Faro. Pp. 185-186.
- Torresan S, Critto A, Dalla Valle M, Harvey N, Marcomini A. 2008. Assessing coastal vulnerability to climate change: Comparing segmentation at global and regional scales. Sustainability Science. Springer 3. Pp.45-65.

Treleaven P, Vellasco M, Pacheco M. 1989. VLSI Architectures for Neural Networks. IEEE Micro. 9(6): 8-27.

Tucker ME, Wright VP. 2002. Carbonate Sedimentology. Blackwell Science. USA.

- Wallace HW. 1955. New Zealand Landforms. New Zealand Geographer. 11(1):17-27.
- Zachar D. 1982. Soil erosion. Developments in Soil Science 10. Elsevier. Amsterdam.
- Zavala LM. 2001. Análisis territorial de la comarca del Andévalo Occidental. Una aproximación desde el medio físico. Tesis Doctoral. Universidad de Sevilla. Sevilla.
- Zavala L, Jordán A, Anaya-Romero M, Bellinfante N, 2004. Cartografía semicuantitativa del riesgo de erosión hídrica. Edafología 12:79-87.
- Zavala LM, Jordán A, Romero MA, Bellinfante N. 2005. Cartografia semicuantitativa del riesgo de erosión hídrica en la cuenca del río Hozgarganta (Sur de España). Departamento de Cristalografía, Mineralogía y Química Agrícola. Facultad de Química (Universidad de Sevilla). Edafologia Vol. 12 (2). Pp. 153-161.
- Zeverbergen LW, Thorne CR. 1987. Quantitative analysis of land surface topography. Earth surface processes and landforms 12. Pp. 47-56.

## 16ÍNDICE DE FIGURAS

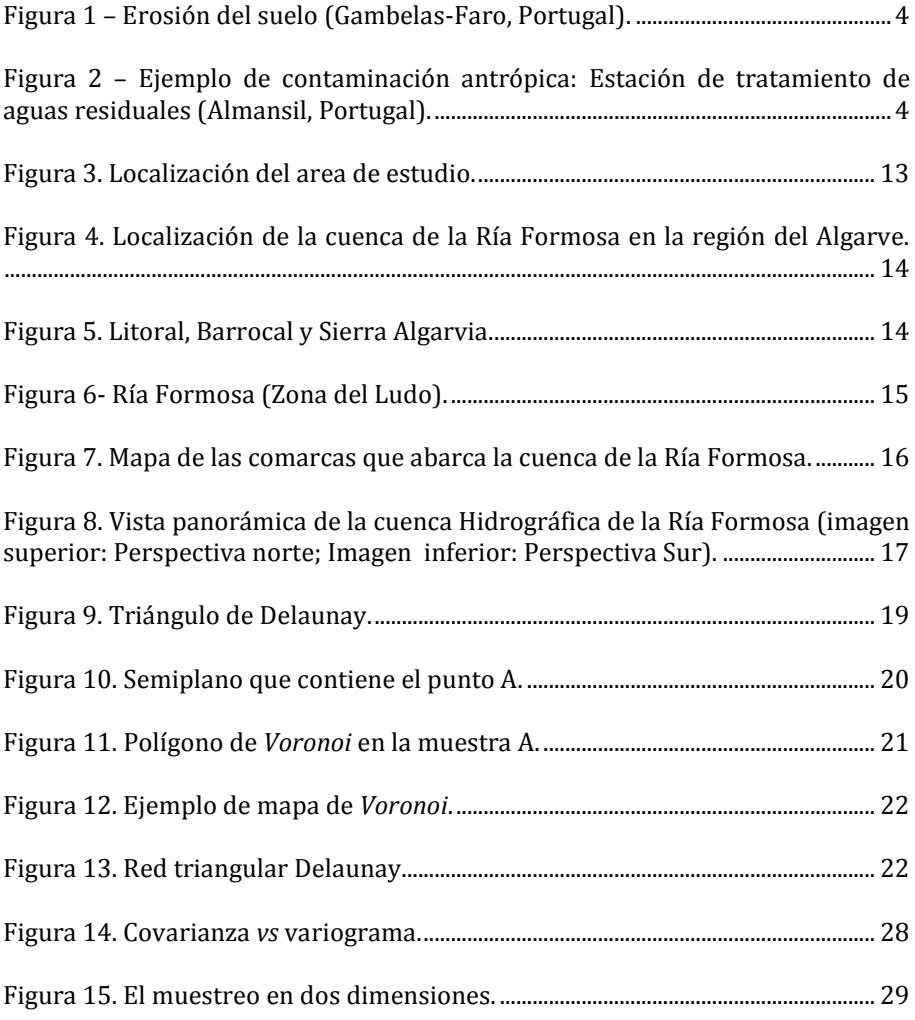

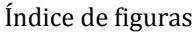

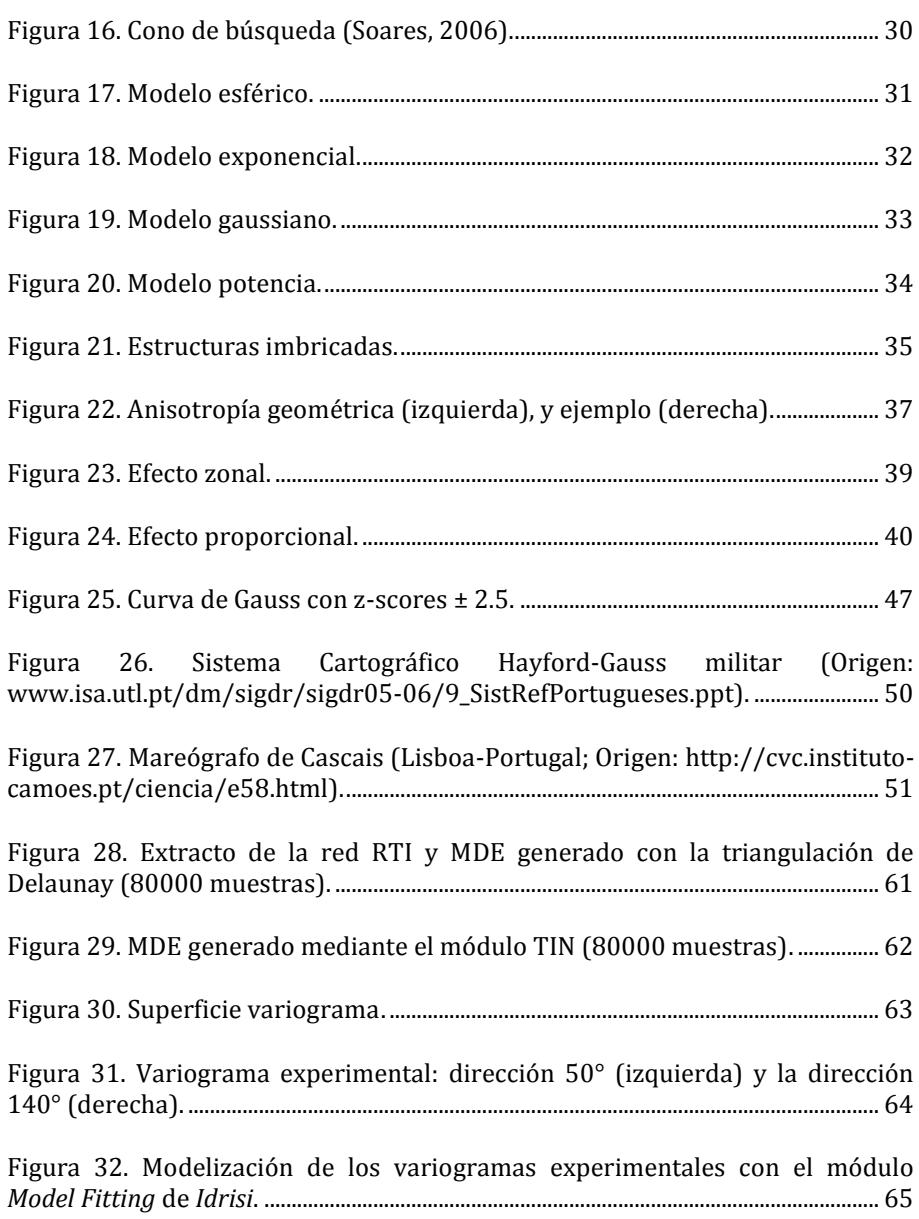

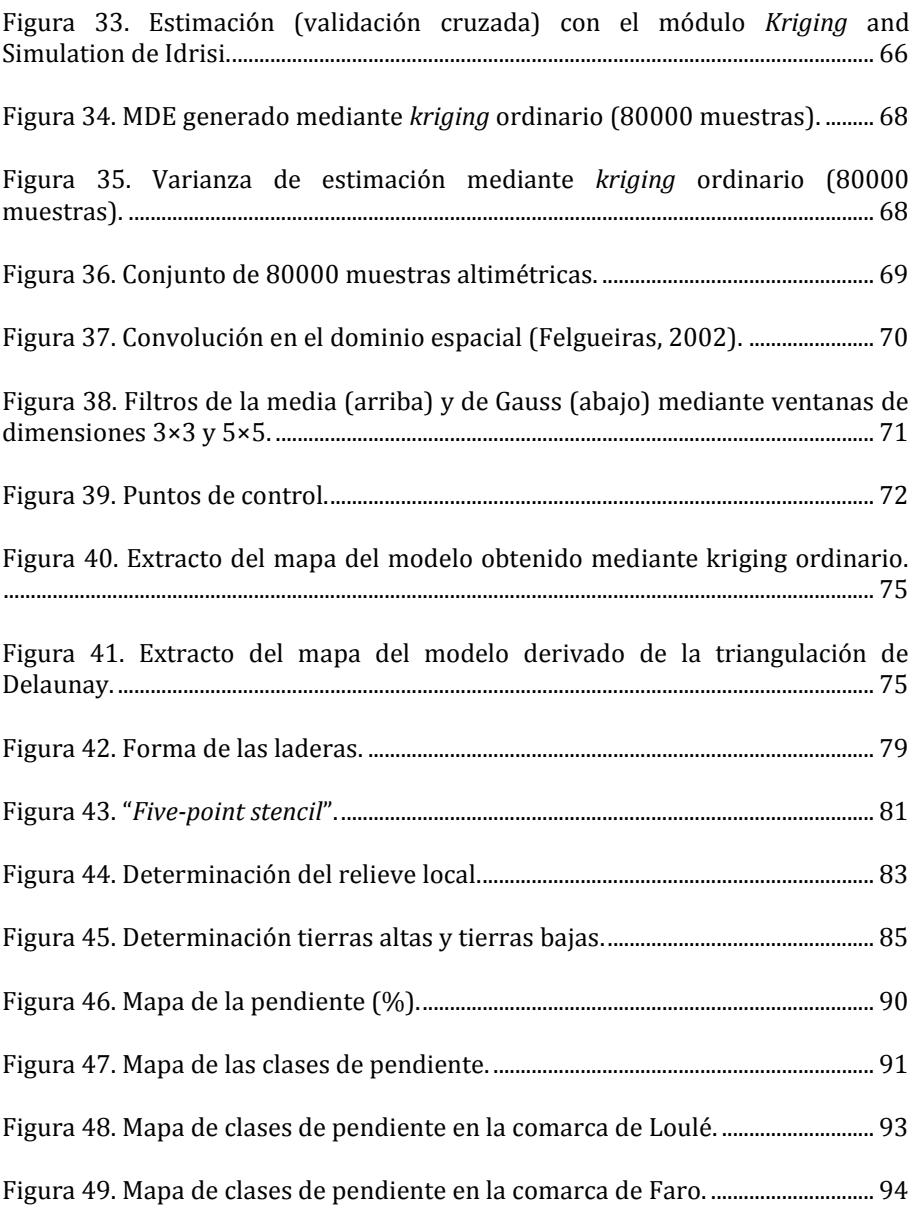

### Índice de figuras

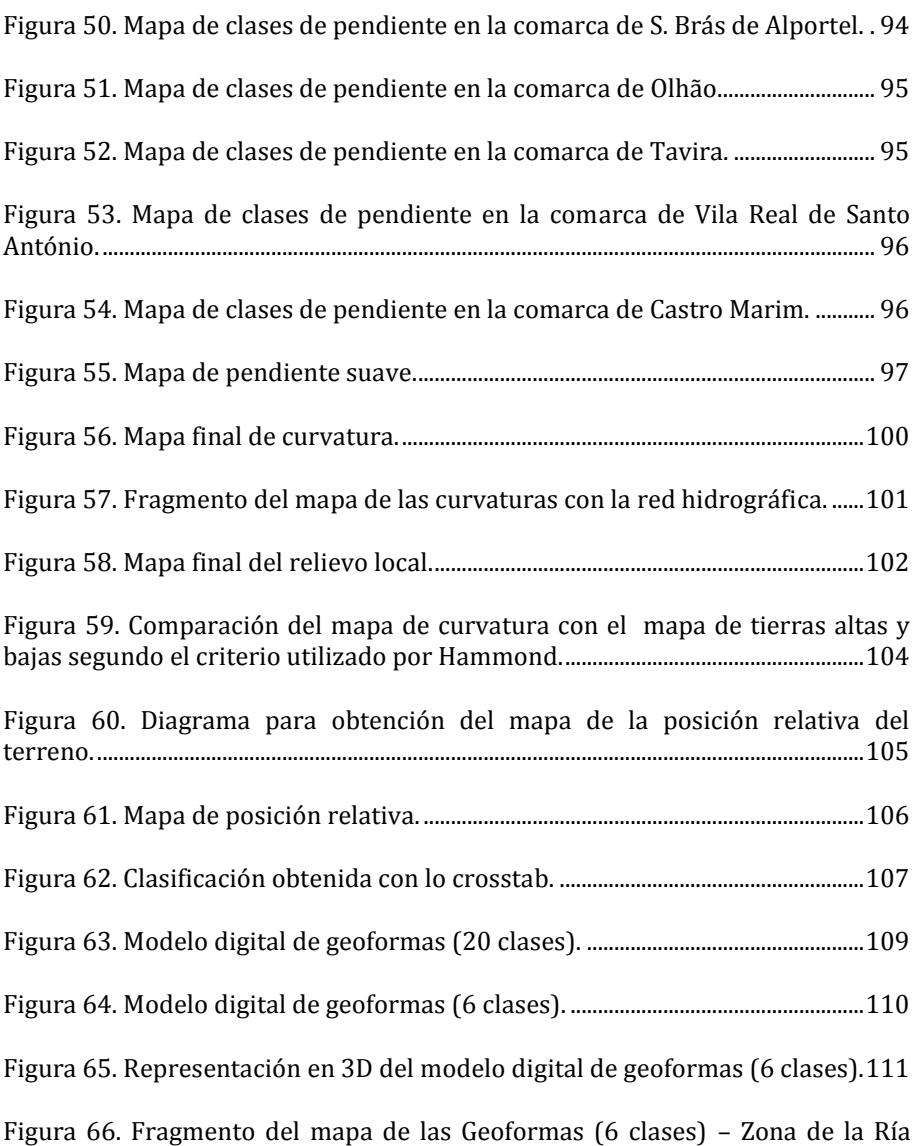

Formosa: Llanuras con una red de canales dendrítica y paraleliforme. .............114

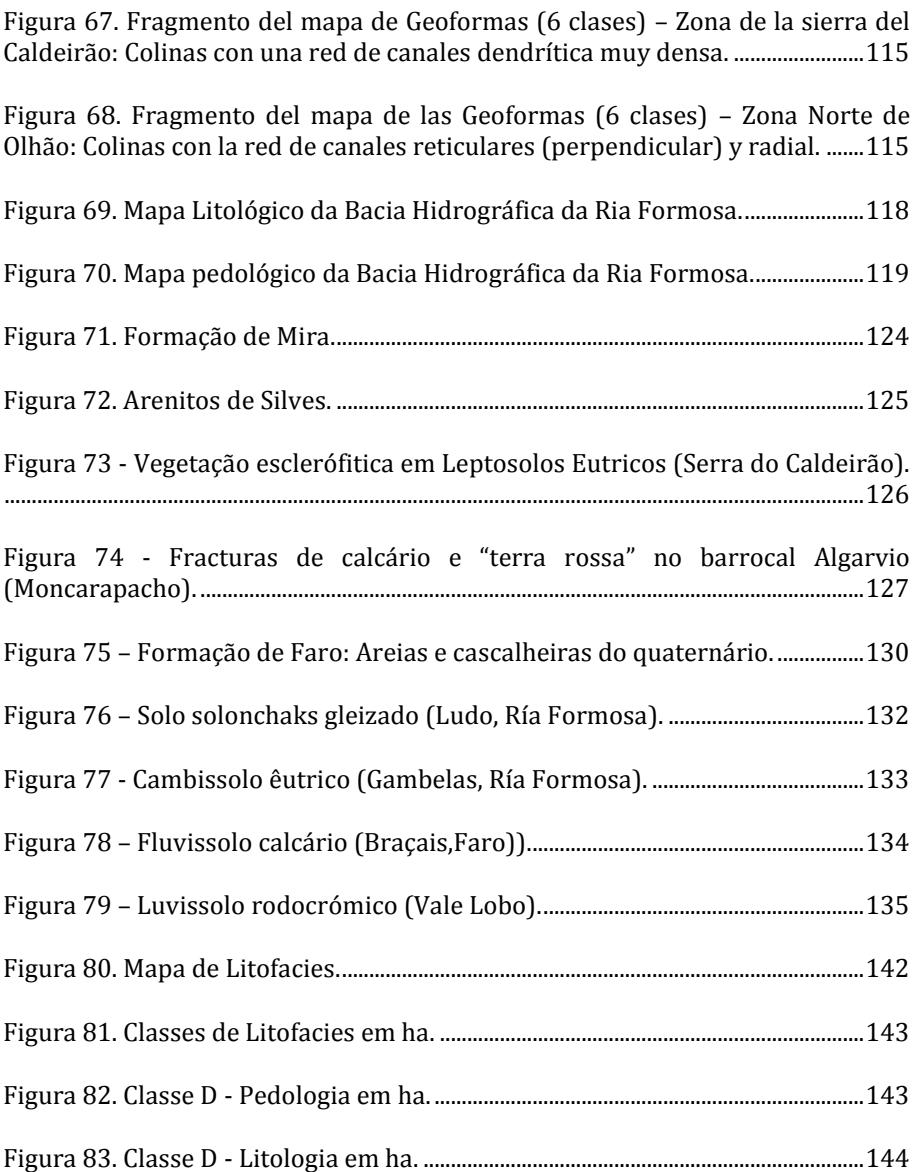

### Índice de figuras

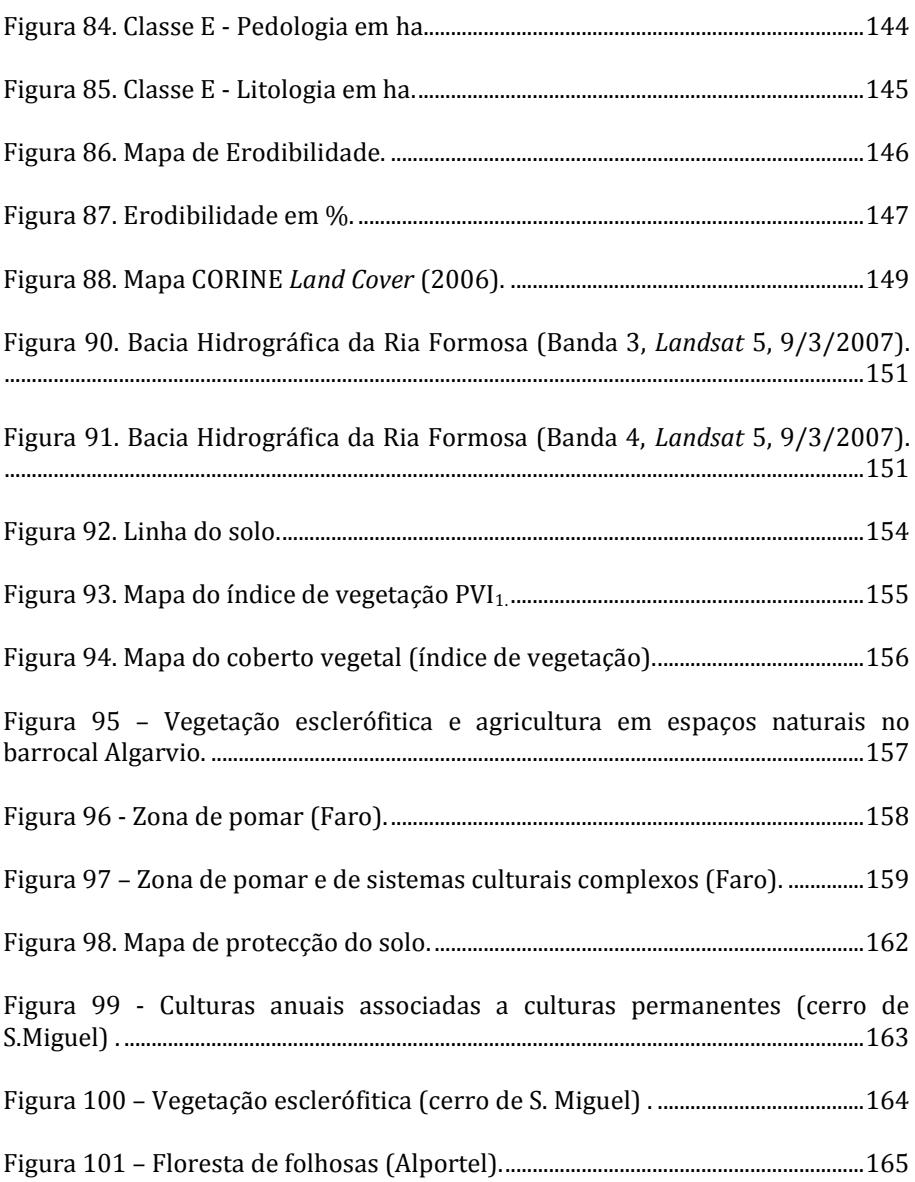

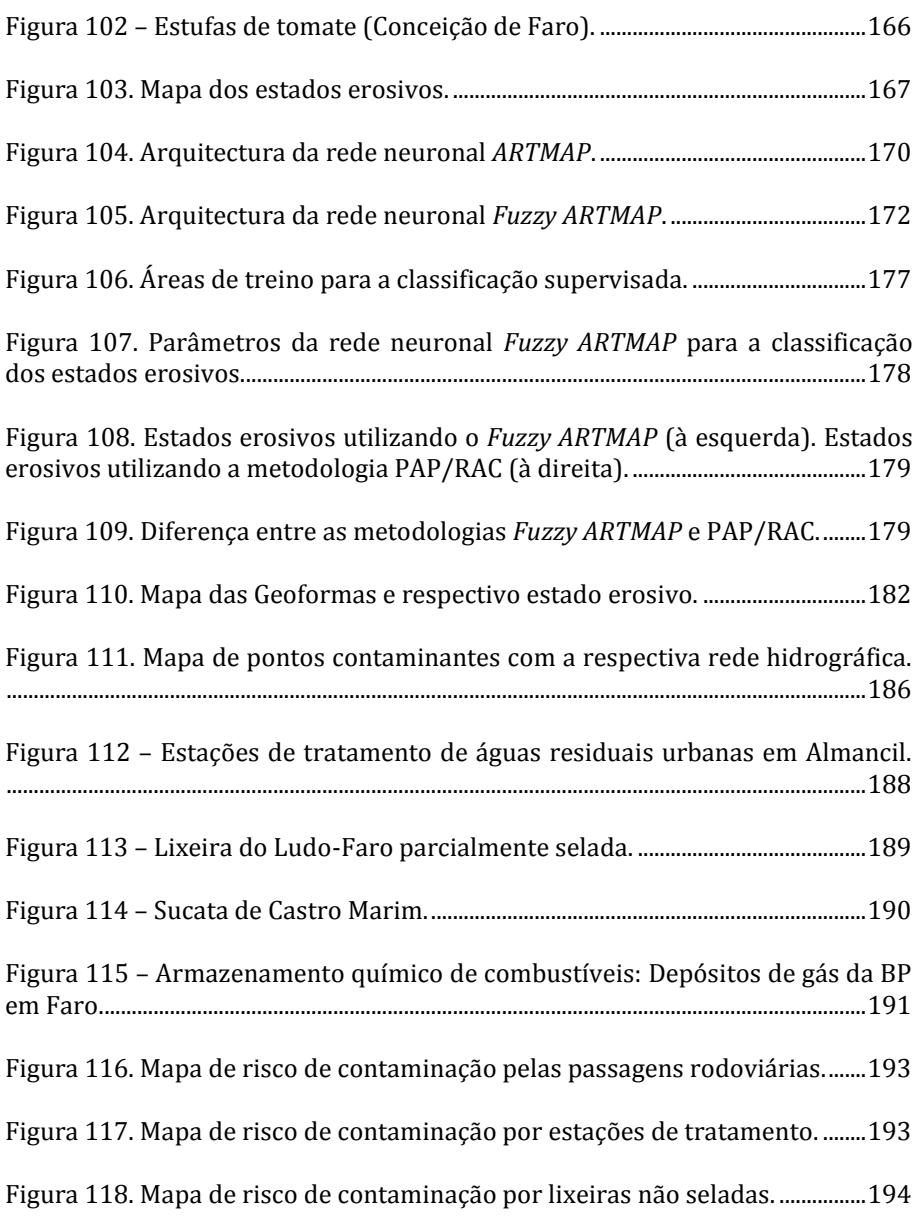

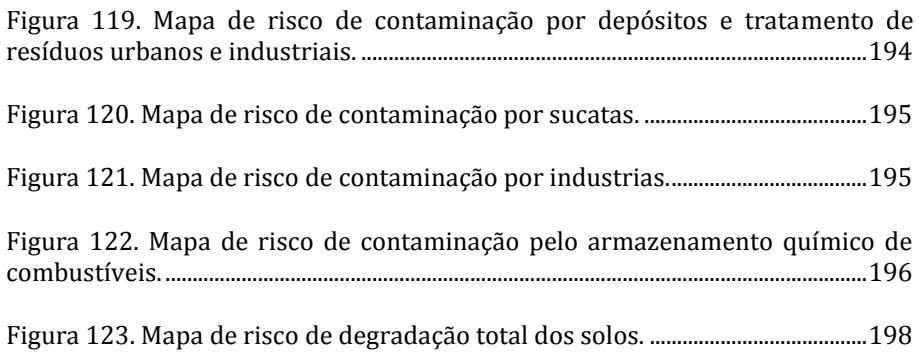

# 17ÍNDICE DE TABLAS

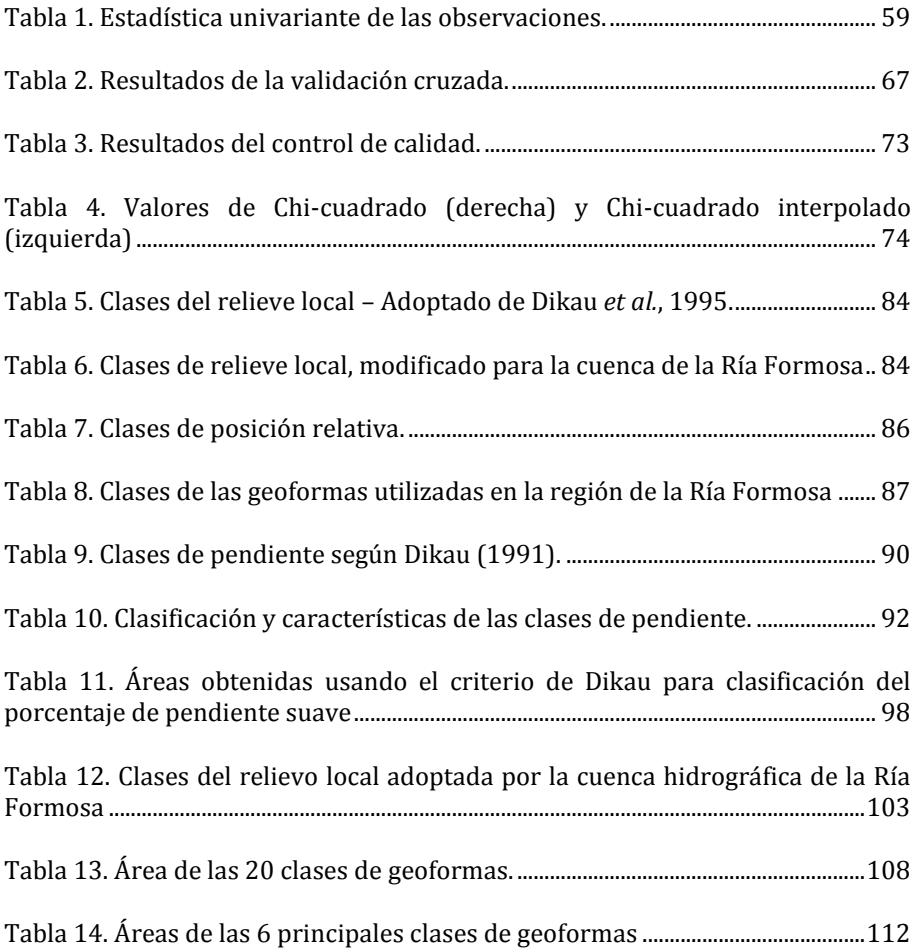

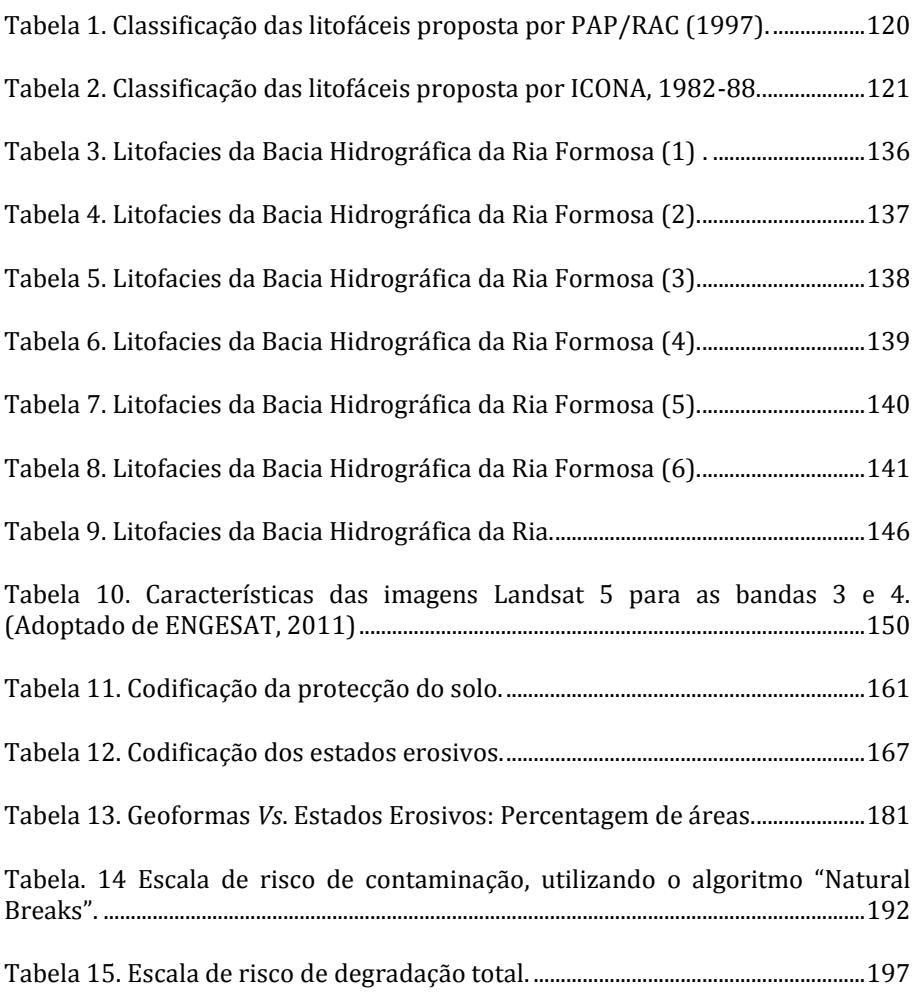